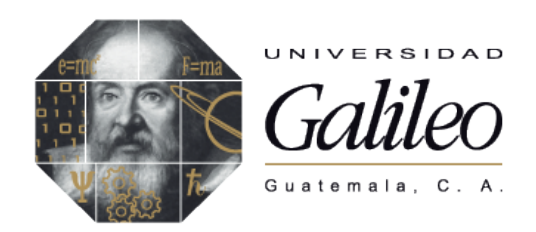

# FACULTAD DE CIENCIAS DE LA COMUNICACIÓN

### "DISEÑO DE MEMORIA DE LABORES lMPRESA, PARA DAR A CONOCER LOS PROYECTOS DEL MINISTERIO DE MOTIVACIÓN CRISTIANA, DENTRO DE LA COMUNIDAD CRISTIANA GUATEMALTECA, GUATEMALA GUATEMALA 2,013"

## PROYECTO DE GRADUACIÓN

## Presentado a la Facultad de Ciencias de la Comunicación Guatemala, C.A.

ELABORADO POR:

Yakeline Josmara Vásquez Sical 08001513

Para optar al título de:

# LICENCIATURA EN COMUNICACIÓN Y DISEÑO

Nueva Guatemala de la Asunción, 2013

Guatemala 05 de junio de 2012

Licenciado Leizer Kachler Decano-Facultad de Ciencias de la Comunicación Universidad Galileo

Estimado Licenciado Kachler:

Solicito la aprobación del tema de proyecto de Graduación titulado: DISEÑO DE MEMORIA DE LABORES IMPRESA, PARA DAR A CONOCER LOS PROYECTOS DEL MINISTERIO DE MOTIVACIÓN CRISTIANA, **DENTRO** DE LA **COMUNIDAD CRISTIANA GUATEMALTECA,** GUATEMALA, GUATEMALA 2013. Así mismo solicito que el Licda. Lissette Pérez sea quién me asesore en la elaboración del mismo.

Atentamente,

Yakeline Josmara Vásquez Sical

08001513

 $111$ Licda. Lissette Pérez Asesor

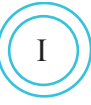

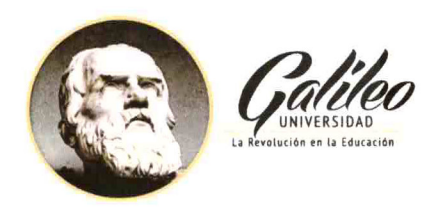

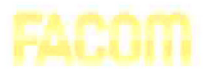

Facultad de Ciencias de la Comunicación

Guatemala 09 de julio de 2012

Señorita: Yakeline Josmara Vásquez Sical **Presente** 

Estimada Señorita Vásquez:

De acuerdo al proceso de titulación profesional de esta Facultad, se aprueba el proyecto titulado: DISEÑO DE MEMORIA DE LABORES IMPRESA, PARA DAR A CONOCER LOS PROYECTOS DEL MINISTERIO DE MOTIVACIÓN CRISTIANA, DENTRO DE LA COMUNIDAD CRISTIANA GUATEMALTECA, GUATEMALA, GUATEMALA 2013. Así mismo, se aprueba a la Licda. Lissette Pérez, como asesor de su proyecto.

Sin otro particular, me suscribo de usted.

Atentamente,

Lic. Leizer Kachler Decano Facultad de Ciencias de la Comunicación

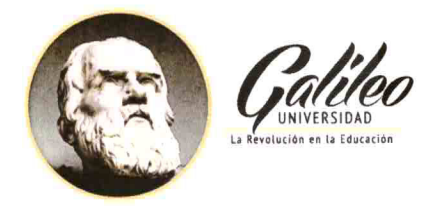

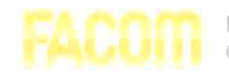

Facultad de Ciencias de la Comunicación

Guatemala, 02 de enero de 2013

Lic. Leizer Kachler Decano Facultad de Ciencias de la Comunicación **Universidad Galileo** 

Estimado Licenciado Kachler:

Por medio de la presente, informo a usted que el proyecto de graduación titulado: DISEÑO DE MEMORIA DE LABORES IMPRESA, PARA DAR A CONOCER LOS PROYECTOS DEL MINISTERIO DE MOTIVACIÓN CRISTIANA, **DENTRO** DE LA **COMUNIDAD CRISTIANA GUATEMALTECA,** GUATEMALA, GUATEMALA 2013. Presentado por la estudiante: Yakeline Josmara Vásquez Sical, con número de carné: 08001513, está concluido a mi entera satisfacción, por lo que se extiende la presente aprobación para continuar así el proceso de titulación profesional.

Sin otro particular, me suscribo de usted.

Atentamente,

i i i

Licda. Lissette Pérez Asesor

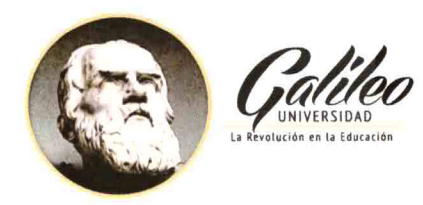

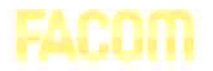

Facultad de Ciencias de la Comunicación

Guatemala, 10 de junio de 2013

Señorita: Yakeline Josmara Vásquez Sical **Presente** 

Estimada Señorita Vásquez:

Después de haber realizado su examen privado para optar al título de Licenciatura en Comunicación y Diseño de la FACULTAD DE CIENCIAS DE LA COMUNICACIÓN de la Universidad Galileo, me complace informarle que ha APROBADO dicho examen, motivo por el cual me permito felicitarle.

Sin otro particular, me suscribo de usted.

Atentamente,

juten

Lic. Leizer Kachler Decano Facultad de Ciencias de la Comunicación

Ciudad de Guatemala, 25 de noviembre de 2013.

Licenciado

Leizer Kachler

Decano FACOM

Universidad Galileo

Presente.

Señor Decano:

Le informo que la tesis: DISEÑO DE MEMORIA DE LABORES IMPRESA, PARA DAR A CONOCER LOS PROYECTOS DEL MINISTERIO DE MOTIVACIÓN CRISTIANA, DENTRO DE LA COMUNIDAD CRISTIANA GUATEMALTECA, GUATEMALA, GUATEMALA 2013, de la estudiante Yakeline Josmara Vásquez Sical, ha sido objeto de revisión gramatical y estilística, por lo que puede continuar con el trámite de graduación.

Atentamente.

( l )<br>Adgar kingardo Poises Veläsquez<br>Universided loaliter

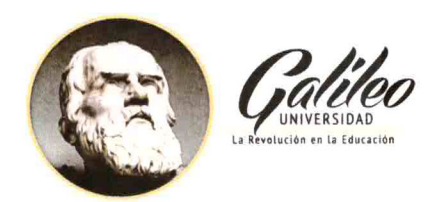

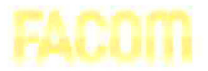

Facultad de Ciencias<br>de la Comunicación

Guatemala, 10 de diciembre de 2013

Señorita: Yakeline Josmara Vásquez Sical **Presente** 

Estimada Señorita Vásquez:

De acuerdo al dictamen rendido por la terna examinadora del proyecto de graduación titulado: DISEÑO DE MEMORIA DE LABORES IMPRESA, PARA DAR A CONOCER LOS PROYECTOS DEL MINISTERIO DE MOTIVACIÓN CRISTIANA, DENTRO DE LA COMUNIDAD CRISTIANA GUATEMALTECA, GUATEMALA, GUATEMALA 2013. Presentado por la estudiante: Yakeline Josmara Vásquez Sical, el Decano de la Facultad de Ciencias de la Comunicación autoriza la publicación del Proyecto de Graduación previo a optar al título de Licenciado en Comunicación y Diseño.

Sin otro particular, me suscribo de usted.

Atentamente,

Lic. Leizer Kachler Decano Facultad de Ciencias de la Comunicación

Nomina de Autoridades:

Rector Dr. Eduardo Suger Cofiño

**Vicerrectora** Dra. Mayra de Ramírez

Decano de la facultad de Ciencias de la Comunicación Lic. Leizer Kachler

Vicedecano de la facultad de Ciencias de La Comunicación Lic. Rualdo Anzueto

#### **DEDICATORIA**

A Dios, por ser la fuente de mi vida, mi guía y por permitirme culminar esta etapa de mi vida

A Fernando Arévalo: Por su amor y apoyo incondicional, por su compañia y paciencia en este recorrido.

A mi Madre, por sus consejos y enseñanza, por haberme dado principios morales para aplicarlos en mi vida.

A mis hermanas y hermanos por su hermandad y cariño, en especial a Any y Mary, por sus palabras de aliento.

A mis sobrinas: Pamela, Alejandra, Miling, y Sindy, por todo su apoyo en los momentos buenos y malos.

A mis compañeros de estudio:

Beatriz Campos, Kareen Archila, Alan Blanco, Charlie de León, Nilza Navichoque, Stybalis Gonzales , Luis Leiva. Gracias por sus grandiosos recuerdos de estudio, por su amistad y apoyo constante.

A mi asesora: Lissette Pérez Por su amistad, confianza, apoyo, dedicación y asesoría profesional.

A mis Maestros: Licenciado Carlos Franco, Elsie Sierra, Lourdes Donnis, Antonio Gutiérrez, Wendy Franco, Guillermo Letona, Hugo Mayorga.

Por su aporte académico a mi formación profesional.

A la Universidad Galileo:

Por ser mi casa de estudios y ser formadora de metas y profesionalismo

A la Facultad de Comunicación y Diseño por brindarme conocimientos y pasión por mi carrera

#### RESUMEN

El Ministerio de Motivación Cristiana, no cuenta con una memoria de labores anual impresa, que pueda mostrar todos los proyectos de sus diferentes empresas que la conforman, por ello se tiene poca información de la ejecución de los proyectos del ministerio.

puedan tener en sus manos la Memoria y que comprendan cuál es el funcionamiento de cada proyecto y cómo se utilizan los recursos del Ministerio de Motivación Cristiana.

Por lo que se planteó el siguiente objetivo: Diseñar una memoria de labores impresa, para dar a conocer los proyectos del ministerio de motivación cristiana, dentro de la comunidad cristiana guatemalteca, Guatemala, Guatemala 2,013.

Se realizó una herramienta de validación para conocer la percepción del grupo objetivo, conformado por personas de un nivel socioeconómico C-, C, C+, las que poseen un nivel de educación primaria, básica y superior, y comprenden hombres y mujeres entre los 18 a 70 años de edad. entre otros y expertos en las áreas de comunicación y diseño.

El resultado obtenido fue que se diseñó una memoria de labores impresa, para dar a conocer los proyectos del Ministerio de Motivación Cristiana guatemalteca.

Se recomendó que la memoria de labores este disponible para los diferentes ministerios cristianos evangélicos de la ciudad de Guatemala, para que estén enterados de cómo se invierten los recurso.

Esto con el fin de que los miembros, organizaciones donantes y público en general

Para efectos legales únicamente el autor Yakeline Josmara Vásquez Sical, es responsable del contenido de este proyecto.

## INDICE

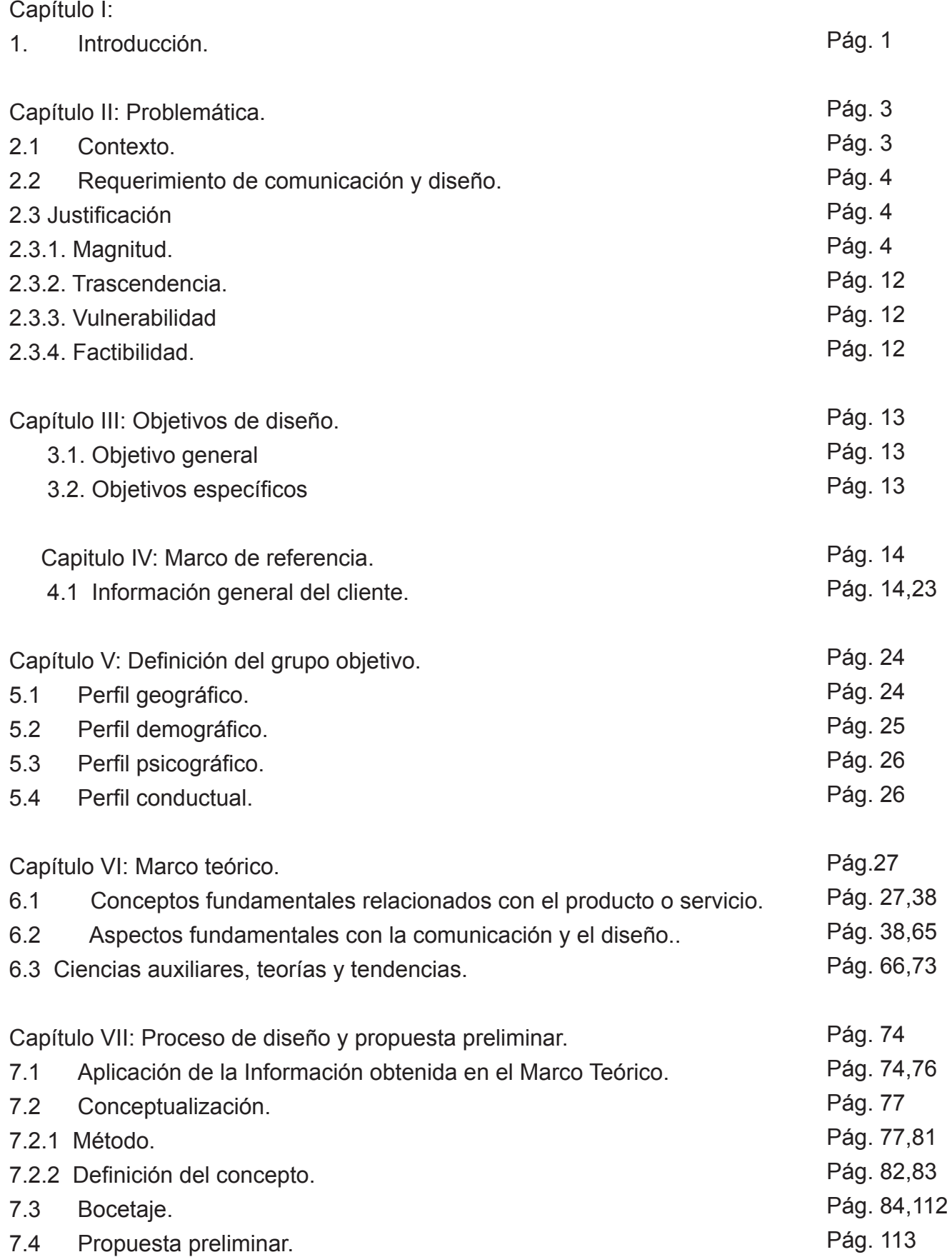

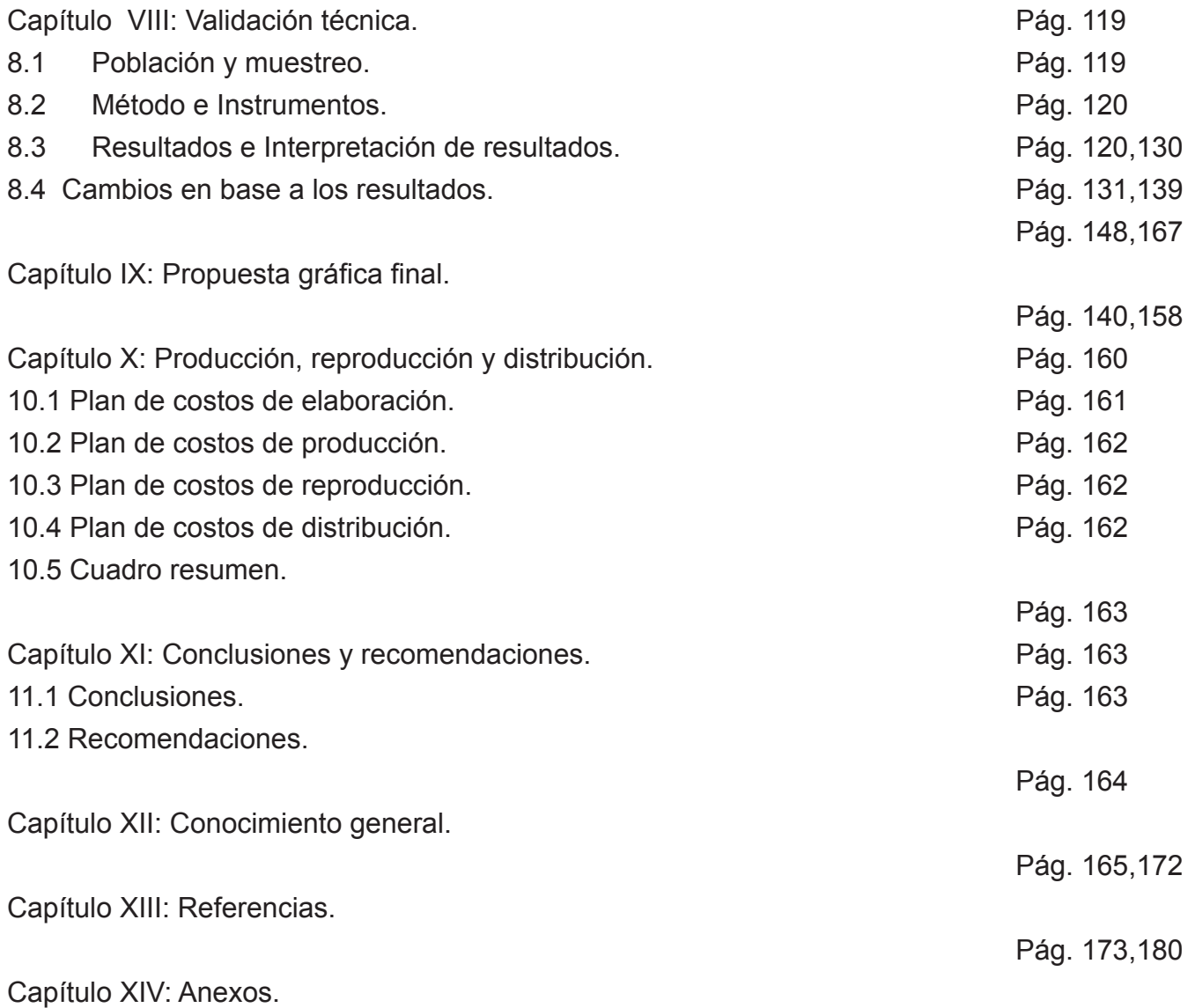

## TEMA:

**"Diseño de memoria de labores impresa, para dar a conocer los proyectos del MINISTERIO DE MOTIVACIÓN CRISTIANA, dentro de la comunidad cristiana guatemalteca, Guatemala, Guatemala 2,013".**

# CAPITULO I Introducción

## 1.1 INTRODUCCIÓN:

El Ministerio de Motivación Cristiana fué creado con el fin de difundir la palabra de Dios y hacer obra social dentro de la comunidad evangélica guatemalteca.

Cuenta con un aproximado de 10,000 miembros, quienes a través de las distintas actividades del ministerio se ayudan a crecer espiritualmente y mejorar su calidad de vida.

La problemática que se identificó en el Ministerio de Motivación Cristiana, es que no cuenta con una Memoria de Labores impresa, que proporcione de forma gráfica el conocimiento de los proyectos que ejecuta.

En respuesta al problema planteado y con el apoyo de la comunicación y el diseño se presenta el siguiente proyecto de Tesis titulado.

**"Diseño de memoria de labores impresa, para dar a conocer los proyectos del MINISTERIO DE MOTIVACIÓN CRISTIANA, dentro de la comunidad cristiana guatemalteca, Guatemala, Guatemala 2,013".**

Para la realización de este proyecto se recopiló la información del Ministerio de Motivación Cristiana, para tener conocimiento de los antecedentes del cliente. Proseguir con el proyecto fue necesario realizar una investigación sobre los conceptos que ayudarán al enriquecimiento de la propuesta de diseño, para poder cumplir con el objetivo de, "Diseñar una Memoria de Labores Impresa,

en la cual se publicaran los proyectos realizados por el ministerio en el 2012".

Para el desarrollo del diseño de la Memoria, fue necesario elaborar bocetos y diseños digitales los que fueron sometidos a evaluación por parte del cliente, expertos y público objetivo, esto con la finalidad de poder llenar las expectativas y objetivos que dieran respuesta a la problemática encontrada. Para ello se elaboró una encuesta que permitió mejorar el diseño de la Memoria.

Las ciencias que amparan este proyecto de tesis son: Semiología, Psicología del color, Estadística y algunas técnicas de impresión y conocimiento sobre Teología y los crisitiános.

El trabajo de investigación se caracteriza por un enfoque cuantitativo y cualitativo, que permite obtener un vista general al proyecto.

El enfoque cuantitativo permite que a través de los resultados obtenidos por la elaboración de una encuesta dirigida al grupo objetivo, cliente y a expertos en diseño gráfico y comunicación, se pueda evaluar el nivel de aceptación, importancia y comprensión de la memoria para los cristianos evangélicos.

Este proyecto se llevó a cabo por medio de diversas etapas, que incluyen método y bocetaje, producción y reproducción que se transformará en una propuesta impresa.

La herramienta utilizada para validación que describe el enfoque cualitativo se aplicó a 5 expertos de diseño gráfico, publicidad y comunicación, 4 personas encargadas por parte del cliente: Ministerio de Motivación Cristiana y 50 personas del grupo objetivo, personas comprendidas entre los 20 y 51 años en adelante.

El hallazgo principal está constituido por el 100% de la población la que considera que sí es necesario diseñar una Memoria de Labores para dar a conocer los proyectos del Ministeio de Motivación Cristiana.

De acuerdo a los resultados que demostró la encuesta, en términos generales fueron positivos y avalan el proyecto de validación, que dio lugar a las siguiente conclusión.

Con esta memoria de labores del Ministerio de Motivación Cristiana, se espera contribuir al mejor conocimiento de las actividades que se realizan en el Ministerio de Motivación Cristiana, para motivar a los miembros del Ministerio a apoyar cada uno de los proyectos y hacer suya la gran comisión, Por tanto,

"id y haced discípulos a todas las naciones, bautizándoles en el nombre del Padre, del Hijo y del Espíritu Santo, enseñándoles que guarden todas las cosas que os he mandando; y he aquí yo estoy con vosotros todos los días hasta el fin del mundo. Amén. Mateo 28: 19,20."

# CAPITULO II Problemática

### **Capítulo II: Problemática**

Al determinar las dificultades que presenta el Ministerio de Motivación Cristiana, se identificó que no cuenta con Memoria de Labores impresa, que tenga como propósito proporcionar el conocimiento de los proyectos que se ejecutan en el Ministerio de Motivación Cristiana.

Al carecer de una Memoria de Labores, se dificulta dar a conocer de manera creativa, todos los proyectos de sus diferentes empresas no lucrativas: Radio Exclusiva, Canal 27, Iglesia de Jesucristo la Familia de Dios y el Seminario Bíblico Teológico Neo pentecostal.

Esto genera un problema de comunicación entre los miembros del ministerio así como personas u organizaciones donantes, dado que no comprenden cuál es el funcionamiento de cada proyecto y cómo se utilizan los recursos, del Ministerio de Motivación Cristiana.

Por lo tanto, se trabajará una Memoria de Labores impresa que dé a conocer de forma gráfica, todos los avances que el Ministerio de Motivación Cristiana ha realizado durante el presente año, Incluirá información de los diferentes ministerios o empresas que lo conforman, para establecer mejor comunicación entre los miembros y donantes de dicho ministerio.

#### *2.1 Contexto*

El Ministerio de Motivación Cristiana es organización religiosa Cristiana Evangélica, está ubicada en el kilometro 14.5 calzada

Roosevelt 2-61 zona 3 de Mixco, Guatemala, cuyo enfoque es para toda la republica de Guatemala, y cuenta con empresas no lucrativas tales como:

•Canal 27

•Radio Exclusiva 1,270 AM

•Iglesia de Jesucristo la Familia de Dios •Seminario Bíblico Teológico Neo pentecostal •Librería Qumram

El Ministerio de Motivación Cristiana tiene el compromiso de informar sobre el trabajo que se ejecuta en cada una de las empresas a su cargo. Actualmente el ministerio se ha dado a conocer sólo a través del Canal 27 y Radio Exclusiva 1270 AM, pero nunca se ha hecho un material impreso donde pueda evidenciar el trabajo ejecutado en cada ministerio.

Al analizar esta situación con el cliente se detectó que no cuenta con una herramienta escrita que ilustre todas las actividades que se llevan a cabo durante todo el año, en cada una de las empresas de este ministerio.

Esta problemática afecta la comunicación y credibilidad entre cada uno de los miembros del ministerio, debido al desconocimiento de las actividades y del uso de los recursos que ejecuta cada una de las empresa del ministerio de Motivación Cristiana.

Por tal razón, el cliente solicita la elaboración de una memoria de labores impresa que explique de forma grafica y muy clara las actividades que realiza cada una de las empresas del

Ministerio de Motivación Cristiana, con el fin de distribuirlas de forma gratuita a los diferentes ministerios de la comunidad cristiana evangélica.

## *2.2. Requerimiento de Comunicación y Diseño*

El Ministerio de Motivación Cristiana, no cuenta con una memoria de labores anual impresa, que pueda mostrar todos los proyectos de sus diferentes empresas que la conforman, por ello se tiene poca información de la ejecución de los proyectos del ministerio.

#### *2.3. Justificación*

Este problema tendrá solución por medio de la comunicación y el diseño gráfico, siendo herramientas muy importantes para la realización de una memoria de labores.

**"Diseño de memoria de labores impresa, para dar a conocer los proyectos del MINISTERIO DE MOTIVACIÓN CRISTIANA, dentro de la comunidad cristiana guatemalteca, Guatemala, Guatemala 2013".**

Para sustentar de manera concreta la razon por la que se ha considerado la participación del diseñador - comunicador tendrá en este proyecto, es necesario justificar la propuesta a partir de 4 variables .

- 1.Magnitud
- 2.Trascendencia
- 3.Vulnerabilidad
- 4.Factibilidad

## *2.4 Magnitud*

Este proyecto tiene un alcance del 100%, ya que alcanza a la población guatemalteca que son los 14,713,763 millones de guatemaltecos.

Según el Instituto Nacional de Estadística (INE), en el censo nacional 2008, la población aproximada en la Republica de Guatemala es de 14.71 millones de habitantes; de los cuales se estima que 7,173,966 millones son hombres y 7,539,798 millones son mujeres.

La población total estimada del departamento de Guatemala según el –INE– es de aproximadamente 3,103.7 (miles de habitantes). La población de hombres se estima en 47.3 (% 2,010) y la población de mujeres 52.7 (% 2,010).

## **Población por Municipio del Departamento de Guatemala**

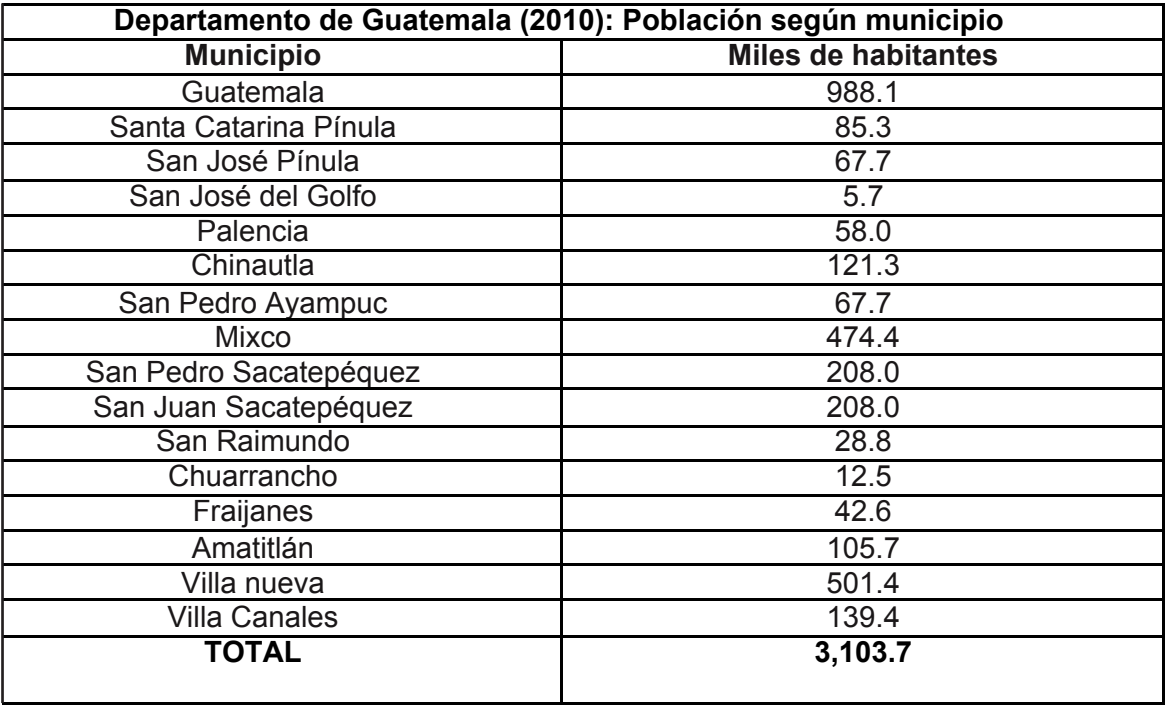

Latinoamericano de Estudios Socio Religiosos Evangélica, y el 5%, otras religiones. (PROLADES) dentro de los pobladores guatemaltecos, el 60 % de pobladores

Según estudios realizados por El programa profesan la fe Católica y el 45% fe cristiana

## **Población guatemalteca por religión**

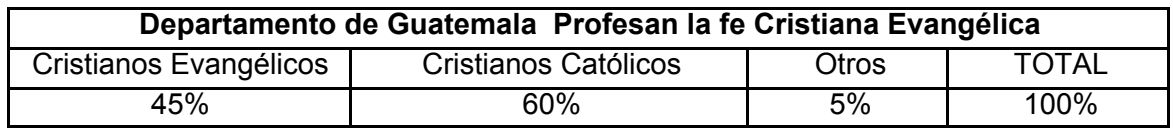

A su vez, en la Iglesia Cristiana Evangélica , se estima que existen mas de 25,000 iglesias alrededor del país, de las que hay diversas denominaciones, entre ellas se encuentran.

## **ESTADÍSTICAS POR DENOMINACIONES, ACTUALIZADA AL AÑO 1,980 EN ORDEN DESCENDIENTE DE MAYORÍAS HUMANAS, SEGÚN EL CÓDIGO DEL DIRECTORIO**

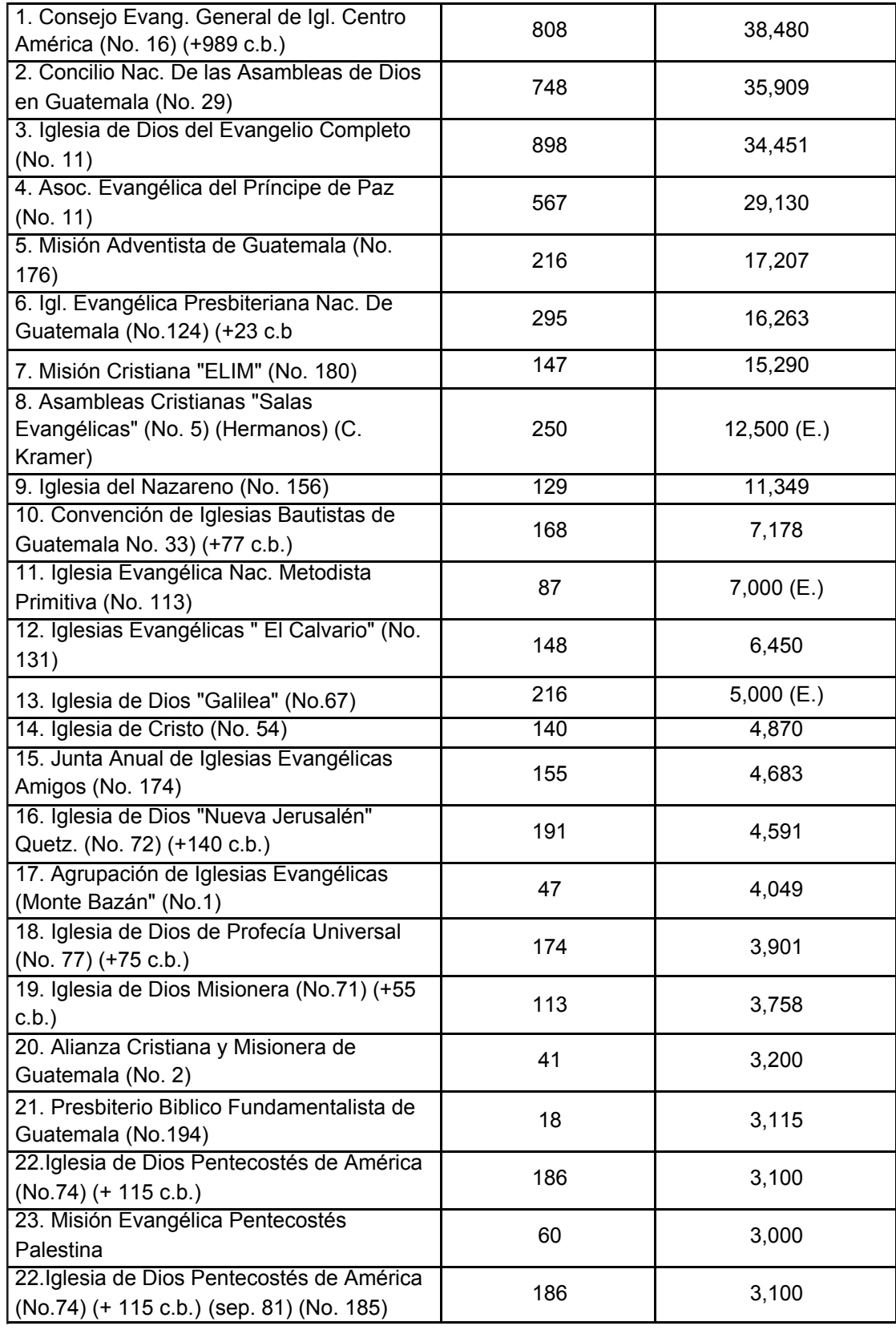

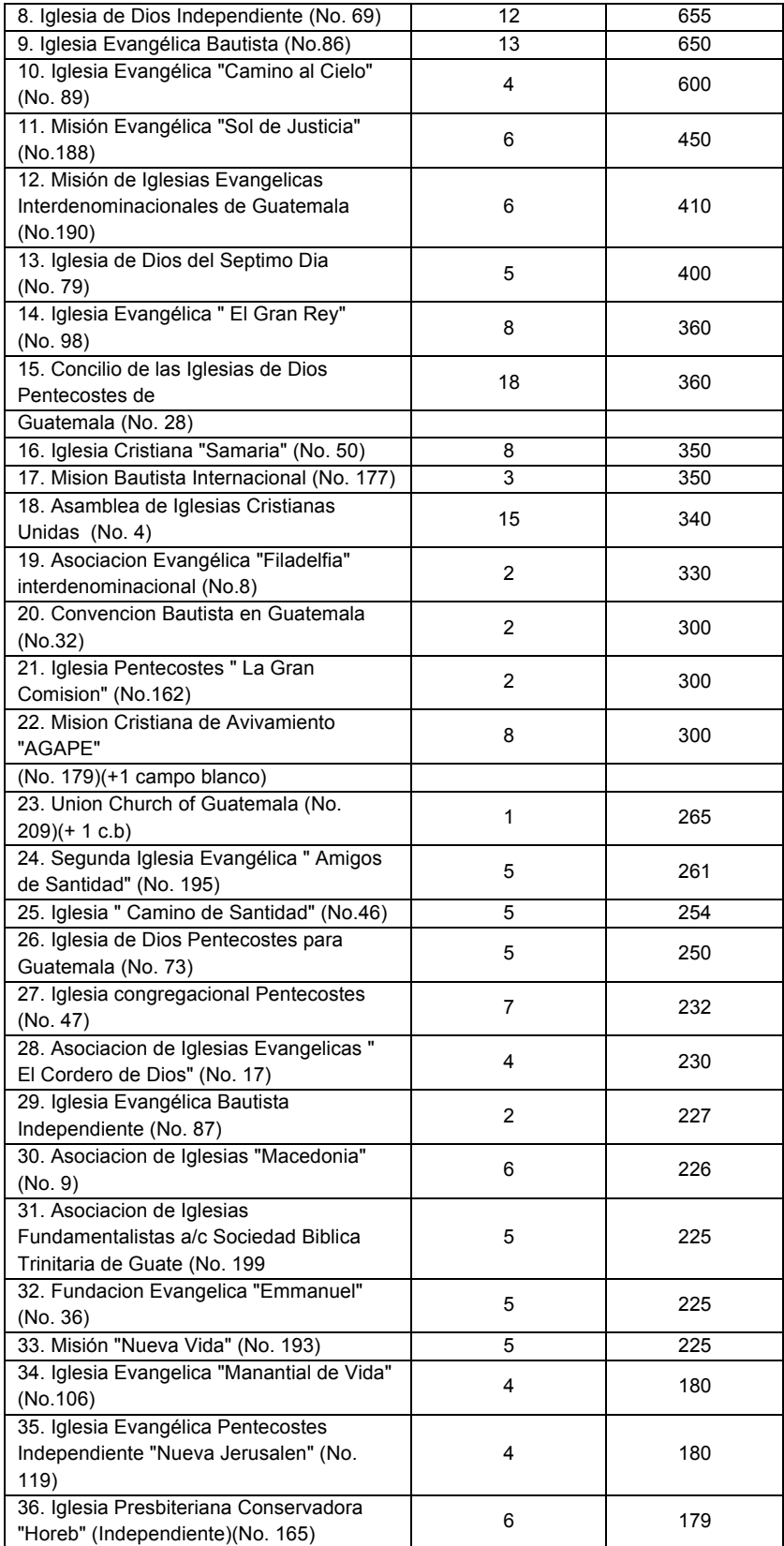

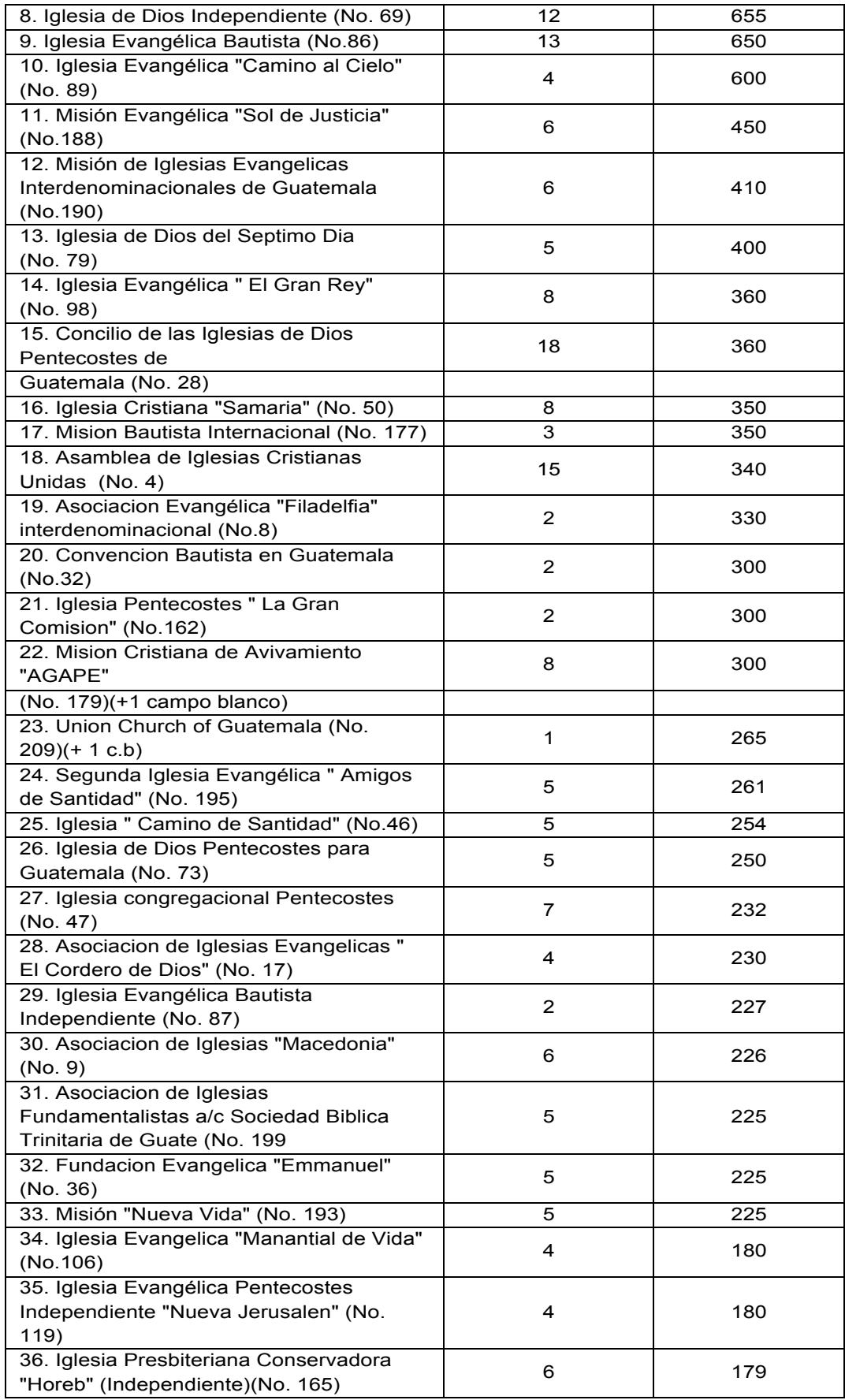

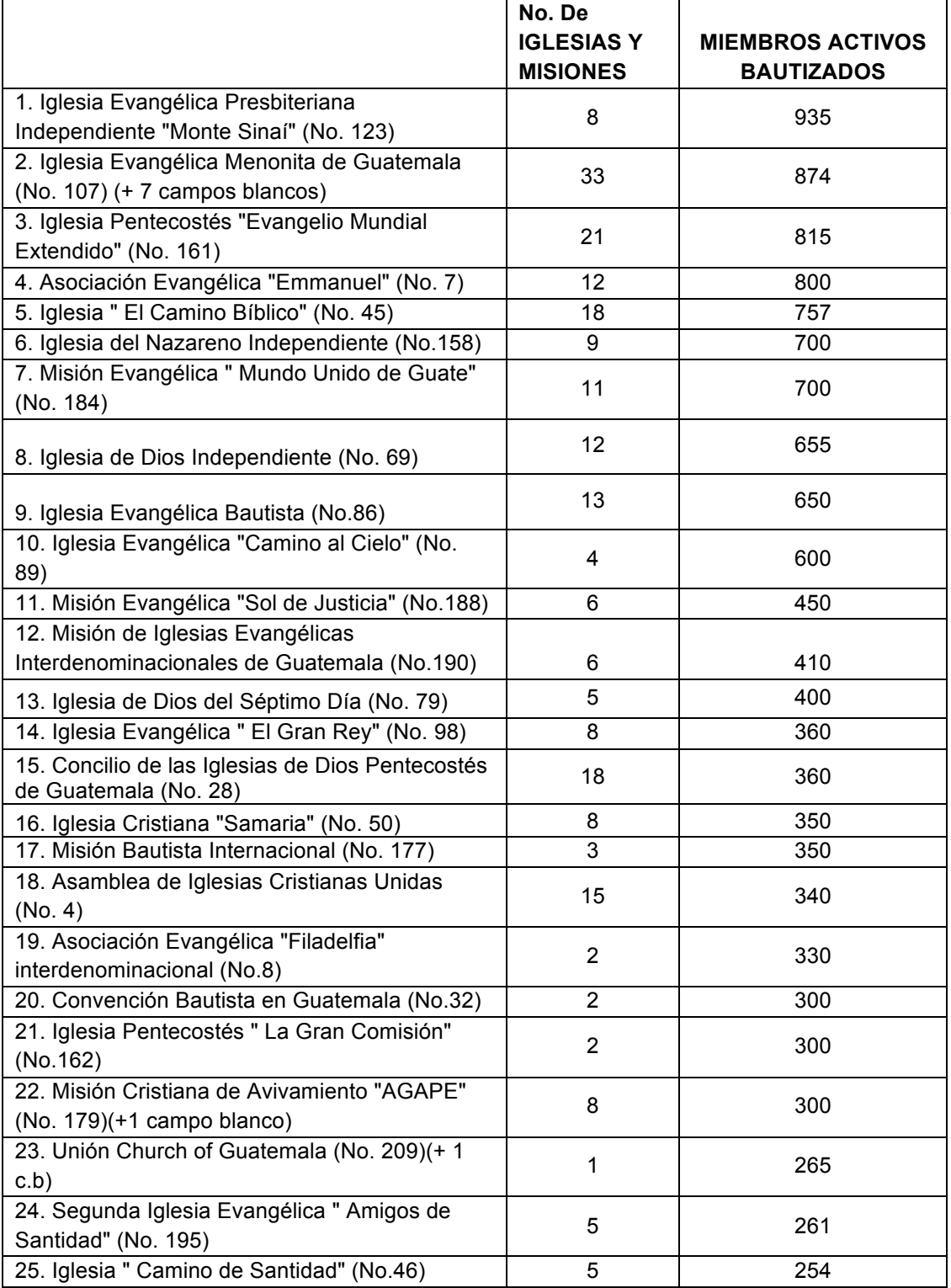

#### **GRUPOS CON MENOS DE 10,000 MIEMBROS** GRUPOS CON MENOS DE 10,000 MIEMBROS *(Se excluyen a iglesias independientes no afiliadas)* (*Se excluyen a iglesias independientes no afiliadas).*

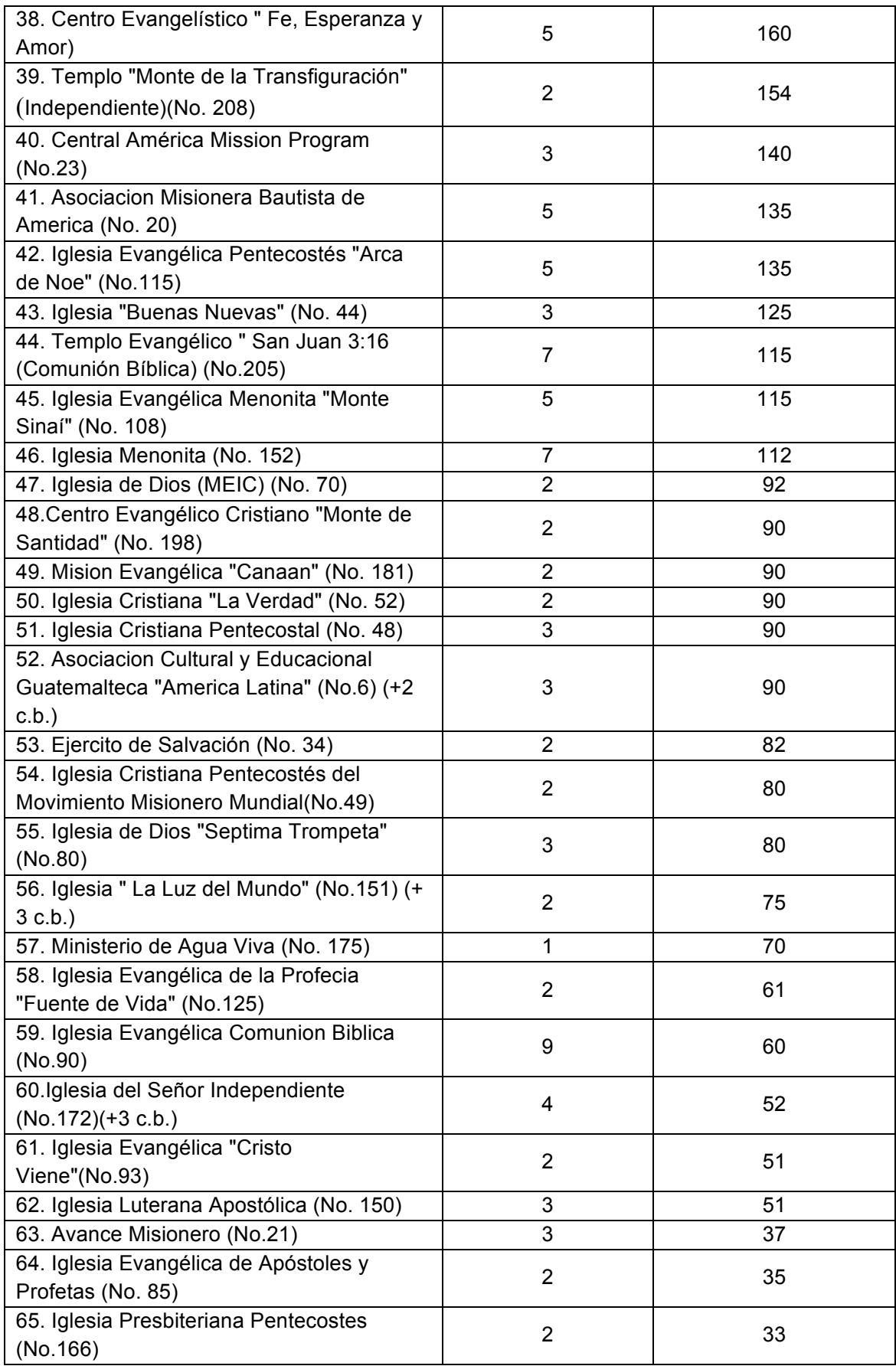

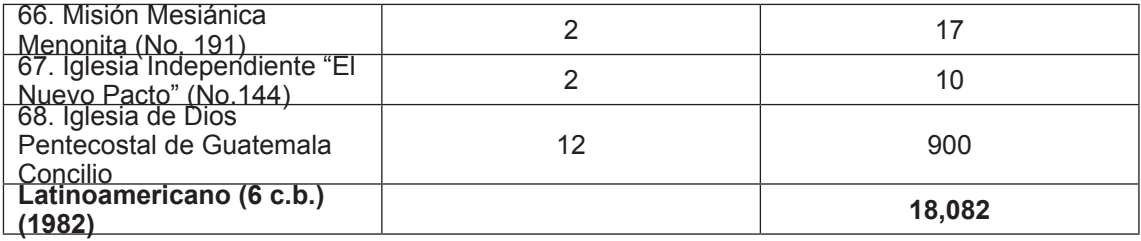

PROCADES:

Esta categoría se calcula al 18 % de crecimiento anual, sin tomar en cuenta docenas de iglesias independientes que se saben existen, pero cuyos datos no se ha logrado conseguir.

en la década de los 80, sin embargo no se puede estimar lo mismo en esta época, ya que según los datos obtenidos por el Ministerio de Motivación Cristiana, sus miembros activos son 1,200 y su membresía es de 10,000 miembros.

La comunidad evangélica se calcula multiplicado el número de miembros activos por 4, estos datos eran los que se aplicaban

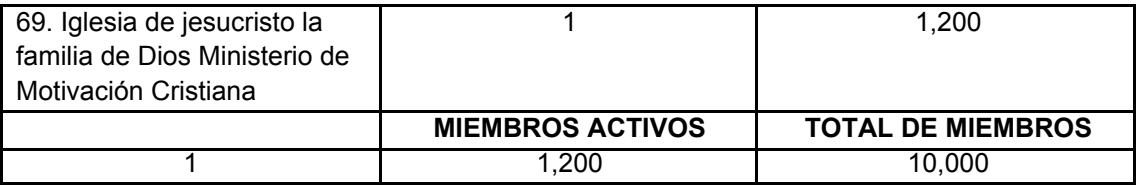

#### *2.3.2.Trascendencia:*

Al contar con una memoria de labores impresa del Ministerio de Motivación Cristiana, que muestre de forma gráfica y clara cada una de las actividades de las empresas que conforman dicho ministerio, disminuirá el desconocimiento de los proyectos que se ejecutan ente los miembros de la comunidad cristiana.

Esto tendrá un efecto positivo en la captación de fondos para continuar con la ejecución de los proyectos de cada una de las empresas que conforman el ministerio, dado que se demuestra de forma transparente en dónde se implementan los recursos económicos que se obtienen de los aportes de los miembros de la comunidad cristiana guatemalteca.

#### *2.3.3. Vulnerabilidad:*

Al desconocer las actividades que ejecuta cada una de las empresa del Ministerio de Motivación Cristiana, representa un problema de los miembros y provoca falta de credibilidad en el manejo de los fondos o donaciones de quienes conforman la comunidad cristiana.

Es por tal razón, se debe realizar una memoria de labores impresa que ilustre de forma clara cada una de las actividades del Ministerio de Motivación Cristiana.

#### *2.3.4. Factibilidad*

Este proyecto presentado sí es factible, dado que se cuenta con el apoyo del recurso organizacional del ministerio. El Presidente y el consejo consultivo están dispuestos a autorizar la impresión de dicho material, con los recursos del Ministerio de Motivación Cristiana

y sus empresas, las que brindarán el apoyo necesario para la impresión y distribución de dicha memoria de labores.

#### *2.3.5. Recurso humano*

*2.3.6. Recurso organizacional: Se cuenta con:* 

Archivo general del Ministerio de Motivación Cristiana para compartir la información necesaria.

Posee personal administrativo y organizacional para El Ministerio de Motivación Cristiana.

-Apoyo de la junta directiva

-Planificación y dirección de proyectos

-Tiempo disponible para la colaboración y asistencia a la investigación.

-Organigrama jerárquico de administración y dirección.

#### *2.3.7. RecursoTecnológico:*

La profesional de la Comunicación y Diseño Yakeline Josmara Vásquez Sical, donará el trabajo de una memoria de labores, en formato digital editable, que realizará con su equipo Apple MacBook, para ser reproducido por el Ministerio de Motivación Cristiana.

Cuenta con diferentes softwares necesarios para la elaboración de los artes, como iinternet, manejo de comunicación por redes sociales establecidas como Facebook, Twitter, G+, correo electrónico, entre otras más, para el envió del material gráfico.

#### *2.3.8. Recurso Económico:*

El ministerio, por su parte, cuenta con el recurso económico de Q.39,230.38 para imprimir 5,000 memorias de labores que serán distribuidas de forma gratuita a los miembros de la comunidad cristiana.

# CAPÍTULO III OBJETIVOS DEL DISEÑO

## **CAPÍTULO III – Objetivos del diseño**

## **3.1. Objetivo General**

Diseñar una memoria de labores impresa, para dar a conocer los proyectos del ministerio de motivación cristiana, dentro de la comunidad cristiana guatemalteca, Guatemala, Guatemala 2,013.

### **3.2. Objetivo Específico**

*3.2.1.* Investigar información de las teorías y técnicas de diseño y comunicación que aporten al diseño de una memoria de labores.

*3.2.2.* Recopilar información teórica relacionada con la temática de comunicación y diseño, objeto de estudio para la fundamentación de este proyecto de graduación.

*3.2.3.* Diagramar una memoria de labores para dar a conocer los proyectos de cada una de las empresas que conforman el Ministerio de Motivación Cristiana.

*3.2.4.* Captar posibles donantes que aporten fondos para las actividades y labores sociales del Ministerio de Motivación Cristiana

# CAPÍTULO IV MARCO DE REFERENCIA

## **Capítulo IV: Marco de referencia**

#### *4.1. Información general del cliente:*

Antecedentes históricos del Ministerio de Motivación Cristiana

Se encuentra ubicado en la calzada Roosevelt 2-61 zona 3, Mixco ,Colonia Cotio, cuenta con las siguientes empresas.

- Radio Exclusiva 1,270 AM
- Iglesia de Jesucristo la Familia de Dios
- Canal 27
- Seminario Bíblico teológico neopentecostal
- Librería Qum Ram

El Ministerio de Motivación Cristiana fue fundado en 1,984, como institución religiosa, no lucrativa, apolítica y cultural, por el doctor Luis Fernando Solares Balsells y su esposa Martha de Solares Solares.

Con el deseo de reconciliar a Guatemala con Dios, realizaba actividades evangelistas, a la vez que buscaba espacios en canales nacionales de televisión, para multiplicar los mensajes al pueblo de Guatemala.

Fue así como nació el programa Confía solo en el Señor, que se transmitió en canal 5 durante 5 años. Este programa fue uno de los medios que se utilizó para la fundación de la Iglesia de Jesucristo La Familia de Dios, por el hecho que tenía tele audiencia que no se congregaba en ninguna iglesia.

La iglesia de Jesucristo la Familia de Dios se

fundó el 18 de febrero de 1990, realizando sus servicios en las instalaciones del Cine Reforma, con aproximadamente 400 miembros.

Posteriormente, la iglesia se trasladó a una carpa en la 5ª. Av. y 11 Calle de la Zona 9.

La Iglesia estuvo ubicada en este lugar cerca de dos años y el número de miembros ascendió a 2,000.

En ese entonces, los propietarios de canal 27, conocido en esa época como Canal de Chiquimulilla, se acercaron al pastor Solares para expresarle su deseo de venderle dicho Canal. Ante tal oferta y con pocos centavos en el bolsillo, el pastor Solares tuvo que decirles que buscaran otro comprador.

Un tiempo después lograron comprar el canal, gracias a la insistencia de su antiguo dueño.

El 27 de agosto de 1994, salió al aire la primera transmisión de Canal 27, el Canal de la Esperanza, al haber sido adquirido por el Ministerio de Motivación Cristiana, mediante las ofrendas de miles de cristianos.

El tercer templo al que se trasladaron fue en la Calzada Roosevelt 34-13, zona 11. Durante los años que transcurrieron, han tenido un crecimiento cuantitativo y cualitativo.

Por mucho tiempo la iglesia estuvo ministrando cinco servicios dominicales, dos entre semana, y el servicio juvenil los sábados en el Santuario Menor.

Todo esto comenzó el 18 de febrero de 1993.

Ese día le fueron entregadas las escrituras de propiedad de una donación de nueve manzanas y media de terreno, a dos kilómetros del parque de Mixco; a este terreno, con la debida autorización de la Embajada de Israel en Guatemala.

Se le denominó "Tierra Santa". Desde que recibieron las escrituras de Tierra Santa, se inició la construcción de un templo con capacidad para 10,000 personas.

En el Santuario Menor se reúnen actualmente, los días miércoles y viernes a las 6:30 p.m. y el día sábado el servicio juvenil a las 3:00.

En 1995 a estas 9½ manzanas donadas, se adicionaron dos manzanas que se compraron exclusivamente para áreas de parqueo.

En 1998 se compraron 12 manzanas más de terreno junto a la propiedad donada, lo que suma un total de 23½ manzanas. El 30 de junio de 2003, se inauguró el santuario para 10,000 personas en Tierra Santa I.

El 11 de septiembre de 1996 se inaugura el "Gan Israel", Jardín de Israel.

En la actualidad, los domingos se reúnen en el Santuario Menor (5 servicios) en los horarios de: 7:00 am, 9:00 am, 11:00 am, 4:00 pm y 6:30, llevando a cabo un servicio que cuenta con un estudio bíblico de la palabra de Dios en las nuevas instalaciones permanentes de la iglesia (Sede Roosevelt) y en el Hotel Camino Real (Salón Plata) de 10:00 a 12:00 p.m. se cuenta con una membresía de aproximadamente de 10,000 personas.

Este ministerio también cuenta con el SETEGUA, (seminario Bíblico Teológico Neopentecostal) está afiliado a A. E. T. A. L. (Asociación de Educación Teológica para América Latina).

Surge como institución académica en 1992, siendo parte integral del Ministerio de Motivación Cristiana -MMC-. Desde su fundación su misión ha sido la de responder al desafío que presenta una limitada formación bíblica y teológica de los pastores y líderes en el ámbito evangélico de nuestro país.

Los reconocidos ministros, el Dr. Luis Fernando Solares B., fundador y Presidente del Ministerio de Motivación Cristiana y el Dr. Rigoberto Gálvez Alvarado, Rector del Seminario; ambos con carrera ministerial de reconocido prestigio en el ámbito nacional e internacional.

Se han dado a la tarea de entrenar y equipar al cuerpo de Cristo para que se cumpla la Gran Comisión, con el apoyo de un selecto grupo de docentes especializados en las diferentes disciplinas de la teología, para lograr este propósito.

También cuentan con la Librería Qumran, que está ubicada dentro del ministerio de Motivación Cristiana, esta presta sus servicios al público en general, con literatura cristiana motivacional, regalos y otros.

La Radio Exclusiva 1270 AM, es orientada a la evangelización y reconciliación de Guatemala

con Dios, presenta programación cristiana, música motivacional y predicas.

Se encuentra en la 7av 15-13 zona 1 edificio ejecutivo nivel 8.

Comentario Bíblico Histórico Ilustrado, Alfred Edersheim, Editorial CLIE., compilado y editado por el Dr. Rigoberto Gálvez, Ph. D. Gerente General del Ministerio de Motivación Cristiana, Rector del seminario Bíblico Teológico Centroamericano, Guatemala 2,009

#### Sostenimiento:

La base motivacional de este proyecto nació como resultado de las ofrendas que miles de cristianos que aportaron para la adquisición de la frecuencia de este Canal de televisión, a través de una Radio-maratón realizada por medio de Radio Exclusiva 1,270 AM en 1993.

Desde 1994 se realiza anualmente una Tele-maratón y con los fondos recaudados el Canal ha alcanzado un nivel profesional extraordinario en todos los sentidos.

Este ministerio rinde cuentas exactas de los recaudadores mediante la auditoría de Gobernación Departamental, del mismo se informa de lo invertido a la Gobernación Departamental.

Existen copias de todos los libros que llevan esos registros en un lugar especial del estudio principal del Canal, llamado "Urna de Ofrendantes", así como el departamento de contabilidad, que está bajo la supervisión y auditoría de la firma de auditores Moore Stephens, quien audita al Ministerio de Motivación Cristiana y a Canal 27, el canal de la esperanza de televisión.

Así como ha crecido el Canal 27, el canal de la esperanza, también siguen creciendo los desafíos y compromisos económicos. Los costos operacionales son sumamente elevados, de igual manera la adquisición de equipo y los pagos de las regalías de la programación.16.

Gracias a la generosidad del pueblo Cristiano se cumple con dichos compromisos por medio de las tele maratones y las ofrendas mensuales de los Socios Honorarios.

#### Misión

"Adoración a Dios únicamente por medio de nuestro señor y salvador Jesucristo. B) difundir y propagar el evangelio de nuestro señor y salvador Jesucristo por medio de la palabra de Dios, a fin de que las personas puedan llegar al conocimiento de la verdad que es en Cristo Jesús, motivando al pueblo cristiano para su total realización como herederos del reino según la promesa de nuestro señor Jesucristo. C) exhortar a toda persona motivando una comunión plena con nuestro señor y salvador Jesucristo. D) servicios a la comunidad con la creación y sostenimiento de organizaciones; culturales, motivacionales, benéficas y asistenciales permitidas"

"Por las leyes de la república y que estén en armonía con los principios cristianos, sin hacer caso de sexo color o raza y posiciones sociales, llevando para el efecto nuestra ayuda a: los pobres, viudas, reos, personas ancianas, huérfanos, inválidos, enfermos y cualquier

persona en el lugar donde se encuentre. E) orar por las necesidades de todos los hombres, por los lideres locales de nuestra iglesia, lideres nacionales y gobernantes," (Texto tomado de la escritura de constitución de Iglesia Ministerio de Motivación Cristiana).

### Visión

Lograr que por medio de la Radio, la Iglesia, el Canal, y el Seminario Guatemala, conozca el Señor.

Valores

- Unidad
- Santidad
- Excelencia
- Obediencia
- Amor
- Verdad
- Servicio
- Integridad

Datos obtenidos por el pastor adjunto del Ministerio de Motivación Cristiana, Walfre Álvarez

Biblioteca del seminario Teológico Neo Pente costal

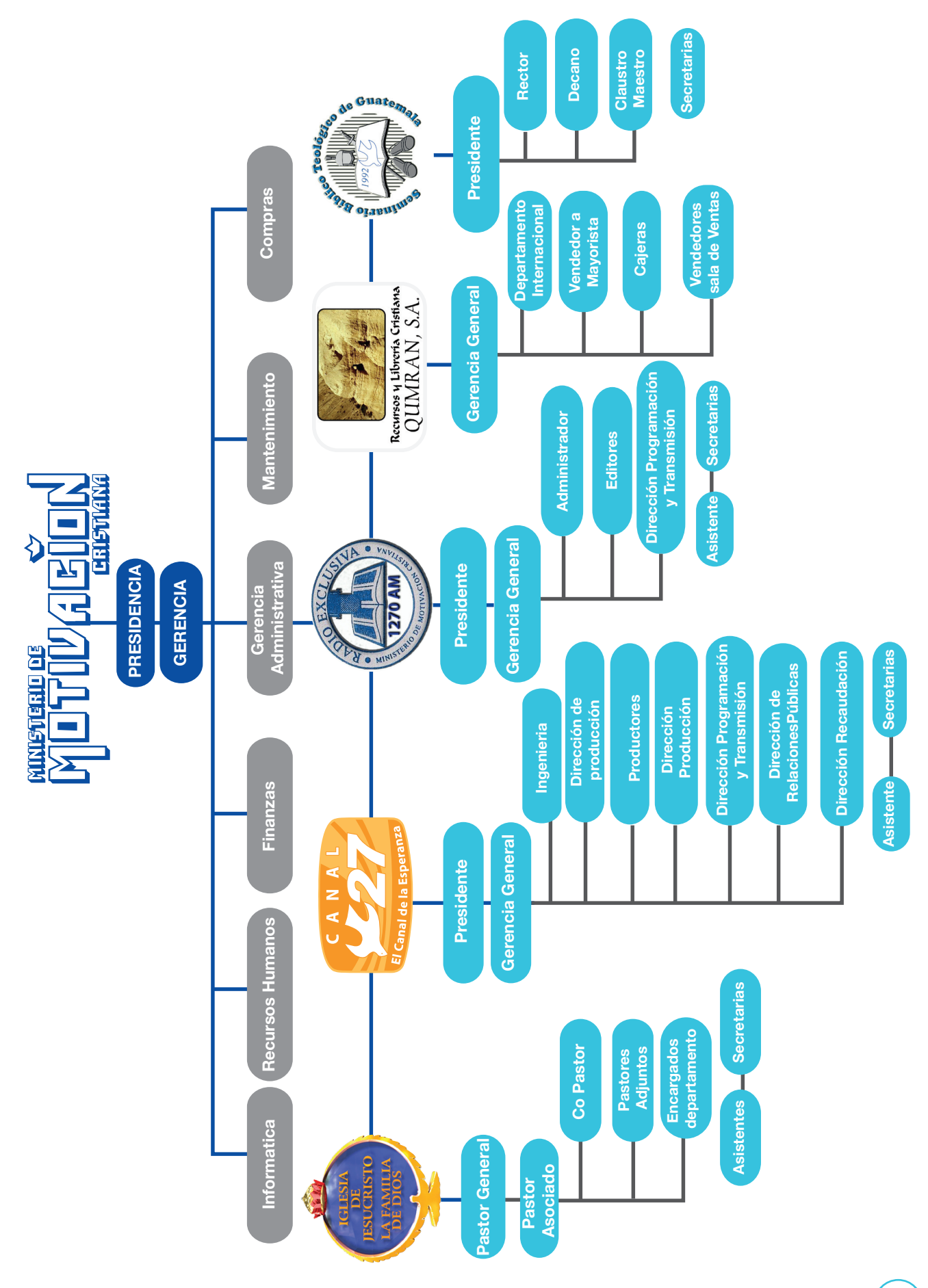
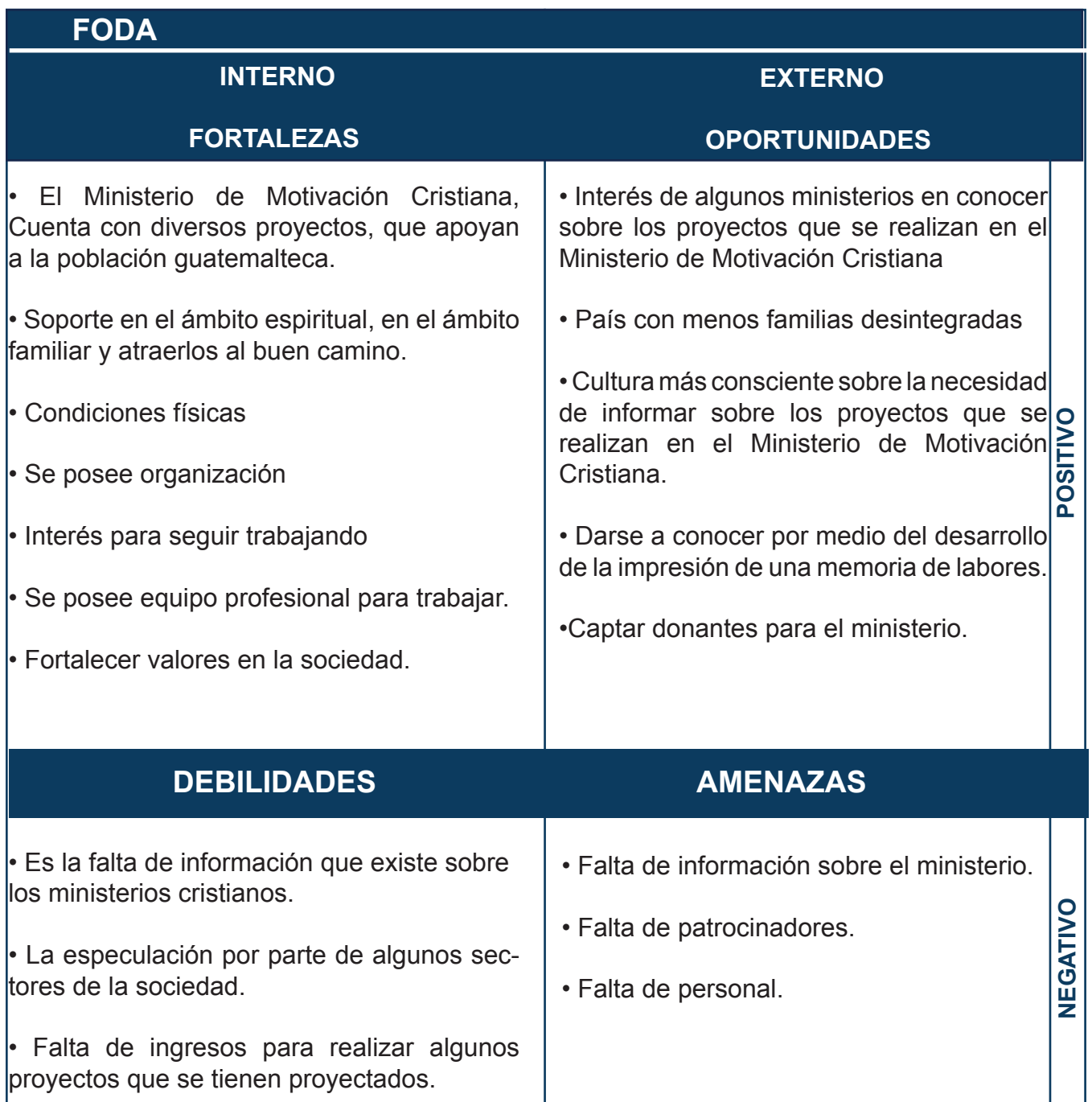

#### BRIEF

Alumna: Yakeline Josmara Vásquez Sical No. de carne: 08001512 Celular: 50054328 yakeline.vs@gmail.com

#### Proyecto:

"Diseño de memoria de labores impresa, para dar a conocer los proyectos del MINISTERIO DE MOTIVACIÓN CRISTIANA, dentro de la comunidad cristiana guatemalteca, Guatemala, Guatemala 2013".

#### Datos del cliente:

#### 2.1 Contexto

El Ministerio de Motivación Cristiana, es organización religiosa Cristiana Evangélica, que está ubicada en el kilómetro 14.5 calzada Roosevelt 2-61 zona 3 de Mixco, Guatemala, cuyo enfoque es para toda la república de Guatemala, y cuenta con empresas no lucrativas tales como:

- Canal 27
- Radio Exclusiva 1,270 AM
- Iglesia de Jesucristo la Familia de Dios
- Seminario Bíblico Teológico Neo pentecostal
- Librería Qumran

El Doctor Rigoberto Gálvez (rgalvez motivacioncristiana.org) así como el pastor Luissi García: Pastoradmon@ motivacioncristiana.org, y el Pastor adjunto Walfre Álvarez.

Son las personas encargadas de poner en marcha dicho proyecto, y son el contacto directo con la profesional del Diseño y Comunicación,

Yakeline Josmara Vásquez Sical. Antecedentes:

El Ministerio de Motivación Cristiana ha tenido gran crecimiento desde que abrió sus puertas, a través de los años ha desarrollado proyectos, que no se han dado a conocer por completo al público, y por ende existe poca información de la ejecución de los mismos. Es por eso que se ven en la necesidad de buscar un medio por el que puedan mostrar de forma visual, todas sus actividades, al pueblo Cristiano.

#### Oportunidad identificada:

Después de analizar la situación se identificó que la mejor manera de disminuir dicho problema, es diseñar una memoria de labores impresa, para dar a conocer los proyectos del Ministerio de Motivación Cristiana, a la comunidad cristiana.

#### Misión:

"Adoración a Dios únicamente por medio de nuestro señor y salvador Jesucristo. B) difundir y propagar el evangelio de nuestro señor y salvador Jesucristo por medio de la palabra de Dios, a fin de que las personas puedan llegar al conocimiento de la verdad que es en Cristo Jesús, motivando al pueblo cristiano para su total realización como herederos del reino según la promesa de nuestro señor Jesucristo. C) exhortar a toda persona motivando una comunión plena con nuestro señor y salvador Jesucristo. D) servicios a la comunidad con la creación y sostenimiento de organizaciones; culturales, motivacionales, benéficas y asistenciales permitidas por las leyes de la republica y que estén en armonía con los principios cristianos, sin hacer caso de

genero o raza y posiciones sociales, llevando para el efecto nuestra ayuda a: los pobres, viudas, reos, personas ancianas, huérfanos, inválidos, enfermos y cualquier persona en el lugar donde se encuentre. E) orar por las necesidades de todos los hombres, por los lideres locales de nuestra iglesia, lideres nacionales y gobernantes," (Texto tomado de la escritura de constitución de Iglesia Ministerio de Motivación Cristiana).

# Visión:

Lograr que por medio de la Radio, la Iglesia,el Canal, y el Seminario Guatemala conozca del Señor.

# Valores

- Unidad
- Santidad
- Excelencia
- Obediencia
- Amor
- Verdad
- Servicio
- Integridad

Delimitación geográfica:

El Municipio de Mixco pertenece al departamento de Guatemala, y está localizado en la república de Guatemala, se encuentra ubicado en el extremo peste de la ciudad capital. Limita al occidente con el municipio de San Lucas y al Este con la ciudad capital. Se localiza a 90º 34' de longitud oeste y 14º 16' de latitud norte, con un área total de 132 km² y temperatura a 27 grados centígrados.

Grupo objetivo:

Por ser un Ministerio Cristiano, abarca un grupo objetivo muy amplio, mujeres y hombres, jóvenes, comprendidos entre los 18 y 70 años, se pudo constatar por medio del pastor Walfre Álvarez, pastor adjunto del Ministerio de Motivación cristiana, que la mayor concentración de miembros de dicho Ministerio, pertenece al nivel socioeconómico C+ y C-.

# Principal Beneficio:

Erradicar la desinformación que existe respecto a los proyectos que se realizan en el Ministerio de Motivación Cristiana.

# Competencia Directa:

Se detectó que existen muchos ministerios cristianos evangélicos, en Guatemala, los más representativos respecto al Ministerio de Motivación Cristiana, son:

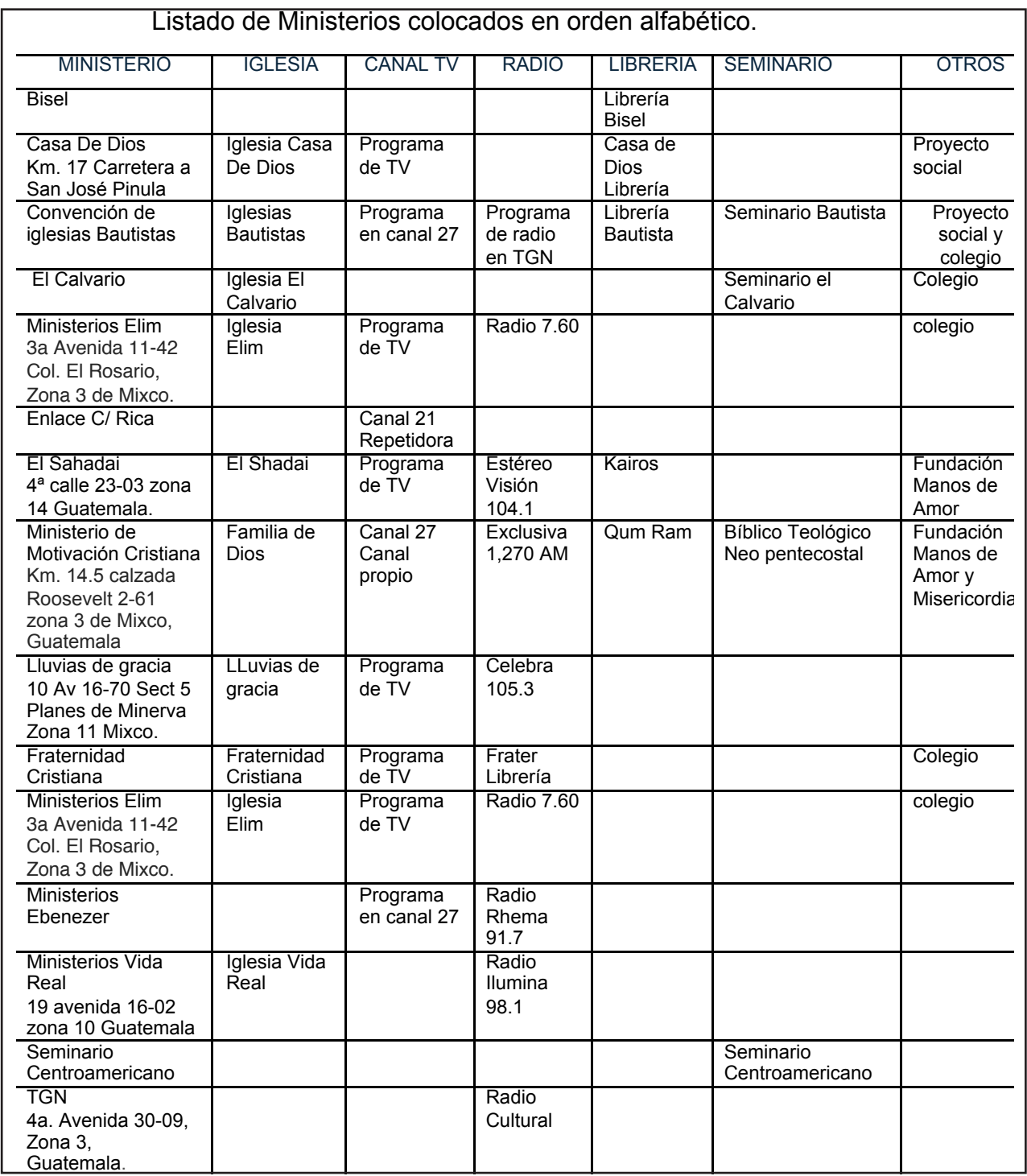

Estos datos se obtuvieron, por observación de la profesional y se sacó referencia, por tamaño de iglesias, similitudes entre los ministerios y por la cercanía entre ellas.

al Ministerio de Motivación Cristiana se pudo constatar que los más cercanos, y que podrían representar competencia directa, se dividen de la siguiente manera:

Entre los más de 10 ministerios cristianos, que aparecen como los más representativos frente

# *Canal de televisión:*

El único canal cristiano evangélico, que

tiene programación parecida y que tiene instalaciones en Guatemala es Canal 21, sin embargo por ser una repetidora, con sede en Costa Rica, que actualmente está en proceso de construcción de sus instalaciones en Guatemala, sin embargo no se tiene conocimiento en qué posición se encuentra el canal 27 frente a canal 21.

#### *Iglesia:*

Las iglesias más cercanas al Ministerio de Motivación Cristiana, con similar cantidad de miembros respecto a la Iglesia de Jesucristo la Familia de Dios son: Ministerios Elim Central y Fraternidad Cristiana. Por cantidad de miembros se calcula que Elim central posee mas de 48,000 miembros entre sus diferentes iglesias, seguido por Fraternidad Cristiana de Guatemala, la que tiene membresía aproximada de 15,000 miembros, seguido por la Iglesia de Jesucristo la familia de Dios con 10,000 miembros. Sin embargo por ser la mas cercana la Iglesia ELIM central se considera que es la competencia más directa dentro del perímetro de Mixco.

#### *Radio:*

Entre las radios cristianas que están ubicadas en la frecuencia AM, se encuentra Radio Exclusiva. No se tiene información sobre la posición de rating actual, es una de las radios con mejor recepción en comparación con las radios en AM, sin embargo está muy lejos de estar los primeros lugares de las frecuencias cristianas posiblemente por estar en la frecuencia AM.

Entre los diferentes seminarios Cristianos Evangélicos, que existen en Guatemala, el seminario con mayor trayectoria por cantidad de años de abrir sus puertas también sus instalaciones son más grandes y asisten alumnos de diversas denominaciones. Aunque el Seminario Bíblico Teológico de Guatemala ha tenido muy buena aceptación como centro de estudios teológicos. No se tiene conocimiento en que lugar se encuentra el Ministerio.

#### *Librerías:*

No existe un dato de que librería es la mejor, pero por la cantidad de librerías que poseen se puede ubicar a la librería Bisel, como la más grande de Guatemala, aunque esta no pertenece a ningún Ministerio sí es competencia directa por ser una librería cristiana.

#### *Posicionamiento:*

El Ministerio de Motivación Cristiana es el único ministerio en Guatemala, que posee: un Canal de Televisión, con programación cristiana, ya que canal 21 pertenece a un ministerio costarricense que tiene repetidora en Guatemala. Además posee frecuencia de radio, una iglesia con más de 10,000 miembros, un seminario y una librería cristiana. No existe ningún ministerio que posea todos estos servicios, podría decirse que es uno de los ministerios más completos en el país, aunque no se cuente con estadística que lo demuestre.

#### *Seminario Bíblico*

CAPÍTULO V DEFINICIÓN DEL GRUPO OBJETIVO

# **Capítulo V: Definición del grupo objetivo.**

# **LA PRMERA IGLESIA PROTESTANTE EN GUATEMALA:**

La primera iglesia Protestante en Centro América se estableció en Guatemala, cuando el mismo presidente Justo Rufino Barrios trajo desde Nueva York al Rev. John Clark Hill, quien arribó el 2 de noviembre de 1,882, fundando la primera Iglesia Presbiteriana, hoy conocida como Iglesia Evangélica Presbiteriana Central. Esto se registró oficialmente en el año de 1,882, como el establecimiento del protestantismo en Centro América.

## *5.1 Perfil geográfico*

Mixco es un municipio del departamento de Guatemala. Se encuentra ubicado en el extremo oeste de la ciudad capital. Se localiza a 90º 34' de longitud oeste y 14º 16' de latitud norte, con un área total de 132 km² y temperatura a 27 grados centígrados.

Es un municipio prácticamente integrado a la ciudad capital, a través del comercio, producción, transporte, vías de comunicación y en cierta medida, en aspectos de salubridad en cuanto al manejo de aguas residuales.

Limita al occidente con el municipio de San Lucas y al Este con la ciudad capital, tiene importancia como salida a la Antigua Guatemala a todo Occidente, también a San Juan Sacatepéquez. El límite entre la capital y Mixco se encuentra en la 39 avenida de la Roosevelt. La comuna capitalina creó un programa de señalización para indicar los límites de la capital. La actividad comercial es muy importante, tiene otras calzadas importantes paralelamente, como la calzada Roosevelt, calzada Mateo Flores y calzada San juan.

*Clima:* Los días son cálidos y las noches frías; la temperatura tiene un promedio anual de 20º C, La estación de lluvias se presenta entre mayo y noviembre.

Mixco es un municipio considerado de primera categoría, ya que cuenta con más de 100,000 habitantes. Está integrado por 11 zonas de las que la mayoría pertenece al área urbana, sin embargo también cuenta con ciertas áreas rurales. Tiene algunas áreas protegidas.

La población estimada del municipio de Mixco según el –INE– es de aproximadamente 474.4 mil personas.

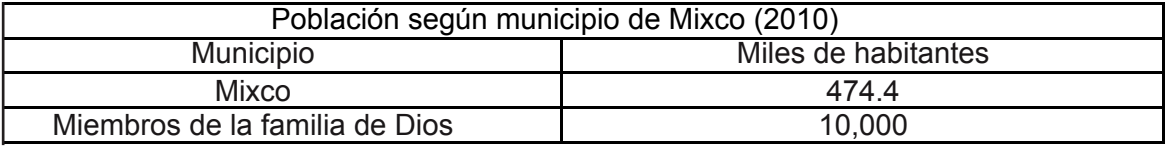

#### *5.2 Perfil demográfico*

Hombres, mujeres y niños de todas las edades, de niveles socioeconómicos B, +C + y –C , D Y E.

EL 5% pertenece al nivel socioeconómico B, poseen estudios superiores y licenciaturas, son empresarios de alto nivel profesional, comerciantes diversos, con un ingreso mensual aproximado de Q. 45,000.00, poseen casa o departamento propio de 3 y 4 habitaciones de 2 a 3 baños, 2 baños, sala pantry, alacena, 1 estudio área de servicio y garaje para 3 y 4 vehículos, poseen sitios o terrenos. También tiene 1 a 2 personal de servicio, tienen hijos menores estudiando en colegios privados, mayores en la Universidad, y posgrados en el extranjero, autos entre 2-3 años asegurados contra todo riesgo, cada miembro de la familia posee celular, direct TV, internet , cable equipos de audio, 3, Plasma, LCD ó LED, lavadora, secadora, lava platos, por lo menos 2 computadoras, portátil o Ipad, portón eléctrico y todos los aparatos eléctricos necesarios, suelen pertenecer a un club privado, viajan al interior y exterior, 2 o 3 cuentas monetarias y ahorro , plazo fijo, seguros y cuentas en Estados Unidos.

El 10% pertenece al nivel socioeconómico C+, al nivel, poseen estudios superiores y licenciaturas, ejecutivo medio, comerciante y vendedor, con un ingreso mensual aproximado de Q. 20,000.00, poseen casa o departamento propio, rentado o financiado, de 2 a 3 habitaciones , de 2 a 3 baños, 1 sala, 1 estudio área de servicio y garaje para 2 vehículos, poseen sitios o terrenos por herencia, También El 10% pertenece al nivel socioeconómico

tienen 1 personal de servicio, tienen hijos menores estudiando en colegios privados, mayores en la Universidad y postgrado en el extranjero con beca, autos compacto de 4 a 5 años asegurados por financiera, 1 teléfono de casa, 2 celulares por lo menos, internet , cable equipos de audio, 2 TV, Plasma, LCD ó LED, lavadora, por lo menos computadora familiar, electrodomésticos básicos, asisten al cine, al centro comercial, parques temáticos locales, cuenta monetaria y de ahorros, plazo fijo, seguro colectivo.

El 20% pertenece al nivel socioeconómico C, poseen educación superior y licenciatura, ejecutivo, comerciantes, vendedores y dependientes, con un Ingreso mensual aproximado de Q. 8,000.00, poseen casa o departamento, rentada o financiada, de 1 a 2 habitaciones , de 1 baño, 1 sala y garaje para 2 vehículos, personal de servicio por día eventual, tienen hijos menores estudiando en colegios privados, mayores en la Universidad estatal.

El 20% pertenece al nivel socioeconómico D, Poseen primaria completa, son obreros, dependientes, carpinteros, albañiles y pilotos con un ingreso mensual aproximado de Q. 4,000.00 poseen casa o departamento rentada o financiada, de 1 a 2 recamaras, 1 baño, 1sala, personal de servicio eventual, los hijos menores estudiando en escuelas, poseen una motocicleta de trabajo, 1 celular, cable, radio, TV, electrodomésticos básicos, 1 cuenta de ahorro.

E, poseen primaria incompleta, son obreros, dependientes, carpinteros, albañiles y pilotos con un ingreso mensual aproximado de Q. 1,400.00 poseen casa o cuarto rentado, de 1 a 2 recamaras, 1 baño, sala comedor, , los hijos menores estudiando en escuelas, 1 celular, radio, TV, estufas, parques.

Los porcentajes se obtuvieron a través del Pastor Walfre Álvarez, asistente administrativo. (Esto es un estimado por observación no hay un dato estadistico que lo resapalde). Fuente Multivex sigma S.A /2009.

#### *5.3 Perfil Psicográfico*

Personas trabajadoras, padres de familia, amas de casa y estudiantes, que tienen la necesidad de la búsqueda espiritual, y la necesidad de congregarse en un ministerio, se trasladan de los alrededores de Mixco y diferentes partes de Guatemala.

Estas personas asisten los domingos, generalmente en la mañana al servicio dominical, algunos asisten 2 o 3 veces por semana, estas personas no fuman, no visitan bares, no asisten a discotecas, no ingieren bebidas alcohólicas, ofrendan y dan el diezmo, se bautizan cuando ya tienen el poder de decisión, oran al levantarse, al dormirse, en las horas de comida y varias veces al día, su libro guía es la Biblia, creen en la trinidad, Dios (padre) Jesucristo (hijo) Espíritu Santo, personas que pertenecen a diferentes estratos sociales.

#### *5.4 Perfil Conductual*

Según el blog obrero fiel por el licenciado,

Roberto Ozuna, Son personas confiables, poseen los mismos valores éticos cristianos, como (unidad, santidad, excelencia, la obediencia, amor, verdad, servicio e integridad), apasionados por difundir el evangelio, e influir en sus familias para el cambio en sus vidas a través de Cristo, son personas de fe y que confían en Dios.

 *5.4.1. Actividades:* Leer libros, caminar, tienen reuniones de comunión familiar y discipulados, salen a comer, sacar a sus perros a caminar, visitan a los familiares los fines de semana, visitan los centros comerciales los fines de semana, viajan dentro del país, van al gimnasio.

 *5.4.2. Hobbies:* Jugar fútbol los domingos por la tarde, salir a caminar, van al cine, patinar, montar bicicleta, jugar tenis y básquetbol.

 *5.4.3. Aspiraciones:* servir como misioneros dentro de Guatemala o en el exterior, dar una mejor vida a la familia, poseer casa propia, automóvil y vivir una vida cómoda, viajar y reconciliar a Guatemala con Dios.

# CAPÍTULO VI MACO TEÓRICO

# **Capítulo VI: Marco Teórico**

# **6.1 Conceptos fundamentales relacionados con el producto o servicio**:

#### *6.1.1. Ministerio:*

Se refiere a actos de servicios realizados por los miembros de la iglesia hacia Dios y entre ellos, se puede comprender ministerio como empresa sin fines de lucro, y su trabajo es servir al pueblo.

El ministerio cristiano está basado en la gran comisión, según mateo (28: 18-20) que dice: "Por tanto id, y haced discípulos a todas las naciones, bautizándolos en el nombre del Padre, del Hijo, y del Espíritu Santo; enseñándoles que guarden todas las cosas que os he mandado. Y he aquí Yo estoy con vosotros todos los días, hasta el fin del mundo."

Por lo tanto, se puede decir que un ministerio cristiano es el servicio a Dios y a los hombres, basados en el amor al prójimo a través de los actos que demuestren el amor de Dios.

#### *Definición de la palabra "ministerio"*

Indica la función del ministro. Este vocablo se deriva del latín (minister), que los antiguos romanos oponían a (magíster), pues mientras el término "magíster" era aplicado a los encargados de administrar justicia, los magistrados atribuían un "magis", más que los demás en competencia y honestidad, al término "magíster", se les suponía un (minus) menos que las autoridades al servicio de ellas.

persona al servicio de otra u otras personas".

El término Ministerio se refiere a actos de servicios realizados por miembros de la iglesia hacia Dios y entre ellos.

En su acepción más específica, en la que se ha llegado a designar el servicio de esa gente reconocida, por lo general mediante un acto de ordenación, como líderes de la iglesia.

La compresión moderna del ministerio varía de una iglesia a otra, suele entenderse como el ministerio de la palabra y los sacramentos, y se cree que se deriva del ministerio de Jesús, de quien es representativo.

Se considera que el ministerio consta de 3 órdenes: obispos , sacerdotes y diáconos.

La ordenación es el reconocimiento y capacitación de aquellos que han sido debidamente formados y examinados, y sirve como garantía dentro de la tradición apostólica.

Edward Schillebeeckx (1,919-) argumenta que Filipenses 2:17 es una evidencia que Pablo mostraba cierto interés, por lo que podría denominarse sucesión apostólica.

Sin embargo, es un hecho que el Nuevo Testamento muestra poco interés por el tema del ministerio, en su sentido más estricto.

En este sentido, (ministro) equivale a "criado o

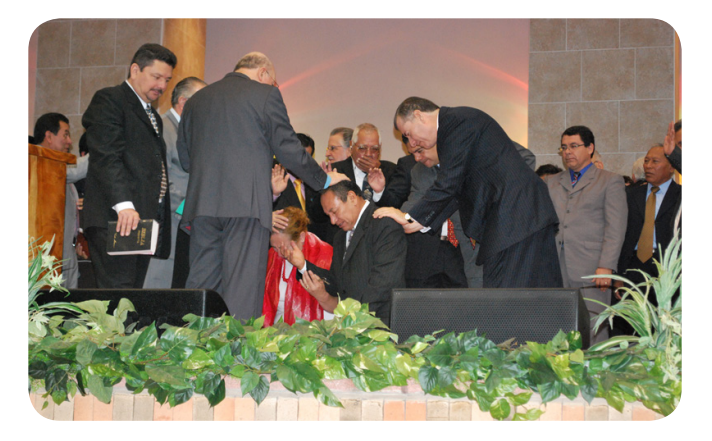

Fotografía: Yakeline Vásquez (ordenación de un líder de la iglesia la Familia de Dios).

#### *6.1.2. Motivación:*

La motivación es el impulso que los seres humanos poseemos al elegir realizar acciones que se nos presentan en determinadas situaciones. Este impulso nos motiva a encontrar soluciones o buscar nuevas alternativas para hacer las cosas, con el fin de sentirnos realizados profesional, personal y espiritualmente.

Los debates sobre la motivación han formado parte de: 1) el intento de psicología moderna para analizar sistemáticamente las causas de la conducta humana; 2) los debates teológicos y filosóficos sobre el libre albedrío humano y el determinismo divino o natural (duro); 3) los postulados del egoísmo psicológico y ético dentro de la ética.

Que dice que todos los actos están o deberían estar motivados por el interés propio, Por ejemplo, un defensor del egoísmo psicológico podría argüir que la única motivación de alguien que ha satisfecho una deuda no fue el deseo de cumplir con una obligación prometida, sino el deseo egoísta de que no se le considere injusto al no satisfacerla.

La motivación es lo que induce a actuar a una persona; la justificación es lo que hace que un acto sea moralmente correcto. En la historia de la iglesia, tanto las Escrituras como la reflexión moral y racional han enfatizado diversos motivos morales que no son el interés propio, concluyendo que todo motivo que redunda en el propio interés es egocéntrico.

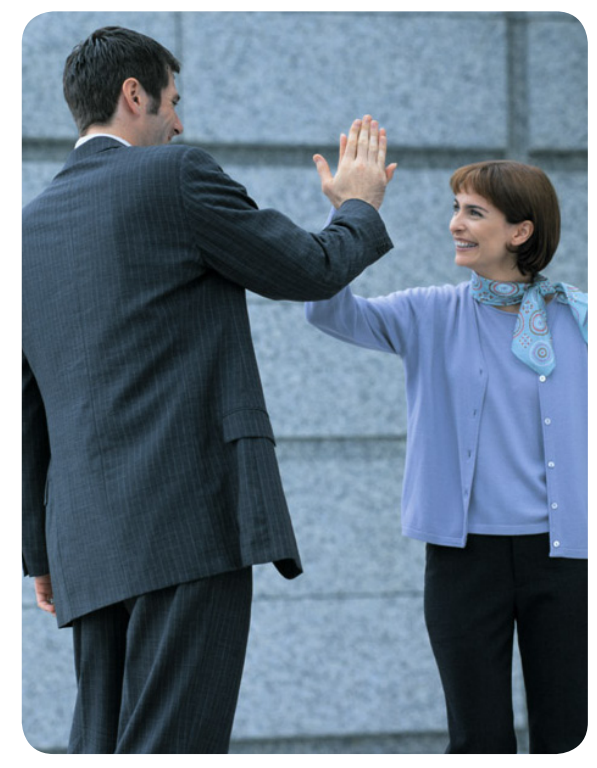

Fotografía obtenida: www.google.com

#### *6.1.3 Cristianos:*

Un cristiano es aquel que cree y es seguidor de Jesucristo , que cree en los 10 mandamientos y los pone en práctica, los que tienen como guía (según la biblia) a la trinidad que está formada por Dios Padre, Jesucristo hijo y el Espíritu Santo, son llamados cristianos por creer y seguir las enseñanzas de Cristo.

La vida de un cristiano está fundamentada en la relación personal que mantiene con Cristo. A medida que aumenta la compresión de cuanto él ama a los seres humanos, aumenta también la capacidad de amar a Dios por encima de todo, y de amar al prójimo como así mismo (Mt. 22:37-39; Jn. 13:34; Ro. 13:8-10; 1 Co.13). (Ministérios RBC, 1997)

Según el diccionario ilustrado de la Biblia del Dr. Wilson M. Nelson. Es el término que combina las palabras, jristos con la terminación latina ianus, y significa "partidario" o "seguidor de Cristo". Aparece 3 veces en el NT (Hch. 11.26; 26:28; 1P. 4:16). Fue un distintivo inventado por personas extrañas al evangelio, y no por los discípulos mismos.

Para los Judíos, Jesús no era el Mesías, por lo tanto no admitirán que los discípulos fueran llamados Cristianos. Una fidedigna tradición que afirma que Lucas era natural de Antioquía, apoya la idea de que allí fue donde se inventó el apodo Cristianos (Hch. 11:26). Además el contexto revela que el empleo del nuevo nombre corresponde a la fecha de la formación de la primera iglesia local, predominantemente gentil.

Ya no se trataba de una secta más adherida a una sinagoga, sino de una compañía de ciudadanos locales que hablaban insistente de Cristo. Lo mas probable es que los antioqueños, célebres por sus bromas e ironías inventasen el apodo para señalar despectivamente a los miembros de la iglesia "!secuaces del partido de Cristo!".

Más tarde cuándo Pablo anima a los creyentes frente a la persecución Neroniana, parece que los Cristianos, ya eran una secta proscrita: "si alguno padece como cristiano, no se avergüence…". Tácito Historiador Romano, confirma que Nerón inventó cargos contra las sectas " que la gente común llamaba cristianos".

Los cristianos evangélicos se caracterizan porque su autoridad doctrinal, se deriva estrictamente del Evangelio, predicado por Cristo y los apóstoles. Según Stillwell, el término cristiano puede aplicarse mas ampliamente para incluir otras religiones o sectas que nombran a Cristo como su salvador.

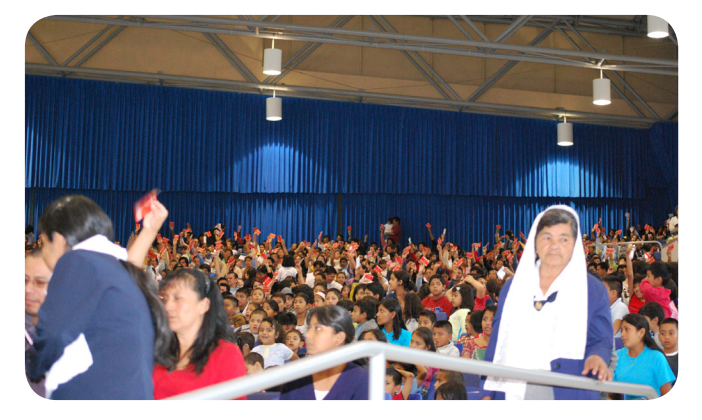

Fotografía: Yakeline Vásquez ( Servicio dominical de una iglesia cristiana).

## 6.1.4 Evangélicos:

Son llamados evangélicos porque se encargan de dar las buenas nuevas de salvación a las personas, motivándolos a la búsqueda de Dios, sin embargo para entender qué es un evangélico se debe retroceder en la historia, a la época del siglo XVI, durante el Renacimiento.

Fue un movimiento intelectual que apreció los textos clásicos en sus idiomas originales, sobre todo el nuevo testamento hebreo y el nuevo testamento griego. Cuando algunos eruditos (sacerdotes, profesores y otros) empezaron a estudiar la Biblia en sus idiomas originales, encontrando discrepancias entre las enseñanzas bíblicas y la práctica de la iglesia Católica Romana, esto dió paso a la reforma de la Iglesia.

La Iglesia Romana interpretó el movimiento cómo una rebelión contra la iglesia, y forzó a que los reformadores salieran de la iglesia Romana. El 31 de octubre de 1517 el fraile Agustino Martín Lutero, fijó en las puertas de la iglesia de Wittenberg las 95 Tesis, con las que procuró reformar ciertos abusos que se estaban cometiendo en la Iglesia Católica, como la venta de indulgencia, Según Lutero estaba buscando en las sagradas escrituras, particularmente en el nuevo testamento, "las raíces" del cristianismo.

Cuando al ser excomulgado Lutero declaró la vigencia militancia y permanencia de su movimiento reformador, este fue apoyado por algunos príncipes alemanes, que se unieron contra el emperador en la Liga de Smalkalda (1531), se difundió en toda Europa y dió origen a otros movimientos reformadores, como los de Zwingli y Calvino.

La Reforma se registró como una protesta contra una decisión política y por tal razón los llamaron protestantes. Sin embargo, la palabra Evangélico es un sinónimo de protestante, que significa " la buena noticia" o "la buena proclamación".

La Reforma se dejó sentir en casi todo el norte de Europa, así, en Alemania, Suecia, Noruega, Holanda (moderna), Inglaterra, Suiza y otras partes de Europa, lo que resultó en el establecimiento de Iglesias Protestantes. Cada iglesia adoptó su cultura e idiosincrasia del respectivo pueblo, buscaron sus raíces hasta el nuevo testamento en la vida y obra de Jesús y los apóstoles.

Sin embargo, Centro América fue ignorada por los movimientos protestantes según el historiador Wilton M. Nelson, quien investigó el movimiento protestante en América Latina. Durante la época colonial las puertas de América hispana estaban cerradas, para el protestantismo. Ya que ser protestante era como ser un criminal, la Santa Inquisición vigilaba para que no entrara el protestantismo.

Una vez Centroamérica se desligó de España con la independencia, la inquisición desapareció, dando paso a la entrada del protestantismo.

Sin embargo Centroamérica nació bajo la Constitución de 1824, que prohibía el culto no católico.

La Constitución de 1835 introdujo algunas reformas, entre ellas el siguiente artículo: "Los habitantes de la república pueden adorar a Dios según su conciencia, el Gobierno General les protege en la libertad de culto religioso." Esta libertad fue coartada y suprimida durante varios gobiernos, como el del General Rafael Carrera.

A partir de 1,820 se detectan los primeros

esfuerzos proselitistas protestantes hacia Guatemala , los cuales fueron realizados por súbditos ingleses principalmente en la costa Atlántida, así siguieron llegando diversos misioneros. Entre los precursores del movimiento protestante en Guatemala el más sobresaliente fue Federico Crowe, quien inició la tarea misionera entre los europeos, sostenido por la Sociedad Bíblica, aprendió español y leía el testamento públicamente.

Finalmente la primera iglesia protestante en Centro América se estableció en Guatemala, cuando el presidente Justo Rufino Barrios trajo desde Nueva York al reverendo John Clark Hill, fundando la primera iglesia presbiteriana, hoy conocida como la Iglesia Evangélica Presbiteriana Central. Esto se registró en 1882, dando paso al protestantismo o evangelismo en Guatemala y Centro América.El ser evangélico se refiere a la buena noticia de lo que Dios hizo por su pueblo por medio del ministerio de su hijo Jesucristo, los cristianos y los católicos tienen algunas diferencias sobre la naturaleza del evangelio.

(*Nelson, 1997) (Lacuela, 1988) (Zapata, 1982).*

# *Creencias de la iglesia Católica referente al evangelio:*

Dios envió a su hijo al mundo para salvar los que creen en él y siguen las normas establecidas por la Iglesia Católica. Estos son salvos por medio de su fe en Cristo y por medio de sus obras que Dios considera obras meritorias.

Así que, la salvación es por medio de una combinación de la gracia de Dios con el esfuerzo humano, la fe con las obras. Además pueden recurrir para obtener gracia a Cristo, la Virgen y a los santos.

# *Creencias de la iglesia evangélica referente al evangelio:*

Dios envió a su hijo al mundo para salvar a los que creen únicamente en él para la salvación. La fe de los creyentes se muestra en obras que se conforman a las normas bíblicas. La salvación es un regalo de Dios, basado en los méritos de Cristo y recibido sólo por medio de la fe en él.

Tanto los evangélicos como los católicos creen que la biblia es la palabra de Dios, de hecho también el Concilio del Vaticano exhorta a leer la Biblia, porque el desconocimiento de las escrituras es el desconocimiento de Cristo. (Trotter, 2011)

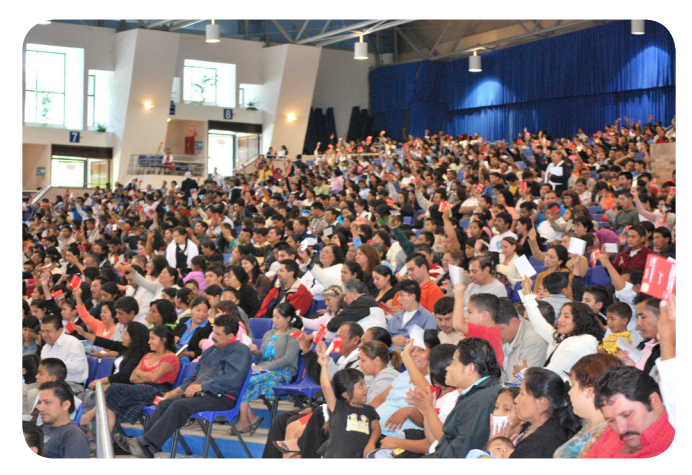

Fotografía: Yakeline Vásquez (Servicio cristiano evangélico).

#### 6.1.5 Evangelizar:

Es entender las buenas noticias de que Jesucristo murió por nuestros pecados, y fue resucitado de entre los muertos, según las Escrituras, y que como Señor reinante ofrece hoy el perdón de los pecados y el don liberador del Espíritu a todos los que se arrepienten y creen (pacto de Laussane, párr. 4).

Mientras el proselitismo es la actividad de captación de cualquier grupo religioso, y el término "prosélito" puede describir a un converso a cualquier credo, el evangelismo es la actividad específicamente cristiana, que transmite la historia de Jesús y sus implicaciones para el mundo.

Otros creen que evangelizar en una sociedad pluralista es un error. Esta última postura hace que muchos fuera de la tradición evangélica redefinan la evangelización como una búsqueda de la comprensión ajena, antes que como un intento de convertir a nadie. (Field, 2004)

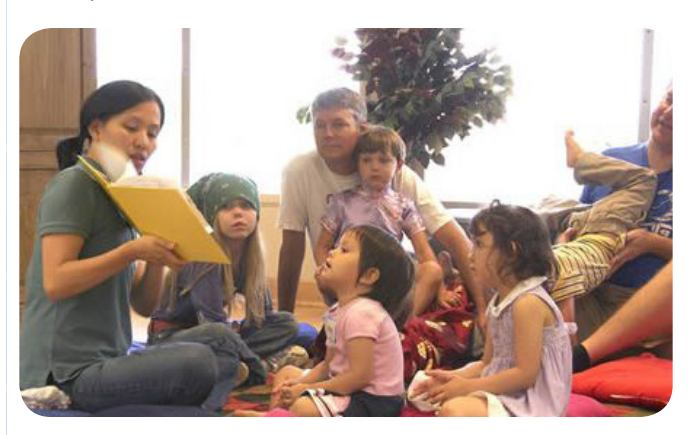

Fuente fotografía: obrerofiel.com (Mujer enseñando el evangelio a un grupo de niños)

#### 6.1.6 Dios:

Según la Biblia en (1 corintios 8:5,6; Apocalipsis 4:11) Dios es el creador de todo cuanto existe, y él que nos dió la vida y por lo tanto merece nuestra adoración.

También se le conoce con el nombre de Yahwe único máximo y eterno ser, que creó las reglas y sostiene todo lo que existe.

El concepto teológico, filosófico y antropológico, Dios en una suprema deidad, es el nombre que se le da al ser supremo, en religiones Teístas y Deístas. También ha sido concebido como el Dios creador y encargado de supervisar el universo, como naturaleza incorpórea, un ser personal; la fuente de toda obligación moral. También ha sido imaginado como una manifestación de luz que se puede manifestar en un aspecto natural.

La teología moral y la pastoral reflexionan sobre los hechos de la comunidad de propagadores del evangelio, a la luz de su origen y conjunto de dogmas cuya fuente última es Dios.

Así, el teólogo Basilea Wollebius (1,586- 1,629), el libro II de su compendium Theoligae Cristianae, esboza la teología moral y pastoral exponiendo el Decálogo \*(interpretado como preceptos), de tal modo que considera a Dios " el legislador celestial".

La doctrina cristiana acerca de Dios es la doctrina de la Trinidad. Este punto queda ensombrecido a menudo por el análisis que se hace de cuestiones acerca de Dios (como p.ej. las pruebas de su existencia) este proceso da

Yawhe, es el nombre propio con el que se le conoce a Dios en la Biblia (Dt. 6:4).  $(32)$ 

pie a que la doctrina trinitaria quede reducida a una versión particular de ideas teístas más amplias, lo que impide considerar la enseñanza trinitaria, como la forma distintivamente cristiana de conceptuar a Dios.

Atributos de Dios, Dios es la fuente perfecta de su propio ser, poseyendo aseidad (li. De si mismo) Dios está gobernado únicamente por su propia voluntad. La relación entre Dios y la creación es una de gracia, el tiene absoluta majestad, soberanía, gloria y santidad, trasciende las condiciones existenciales de los seres creados, tales como el tiempo el espacio y la contingencia, Dios es eterno, inmutable, omnipresente y omnipotente. (Field, 2004)

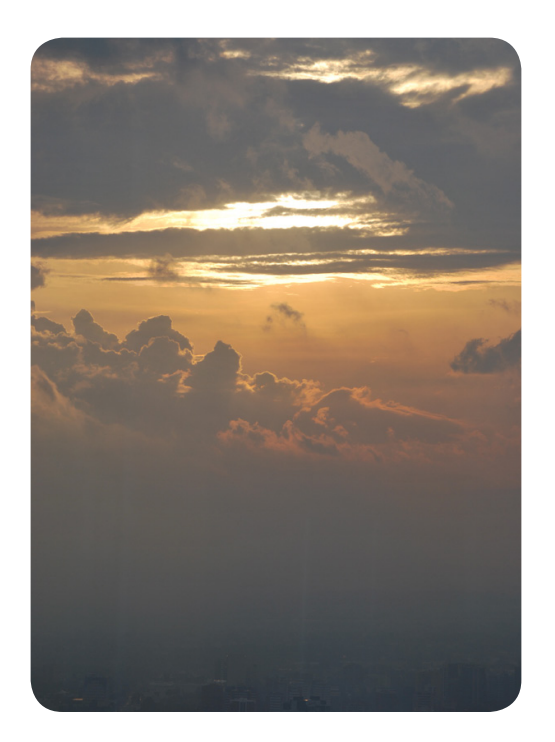

*Fotografía: Yakeline Vásquez*

#### 6.1.7 Jesús:

Jesús es el principal personaje de la biblia, según la Biblia Jesús de Nazaret (Mar. 1.; Juan 19;19) Hijo se Dios y Salvador del mundo. Tal como se esperaba del Mesías (Miq. 5:2), nació en Belén, la "ciudad de David", como descendiente del linaje real de David (Mat. 1: 1-17; 2:1-6) Justo antes del nacimiento de Jesús, un censo romano llevó a José y María a la ciudad ancestral de Belén. (luc. 2.1-7).

## Biografía de Jesús

Lucas ofrece imagenes de como era Jesús a los 8 años (Lucas 2:21-23) y a los 12 años de edad (Lucas 2:40-53) y como hombre al comenzar su ministerio a los 30 años de edad (3:21-23), El evangelio de Juan llega en la historia de Jesús a su existencia durante la creación del mundo e incluso antes, (Juan 1:1- 5). Sin embargo, cuando él enseñó en Nazaret era "el Carpintero, el hijo de María, hermano de Jacobo, de José, de Judas y de Simón (Mar. 6:3; comp. Luc. 4:22; Juan. 6:42).

Mateo y Lucas explicaron la naturaleza especial que le confería el nacimiento virginal (Luc. 1:34-35; Mat. 1:18-23).

Según el evangelio de Juan, cuando Jesús se bautizó, el Espíritu Santo descendió sobre él en forma de paloma, y la voz del cielo anunció: " Tu eres mi hijo amado; en ti tengo complacencia". (Mar. 1:10-11).

Al principiar su ministerio se difundió su fama por toda la tierra de alrededor. Y enseñaba en las sinagogas de ellos, y era glorificado por todos. (lucas 4:14).

#### *Milagros de Jesús:*

Según la Biblia, en el evangelio de Lucas, Jesús realizó muchos milagros durante su ministerio, entre ellos podemos citar los siguientes: liberó al hombre con espíritu inmundo, sana a la suegra de Pedro, muchos sanados al ponerse el sol, la pesca milagrosa, sana a un leproso, sana a un paralítico, hombre de la mano seca restaurada, sanidad del siervo del centurión, sana al hijo de la viuda, Jesús calma la tempestad, sana al endemoniado Gadareno, resucita a la hija de Jairo, sanidad de la mujer con flujo de sangre, alimentación de los 5,000, Jesús sana a un muchacho endemoniado, resurrección de Lázaro, sanidad de la mujer encorvada en el día de reposo, Jesús sana a un hidrópico,10 leprosos son limpiados, ciego de Jericó recibe la vista, Jesús restablece la oreja del siervo del sumo sacerdote, Jesús resucita.

#### *Muerte de Jesús:*

Con severidad Jesús advirtió a los líderes religiosos que corrían el peligro de blasfemar contra el Espíritu, por atribuir al poder del diablo el poder del Espíritu que actuaba en Él.

La llamada controversia de Belcebú estableció un sombrío precedente en la relación de Jesús con las autoridades de Jerusalén, e hizo que su arresto, juicio y ejecución fueran prácticamente **inevitables** 

La ejecución de Jesús es imputable a un pequeño grupo de sacerdotes que manipularon a los romanos para que hicieran lo que ellos mismos no podían lograr dentro del marco de sus propias leyes judías.

Jesús fue crucificado con 2 ladrones, cumpliendo su propia profecía de que "como Moisés levantó la serpiente en el desierto, así es necesario que el hijo del hombre sea levantado" (Juan 3:14).

#### Resurrección de Jesús:

Dos días después de su muerte varias mujeres descubrieron que la piedra de la tumba había sido movida y que el cuerpo ya no estaba allí.

De acuerdo al relato de Marcos (Mar. 16:5) un joven que estaba en el lugar les indicó que debían encontrarse con Jesús en Galilea, tal como Él les había prometido. Cuando se lo relataron a los discípulos fueron a un monte en Galilea, donde Jesús resucitado apareció ante ellos. Les mandó que hicieran más discípulos, y que enseñaran y bautizaran entre los gentiles (Mat. 28:16-20), las apariciones de Jesús continuaron durante 40 días en el que siguió enseñándoles sobre el reino de Dios.

La experiencia de los discípulos de haber visto vivo a Jesús los transformó de ser un grupo disperso y cobarde de visionarios desilusionados, a convertirse en el núcleo de un movimiento coherente, que en pocas décadas pudo desafiar para siempre el Imperio Romano.

Según los creyentes cristianos, la historia de Jesús no ha concluido; Él sigue cumpliendo su misión dondequiera que se confiesa su nombre y se obedece su enseñanza y los cristianos tienen fe en que lo hará hasta que regrese al mundo.

Algunas de las características de Jesús: Amor, misericordia, Justicia, verdad, sabiduría, poder divino, santidad y humildad. (Holman)

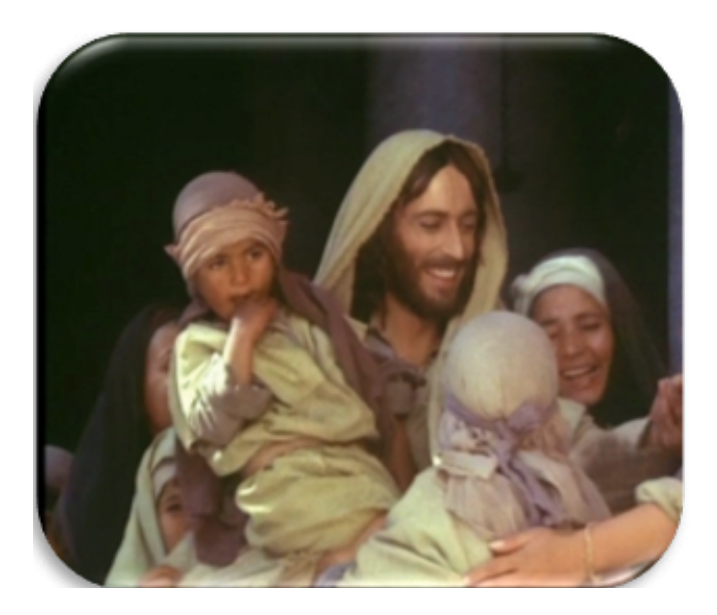

Fuente Fotográfica: http://emailgeliomarianistas.org (Representación de Jesús con los niños)

## 6.1.8 Espíritu Santo:

Es la tercera persona de la Trinidad, a través de quien Dios actúa, revela su voluntad, da poder a los individuos, y muestra su presencia; el término aparece en el AT sólo en Sal. 51.11; Isa. 63.10-11.

Se le describe como una fuente de viento, y el hebreo usa la misma palabra, ruaj, para hablar del viento, aliento y espíritu. Según la biblia Dios inspiró a los profetas en forma indirecta por el Espíritu (Gén. 41:38; Jue. 3:10; 14:6; 2 Sam. 23:2; Zac. 4:6). Ver 1 Sam. 10:16; 19:23-24.

La llegada del Espíritu Santo a una persona, algo profetizado en Ezequiel y Jeremías, depende del arrepentimiento (Ezeq. 18:31) y

está ligado a la creación de un nuevo corazón ( Jer. 31:31-34).

Después de 400 años de silencio, la voz profética (Inspirada por el Espíritu) volvió por medio de Juan el Bautista (Luc. 1:15). El Espíritu descendió sobre María, y esto dio como resultado el nacimiento virginal de Jesús (Luc. 1:35). En su bautismo Jesús fue ungido por el Espíritu de Dios (3:22), llevó a Jesús para el desierto para que soportara la tentación (4:1-13).

En el evangelio de Juan, el Espíritu está en Cristo en forma permanente (1:32-33); es señal del nuevo nacimiento (3-1-16); vendrá luego de la partida de Jesús (16:7-11); y morará en el creyente después de la resurrección (20:22). La comunidad cristiana está ungida por el Espíritu (1 Juan 3:24). Ver Dios. (Holman)

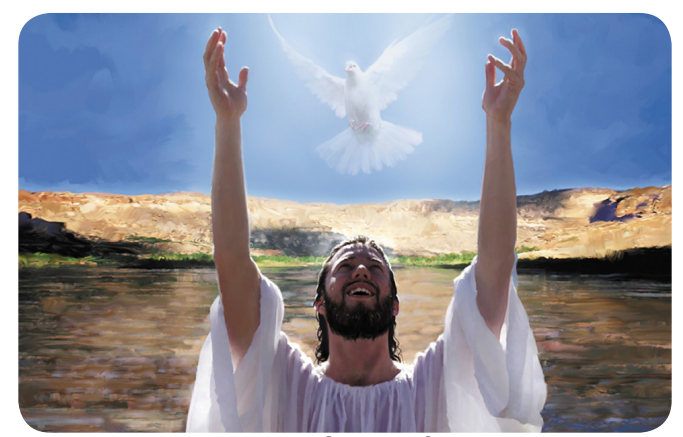

Fuente fotográfica: http://www.elpuntocristiano.com (Representación del espíritu santo descendiendo sobre Jesús , después de su bautismo en agua)

6.1.9 Reconciliación:

Es un concepto que nace del ámbito de las relaciones personales.

Consiste en la renovación de la calidez y la confianza tras un período de hostilidad y conflicto, puede referirse al restablecimiento de la paz entre grupos en conflicto, así como comunidades, instituciones o países.

Está estrechamente relacionado con el perdón, que constituye un elemento importante de la reconciliación, pero son dos cosas idénticas. Una persona puede perdonar a otra y permitir que el recuerdo de la ofensa se diluya; la reconciliación implica la voluntad por ambas partes de reanudar los riesgos inherentes a la relación mutua. (Field, 2004)

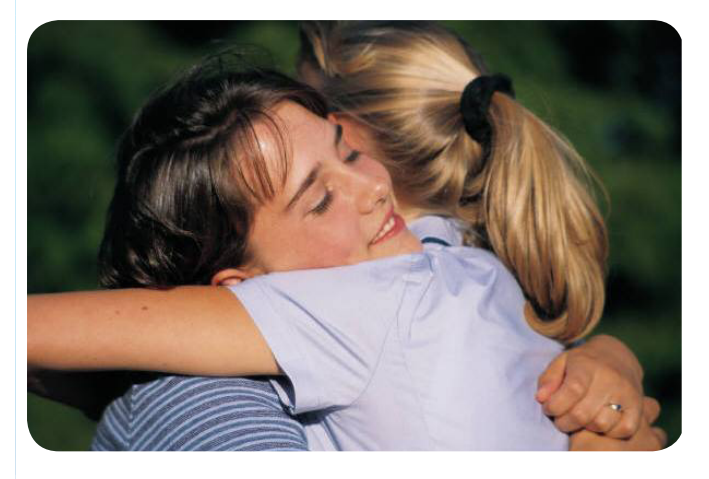

Fuente fotográfica: www.google.com 6.1.10 Redención:

Los israelitas llamaban "redención" al acto de vengar la sangre de un pariente; al que lo hacía llamaban "redentor" (Nm. 35: 12,19,21,27; Dt. 19: 6,12,13). Pagar por la libertad de uno que había sido vendido era también redimir o rescatar (Lv. 25:48).

Entre los israelitas se podía redimir la vida de

un hombre o de un animal, como en el caso de los primogénitos (que a Dios había que entregar) para ello era necesario pagar un precio, que se entregaba al sacerdote (Éx. 13: 13,15; Lv. 27:27; Nm.18:15,16).

J. Vernon McGee en su artículo sobre la redención explica que según el Nuevo Testamento hay tres palabras griegas que se traducen con la palabra "redimir" en castellano.

La primera de ellas es agoradzo, significa "comprar en el mercado." La imagen aquí es del ama de casa realizando la compra del día.

La segunda, exagoradzo significa, sin embargo, comprar del mercado para nunca más venderlos, o para guardarlos para su propio uso. Pablo usa esta palabra en el tercer capítulo de Gálatas en el versículo 13. La tercera palabra que se traduce con la palabra "redención" es apolutrosis, la cual encontramos en Efesios 1:7.

Esto significa que Cristo nos redimió para que nunca más estemos puestos a la venta. Pagó el precio para nosotros y ya no estamos en venta. Le pertenecemos a él, significa "librar mediante el pago de un rescate para luego ponerlo en libertad." (Nelson, 1997)

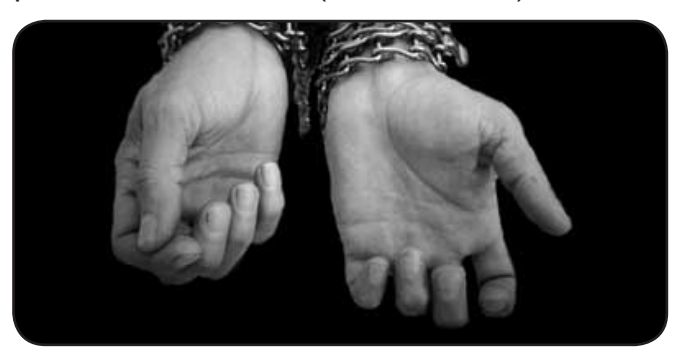

Fuente fotográfica: unahuellaenelmundo. wordpress.com

#### 6.1.11. Comunidad:

Una comunidad está pensada a medida del ser humano, con quien se dirige sin discriminar, éste a su vez se convierte en el protagonista de su destino de forma personal y con su entorno. En una comunidad se llevan acabo diversas reuniones culturales y sociales, a que se empatan de acuerdo al propósito y voluntad de los que la conforman y permitan construir un mundo más solidario.

Una comunidad cristiana está formada por personas que están vinculadas por un interés común y en este caso en la creencia de un Dios supremo, los que basan su creencia en la fe.

El vocablo "comunidad" tiene su origen en el término latino communitas. El concepto hace referencia a la característica de común, permite definir a diversas clases de conjuntos: de los individuos que forman parte de un pueblo, región o nación; de las naciones que están enlazadas por acuerdos políticos y económicos (como la Comunidad Europea o el Mercosur); o de personas vinculadas por intereses comunes (como ocurre en la comunidad cristiana).

Comunidad es un grupo de seres humanos que comparten elementos en común, como idioma, costumbres, ubicación geográfica, visión del mundo o valores, por ejemplo. Dentro de una comunidad se suele crear una identidad común mediante la diferenciación de otros grupos o comunidades.

Existen dos definiciones del término, una holística y otra individualista. La primera afirma que una comunidad es como un enorme organismo y funciona de forma homogénea. En esta definición todos los organismos son imprescindibles para que el desarrollo del grupo sea el esperado y agrega que cualquier población no puede ser estudiada o entendida de forma individual, sino en función de su lugar dentro de la comunidad.

La concepción individualista dice que las comunidades se forman de manera aleatoria y no tienen ni siquiera una estructura particular, por esta razón no puede ser tomada como un todo. Las características de cada comunidad son consecuencia de la suma de acciones realizadas por cada población, donde estas últimas actúan con total independencia respecto al resto de poblaciones que viven en su ecosistema.

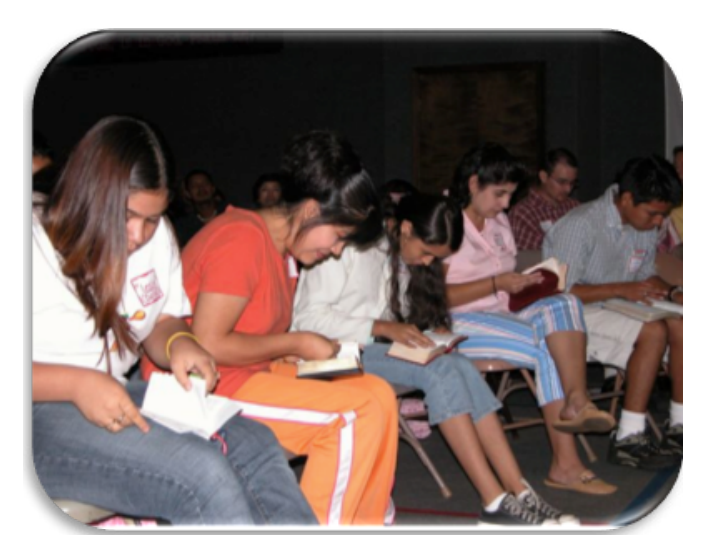

Fuente fotografica: http://cebei.wordpress. com/ ( Jóvenes estudiando la biblia en una comunidad cristiana)

## *6.1.12 Fe: 8*

Según la Biblia, versión Reyna Valera (1,960), la fe, la esperanza de lo que se espera y la convicción de lo que no se ve.

La convicción personal de la fe anima al cristiano a seguir esperando el cumplimiento de las promesas de Dios. La fe, entonces, es una especie de anticipo de las cosas (Hebreos 11.1)

Fe es el compromiso de confianza de una persona hacia otra, particularmente de una persona hacia Dios, concepto central del cristianismo. Sólo cuando una persona tiene fe puede llamarse a sí misma "cristiana". Fe es aquello que creemos: es el cristianismo en sí, pero ante todo es la relación que tenemos con Dios por medio de lo que Jesús logró con su muerte y resurrección. *(Holman).*

# **6.2 Aspectos fundamentales con la comunicación y el diseño.**

## *6.2.1 Comunicación:*

Comunicar es persuadir, es por ello que se convierte en una herramienta, orientada a la consecución de objetivos estratégicos de la empresa.

Para que exista comunicación, primero debe haber información. Partiendo de la información general, se puede definir la comunicación, como el proceso que se da entre dos o más personas, mediante el intercambio de mensaje con códigos similares se tratan de comprender e influir, para lograr una reacción.

Según el modelo de comunicación Shannon y Weaver, los elementos que intervienen en la comunicación son los siguientes:

## *Emisor y Fuente:*

Es la que produce un mensaje o varios mensajes, es la voz de quien emite el mensaje. Mensaje: Al hablar de mensaje nos referimos a la palabra misma o señal que se utiliza.

Canal: Es el medio que se utilizará para transmitir la señal, por ejemplo, si usamos un teléfono o el aire.

Receptor: Es quien decodifica la señal para poder reconstruir el mensaje.

Destinatario: Es la persona a quien llegará el mensaje

#### *El ruido:*

.

Presencia externa y aleatoria de interferencias que impedirán la correcta correspondencia entre los polos, mientras más ruido, la comunicación es menos eficaz. Cuando se introduce ruido en un mensaje, se presentan distorsiones, es por eso que se dice que el ruido es una perturbación intolerante. *(Romina Shnider, 2004)*

#### *Tipos de comunicación:*

Hay varias formas de clasificar la información y la comunicación, si nos centramos en los tipos de comunicación, encontramos que según el emisor de la comunicación, esta se puede distinguir en:

*Vertical descendente:* Es la que fluye desde los rangos superiores hacia los inferiores, como órdenes, circulares, boletines de empresa, folletos de la empresa.

V*ertical ascendente:* Fluye desde la fuente

 $8$  (Vega)  $\qquad \qquad$  38

# **MODELO DE COMUNICACIÓN**

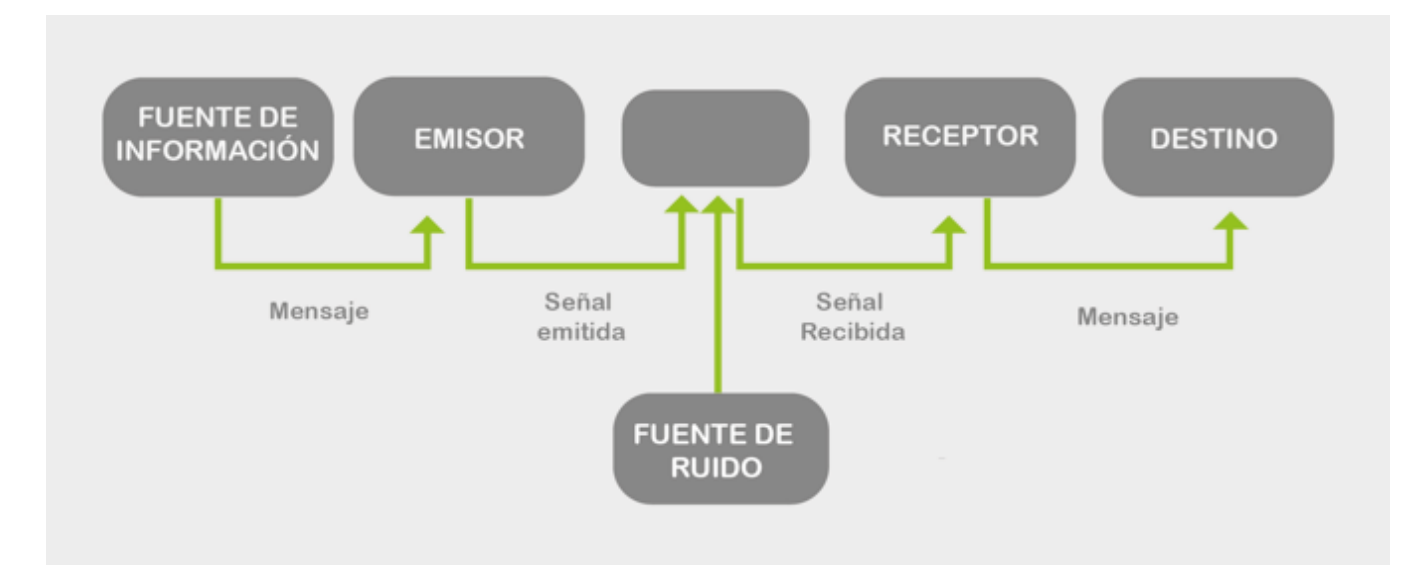

 laterales inferiores hacia los rangos superiores, ejemplo: cuando un empleado se expresa y comunica con sus superiores.

Lateral u horizontal: Se da en los equipos de trabajo, en distintas áreas de la organización que comparte funciones.

Monodireccional: Esta se da en una sola vía, el receptor no da ninguna respuesta.

Bidireccional: Esta es de doble vía, permite re troalimentación, aquí el receptor si emite una respuesta.

Multidireccional: Aquí no solo participan el emisor y receptor, sino que existen respuestas de diferentes grupos, por ejemplo internet donde varias personas pueden comunicarse a la vez.

Clasificación común de la comunicación: Verbal: Se produce de forma oral, por medio de un dialogo o discusión.

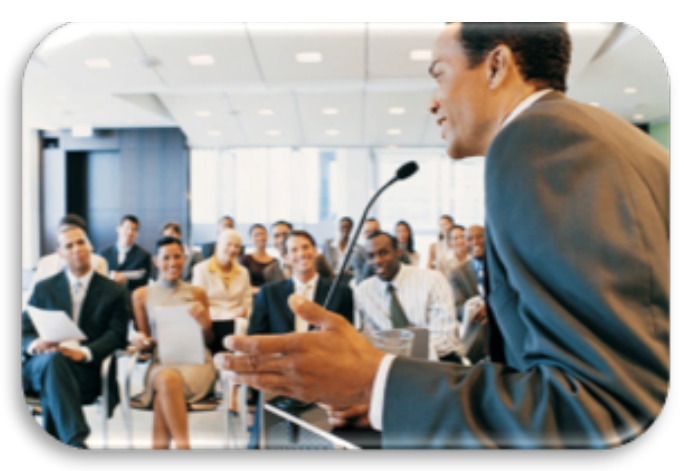

# Fuente fotográfica: http://wonalixia.blogspot.com

No Verbal: puede tratase de comunicación escrita, por medio de la mirada, posturas, expresión, movimiento o apariencia física, Se cree que la mayor parte que dé información de nuestro cerebro proviene del sentido de la vista, es por ello que ésta comunicación es importante.

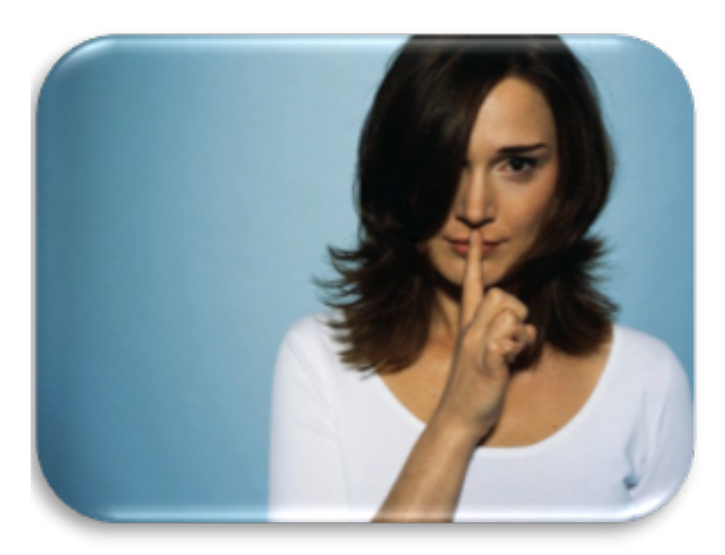

Fuente fotográfica: http://enbuscadeantares. com

La comunicación se puede dividir en:

Formal o institucional: Esta se realiza a través de comunicados u otras herramientas oficiales, las que contienen mensajes supervisados por los líderes de una organización.

Informal: se establece entre los empleados dentro de una organización, es esencial para la eficiencia en una organización.

#### También se divide en:

Organizada: se realiza en base a un plan y herramienta planificada.

Improvisada: se da cuando no se planifica la comunicación y se produce de manera espontánea sin base a ningún plan.

#### Barreras de la Comunicación:

Existen algunas situaciones que provocan dificultad en la comunicación, también conocidas como ruido, pueden ser:

Psicológica: Están basadas en emociones , como el estado de ánimo del receptor puede afectar la interpretación de un mensaje, sus valores o percepciones.

Físicas: Esta se da cuando se corta la comunicación, imposibilidad de comunicar por alguna interferencia.

Fisiológica: Son las deficiencias que se encuentran en las personas, ya sea del emisor (voz débil, pronunciación defectuosa) o del receptor ( sordera, problemas visuales, etc.), que son factores frecuentes que entorpecen o deforman la comunicación.

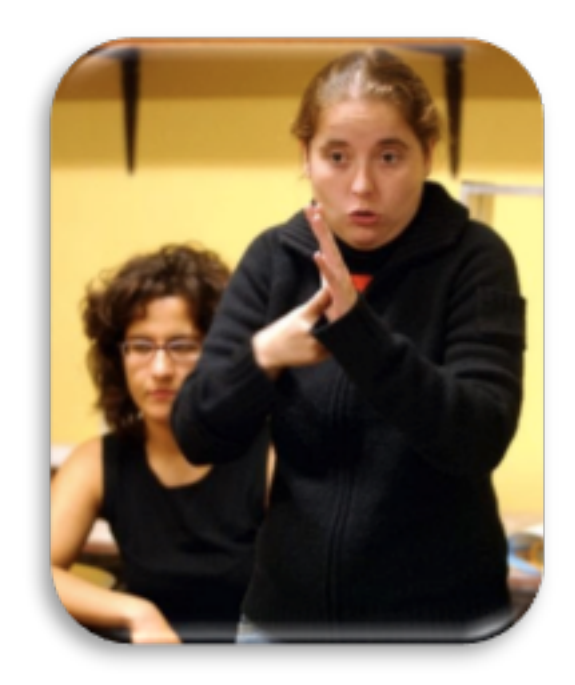

Fuente fotográfica: http://mujeresrecrearcaba. blogspot.com

Semánticas: Algunas palabras, símbolos e imágenes pueden ser interpretados de distinta manera de acuerdo a la edad y la cultura del receptor, por ejemplo: hablar en un idioma que no dominamos o emplear una terminología

muy técnica que desconocemos. (Esther, 09)

#### Otras barreras:

se da por algunas interrupciones, cuando el receptor no escucha bien un mensaje, concibe interpretaciones erróneas, esto provoca problemas en la comunicación, dando lugar a malos entendidos.

La comunicación efectiva dependerá del correcto entendimiento, la sintonía de las partes y la consecución de los objetivos trazados. (Galicia, BIC).

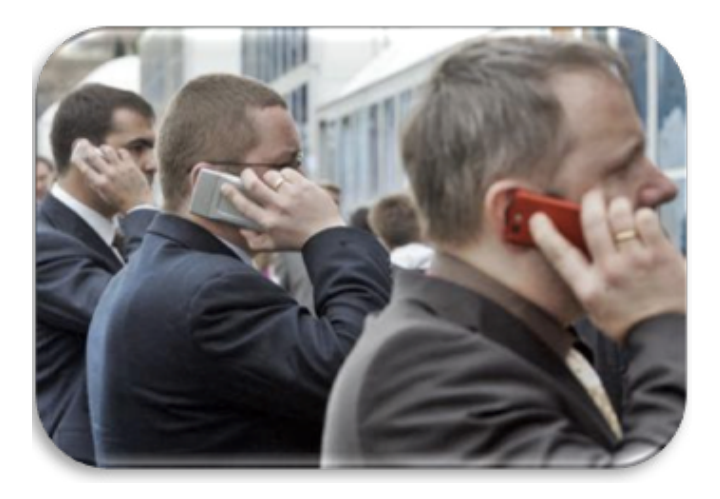

Fuente fotográfica: http://mujeresrecrearcaba. blogspot.com

#### 6.2.2 Diseño:

Es la forma en que se colocan todos los elementos juntos, es la manera en que trasladamos un concepto a una forma visual, esto por supuesto incluirá los materiales que escogemos, como el sustrato, las tintas, los acabados y el medio a utilizar etc. Un diseñador se encarga de hacer que las cosas luzcan bien, sin embargo para una solución de diseño debe estar basada en un concepto, la que implica la resolución de un problema.

Se define como, proceso o labor destinado a proyectar , coordinar, selección y organizar, un conjunto de elementos para producir y crear objetos visuales, destinados a comunicar mensajes específicos, a grupos determinados.

El verbo "diseñar" se usa como sinónimo de dibujar, aunque esta acción a veces pueda ser parte de ese proceso.

La palabra "gráfico" califica a la palabra "diseño" no significa, dibujos, grabados, figuras, grafismos ni ornamentos como puede ser el caso de otros contextos.

Diseño gráfico como actividad: Es la acción de concebir, programar, proyectar y realizar comunicaciones visuales, producidas en general, por medios industriales y destinadas a transmitir mensajes específicos a grupos determinados. Un diseño gráfico es un objeto creado por esa actividad.

Se puede decir que el diseñador gráfico, trabaja, interpreta, ordena y presenta los mensajes de forma visual.

Un diseñador gráfico es un especialista en comunicación visual y relaciona su trabajo con todos los procesos de comunicación.

#### Aspectos básicos del diseño:

1.Lenguaje Visual: Estudio del lenguaje de las imágenes, conduciendo al estudiante a entender su lógica, sus mensajes y su forma de plasmarlos en formas, líneas y colores.

*2.Comunicación:* Es un proceso de elaborar, difusión y recepción de mensajes, en los que influye el emisor, el receptor, el mensaje, el código, el medio o canal y el referente.

*3.Percepción visual:* Se da cuando a través de los sentidos, las imágenes permite al organismo captar e interpretar información, que llega del entorno.

*4. Administración de Recursos:* Es manejar de manera eficiente los recursos que tenemos al alcance, esto puede ser: las personas, la tecnología, el dinero y aún el tiempo, ya que la correcta distribución de las asignaciones de los recursos, ayudará a que cada operación sea más eficiente.

*5.Tecnología:* Busca satisfacer necesidades y deseos humanos, resolver problemas prácticos usando en parte la ciencia.

*6.Medios:* Consiste en el recorrido de los datos desde su lugar de origen hasta su destino. En publicidad es todo aquel soporte físico que transporta o canaliza un mensaje.

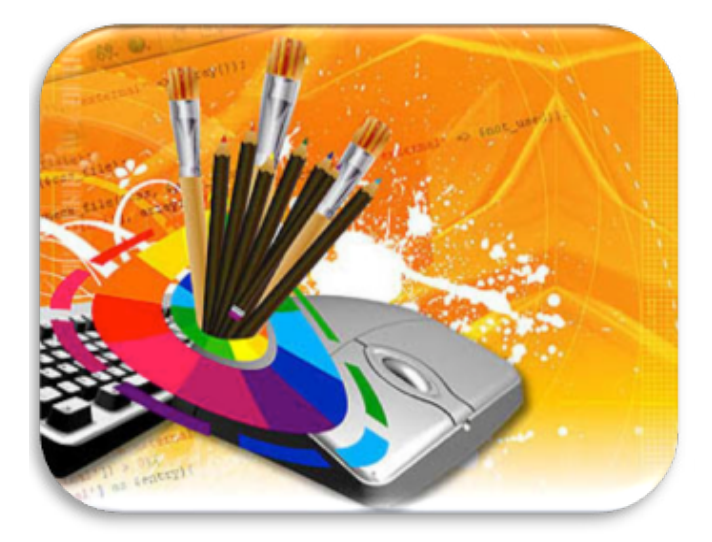

Fuente fotográfica: http://www.multiformato. com

## *6.2.3 Elementos del diseño:*

Esto se refiere a los componentes visuales como: la línea, la forma, el color y la textura, cada una tiene un efecto diferente, la forma es más estructural, la línea es más para dirigir, el color y la textura son más emocionales, al adentrarse en esta idea, las diferentes, formas, líneas, colores y texturas, todas tienen un efecto en el espectador. A veces el efecto de los elementos de arte se ponen en palabras, pero eso no significa que no tengan ningún efecto.

Su función principal será transmitir una información determinada por medio de composiciones gráficas, que se hacen llegar al público destinatario a través de diferentes soportes, como folletos, carteles, trípticos, etc.

*Se distinguen en 4 grupos de elementos:* Elementos Conceptuales Elementos Visuales Elementos de Relación Elementos Prácticos

#### *Elementos Básicos y sus características:*

La forma: Es todo lo que se puede ver, tiene contorno, color y textura, ocupa espacio, señala una posición e indica una dirección y se diferencian del fondo.

Forma orgánica: Es la naturaleza que sirve de inspiración y el diseñador lo usa como parte de sus creaciones.

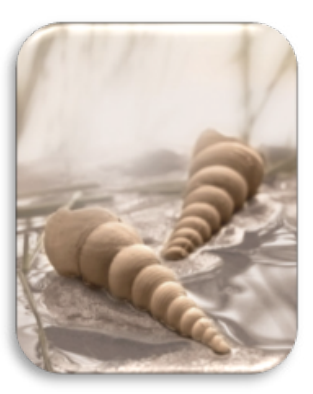

Fuente fotografíca: http://www.allposters.es

Forma geométrica: El círculo el cuadrado y el triángulo, cada uno posee una característica y sirve como base para la realización de obras de arte.

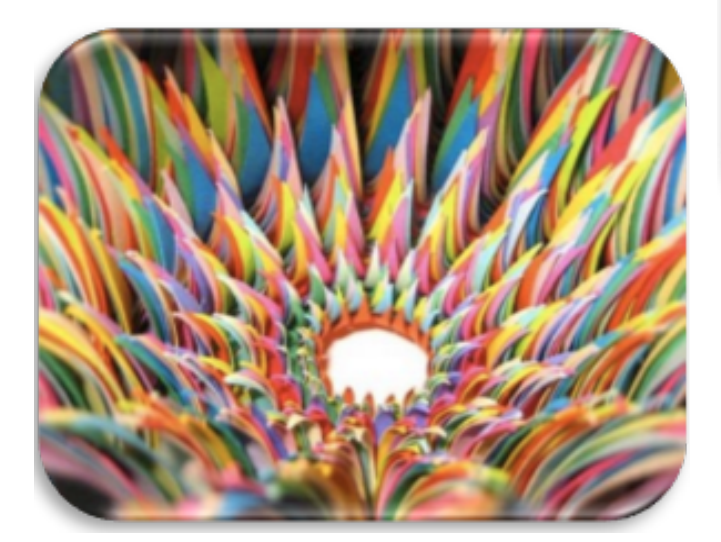

Fuente fotográfica: http://fotorama2.blogspot. com

## Elementos primarios de forma:

El punto: Es la unidad mínima visual, elemento gráfico fundamental y el mas importante, su valor puede intensificarse a través del color, posición y tamaño. En cualquier figura su centro geométrico puede constituir el centro de atención.

Características del punto:

Atrae aún cuando se encuentra solo, produce sensación de tensión. Cuando se añade otro punto y construyen un vector direccional.

Al aparecer varios puntos en un campo visual, puede crear otros conceptos.

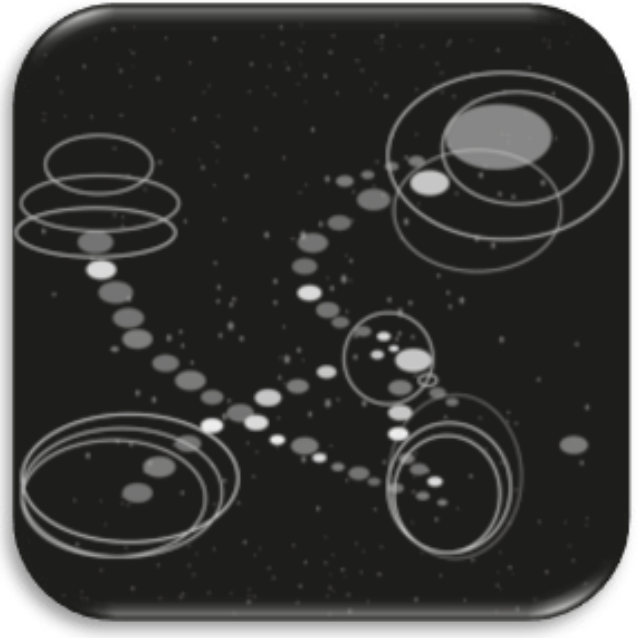

Fuente: Yakeline Vásquez

La línea: Puede definirse como un punto en movimiento, se usa para conectar dos puntos en el espacio, también se define como la unión o aproximación de varios puntos. En algunos casos genera dinamismos, define la dirección de la composición en la que la insertemos.

Crea tensión, afecta los diferentes elementos que conviven con ella, nunca es estática, es un elemento visual básico en un boceto. Según su grosor o valores, varía su significado, según su forma puede crear diferentes ideas del autor que lo esté ejecutando.

Características de la línea

Contiene gran expresividad gráfica y una fuerte de energía.

Se usa mucho para expresar la yuxtaposición de dos tonos, casi nunca es estática, crea tensión en el espacio gráfico que se encuentre.

Por otro lado, la línea comunica movimiento, dirección e incluso estabilidad.

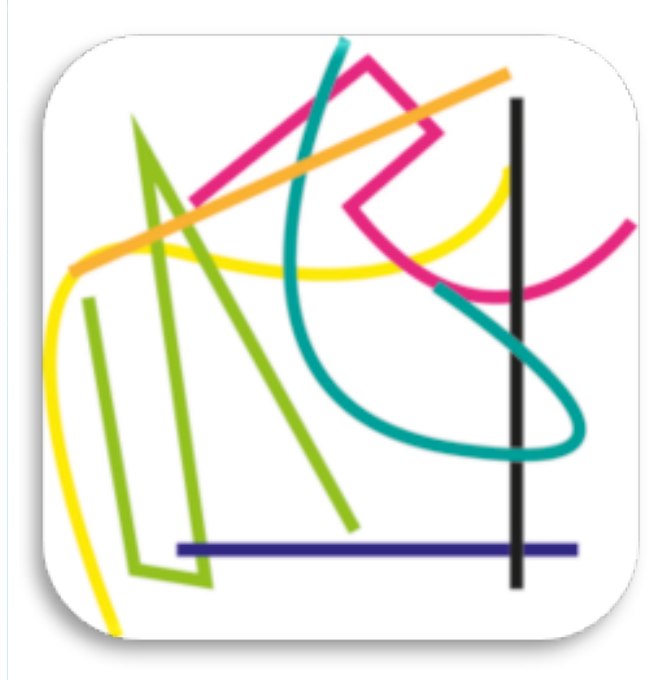

Fuente: Yakeline Vásquez (La línea)

#### El Contorno:

Es la unión del trazo de una línea en un mismo punto.

En las artes visuales se dice que la línea articula la complejidad del contorno. Cuando se cierra un espacio con una línea, se crea una tensión entre el espacio y sus límites, es entonces cuando la línea tiene gran poder de atracción.

Características del Contorno:

Son estáticos o dinámicos, depende del uso que se le dé o de las diferentes direcciones que adopte.

La forma general del diseño proviene de los principios básicos de verticalidad, horizontalidad, centro e inclinación, son el círculo, el rectángulo y el triángulo, equilátero, cada uno de ellos, tiene su carácter específico y se atribuyen diferentes significados.

Los contornos básicos son:

El círculo El cuadrado

El triángulo

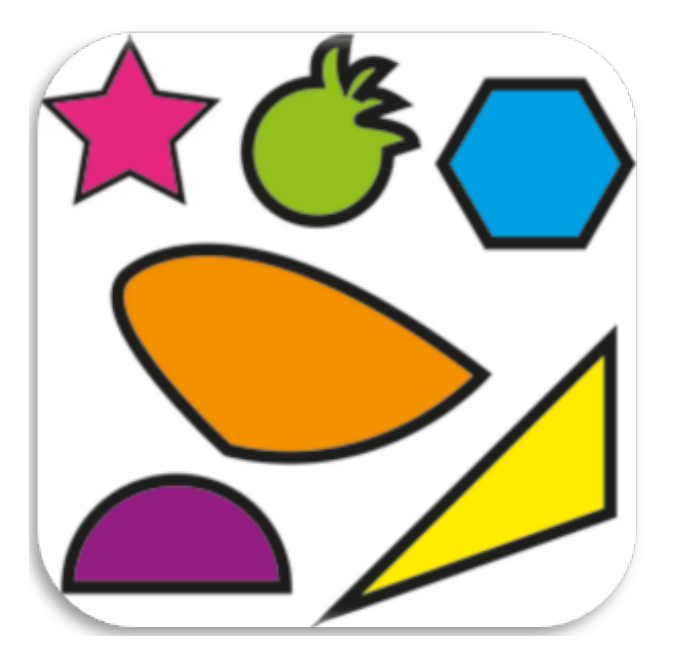

Fuente: Yakeline Vásquez (El Contorno)

El Contorno / la Dirección:

Son figuras planas y simples que pueden describirse y realizarse de forma fácil. Con los contornos básicos, mediante combinaciones y variaciones, se puede construir formas físicas e imaginarias, que se nos puedan ocurrir, dependerá de la forma en que se coloquen las figuras, crearán diversas sensaciones, como sensación de estabilidad o inestabilidad y dinamismo.

#### El plano:

Permite dividir el espacio, para delimitar y clasificar las diferentes zonas de nuestra composición. Todas las formas lisas que comunmente no sean reconocidas como puntos o líneas son planas.

Las formas planas tienen variedad de figuras, que pueden ser clasificadas como sigue:

a) Geométricas: construidas matemáticamente.

b) Orgánicas: rodeadas por curvas libres que sugieren fluidez y desarrollo.

c) Rectilíneas: limitadas por líneas rectas que no están relacionadas matemáticamente entre sí.

d) Irregulares: limitadas por líneas rectas y curvas que no están relacionadas matemáticamente entre sí.

e) Manuscritas: caligráficas o creadas a mano alzada.

f) Accidentales: determinadas por el efecto de procesos o errores.

El volumen: es el espacio ocupado por un cuerpo, es por esto que en su representación se requiere de perspectivas suplementarias agregadas a la frontal dando la ilusión de profundidad y grosor y todo esto con la finalidad de que el espectador capte las dimensiones de la forma.

La Textura: se denomina así, no sólo a la apariencia externa de la estructura de los materiales, sino al tratamiento que puede darse a una superficie a través de los materiales.

Puede ser táctil, cuando presenta diferencias que responden al tacto, y a la visión, rugosa, áspera, suave, etc.

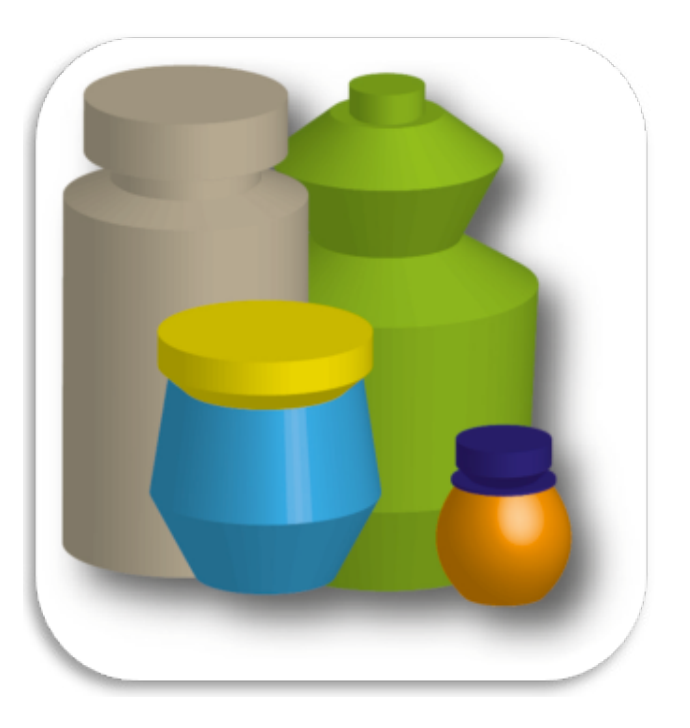

Fuente: Yakeline Vásquez

(Volumen realizado en ilustrador con efectos 3d)

Sirve para expresar visualmente cualidades de otro sentido, el tacto, "Cuando hay una textura real, coexisten las cualidades táctiles y ópticas, en cambio el tono y el color se unifican en valor comparable y uniforme, y no por separado. Permite una sensación individual al ojo y a la mano, aunque proyectemos ambas sensaciones en un significado fuertemente asociativo".

La textura es expresiva, significativa y transmite por si sola, reacciones diversas en el espectador, estas son utilizadas por los artistas, que llevan la materia a un nivel superior del que ella tiene, para aumentar el grado de contenido al transmitir en su obra.

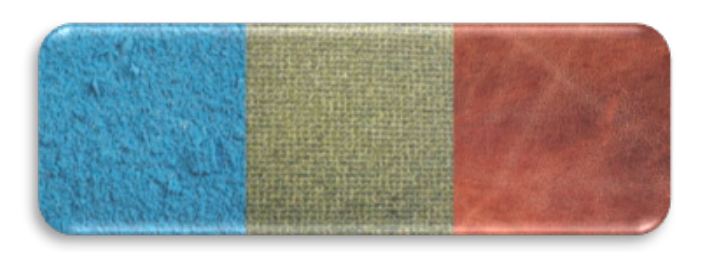

Fuente: Yakeline Vasquez (Diversas texturas).

Elementos de relación de la forma:

Se refiere a la ubicación y a la interrelación de las formas en un diseño. Este grupo de elementos gobierna la ubicación y la interrelación de las formas en un diseño. Algunos pueden ser percibidos, como la dirección y la posición; otros pueden ser sentidos como el espacio y la gravedad.

Campo Visual: el área donde se pueden percibir las imágenes alrededor de un objeto, en el que se mantiene la vista fija. Este efecto puede variar de una persona a otra.

Fondo y Figura: el fondo es el espacio vació que existe detrás de las formas positivas de un diseño bidimensional.

Figura es la característica de una línea o plano, o la apariencia de una forma desde un ángulo o distancia determinados, la figura es el más importante de los elementos visuales.

La figura es, por lo general, de menor tamaño, el fondo es más grande y simple. El color es más denso y compacto en la figura que en el fondo. El fondo puede percibirse como plano o espacio.

Posición: la posición de una forma depende del elemento o estructura que la contenga, es juzgada por su relación respecto al cuadro o a la estructura.

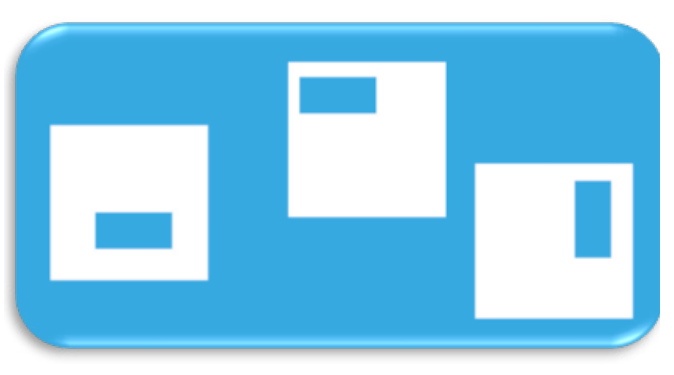

#### Fuente: Yakeline Vásquez

Dirección: es la relación de un objeto con los otros dentro de un marco, dependerá mucho de la posición del observador.

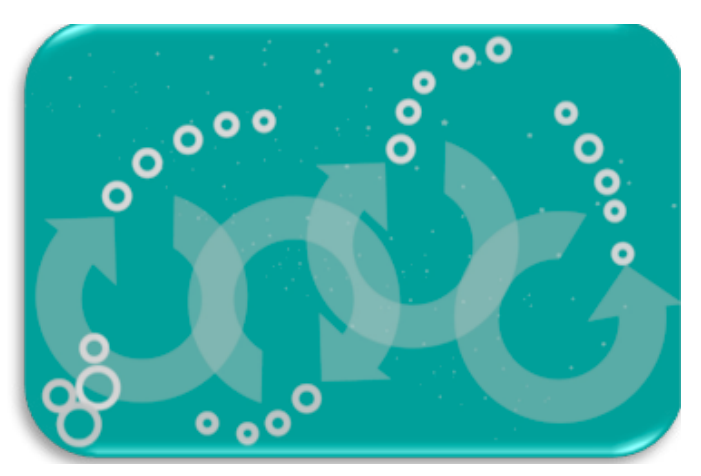

Fuente: Yakeline Vásquez

(Elementos dirigidos en diferentes direcciones)

Espacio: la naturaleza del espacio es muy compleja, debido a que existen muchas maneras de verlo. El espacio puede ser positivo o negativo, liso o ilusorio, ambiguo o conflictivo.

Las formas también pueden ser consideradas como espacio ocupado, y los vacíos, como espacio no ocupado.

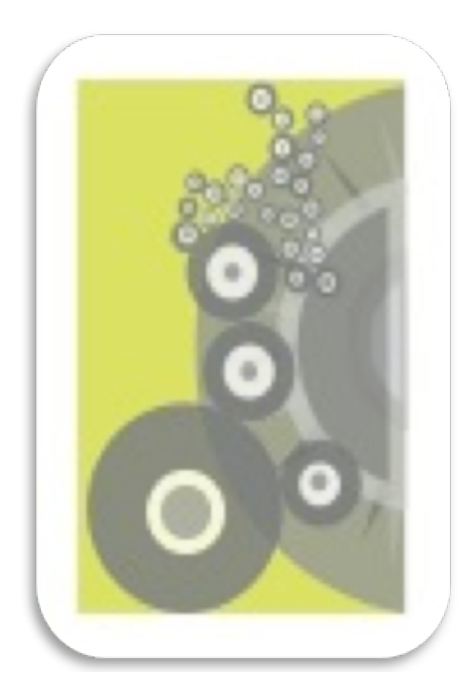

Fuente: Yakeline Vásquez

Estructura: se refiere a la forma específica de ordenar los objetos, en su mayoría los diseños poseen una estructura que debe gobernar la posición de las formas en un diseño, esta nos indicará por qué colocamos los objetos de manera vertical , o por qué colocamos un bloque arriba, abajo o a los lados.

Elementos de ordenamiento de la forma:

Ritmo o repetición: la cualidad de la duplicidad y del intervalo, repetida exactamente una y otra vez, o modificada de alguna manera regular, le da a la obra completa sensación de ritmo.

El ritmo satisface nuestra necesidad humana de confirmación y reconfirmación de la naturaleza cíclica de la vida y del mundo natural.

El ritmo como la repetición de curvas paralelas, las formas repetidas con exactitud y una distribución pareja de elementos similares a lo largo del plano pictórico

# *Tipos de Repetición:*

De Figura: la figura es siempre el elemento más importante. Las figuras que se repiten pueden tener diferentes medidas, colores, etc. De Tamaño: la repetición de tamaño es sólo posible cuando las figuras son también repetidas o muy similares.

De Color: esto se supone que todas las formas tienen el mismo color, pero sus figuras y tamaños pueden variar.

De Textura: todas las formas pueden ser de la misma textura, pero pueden ser de diferentes conformaciones, medidas o colores.

De Dirección: esto sólo es posible cuando las formas muestran un sentido definido de dirección.

De Posición: esto se refiere a cómo se disponen las formas, de acuerdo a una estructura. De Espacio: todas las formas pueden ocupar su espacio de una misma manera.

De Gravedad: Es un elemento demasiado abstracto para ser utilizado repetidamente.

Movimiento: implica dos ideas: cambio y tiempo. El cambio puede tener lugar objetivamente en el campo, o subjetivamente en el proceso de la percepción, o en ambos. En todos los casos, interviene el tiempo.

El movimiento está presente en toda la percepción. Sin embargo, es de máxima importancia en cuanto al diseño, en las artes que se expresan a través de esquemas.

Simetría: el principio de la simetría es ese justamente, una figura es simétrica cuando al dividirla quedan dos partes iguales.

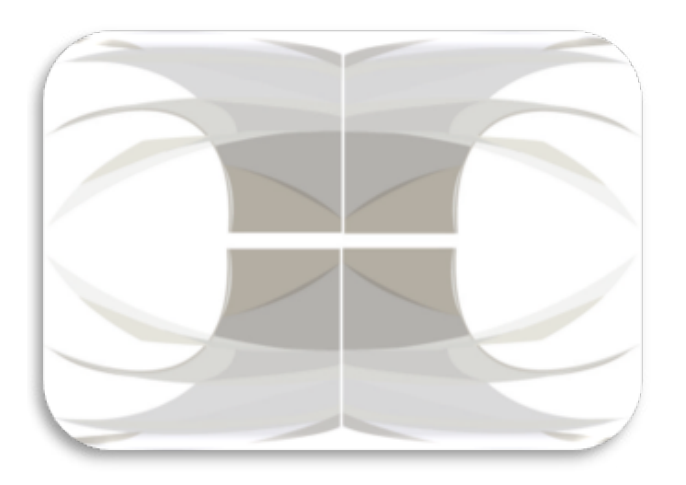

Fuente: Yakeline Vásquez (Ejemplo de Simetría)

Equilibrio: sistema que se encuentra en un cuerpo u objeto cuando, pese a tener poca base de sustentación, logra mantenerse sin caer, las fuerzas encontradas que actúan en él se compensan y se destruyen mutuamente.

Equilibrio axial: éste se organiza según uno o más ejes presentes o implícitos, que pueden ser verticales, horizontales o inclinados.

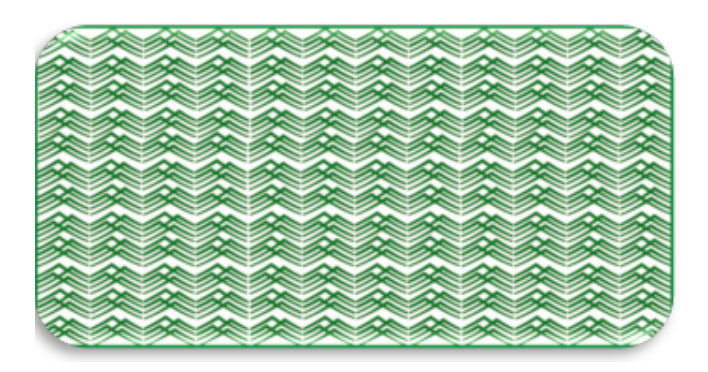

Fuente: Yakeline Vásquez

Equilibrio Radial: es aquel que se organiza alrededor de un punto (rotación).

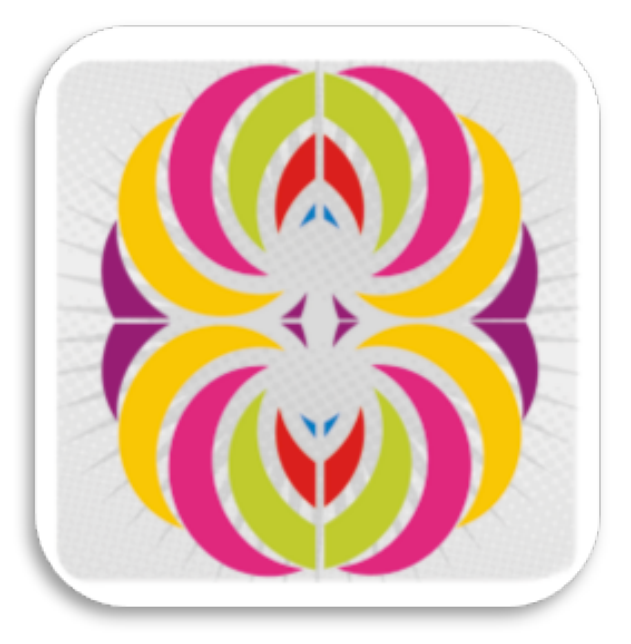

Fuente: Yakeline Vásquez (El punto de rotación se encuentra al centro)

Equilibrio Oculto: sin ejes ni puntos explícitos, pero poseen un centro de gravedad relativo a todos los elementos.

Es el tipo más difícil y que permite infinitas alternativas, proporciona más libertad pero exige más control.

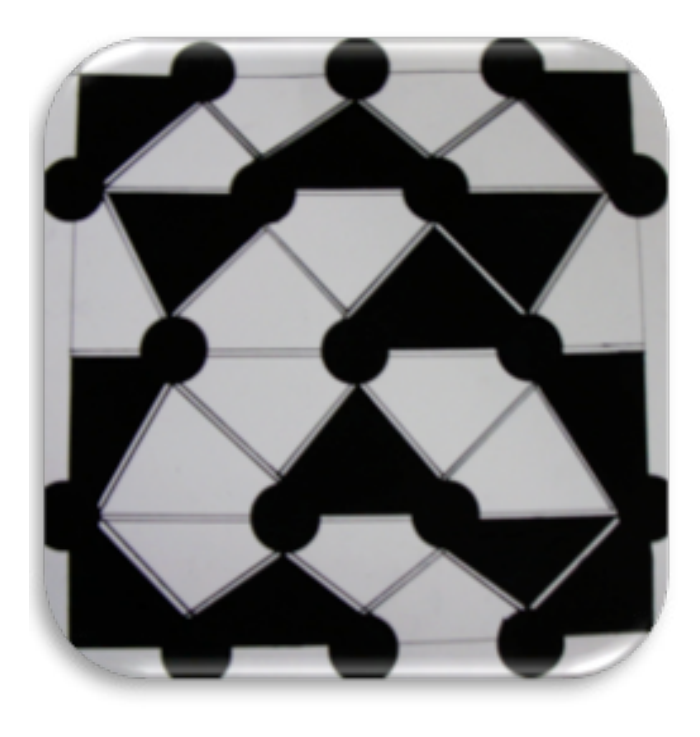

Fuente fotográfica: http://dennisesalazaro blogspot.com/

Elementos de la métrica de la forma.Todos los elementos tienen la capacidad de modificarse y definirse unos a otros según las relaciones que se definan entre las propiedades análogas de ellos.

Los elementos que componen la métrica de la forma son:

- Tamaño
- Escala
- Proporción

Tamaño: Nos referimos a la cantidad de superficie que está ocupando dicho objeto.

Escala: se entiende que en una composición gráfica, la escala se usa tanto para distribuir el espacio como para equilibrar las proporciones de los elementos, ésta permite comparar el tamaño de un elemento respecto a otro de dimensiones ya establecidas. Así, al ser el tamaño relativo de una zona respecto a las demás y al total de la obra.

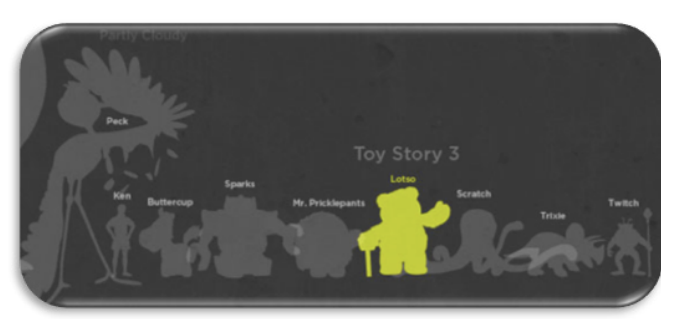

(Aquí podemos observar cómo estos personajes dibujados, según la escala, se puede apreciar su tamaño real respecto a los otros )

fuente: http://blogvecindad.com

Se emplean distintos tipos de escalas las que son:

La escala genérica: dimensión de un elemento constructivo respecto a otras formas de un contexto.

Escala humana: dimensión de un elemento o espacio constructivo respecto a las dimensiones y proporciones del cuerpo humano.

Proporción: es la relación de dos o más elementos en un diseño y cómo se comparan uno con otro.

El método de proporciones creado por el arquitecto francés Le Corbusier utiliza como unidad modular de escala el tamaño del hombre, estableciendo con ella las alturas correctas de los objetos que usamos y de los elementos de una construcción arquitectónica.

Armonía: es el uso eficaz de las proporciones en el diseño, es la relación que obtienen los elementos en la composición, en la armonía ninguna parte sobresale a otra, es un grupo de elementos que, al colocarlos juntos, crean una sensación agradable

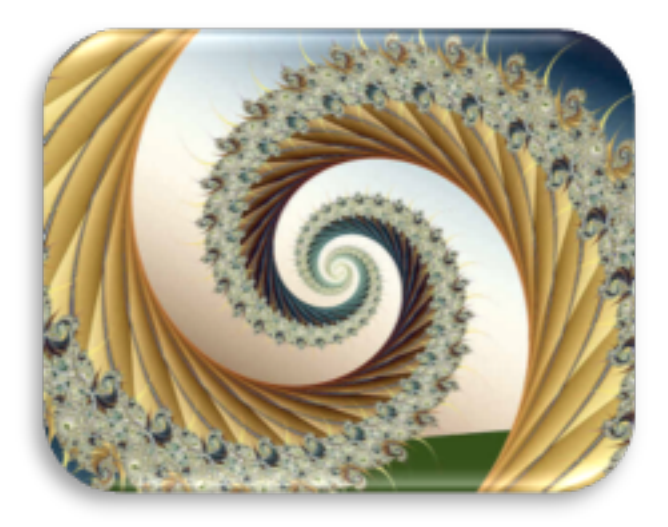

(Ejemplo de Armonia) Fuente fotográfica: http://imagenparaelfacebook.com/vivir-enarmonoa-con-el-universo-es-vivir-con-alegria

#### 6.2.3 Color:

Cualquiera que esté en el negocio de mercadeo, diseño y publicidad en el punto de venta, debe estar lo mas informado posible acerca del uso del color como medio de comunicación instantánea. (Eiseman, 2006)

El filósofo Aristóteles (384 - 322 AC) definió que todos los colores se conforman con la

mezcla de cuatro colores y a la incidencia de luz y la sombra sobre los mismos, estos colores que denominó como básicos eran los de tierra, el fuego, el agua y el cielo.

Siglos más tarde, Leonardo Da Vinci (1452- 1519) definió al color como propio de la materia, adelantó un poquito más definiendo la siguiente escala de colores básicos: primero el blanco como el principal, ya que permite recibir a todos los demás colores, después en su clasificación seguía amarillo para la tierra, verde para el agua, azul para el cielo, rojo para el fuego y negro para la oscuridad, ya que es el color que nos priva de todos los otros. Con la mezcla de estos colores obtenía todos los demás, aunque también observó que el verde también surgía de una mezcla.

El color es un atributo que percibimos de los objetos cuando hay luz.

La luz es constituida por ondas electromagnéticas que se propagan a unos 300.000 kilómetros por segundo. Nuestros ojos reaccionan a la incidencia de la energía y no a la materia en sí, las ondas forman, según su longitud de onda, distintos tipos de luz, como infrarroja, visible, ultravioleta o blanca.

Las ondas visibles son aquellas cuya longitud de onda está comprendida entre los 380 y 770 nanómetros. Los objetos devuelven la luz que no absorben hacia su entorno. Nuestro campo visual interpreta estas radiaciones electromagnéticas que el entorno emite o refleja, como la palabra "COLOR".

El ojo humano puede distinguir entre 10.000 colores. Se pueden además emplear tres dimensiones físicas del color para relacionar experiencias de percepción con propiedades materiales.

#### *Propiedades del color:*

Luminosidad: Cantidad de luz reflejada por una superficie en comparación con la reflejada por una superficie blanca en iguales condiciones de iluminación. Los colores claros se sitúan en la parte inferior y los oscuros en la parte superior. En un mismo nivel se encuentran todos los colores con igual luminosidad marcada por el nivel de la escala de grises.

*Tono:* Es el atributo que diferencia el color y por la cual designamos los colores: verde, violeta, anaranjado. Las diferentes tonalidades se disponen alrededor del eje de la escala de grises, en el mismo orden del disco de tonalidades. Colores del mismo tono forman una sección de tonalidades (en línea punteada).

*Saturación:* Es la intensidad cromática o pureza de un color valor, es la claridad o la oscuridad de un color. La saturación crece desde el centro de la escala de grises (eje del cilindro) hacia la periferia del cilindro donde la intensidad del color es máxima.

*El círculo cromático:* Nos sirve para observar la organización básica y la interrelación de los colores. También lo podemos emplear como forma para hacer la selección de color que nos parezca adecuada a nuestro diseño. Podemos encontrar diversos círculos de color.

*Colores cálidos y fríos:* Son los que van de rojo a amarillo, y los colores fríos van de azul a verde, esto radica por la sensación y experiencia humana. Los colores fríos y los cálidos se complementan, tal como ocurre con un color primario y uno compuesto.

*Combinaciones de color:* Monocromáticos: Es cuando usamos diversas tonalidades de un mismo color.

*Análogo:* Son los que están situados a ambos lados del color principal que estemos viendo en el círculo cromático.

*Complementarios:* Las combinaciones de color utilizadas en el círculo cromático están ubicados diametralmente, los opuestos siempre proporcionan mayor contraste, por ejemplo: el azul es el complemento del anaranjado, el amarillo y el violeta, etc.

*Doblemente Complementario:* Son los colores que tienen una relación formada por 2 parejas de colores complementarios, que encuentran un esquema armónico entre sí, con sus diferentes variantes.

*División Complementaria:* Emplea tres colores equidistantes que están formados por los 3 colores primarios.

*Esquema:* Es la variación del esquema de colores complementarios, utiliza un color y dos colores adyacentes de su complementario.

*Tríada:* Emplea 3 colores equidistantes, tanto al centro del círculo como entre sí, en el círculo forman un triángulo, que es primario, secundario o terciario, la triada primaria es bastante simple, mientras que la secundaria y la terciaria son mas complejas.

*Tétrada:* Incluye cuatro colores equidistantes en el círculo cromático, los que se componen por 2 pares, cada uno está frente al otro, es usar dos esquemas de color que se separan por un solo color en cada extremo que cruzará la mitad como en X.

 Esquema de valor y saturación: el valor (grados de luz y oscuridad) saturación (la cantidad de color en un matiz) en la selección de colores y proporciones en las que es usada en una gran cantidad de posibilidades, por ejemplo un dominante rojo naranja, usado con un azul violeta profundo y un verde amarillo claro, produce un contraste en ambos, claro y oscuro como en combinación de matices.

Fuente: Yakeline Vásquez (Realizado según Pantone Colours Resource).

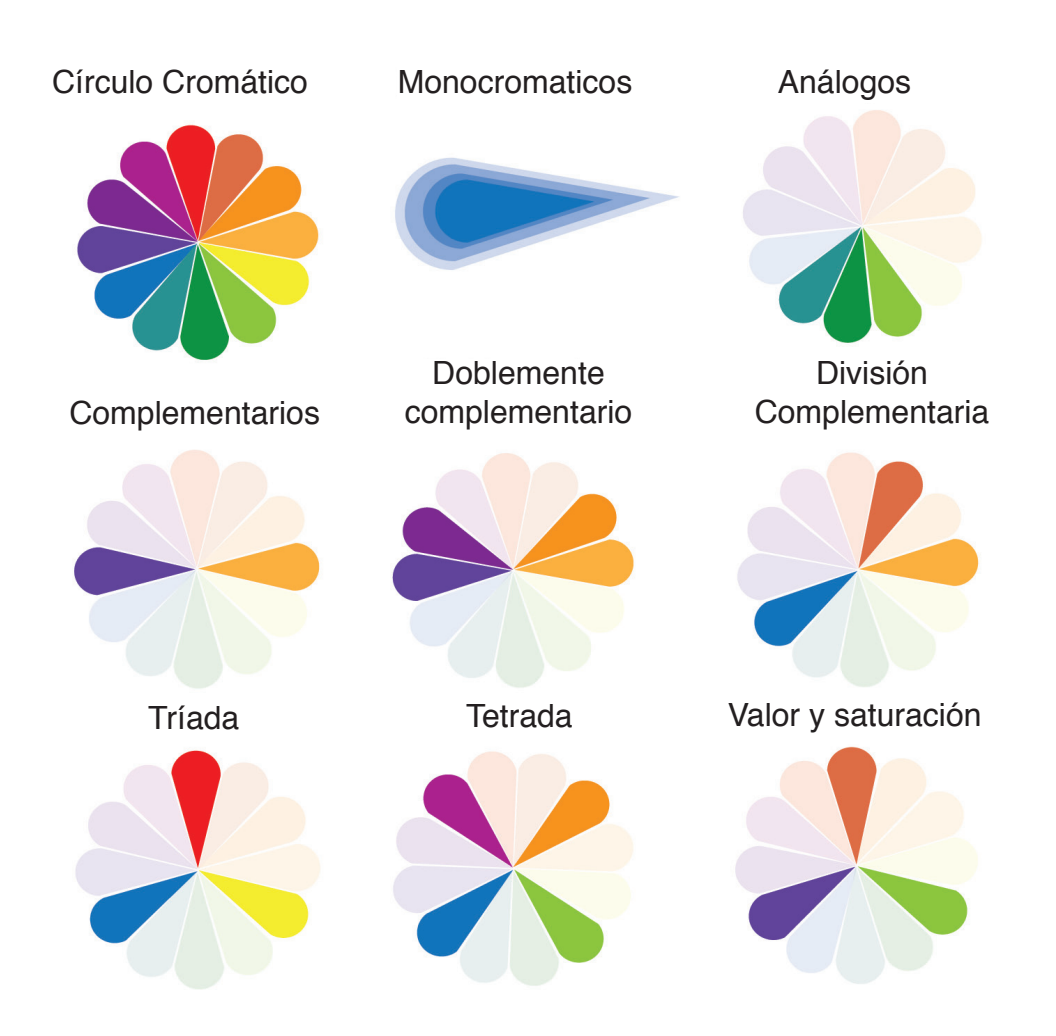
#### 6.2.4. Imágenes:

La producción de imágenes para publicaciones, envases u otros usos actualmente se realiza a través del uso de la tecnología digital. Un diseñador debe tomar en cuenta algunas consideraciones antes de producir una imagen. La resolución:

Hace referencia a la cantidad de información que contiene una imagen, y por ende su nivel de detalle. A mayor resolución, más información contiene la imagen.

Esto quiere decir que cuanta más información, más alto nivel de resolución tendrá, por lo tanto la calidad de la reproducción será mejor.

Cuando tenemos una imagen con una resolución alta, podremos reproducirla a una escala más alta sin que muestre una notable pérdida de información o de calidad.

Valor DPI (dots per inch, puntos por pulgada) nos indica cuántos puntos de tinta puede depositar una impresora en una pulgada. En impresión la resolución estándar es de 300 DPI.

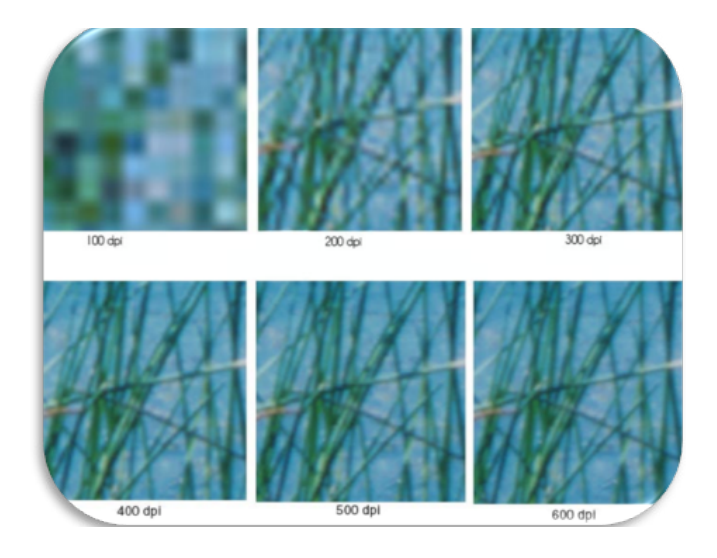

Valor PPI (pixels per inch, pixeles por pulgada) describe el número de píxeles, visualizados tanto horizontal como verticalmente, en cada pulgada cuadrada de una imagen digital.

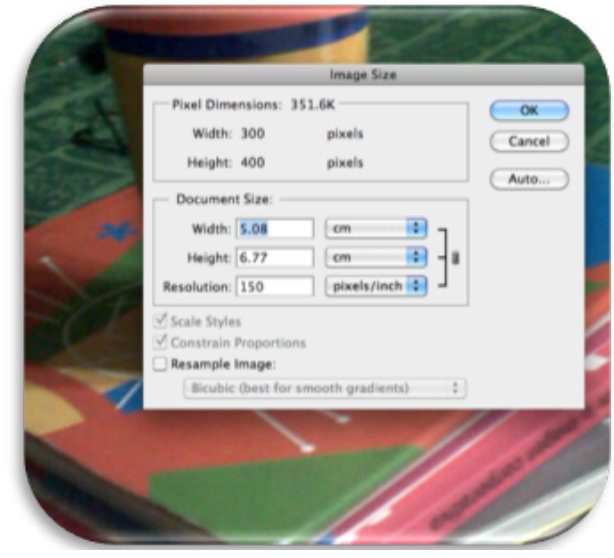

Fuente: Yakeline Vásquez

Valor LPI (lines per inch, líneas por pulgada) deriva del modo en que las impresoras reproducen las imágenes fotográficas. Las fotografías se reproducen como una serie de puntos de tamaños diferentes, cuando el punto es más grande, más oscura es la imagen producida, y viceversa. Para producir puntos una impresora utiliza cuadrícula, que se divide en celdas.

El valor LPI es una medida de la proximidad entre estas celdas. Con un valor bajo de LPI hay menos celdas y los puntos serán más visibles en la página impresa. Tan sólo se pueden reproducir imágenes con un valor de LPI bajo en un papel muy absorbente debido a la expansión de la tinta.

http://www.clarkvision.com

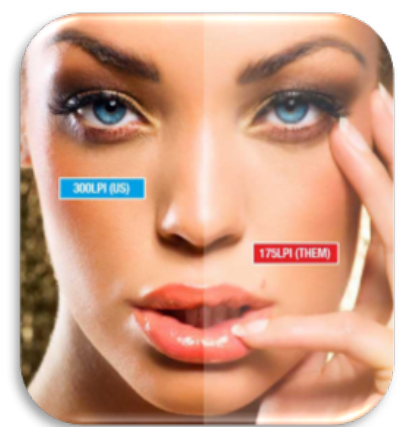

Ejemplo del valor LPI, fuente: http://reprodocprintingco.com

Efecto Pixelado cuando una imagen es demasiado baja para imprimirla. Los píxeles son grandes y de apariencia tosca y ponen en evidencia cualquier detalle de la imagen.

Si aumentamos una imagen de baja resolución tan sólo se amplía la información de los pixeles originales en un área mayor y dará como resultado un efecto pixelado exagerado.

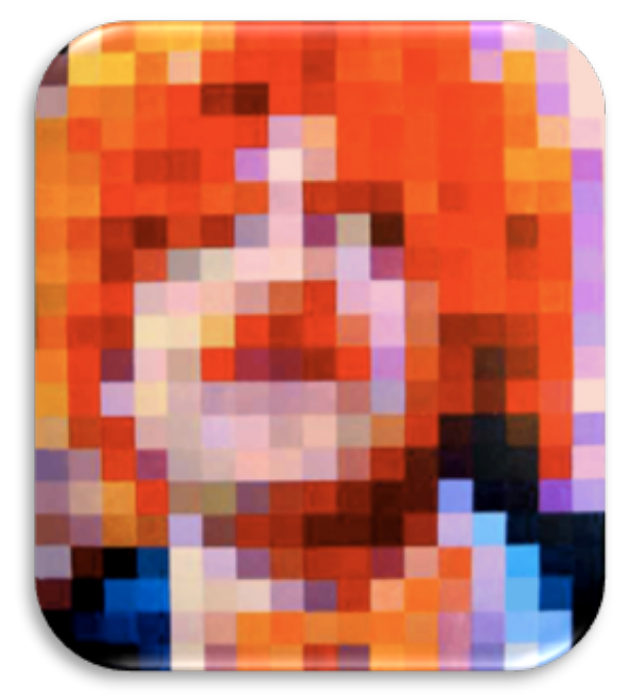

Ejemplo de efecto pixelado, fuente: http://www.homepersonalshopper.com Defectos de color (artifacts) los defectos de color o manchas aparecen en imágenes que han sido guardadas como archivos JPEG que se han comprimido demasiado. Estos pueden hacer parecer que falta color en el contorno de los objetos.

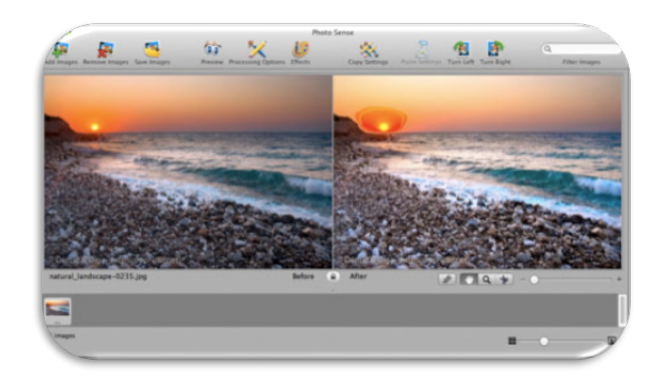

Fuente fotográfica: http://veprit.com photosense/quicktips.php

#### *Mapas de Bits y Vectores*

Hay dos tipos de formato de imagen: Mapa de bits (o fotográfico) y Vectoriales (o dibujo lineal). Ambos formatos tienen ventajas y desventajas específicas para cada final.

Mapa de Bits o trama: Imagen formada por pixeles en una cuadrícula. Cada píxel contiene información sobre el color para la reproducción de la imagen. Por lo general, los gráficos o mapas de bits no se suelen ampliar o reducir a escala porque tienen resolución fija y en caso redimensionar la imagen se distorsionaría y presentaría un perfil irregular, y los píxeles se harían visibles. Estos se usan para producir imágenes detalladas tonales.

Imagen Vectorial: Contiene numerosos objetos individuales, ampliables y reducibles, definidos por fórmulas matemáticas en lugar de píxeles.

Por lo tanto, un gráfico vectorial se puede ampliar y reducir, es decir es independiente de la resolución, las fuentes son objetos vectoriales, su desventaja es que no puede reproducir imágenes foto realistas, ya que no describen las tonalidades sutiles de una fotografía.

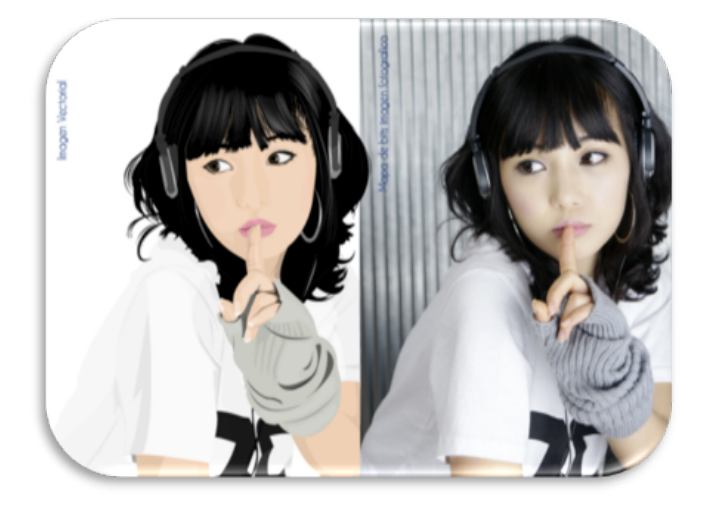

Imagen obtenida en:

http://portfoliocarolinagomezaniorte.com/ ilustracion-vectorial (La imagen a la izquierda es vectorial y la de la derecha es mapa de bits)

#### *6.2.5. Retícula*

Según Muller - Brockman (1,982), el sistema de retícula se entiende como voluntad de orden, claridad de objetividad, entre otros.

El trabajo del diseñador debe basarse en un pensamiento de carácter matemático, a la vez que debe ser claro, transparente, práctico, funcional y estético.

La retícula es empleada por tipógrafos,

diseñadores gráficos, fotógrafos y diseñadora de exposiciones para solucionar problemas visuales bi o tridimensionales.

Se utilizada para la composición de anuncios, catálogos, folletos, revistas, libros, etc.

En la división en rejilla de las superficies espacios, el diseñador tiene la oportunidad de ordenar los textos, representaciones gráficas y las fotografías.

Según los criterios y objetivos funcionales. El orden de la configuración favorece la credibilidad de la información y da confianza. Müller sugiere que la información con títulos, subtítulos , imágenes y textos se disponen con claridad y lógica, se leerán con mayor rapidez y menor esfuerzo, por ende se entenderá mejor y su retención en la memoria será mayor.

#### *6.2.6. Esquema de Distribución (Layout) :*

Pocket Pal (2003) El esquema de distribución de los elementos dentro de un diseño. Es necesario para presentarle al cliente y que éste apruebe la distribución de contenidos, se puede decir que es una especie de plantilla sobre la cual se comienza a desarollar los contenidos.

Es importante que la persona que realice el diseño conozca el propósito de la pieza impresa (así como el proceso de impresión a utilizar), de modo que pueda ser reflejado en el diseño final.

El diseño, finalmente dibujado, debe ser exacto en tamaño y marcado con precisión, como en el proyecto original de la que todas las personas , que producen el trabajo sigan las mismas especificaciones.

Una vez el diseño es aprobado, el diseñador está listo para colocar todos los elementos juntos y colocarlos en el área o plano mecánico que se utilizará. Pocket Pal (International Paper Company) Nineteenth Edition agosto 2,003

## *6.2.7. Formatos de Papel:*

La mayor parte del material impreso se adapta a los formatos normalizados DIN. Esto para facilitar que el impresor pueda solicitar el material al almacén del fabricante de forma rápida. También las máquinas que imprimen, como las guillotinas o cortadoras, tienen determinadas medidas normalizadas según los formatos de papel de la serie DIN, de igual manera los sobres están normalizados .

Se pueden utilizar otros tamaños, sin embargo esto significará pérdidas de papel y se encarece la producción.

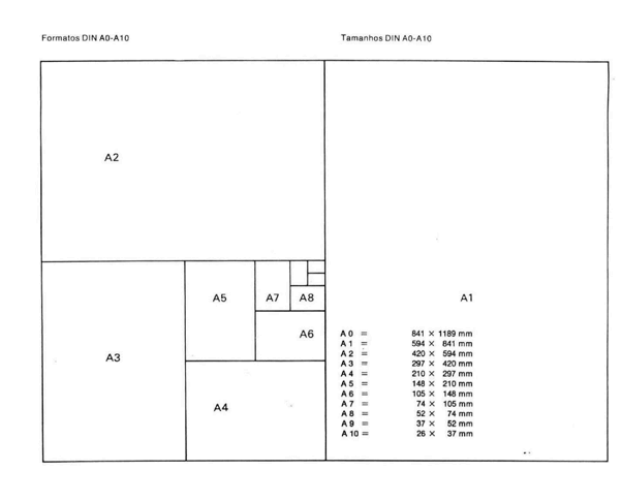

El pliego es la forma básica de cualquier formato, si se hace un doblez al pliego se obtendrá la mitad del pliego o folio, que representa 2 hojas de papel o 4 páginas. El pliego al que se hacen dos dobleces es el cuarto de pliego, también llamado cuanto, que

representa 4 hojas de papel u 8 páginas. El material impreso normalizado se desarrolla a partir de series A,B,C,D. Las dimensiones básicas de los pliegos son las series.

 $A = 841X1189$  mm  $B = 1000x1414$  mm C= 917x1297 mm

La serie A es la base de las demás, la serie B son los formatos sin cortar, la serie C son formatos de envoltura y sobres para la serie A, la serie D y E son las llamadas adicionales, los formatos A se adaptan a las envolturas del formato C, las envolturas del formato C, se adaptan a los contenedores B. Formatos con líneas especiales se emplean también en la forma apaisada.

El formato americano comparado con el europeo, es un poco mas bajo. Sus dimensiones, en lugar de A4 (29,7x21cm) son 24,94x21,57 cm.

## *6.2.8. Tipografia:*

Estudia los distintos modos de optimizar la emisión gráfica de mensajes verbales, se debe conocer las familias tipográficas, para realizar las ideas que se desean conceptualizar.

La familia tipográfica es un conjunto de tipos basados en una misma fuente, con algunas variaciones, como: grosor y anchura, pero mantiene características comunes. Los miembros que integran una familia son parecidas entre sí, pero mantiene sus propios rasgos.

Partes que componen un tipo: altura de

las mayúsculas y minúsculas, el anillo, la ascendente, las astas montantes, onduladas o de espina, la transversal, el brazo. La cola, la descendente, la inclinación, la serifa entre otras.

Tipografía admite cuatro definiciones:

La primera de ellas, referida al origen de la palabra tipografía, se emplea para designar a la técnica de impresión con tipos móviles que llegó a Europa a mediados del siglo XV, procedente de Asia.

La segunda definición, impuesta por los avances tecnológicos, extiende los alcances de la primera definición y denomina tipografía a todas las modalidades de reproducción de palabras y textos de la actualidad.

La tercera, utilizada en ámbitos académicos, como la Carrera de Diseño Gráfico de la FADU/UBA, (Facultad de Arquitectura Diseño y Urbanismo, Universidad de Buenos Aires) denomina Tipografía a la asignatura donde se desarrollan los contenidos históricos, teóricos y prácticos referidos al elemento con que se representan visualmente las palabras y los textos.

La cuarta acepción es más amplia y se emplea recientemente en el ámbito profesional: se denomina Tipografía a la disciplina que dentro del Diseño Gráfico estudia los distintos modos de optimizar la emisión gráfica de mensajes verbales.

La Tipografía tiene una dimensión técnica y funcional basada en el oficio de tipógrafos e impresores. Cuenta con sistemas de medición y cálculo que ayudan a organizar y racionalizar la comunicación visual.

Entendida como disciplina, la Tipografía profundiza y enriquece en direcciones múltiples los alcances del Diseño Gráfico.

## *Tipos de Letras:*

En la actualidad el diseñador tiene a su disposición un sinnúmero de tipos de letra. Desde Gutenberg en 1,436.1455, se han proyectado y fundido en plomo cientos de tipos de letras. El desarrollo técnico de la época más reciente, con la fotocomposición y la composición por ordenador, trajo al mercado tipos de letras nuevos o variantes de las ya existentes.

Tipos de letras clásicos:

Garamond, Carlson, Bodoni, Walbaum y otros. Tipos fácilmente legibles, distinguidos y artísticos.

Tipos de plomo Berthold, Helvética, Folio y Univers muestran composiciones correctas y Fácilmente legibles. Las normas tipográficas para la letra Romana sirven para las letras de palo seco.

## GARAMOND

## abcdefghijklmnñopqrstuvwxyz ABCDEFGHIJKLMÑOPQRSTUVWXYZ 1234567890

Los tipos Garamond disponibles son de 6 a 48 puntos normal, fina, seminegra y cursiva. Tipos complementarios de los normales son la fina la seminegra, la negra y la cursiva.

La escritura fina se utiliza en cuerpos menores para las notas marginales y los pies de las ilustraciones.

La escritura seminegra, la negra y la cursiva se utilizan sobre todo para resaltar palabras o texto. Los tipos mayores se utilizan en general en los titulares.

### CASL<sub>ON</sub>

Es una tipografía Romana o con serifas, que se caracteriza por tener terminaciones en ángulos rectos, modulación moderada y un cierto parecido con las letras cancillerescas venecianas.

## BASKERVILLE

Está clasificada como un tipo de transición entre el estilo antiguo de la Carlson y los estilos más modernos de Bodoni y Didot.

Fue el resultado de mejorar una tipografía diseñada por William Carlson. Aumentó el contraste entre los palos finos y anchos, haciendo los serif más afilados, los palos curvos más redondeados y los caracteres más regulares. Estos cambios le dieron gran consistencia en tamaño y forma.

El resultado fue mayor legibilidad, siendo los más característicos el palo inferior de la Q mayúscula y los serif de las cursiva.

> BODONI **CLARENDON** TIMES **HELVETICA UNIVERS**

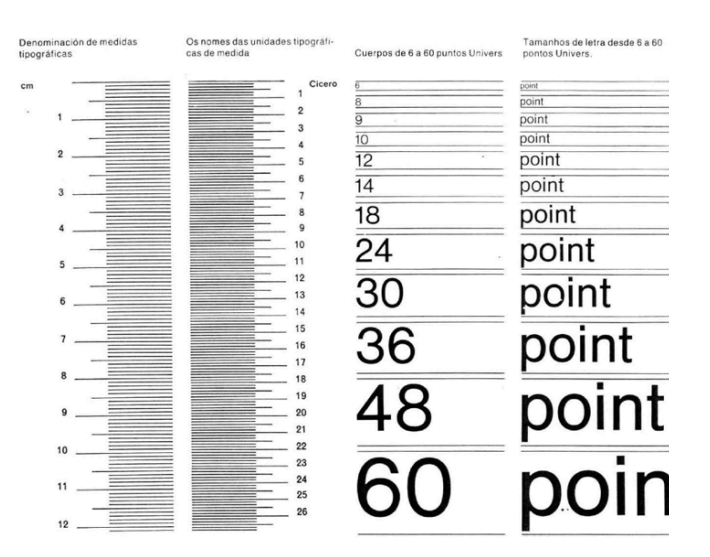

## *6.2.9. Anchura de Columna:*

Muller - Brockman (1,982). No es solo una cuestión de diseño o de formato, también es importante plantear el problema de la legibilidad. Los textos deben leerse con facilidad y agrado, esto depende del tamaño de los tipos de letra, la longitud de las líneas y del interlineado entre estas.

El material impreso en formato normal se lee habitualmente a una distancia de 30-35 cm. El tamaño de los tipos debe calcularse para esa distancia. Letras muy grandes o muy pequeñas se leen con esfuerzo, el lector se cansa antes.

Según una norma empírica, para un texto de alguna longitud, debe haber por término medio siete palabras por línea.

Al igual que la líneas demasiado largas, las demasiado cortas también fatigan. El ojo siente las líneas largas como algo pesado, hay que emplear demasiada energía en mantener la línea horizontal a gran distancia del ojo.

En la línea demasiado corta, el ojo es obligado con demasiada rapidez a cambiar de línea.

El ancho de columna adecuado crea las condiciones para un ritmo regular y agradable, que posibilita una lectura distendida y por completo pendiente del contenido.

### *6.2.10. El interlineado*

Al igual que la excesiva longitud o cortedad de las líneas, también el interlineado influye en la composición y con ello en la legibilidad del texto.

Las líneas demasiado próximas entre sí perjudican la velocidad de la lectura, ya que entran al mismo tiempo en el campo óptico del renglón superior y el inferior.

El ojo no es capaz de ajustarse a las líneas muy apretadas, con una precisión tal que solo se lea la línea en cuestión y no se lean las de las inmediaciones.

Lo mismo pasa con el interlineado excesivo, Un buen interlineado puede conducir ópticamente al ojo de línea en línea, le presta apoyo y seguridad, el ritmo de lectura se puede estabilizar rápidamente, lo leído se recibe y se conserva la memoria más fácilmente.

La magnitud del interlineado determinará el número de líneas que entrarán en una página impresa.

Cuánto mayor sea el interlineado, menor número de líneas podrá ponerse en la página.

## *6.2.11 Software de diseño:*  **Photoshop:**

Photoshop fue creado en 1,990, Es el nombre que recibe uno de los programas de diseño,

más populares de la casa Adobe Systems, junto con sus hermanos Adobe Ilustrador y Adobe Flash, está destinado para la edición, retoque fotográfico y pintura a base de imágenes de mapa de bits, su nombre en español significa tienda de fotos, y se puede interpretar como (taller de foto).

Se conoce como el programa de edición de imágenes más famoso del mundo, Actualmente forma parte de la familia Adobe Creative Suite, al principio solo se comercializaba para computadoras Apple, pero posteriormente también para PC con sistema operativo Windows. A medida que ha evolucionado se le han incluido diversas mejoras, como incorporación de un espacio multicapa, elementos vectoriales, gestión avanzada de color, tratamiento de tipografías, control y retoque de color, efectos creativos, incorporar plugins de otras compañías.

Su propósito principal es la edición fotográfica, éste puede usarse para crear imágenes, efectos, gráficos y más en una buena calidad, para trabajos que requieren gráficos de uso vectorial se recomienda utilizar Adobe Illustrator, soporta muchos tipos de archivos de imágenes, como BMP, JPG, PNG, GIF, entre otros, además tiene formatos de imagen propios.

Los formatos soportados por Photoshop son: PSD: formato estándar de photoshop con soporte de capas.

PostScript: no es exactamente un formato, sino un lenguaje de descripción de páginas.

Se suele encontrar documentos en PostScript. Utiliza primitivas de dibujo para editarlo. para situar imágenes en un documento. Es compatible con programas vectoriales y de PCX: Formato solo para PC. Permite colores a autoedición.

DCS: fue creado por Quark (empresa de RAW: Formato estándar para cualquier platasoftware para autoedición) y permite almacenar forma o programa gráfico. tipografía, tramas, etc. Se utiliza para filmación en autoedición.

Prev. EPS TIFF: Permite visualizar archivos EPS que no se abren en Photoshop, por ejemplo los de QuarkXPress.

BMP: Formato estándar de Windows.

GIF: Muy utilizado para las web. Permite almacenar un canal alfa para dotarlo de transparencia, y salvarlo como entrelazado varios pasos. Admite hasta 256 colores.

JPEG: También muy utilizado en la WWW, factor de compresión muy alto y buena calidad de imagen.

MAC y viceversa.

PICT: Desde plataformas MAC se exporta a Forma parte de Adobe Creative Suite, y su programas de autoedición como QuarkXPress. función primordial es la de crear material

PNG: La misma utilización que los GIF, pero matemáticos denominados vectores. con mayor calidad. Soporta transparencia y de navegadores pueden soportarlos.

EPS: es una versión de PostScript, se utiliza almacenar imágenes vectoriales y mapa de PDF: Formato original de Acrobat. Permite bits.

1, 4, 8 y 24 pixels.

FlashPix: Formato originario de Kodak para abrir de forma rápida imágenes de calidad superior.

#### **Adobe Illustrator:**

Es el programa perfecto para crear figuras, contornos, objetos, animales o cosas, este tipo de diseño NUNCA pierde su calidad, ya que se puede agrandar la imagen.

para que al cargarlo en la web lo haga en Adobe Systems, trata esencialmente de una TIFF: Solución creada para pasar de PC a Ilustración técnica o el diseño gráfico, entre Es un programa de diseño que pertenece a aplicación de creación y manipulación vectorial en forma de taller de arte que trabaja sobre un tablero de dibujo, conocido como "mesa de trabajo". Está destinado a la creación artística de dibujo y pintura para Ilustración (Ilustración como rama del arte digital aplicado a la otros).

gráfico ilustrativo, para ello se basa en objetos

colores a 24 bits. Solo las versiones recientes Su terminación es AI (Adobe Ilustrator) esta aplicación es conocida por su calidad y nivel

artistico. Adobe Ilustrator fue uno de los primeros en hacer uso de la tecnología Display PostScript, tipo de lenguaje WYSIWYG creado por la compañia Adobe Systems en convenio con la compañia NeXT Computer, Inc.

Es inovadora alterniva de técnica digital a la ya conocida creación artesanal o manual de lápiz de dibujo, el borrador, el papel y la pintura todo esto para la creación de dibujo o en su defecto "Ilustración". Hoy en día Adobe Ilustrator es capaz de imitar a un aerógrafo (Técnica de aplicación de pintura a partir de soplete), pero mediante una de sus herramienta más, especialmete particulares y curiosas. La herramienta de malla, de degradado (gradient mesh tool llamada, solo "herramienta malla" en la versión en español).

Adobe Illustrator, cuyo nombre en español significa "Ilustrador", no cambió su imagen sino hasta su versión 11 cuando pasó a llamarse Adobe Illustrator CS, por la integración Creative Suite de las aplicaciones de Adobe. Adobe Illustrator ha sufrido diferentes actualizaciones, dirigidas a atraer al público que perteneció a Macromedia Freehand, principalmente haciendo hincapié en su integración e interfaz de usuario con las otras aplicaciones que pertenecieron a Macromedia.

#### **Adobe Indesign:**

Es un software de pago con interfaz para realizar trabajos de maquetación para su posterior impresión para ser colgados en la web.

Este programa esta disponible para los

sistemas operativos de Mac OS X y windows.

Con cada nueva versión el programa ha añadido nuevas funciones y posibilidades y mas integración con otros programas de Adobe Systems.

QuarkXpress junto a InDesign son los unicos programas considerados profesionales para la maquetación.

Indesign es considerado un programa de manejo mucho más cómodo, ya que dispone de más posibilidades y su actualización es frecuente, forma parte de la creative suite de Adobe Systems.

Es un programa que tiene aceptación entre los diseñadores gráficos profesionales por sus integración con otros programas muy populares como Photoshop e Ilustrador.

#### *6.2.12Creatividad:*

Es la capacidad de crear, producir cosas nuevas y valiosas, es la capacidad de un cerebro para llegar a conclusiones nuevas y resolver problemas en una forma original. Esta debe ser intencionada y apuntar hacia un objetivo.

Hace referencia a crear, inventar, construir y amar. Los humanos relacionamos la creatividad con el arte, la moda, el marketing, la publicidad, la música y en la forma en que se realiza cualquier actividad.

La creatividad es la forma personal original y singular en la que cada uno interpreta su

papel ante una realidad. Son los parámetros que cada uno sigue al interpretar los roles y construir el sentido de la vida.

Para que se reconozca a una persona como creativa, esta debe contar con sentido de la identidad, sentido de la vida, personalidad, capacidad de confianza, capacidad de amar, sentido del humor, y con el sentido de la fe que se supone sintoniza la frecuencia de Dios.

En lo divino, Creación hace referencia al origen de la materia y de la vida. La creatividad es la capacidad que poseen los hombres de crear y por tanto se dice que es un poco semejante a Dios.

Un inventor es un ser creativo, y su creación es obra de Dios, entonces se puede decir que con su creatividad se hace copartícipe con Dios.

Ser creativo es que cada uno interprete su papel confiado en que la vida responde a unos parámetros que van más allá de sus propias posibilidades y sus propios planes.

Todos nacemos con capacidad creativa que luego puede ser estimulada o no. Como todas las capacidades humanas, la creatividad puede ser desarrollada y mejorada, por ello existen técnicas que ayudan a ser creativos como la técnica de los mapas mentales, que aumenta y desarrolla la capacidad creativa.

Fuente fotográfica http://www.marketinet.com/ blog/wp-content/uploads/2010/12/coloreado. jpg

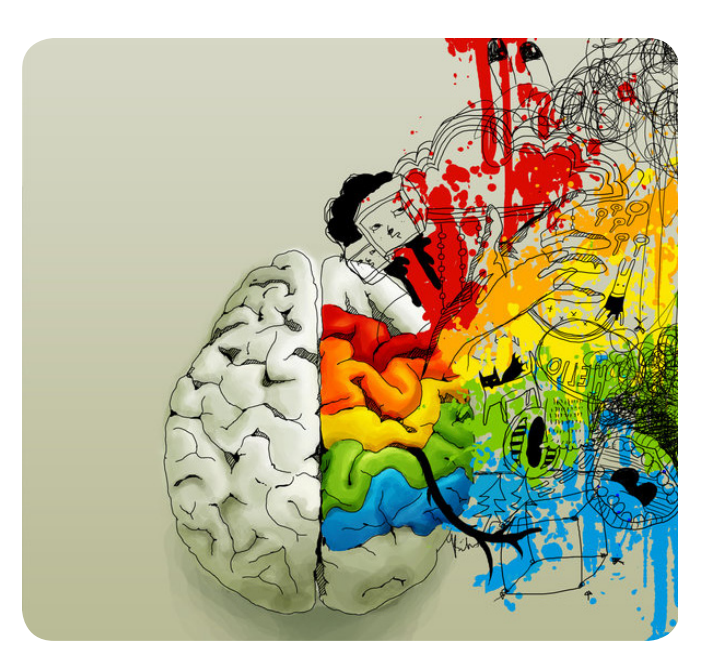

#### *6.2.13 Mapas Mentales*

Es una técnica creada por Tony Buzan, investigador en el campo de la inteligencia y presidente de la Brain Foundation. Un Mapa Mental es una representación gráfica, similar a una neurona, en una única hoja de papel de un tema, proyecto, idea, conferencia, o cualquier otra cuestión.

Combina las palabras clave con dibujos y colores y establece conexiones entre aquellas.

La importancia de los mapas mentales radica en que son una expresión de una forma de pensamiento: el pensamiento irradiante.

Es una técnica gráfica que permite acceder al potencial del cerebro y tiene usos múltiples. Su principal aplicación en el proceso creativo es la exploración del problema y la generación de ideas.

En la exploración del problema es recomendable su uso para tener distintas perspectivas del mismo.

Cuentan con una estructura orgánica radial a partir de un núcleo en el que se usan líneas, símbolos, palabras, colores e imágenes para ilustrar conceptos sencillos y lógicos.

Permiten convertir largas y aburridas listas de datos en coloridos diagramas, fáciles de memorizar y perfectamente organizados, que funcionan de forma totalmente natural, del mismo modo que el cerebro humano.

Los mapas mentales son un método muy eficaz para extraer y memorizar información. Son una forma lógica y creativa de tomar notas y expresar ideas que consiste, literalmente, en cartografiar sus reflexiones sobre un tema.

## *Las cinco características fundamentales de los mapas mentales:*

-La idea, el asunto o el enfoque principal se simboliza en una imagen central.

-Los temas principales irradian de la imagen central como "bifurcaciones".

-Las bifurcaciones incluyen una imagen o palabra clave dibujada o impresa en su línea asociada.

-Los temas de menor importancia se representan como "ramas" de la bifurcación oportuna.

-Las bifurcaciones forman una estructura de nodos conectados.

Finalmente se puede establecer un tema o concepto que permitirá cumplir con los

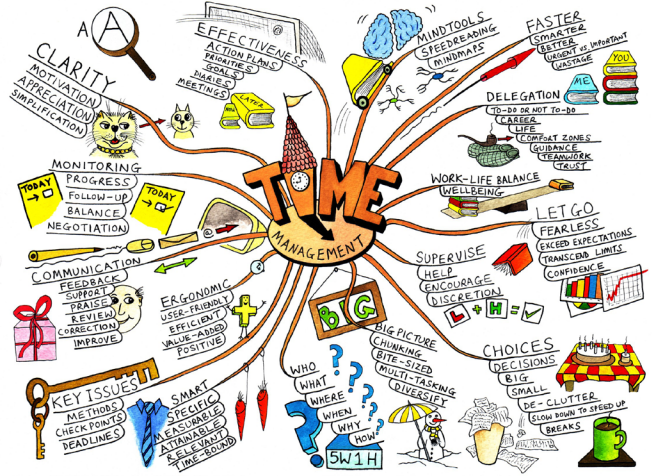

Fuente Fotográfica: http://wwwdesdelatrinche ra.com/mapa-mental-sobre-gestion-deltiempo/

#### *6.2.14 Diseño corporativo*

Es crear una imagen positiva e inequívoca de la empresa, capaz a su vez de alcanzar el grupo de destino en todo su esplendor.

Se define como diseño corporativo a la representación física del concepto, la idea y el conjunto de unidad. El diseño gráfico es el que se encarga de transmitir la visión de una empresa a través de sus productos e imagen corporativa.

El objetivo es crear, a través del diseño, una imagen ideal y exclusiva que tenga gran capacidad de evocación y que a su vez permanezca identificable a primera vista.

Antes de realizar un proceso de diseño de una identidad corporativa de una empresa, se debe tener en cuenta y estudiar los siguiente.

- Cómo mejorar las funciones y prestaciones a través del diseño y de la estética externa. se debe crear un diseño, lo más bello y ergonómico posible.

- La propia entidad, la empresa, debe abrirse por sí sola el mercado, no perseguirlo.

- Saber señalizar el nivel de costumbre o adaptación de la identidad que persigue y que pretende asentar. El producto, por sí mismo, ya aporta información.

- La consecución de la imagen que se traslada del producto. El producto o servicio tiene su propia imagen y se clasifica en determinados grupos dentro de la sociedad.

Una empresa puede conseguir buen índice de ventas en el mercado e incrementar su volumen de ingresos, a través de su imagen corporativa y darse a conocer por todo el mundo, si transmite buena imagen.

De la misma manera puede crearse el efecto contrario, puede llegar a desaparecer si su imagen no es satisfactoria.

Como una función de la dirección, el diseño debe ser parte integrada a la operación total de la compañía y directamente relacionada con las actividades del negocio y de ventas de la misma.

Deben tener continuidad con una fuerza creativa. Debe reflejar el carácter corporativo total.

A menos que reconozca estos requisitos, la imagen que busca la compañía nunca podrá considerarse como totalidad, sino que permanecerá como mosaico de fragmentos sin relación.

Una imagen corporativa debe tener consistencia y unidad en el diseño, que exista continuidad temática y visual en materiales de comunicación.

Un poco de historia, después de la Segunda Guerra Mundial , muchas personas creyeron que las perspectivas capitalistas podrían significar expansión y prosperidad económica.

Un buen diseño es un buen negocio , esto se convirtió en el grito de la unificación entre la comunidad del diseño gráfico durante los años 50. Se dieron cuenta de la la necesidad de desarrollar una imagen y una identidad corporativa entre varios sectores del publico, el diseño se convirtió en una de las principales formas para crear una reputación basada en la calidad y la confianza.

La llegada de la revolución industrial con el desarrollo de maquinara y mercados provoco las marcas de fábrica al ganar un valor de importancia. En los años cincuenta la identificación visual fue más allá de la marca de fábrica o de símbolo.

Al unificar todas las comunicaciones y a partir de una organización, traducirlas a un sistema de diseño consistente. La corporación establecía una imagen coherente para realizar metas específicas.

Los esfuerzos de la identidad visual corporativa fueron consumados por diseñadores como Peter Behrens en AEG, en la Alemania de 1907 con su identidad corporativa.

Combinó varios elementos de diseño gráfico moderno, unificándolo en un solo diseño. Este relevante diseñador, aparte de crear el logotipo también adaptó ese logo a todos los elementos corporativos de la empresa.

Más tarde la Escuela de Diseño, arquitectura e industria, "la Bauhaus" fue fundada en 1919, en Weimar, por Walter Gropius, trasladada en 1925 a Dessau y disuelta en 1933 en Berlín.

Surge con el fin unir el arte con la industria o diseño industrial, con la finalidad de que los diseñadores tuvieran conocimiento de ambos temas. El espíritu y las enseñanzas de esta institución puede decirse que se extendieron por todo el mundo.

Se inició un proyecto similar en 1,936 En Olivetti Corporación, después de haber contratado a Giovanni Pintori, quien creó el sello personal y puso imágenes gráficas de Olivetti. Se logró la identidad no solo por el logotipo que creo, sino por las imágenes gráficas que acompañaban su publicidad, esto debido a su capacidad de organizar elementos pequeños en estructuras unificadas por repetición de tamaños y ritmos visuales.

De ahí en adelante muchas agencias se

encargaron de trabajar en diseño corporativo para muchas marcas, por ejemplo la Columbia Broadcating system de Nueva York se situó a la vanguardia del diseño de la identidad corporativa, gracias a la labor del presidente de la CBS, Frank Stanton, quien entendía el arte y el diseño, y su potencial en los negocios corporativos.

## **6.3 Ciencias auxiliares, artes, teorías y tendencias:.**

## *6.3.1 Semiología:*

"La semiología es útil para descubrir todo aquello que nosotros observamos en el universo y que mencionamos de manera inocente"

La semiología es el estudio de los signos en el seno de la vida social, según Ferdinand de Saussure. Es la discusión del discurso para encontrar el significado más adecuado a nuestro punto de vista.

Con la semiología le llamamos discurso al mundo que podemos percibir a simple vista y elegimos un punto para analizarlo y lo que encontremos en este análisis será la importancia que tenemos de la apreciación. Digamos que la semiología nos hace pasar de lectores inocentes a lectores analíticos.

La semiología y particularmente la semiótica tienen un marco teórico definido y que lo adecuan al discurso que tienen que enfrentar en ese momento. Es un análisis sin prejuzgados, no hay un englobante referencial que nos obligue a tomar una decisión significativa, sino que la significación será el producto del análisis.

La semiología utiliza muchos términos para describir imágenes derivan de estudios lingüísticos, lo que implica la falta de interpretación para aplicarlos a la forma visual.

Tanto la semiótica (es estudio de los signos) como la lingüística (es el estudio del lenguaje)

ofrecen explicaciones sobre cómo interpretamos las imágenes.

La semiótica establece tres categorías principales: el signo, el sistema y el contexto. Los signos tienen formas diferentes, cuando los vemos juntos con otros signos, las formas denotan significados específicos: el triángulo es un aviso de peligro, el rectángulo transmite información y el círculo indica una orden.

Los símbolos se pueden dividir en distintas categorías:

Iconos: representan visualmente el elemento que describen.

Índices: son los que conservan una relación entre el objeto y el signo.

Símbolos: no tienen ninguna relación inherente con lo que describen.

## *Signo:*

Una palabra es un significado, y el objeto al que representa la palabra es el significado. Cuando estos dos elementos se unen, el resultado es un signo.

El término signo puede referirse a los siguientes artículos:

Signo lingüístico, la clase de asociación más importante en la comunicación humana.

Signo de interrogación, un signo de puntuación que denota una pregunta.

Signo de puntuación, una herramienta de la escritura cuya función es hacer más entendible un texto.

Signo diacrítico, un signo gráfico que confiere a los signos escritos un valor especial.

Signo clínico, cualquier manifestación de una enfermedad o alteración de la salud.

#### *Significado:*

Es el concepto o idea que se asocia al signo en todo tipo de comunicación, como es el contenido mental. Éste depende de cada persona, ya que cada una le asigna un valor mental al significado, pero por convención este significado debe ser igual para realizar una comunicación óptima.

#### *Significante:*

Fonema o secuencia de fonemas que, asociados con un significado, constituyen un signo lingüístico.

Otra función es explicar algo que no se puede decir con palabras, también representa poderes universales como: la bandera de Estados Unidos, Cruz Roja, la Estrella de David. Este lenguaje trasciende fronteras. (Priken, 2004)

Que las persona extraen un significado a las palabras, sonidos o imágenes. Muchas obras de arte y literatura incluyen referencias simbólicas o signos que comunican información adicional.

Los signos y los principios teoréticos que establecen el modo en significado a las palabras, sonidos o imágenes.

## *6.3.2 Antropología*

Termino de origen griego y proviene de anthropos (hombre o humano) y logos (conocimiento).

Ciencia encargada de estudiar la realidad del ser humano a través de un enfoque holístico (en el que todo determina el comportamiento de las partes) recibe el nombre de antropología. Se dice que Georges - Louis Leclere, en 1,749, fue el primer estudioso en postular a la antropología, como disciplina independiente. Su estudio se basó en las características físicas del ser humano y la comparación descriptiva de los distintos pueblos.

Herbert Spencer, expuso teorías apoyándose en conceptos como, las leyes naturales, la adaptación del ser al entorno o la transmisión de determinados factores de generación en generación.

Lewis Henry Morgan, se considera el padre de la Antropología moderna, destacó porque expuso avances y teorías en materia de las relaciones de parentesco que para él era fundamental, para conseguir que un grupo estrechara lazos y que los individuos que lo conformaban se sintieran parte vital de aquel.

Marvin Harris, de origen norteamericano, su teoria está basada en determinar las diferencias y similitudes de tipo sociocultural que existen entre diversos grupos.

La antropología se divide en 4 disciplinas principales:

*Antropología social* (antropología cultural o etnología): estudia las características culturales, las conductas y la estructuración de los vínculos sociales)

*Antropología Biológica o Antropología* Física: analiza los cambios del cuerpo humano con el correr de la historia.

*Antropología lingüística* (o lingüística antropológica): se especializa en el estudio de los lenguajes del hombre.

*La arqueología:* dedicada a rastrear e interpretar las formas de la vida de comunidades ya extintas.

## *6.3.3 Teología:*

Viene de la palabra Griega "theos" (Dios) y "logos" (palabra). De estas, podemos ver que la teología es el estudio de Dios, que incluye sus atributos. Dios único ser supremo en todo el universo. Él tiene atributos tales como omnisciencia (todo lo sabe: 1ª Juan 3:20), omnipresencia (que existe en todo lugar: Salmo 139:7-12), y omnipotencia (que Él lleva a cabo todo aquello que Él desee: Jeremías 32:17, 27). Él es eterno (Sal 90:2), santo (Is 6:3), misericordioso (Sal 67:1) y benigno (1 P 2:3). Todas estas cosas acerca de Dios las descubrimos en la Biblia. Por lo tanto, la teología es muy importante, ya que en esta podemos descubrir quién es Dios y lo que Él desea para nosotros (1 Co 1:9).

La teologia estudia: la Biblia, estudio de Dios, estudio de Jesús y el Espíritu Santo, al hombre, la caída, la salvación, los demonios , la Iglesia , estudio de los eventos futuros.

El objeto de su estudio, es aprender acerca

de Dios, su naturaleza y su voluntad y cómo esto aplica a nosotros mismos. Por lo tanto, la teología Cristiana incluye también el estudio del hombre, ya que Dios trata con él, lo salva (Ef 2:8) y lo ama: Juan 3:16.

La teología Cristiana también examina otros sistemas religiosos tales como el Hinduismo, el Budismo, el Islam así como también otros culto no Cristianos como el Mormonismo, los Testigos de Jehová, etc., y se comparan con las Escrituras ya que teniendo el conocimiento de lo que es verdadero acerca de Dios, es más facil identificar lo que es falso en otras creencias.

#### *6.3.4 Psicología:*

Según los psicólogos contemporáneos, estarían de acuerdo en que la psicología es la ciencia de la conducta y los procesos mentales. (Charles G. Morris, 2005). Sin embargo esta definición no refleja a profundidad la amplitud y lo apasionante de este campo.

Los psicólogos pretenden explicar, cómo percibimos, aprendemos, recordamos, resolvemos problemas, nos comunicamos, sentimos y nos relacionamos con otras personas, desde el nacimiento hasta la muerte, en relaciones íntimas y en grupos. Intentan entender, medir y explicar la naturaleza de la inteligencia, la motivación y la personalidad, así como las diferencias individuales y de grupo.

Los psicólogos pueden concentrarse en las perturbaciones mentales y emocionales, los problemas personales, sociales, la psicoterapia, o en mejorar la moral y las

relaciones de grupo.

A finales del siglo XX la psicología se expandió considerablemente. Surgen nuevas tecnologías de investigación, nuevos campos de indagación y nuevos enfoques del estudio de la conducta, y los procesos mentales.

Como resultado la psicología se redefine de manera continua (Evans 1,999).

Muchos sociólogos, debido a que antes de entender como los diversos grupos sociales se organizan en las sociedades. Sin lugar a dudas los grupos sociales se organizan al nivel de la producción. El resto de la organización social guarda una estrecha relación con el nivel productivo de nuestra sociedad.

Entonces diremos que la sociología es el estudio de los procesos productivos de los seres humanos y las respectivas interacciones, conflictos, patrones de conductas y relaciones que los humanos establecen en dichos procesos. Ceballos (1997).

#### *6.3.5. Estadística*

Trata del recuento, ordenación y clasificación de los datos obtenidos por las observaciones, para hacer comparaciones y sacar conclu siones.

Un estudio estadístico consta de las siguientes fases:

•Recogida de datos.

•Organización y representación de datos.

•Análisis de datos.

•Obtención de conclusiones.

El nacimiento de la estadística moderna y su empleo en el análisis de experimentos en los

trabajos de Francis Galton y Kurt Pearson. Este último publicó en 1892 el libro The Grammar of Science.

Pearson, Egon, y el matemático nacido en Polonia, Jerzy Neyman, pueden considerarse los fundadores de las pruebas modernas de contraste de hipótesis.

Pero es sin lugar a dudas Ronald Arnold Fisher la figura más influyente de la estadística, pues la situó como una poderosa herramienta para la planeación y análisis de experimentos, desarrolló el análisis de varianza y fue pionero en el desarrollo de numerosas técnicas de análisis multivariante y en la introducción del método de máxima verosimilitud para la estimación de parámetros.

*Cuadros estadísticos*: Sirven para presentar de forma ordenada las distribuciones de frecuencias. Es la forma esquemática de comprender las tendencias de nuestra forma de ser y de vivir. En un cuadro estadístico puede identificar tantas variables como quiera; se realiza como un resumen del conjunto de datos que se poseen, distribuidos según las variables que se estudian.

Este permite recopilar o presentar la información de un hecho investigado, y consta de cinco elementos principales.

Cabeza: parte inicial donde se registra el título. *Columna principal:* Aquí anotamos las categorías ordenadas obtenidas.

Encabezado de columnas: Símbolos que explican el objeto en estudio, o las características fundamentales que dan lugar al

ingreso de la información (vaciado de datos). Cuerpo: Conjunto de datos estadísticos realmente observados y distribuidos de acuerdo a las características predeterminadas.

Fuente: Referencia donde se adquiere la información.

Las gráficas estadísticas:

Se usan cuando se hace un estudio estadístico, del que se obtiene una cantidad de datos numéricos. Para tener información clara y rápida de lo obtenido en el estudio.

Las gráficas es la forma más rápida y eficiente de presentar estadísticamente la información de datos recopilados.

#### *6.3.6 Psicología del color:*

Fue estudiada por grandes maestros a lo largo de nuestra historia, como por ejemplo Goethe y Kandinsky.

*Blanco*: Es el de mayor sensibilidad frente a la luz, es la suma o síntesis de todos los colores, y el símbolo de lo absoluto, de la unidad y de la inocencia, significa paz o rendición.

Mezclado con cualquier color, reduce su croma y cambia sus potencias psíquicas, la del blanco es siempre positiva y afirmativa. Los cuerpos blancos nos dan la idea de pureza y modestia. El blanco crea una impresión luminosa de vacío, positivo infinito.

*Negro:* Es la ausencia de color, símbolo del error, del mal, el misterio y en ocasiones simbólica algo impuro y maligno, es la muerte, también transmite nobleza y elegancia.

*Gris:* Es el centro de todo ya que se encuentra entre la transición entre el blanco y el negro, y el producto de la mezcla de ambos. Simboliza neutralidad, indecisión y ausencia de energía. Muchas veces también expresa tristeza, duda y melancolía.

El color gris es una fusión de alegrías y penas, del bien y del mal. Da la impresión de frialdad metálica, pero también sensación de brillantez, lujo y elegancia.

*Amarillo:* Denota intelectualidad y se asocia con una gran inteligencia o deficiencia mental; significa envidia, ira, cobardía, y los bajos impulsos, y con el rojo y el naranja constituye los colores de la emoción. También evoca sata nismo (es el color del azufre) y traición.

Es el color de la luz, el sol, la acción, el poder y simboliza arrogancia, oro, fuerza, voluntad y estímulo. La mezcla con negro constituye un matiz verdoso muy poco grato y que sugiere enemistad, disímulo, crimen, brutalidad, recelo y bajas pasiones.

Mezclado con blanco puede expresar cobardía, debilidad o miedo y también riqueza, cuando tiene una leve tendencia verdosa. Los amarillos también suelen interpretarse como joviales, afectivos, excitantes e impulsivos. Están relacionados con la naturaleza. Psicológicamente se asocia con el deseo de liberación.

*Rojo:* Se considera personalidad extrovertida, que vive hacia afuera , tiene un temperamento vital, ambicioso y material, y se deja llevar por el impulso, mas que por la reflexión.

Simboliza sangre, fuego, calor, revolución, alegría, acción, pasión, fuerza, disputa, desconfianza, destrucción e impulso, así mismo crueldad y rabia. Es el color de los maniáticos y de el dios Marte, y también el de los generales y los emperadores romanos, y evoca la guerra, y el mal.

Mezclado con blanco es frivolidad, inocencia, y alegría juvenil, y en su mezcla con el negro estimula la imaginación y sugiere dolor, dominio y tiranía.

Expresa sensualidad, virilidad y energía, considerado símbolo de una pasión ardiente y desbordada. Por su asociación con el sol y el calor, es un color propio de las personas que desean experiencias fuertes.

Naranja: Es mas cálido que el amarillo y actúa como estimulante de los tímidos, tristes o linfáticos. Simboliza entusiasmo y exaltación y cuando es muy encendido o rojizo, ardor y pasión.

Al utilizarlo en pequeños acentos, es un color muy útil, sin embargo su uso en grandes áreas es demasiado atrevido y puede crear impresión impulsiva que puede ser agresiva.

Tiene la cualidad de carácter estimulante y cualidad dinámica positiva y energética.

Mezclado con el negro sugiere engaño, conspiración e intolerancia y cuando es muy oscuro, opresión.

Azul: Simboliza la profundidad inmaterial y del frío. Se le asocia con los introvertidos o personalidades reconcentradas o de vida interior y está vinculado con la circunspección, la inteligencia y las emociones profundas.

Es el color del infinito, de los sueños y de lo maravilloso, y simboliza sabiduría, amistad, fidelidad, serenidad, sosiego, verdad eterna e inmortalidad. También significa descanso. Mezclado con blanco es pureza, fe, y cielo, y mezclado con negro, desesperación, fanatismo e intolerancia. No fatiga los ojos al usarlo en grandes extensiones.

*Violeta:* Este color tiene un profundo efecto sobre la mente, es utilizado por los psiquiatras, en tratamiento con pacientes, para calmar y tranquilizar.

Es el color de la templanza, la lucidez y la reflexión. Transmite profundidad y experiencia. Tiene que ver con lo emocional y lo espiritual.

Es místico, melancólico, representa la introversión. En su variación al púrpura, es realeza, dignidad, suntuosidad. Mezclado con negro es deslealtad, desesperación y miseria. Mezclado con blanco: muerte, rigidez y dolor.

Verde: está compuesto por el amarillo y el azul, se asocia con las personas superficialmente inteligentes, y sociales, simbolizan la primavera y la caridad, produce reposo, calma en el ansia y tranquiliza, sugiere amor y paz, mezclado con blanco expresa debilidad y pobreza, simboliza naturaleza y crecimiento.

Marrón: Es el color de la tierra, es un color masculino, severo confortable, evoca ambiente otoñal y da impresión de equilibrio.

Ejemplo de guía de color de las emociones.

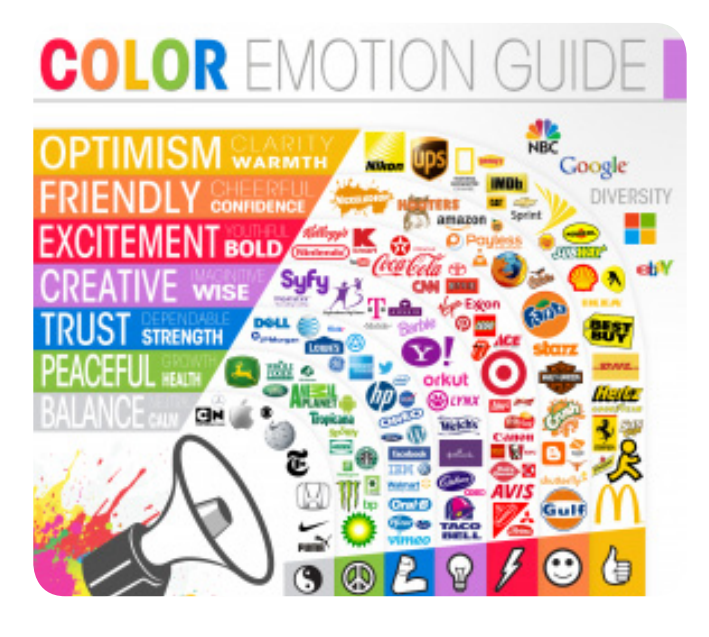

Fuente fotográfica: http://fielinks.com/sites/default/files/styles/medium/public/images/color\_ emotion\_guide22.png

## *6.3.7 Modelos de color: CMYK Y RGB:*

La información sobre el color de una imagen se almacena en CMYK: cyan, magenta, amarillo (yellow) y negro (black) o en RGB: rojo, verde(Green) y azul (blue). Se diferencia por el proceso de separación de colores utilizado.

La impresión litográfica offset es un proceso en cuatro colores (cuatricromía) que combinan las tintas de impresión cyan, magenta y amarillo (primarios por sustracción) con negro para reproducir rojo, verde y azul (primarios por adición). Cuando se mezclan luces roja, verde y azul se obtiene luz blanca, por ello se denominan primarios por adición.

En pantalla generalmente se utilizan los colores RGB producidos por adición porque el tamaño de los archivos es más reducido y más manejable. Sin embargo, para producir

una imagen en color, es necesario un proceso de separación de colores, para producir planchas de impresión que recreen los colores producidos por adición de un diseño, una fotografía o una ilustración. Con esta finalidad, los archivos se guardan con colores CMYK para que contengan toda la información necesaria para la impresión en cuatricromía.

#### *Separación de color:*

Una imagen en color se produce separando los tres colores tricromáticos (cyan, magenta y amarillo) e incorporando negro; estos forman los colores de proceso que se utilizan en la impresión en cuatricromía.

Describe la relación entre los primarios por adición que vemos, y los primarios por sustracción que se utilizan al imprimir. Los filtros rojo, verde y azul (colores por adición) se utilizan para producir negativos de separación. El filtro rojo solo deja pasar los componentes azules y verdes, por lo tanto, crea el cyan. El filtro azul sólo deja pasar el rojo y el verde para crear el amarillo y el filtro verde deja pasar el rojo y el azul para crear el magenta.

Cada negativo produce un positivo, que a continuación se utiliza para crear planchas para imprimir ordenadamente (amarillo, magenta y Cyan). Debido a las limitaciones de la tinta de impresión, también se añade negro para asegurar una reproducción óptima del contraste de sombra.

#### *Espacio de color:*

Sirve para especificar los requisitos de un color, tales como:

HSL (Hue, Saturation and Lightness; Tono,

Saturación y brillo)

HSI (Hue, Saturation and Intensity; Tono, Satu ración e Intensidad)

HSV (Hue, Saturation and Value; Tono, Satu ración y Valor).

RGB Y CMYK, son los espacios de colores estándar utilizados en pantalla y en impresión, respectivamente.

Dentro de los modelos RGB y CMYK existe una serie de espacios de colores específicos que se corresponden con salidas locales. Por ejemplo: la información sobre el color de una imagen se puede modificar según dónde se impriman, en E.E.U.U., Europa o Japón ).

El centro del espacio de color asegurará visualización y preparación de pruebas precisas de las propiedades de color de una imagen. Es importante conocer el espacio de color con el que una impresora necesita que se proporcionen los archivos, ya que es necesario mantener la precisión de los colores cuando se imprime el trabajo.

#### *Qué son los colores especiales:*

El proceso de impresión en cuatricromía, puede reproducir gran gama de colores, pero dista mucho de ser exhaustivo, para producir determinados colores en un diseño es necesario utilizar tinta especial que se aplica mediante quinta plancha de impresión.

Color especial es tinta directa, no formada por puntos de colores. Un color no se puede obtener utilizando los colores de proceso CMYK y puede ser tinta metalizada, fluorescente, pastel o un color Pantone (PMS).

Los colores especiales pueden realzar un diseño porque son más brillantes y vibrantes que las combinaciones de los colores del proceso estándar.

#### *Canales:*

Como hemos visto anteriormente, las imágenes RGB tienen tres canales: rojo verde y azul, las imágenes CMYK tienen 4 canales: cyan, magenta, amarillo y negro, estos contienen la información de los colores utilizados para producir las planchas para impresión en cuatricromía.

Por ejemplo, el cyan contiene la información de la escala de grises que se imprime o se visualiza como cyan.

Cada color es un canal distinto. Se puede modificar, sustituir u omitir de forma independiente.

Modificar canales: manipular los canales, permite que los diseñadores puedan realizar ajustes necesarios para obtener el equilibrio adecuado de los colores.

Durante el proceso de impresión normalmente cada color se imprime en el mismo orden; cyan, magenta, amarillo y negro. El ajuste de canales de color se usa para producir cambios radicales o sutiles en una imagen.

CAPÍTULO VII Conceptualización

## **CAPÍTULO VII 7.1 Aplicación de la información obtenida en el Marco Teórico:**

Los diseñadores en la actualidad, tienen la capacidad de realizar proyectos a través de identificar problemas, los que pueden ser resueltos por el conocimiento teórico obtenido, con el fin de apoyar a la sociedad.

#### El proyecto de creación de:

**"DISEÑO DE UNA MEMORIA DE LABORES IMPRESA, PARA DAR A CONOCER LOS PROYECTOS DEL MINISTERIO DE MOTIVACIÓN CRISTINA, DENTRO DE LA COMUNIDAD CRISTIANA GUATEMALTECA, GUATEMALA 2,013."**

Se apoya en diversas ciencias que permitirán sustentar dicho proyecto, los conocimientos científicos aplicados en el presente proyecto, dan el soporte necesario para tomar las decisiones correctas respecto al rumbo que el proyecto tomará.

A continuación se describe la forma en que la información recopilada ayudará a la realización del proyecto.

**7.1.1 Aplicación de los conceptos fundamentales relacionados con la comunicación y el diseño.**

#### *Comunicación:*

Es una parte fundamental en el proceso de creación, ya que según Romina Shnaider, Marianao Zarowsky, Kalil Llamazares comunicar es persuadir, y orienta a conseguir los

objetivos, por medio de adecuada utilización de la comunicación. Este proyecto de graduación será presentado de manera académica, un buen uso de la comunicación visual, para que cada elemento cumpla con su propósito.

#### *Diseñar:*

Según el concepto de diseño se coordinará, seleccionará y organizarán los elementos necesarios para crear la memoria de labores, y comunicar los mensajes al grupo objetivo.

#### *Elementos del diseño:*

Se usan para transmitir la información que se hará llegar al público, en este caso una Memoria de Labores, y los elementos básicos que se usarán, serán el punto, para que pueda constituir el centro de atención. La línea se usará como elemento que cree dinamismo en el diseño, se colocarán algunos contornos para crear un poder de atracción, la textura será un elemento importante en la portada, ya que tendrá un acabado que sea agradable al tacto y visualmente.

#### *Imágenes:*

Servirán de apoyo para que la información sea mejor comprendida, ya que muchas personas tienen más desarrollada la memoria visual, estas ayudarán a que las personas asocien la información con la imagen, la resolución es de suma importancia en el uso de imágenes, en este caso se aplicó una resolución de 300 dpi, ya que es la resolución estándar para materiales impresos.

*El Valor PPI:* (píxeles por pulgada)

Estos serán analizados al momento de escoger las fotografías que usaremos en la revista.

*Lineaje LPI:* (líneas por pulgada)

El lineaje se determina de acuerdo al tipo de sustrato que se utilizará para la impresión, en este caso se está sugiriendo utilizar lineaje de 150 LPI, que es recomendado para sustratos como el Couche o el Husky Cover.

### *El efecto pixelado:*

El tener conocimiento sobre lo que significa píxelado, ayuda a tener buena implementación de fotografías en este proyecto, ya que las fotografías serán debidamente revisadas, se colocarán solamente las que cumplan con los estándares de calidad para impresión offset.

### *El esquema de distribución:*

Más conocido como (Lay out) según Poket Pal, sirve como plantilla sobre la que se desarrollan los contenidos. En el caso de la Memoria se realizará un esquema que será aplicado a todas las páginas en la parte inferior o superior de la revista.

### *El formato de papel:*

Al momento de buscar un formato de papel hay que tener por lo menos el conocimiento básico, optimizar los recursos que se nos confieren, comúnmente una revista utiliza un formato 11"x17" (279 x 432 mm) en formato B Americano o también llamado tabloide.

Sin embargo, se propone realizar un tamaño: 8"x22" abierto, que propone el mismo rendimiento que el formato tabloide, sin embargo aporta carácter y originalidad al diseño, al momento de usar la dirección de manera horizontal.

## *Tipografía:*

Para optimizar los mensajes se escogerá una tipografía clásica y simple, para que las mismas no sean un elemento distractor, que sea legible y fácil de leer , a la vez se escogerá una familia que sea abundante y que pueda resolver los problemas de diseño que se puedan presentar en un párrafo, por ejemplo la escritura seminegra, la negra y la cursiva se utilizan sobre todo para resaltar palabras, según Mario Balcázar (foro alfa).

Lo más recomendable es, una vez seleccionada la tipografía que se va a utilizar, imprimir una hoja con párrafos compuestos en diferentes tamaños (de 6 a 12 puntos, y luego de 14, 16, 18, 21, 24 y 36 para los títulos y subtítulos.

## *Bocetar:*

Forma parte importante en la realización de un proyecto de graduación, ya que nos da la ventaja de plasmar las ideas en el momento en que estas fluyen, además nos ahorrará errores futuros, pues podemos ver si las composiciones se verán bien antes de trabajarlas.

La composición: Es un elemento importante en la realización de una Memoria de Labores, ya que a través de ella sabremos cuál será la distribución de los elementos que usaremos. Es lo óptimo para saber dónde se sitúan los objetos para que tengan equilibrio, forma y un peso igualado. Esto permitirá visualizar el espacio disponible antes de empezar a trabajar el arte.

## **7.1.2 Aplicación de las ciencias auxiliares, artes, teorías y tendencias**

#### *Semiología:*

Saussure (1857-1913) describe a la semiología como ciencia que estudia la vida de los signos en el seno de la vida social. Tomando en cuenta ese término podemos decir que la semiología es ciencia fundamental que brinda soporte a este proyecto , ya que permite comprender los signos, los símbolos y los códigos, para interpretar bien qué tipo de signos se colocarán, para que el observador tenga claro qué es lo que se quiere dar a entender.

#### *Las Ciencias Sociales:*

Están vinculadas a este proyecto, ya que la antropología nos permite entender las culturas distintas a la propia y comprender los comportamientos, en este caso las creencias en un Dios trino. Un Ministerio Cristiano es una organización sin fines de lucro, que pertenece a la sociedad, que transmite sus creencias e influye en el comportamiento de sus seguidores. En este caso particular ayudará a enfocar la imagen respecto a las creencias y los valores de los cristianos.

#### *La Semántica:*

Estudia la relación que contrae un signo con todos los demás, pues todo el léxico constituye un sistema que facilita a los hablantes la adquisición de este léxico. Tomando en cuenta esto por ser un proyecto específicamente para cristianos, se tomará en cuenta la forma en que los elementos gráficos sean usados, con la finalidad de ser precisos y que sean congruentes con la información descrita.

#### *La Psicología:*

Es una ciencia que servirá de apoyo para resolver problemas de comunicación, permitiendo crear ideas que analicen al tipo de personas que conforman la sociedad cristiana, ayuda a entender qué los motiva y las personalidades, así como captar qué diferencia a este grupo específico, analizar al grupo objetivo.

#### *Psicología del Color:*

Es el campo de estudio que se encarga de estudiar el efecto del color en la percepción de los humanos. Sabiendo eso se usarán colores agradables que contrasten con la personalidad a quienes se dirige la Memoria de Labores

#### *Estadística:*

Este proyecto de graduación debe tener fundamentos y es ahí donde entra la estadística, pues permitirá reunir información cuantitativa concerniente al análisis.

Por medio de la estadística se dará a conocer los datos obtenidos de este proyecto, para demostrar que es un proyecto factible y a la vez que tiene consistencia en el diseño, para eso se realizarán encuestas que ayuden a definir la mejor opción en cuanto a diseño.

#### *La Teología:*

Es la encargada del estudio de todo lo relacionado con Dios y la relación del ser humano con el. Servirá como guía para el entendimiento de los elementos en los que se puede basar la imagen gráfica que se usará en este proyecto, pues los elementos deben estar

estrechamente ligados al concepto de Dios.

*Cultura:*

Es de suma importancia en este proyecto, ya que el ser cristiano incluye un modo de vida particular en la sociedad, se realizan ceremonias , y se tienen valores específicos de acuerdo a las creencias. De este modo, la Memoria de Labores será una demostración visual tangible de lo que un Ministerio cristiano es, cómo se dirigen y usan sus recursos.

#### **7.2 Conceptualización:**

El método que se utilizará para la conceptualización del presente proyecto se titula, " Mapas Mentales".

## **7.2.1 Definición del método "Mapas Mentales".**

Es un diagrama utilizado para representar palabras, ideas, tareas, dibujos y otros conceptos ligados y dispuestos radialmente alrededor de una palabra clave o de una idea central.

Se usa para generar y visualizar, estructurar y clasificación taxonómica de las ideas, y como ayuda para la planificación, organización y resolución de problemas, correcta toma de decisiones y escritura.

### **7.2.2 Aplicación del método.**

La aplicación de este método se realizó de la siguiente forma, primero se seleccionó el tema concreto qué es ministerio, luego se realizó una lista de las áreas principales del ministerio. Luego se empezó a escribir conceptos relacionados a la lista los, que al principio se

repitieron pero luego se hizo una depuración de los conceptos repetidos para hacerlo mas condensados, ya que en este método no pueden haber conceptos repetidos.

Se escribió en un pliego todos los conceptos, todo lo concerniente al Ministerio cristiano y se realizan pequeños dibujos que se relaciona a los conceptos.

Luego se agruparon los conceptos cuya relación era la mas próxima, para encontrar los conceptos mas genéricos del concepto, se ordenan los conceptos de lo mas abstracto y general, a lo más concreto y específico.

Representar y situar los conceptos en el diagrama, con notas para agilizar el proceso, y las correcciones.

Conectar en esta fase a la hora de conectar los conceptos mediante enlaces. Un enlace define la relación entre los conceptos, en este caso los servicios que se presentan en el ministerio, cómo la radio y la televisión son tecnológicos y modernos.

Comprobar el mapa, ver si es correcto o incorrecto, quitar y añadir ideas o posiciones de los conceptos, a través de mapas mas pequeños en hojas sueltas.

Reflexionar sobre el mapa al verificar si se pueden unir distintas secciones, aquí ya se puede identificar la relaciones antes no vistas y aportar nuevo conocimiento sobre la materia estudiada.

Aquí se constató que la difusión del evangelio a través de los medios de comunicación se dan porque estamos en un mundo moderno y es ahí donde se obtiene el tema principal de este proyecto: "Difundiendo el evangelio en un mundo moderno".

7.2.3 Objetivos del método.

Establecer el mensaje que se desea transmitir con la memoria de labores impresa, sobre el Ministerio de Motivación Cristiano.

TÉCNICA DE MAPAS MENTALES

7.2.4 Elementos que participan en el proyecto.

Mapa Mental

## **MAPA MENTAL**

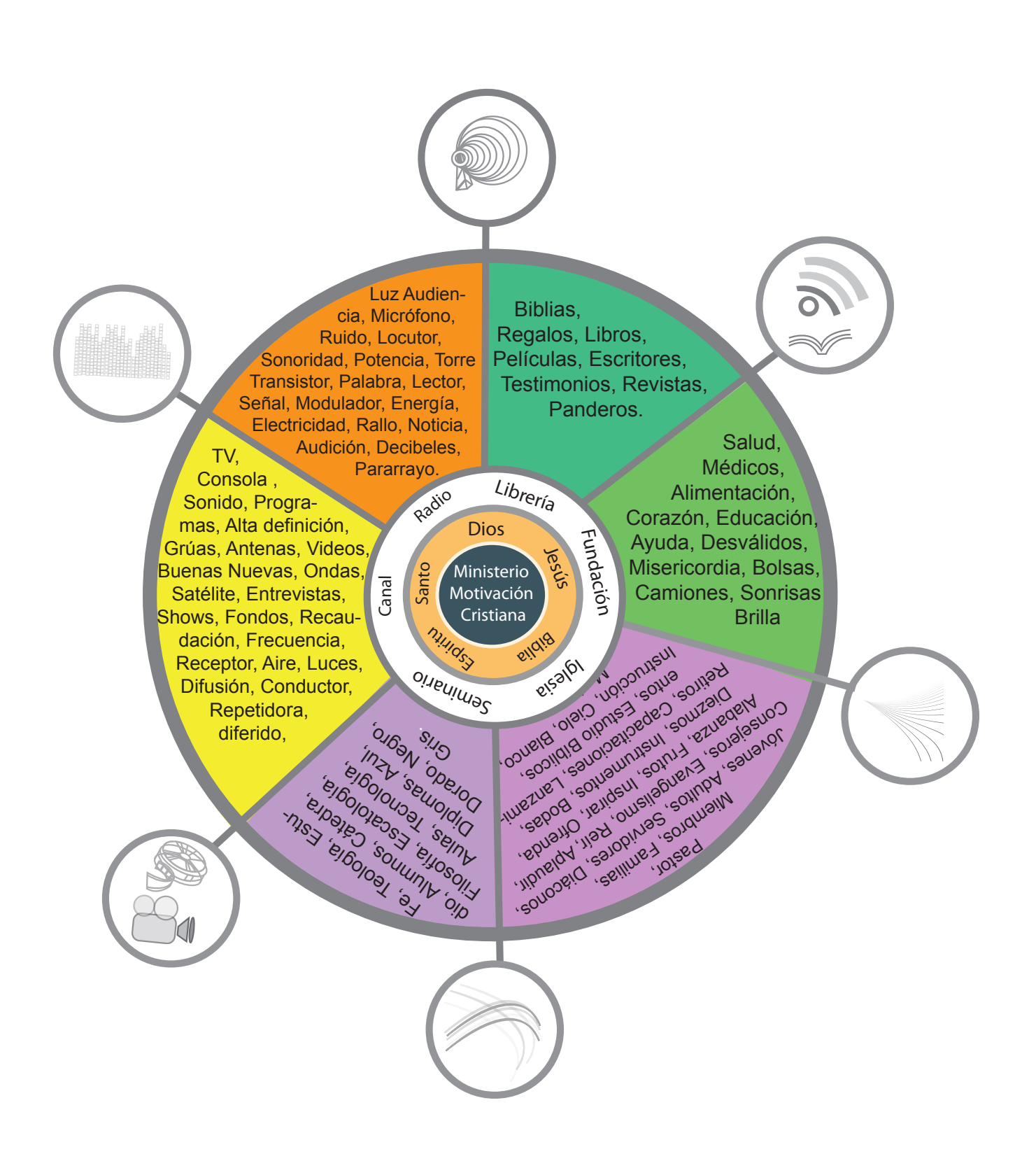

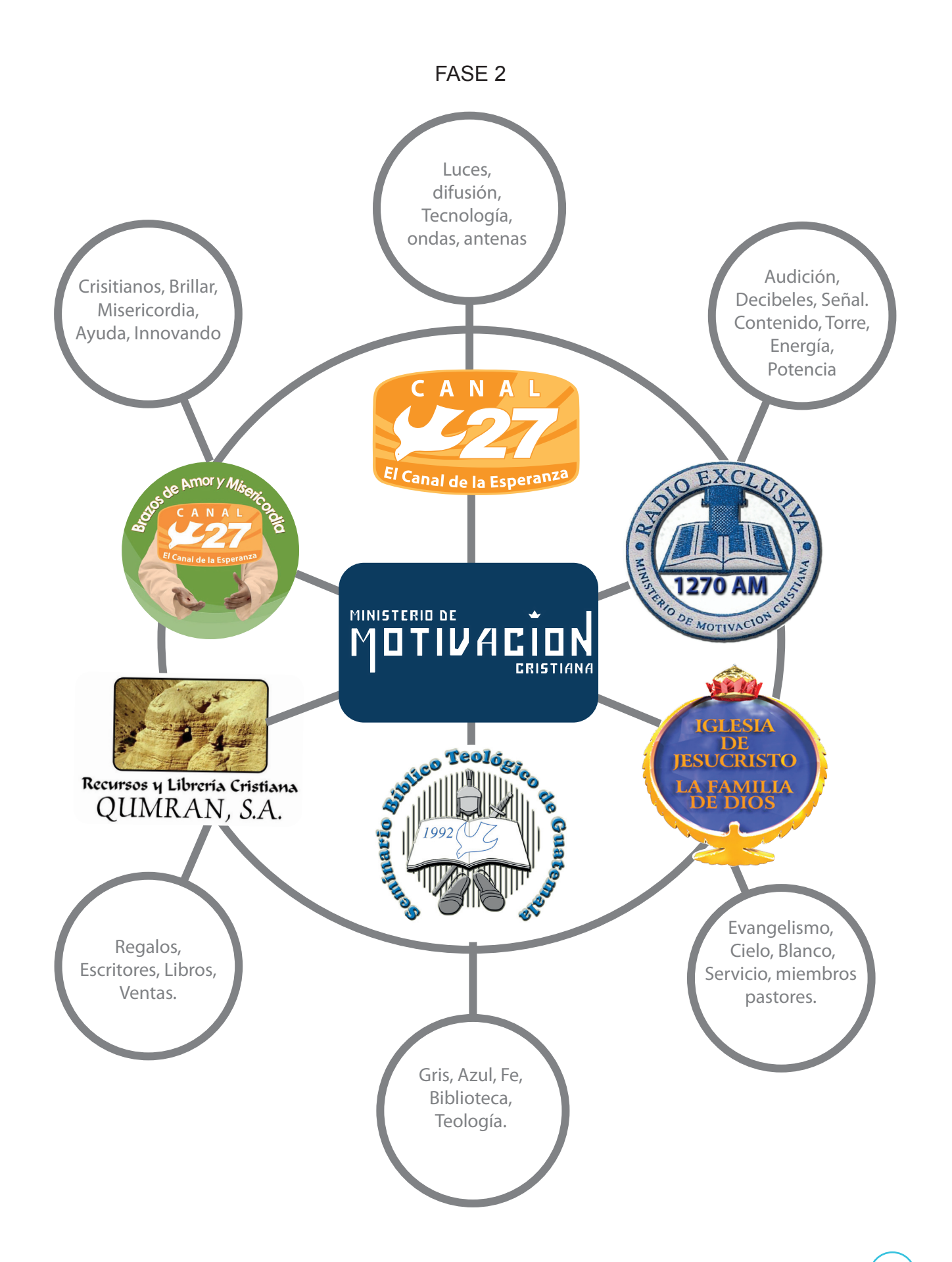

FASE 3

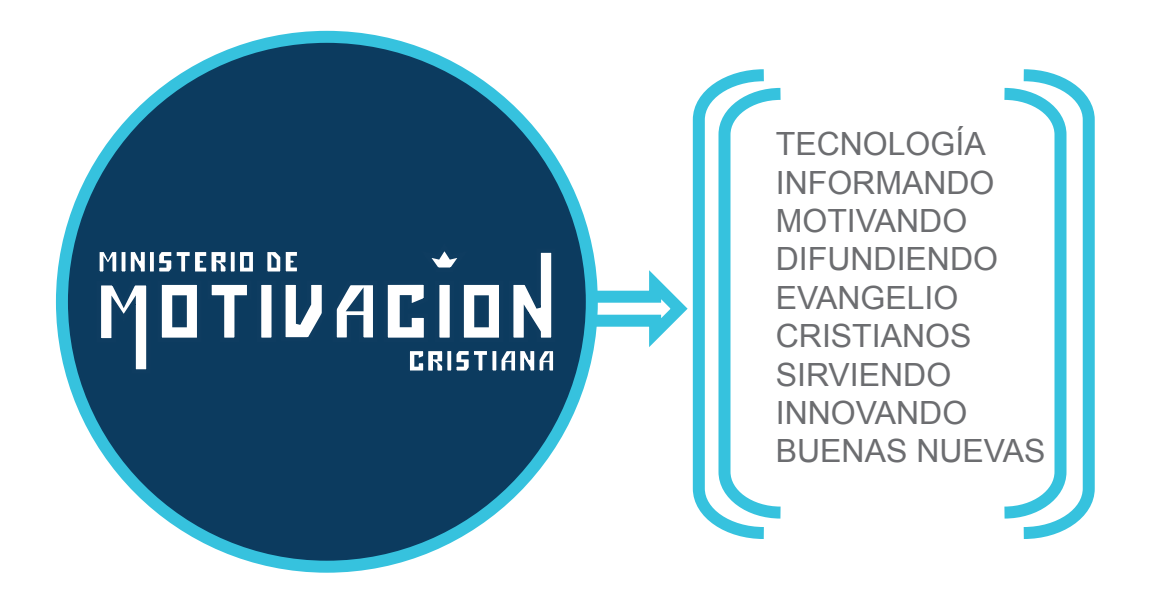

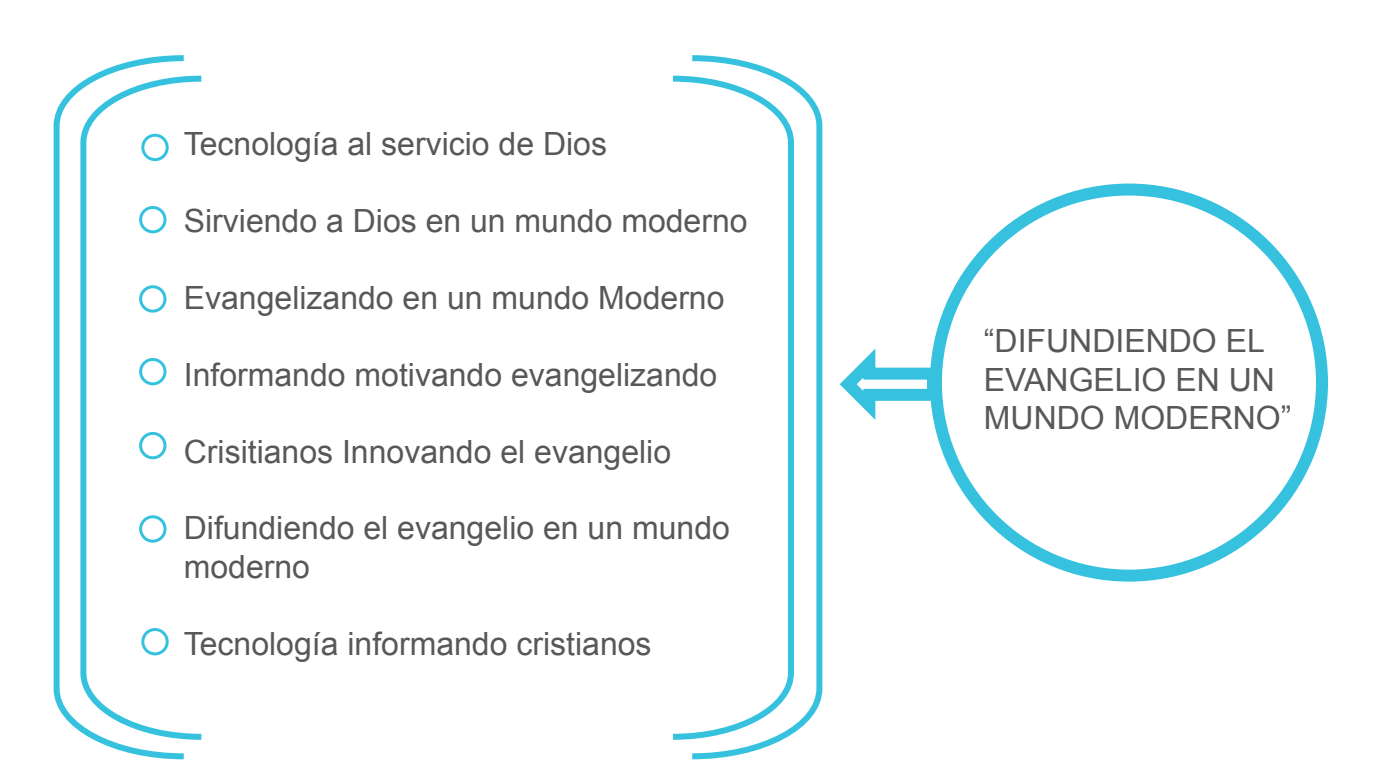

#### **7.2.5 Definición de concepto:**

La propuesta de diseño sobre el que se basará el diseño de la Memoria de Labores impresa, para dar a conocer los proyectos del Ministerio de Motivación Cristiana, a los miembros y pastores de las diversas iglesias de la comunidad cristiana en Guatemala, será:

**"Difundiendo el evangelio en un mundo moderno"**

#### **7.2.6 Justificación del concepto:**

Desde que el Ministerio de Motivación Cristiana se formó, se ha caracterizado, por el interés de ir innovando en todo lo que hacen, es por ello que han creado servicios para la comunidad cristiana, como la Radio Exclusiva, que tiene tecnología de punta, el Canal 27 se caracteriza por ser uno de los estudios de te levisión con tecnología vanguardista, el Seminario Teológico ha logrado afiliarse a la Asociación de Educación Teológica para América Latina. Eso solo es posible si se tiene un cuerpo docente calificado, una biblioteca e instalaciones adecuadas. La Iglesia ha sufrido constantes cambios en los últimos años, tratando de ser creativos en todo lo que hacen, prueba de ello es la cantidad de pantallas planas que están colocadas dentro del templo, para la comunidad de las personas y también para apoyo de videos para las predicaciones, para el mejor entendimiento de los miembros. Es por ello que al investigar todos los servicios que prestan, se puede constatar el gran interés de comunicar el evangelio, a las generaciones actuales de forma creativa.

#### **7.3. Bocetaje:**

Se realizaron los primeros diseños a mano en papel blanco, para luego realizar la diagramación y finalmente llevarlo a formato digital, para que pueda verse el producto final.

Para realizar los bocetos se trabajaron en base al orden del proyecto.

*Portada Índice hojas internas*

#### *7.3.1 Fundamentación del diseño:*

Para la realización de la propuesta, de la portada, se tomaron en cuenta diversos elementos que permitieran integrar el concepto **Difundiendo el Evangelio en un mundo moderno**, sin olvidar el contenido de la misma.

A continuación se presentan las pruebas preliminares de la portada.

*Forma:* Se utilizó un formato de 11"x8" como base para la diagramación con colores fríos al fondo, con elementos modernos fáciles de interpretar, además se incluyen fotografías que conectan el interior con la portada.

*Color:* Se combinaron los colores fríos y lo cálido lo aportan las fotografias. A lo largo del diseño se mantiene el color institucional del Ministerio de Motivación Crisitiana, para hacer una conexión constante con el ministerio. Los colores que prevalecen son el azul el celeste, el gris y el blanco.

*Tipografía:* Se utilizó una tipografia sansserif, Helvetica Neue para los textos, por ser legible. Como complemento en títulos la tipografía Caviar Dreams por ser tipografías simples y limpias ayudan el perfecto entendimiento de la información y transmiten orden.

# Helvetica Neue Caviar Dreams

*Simetria:* Se utilizó una retícula que ayuda a dar estabilidad, y la diagramación mantiene balance y simetría.

**BOCETAJE**

## •PROPUESTA 1: BOCETO A LÁPIZ

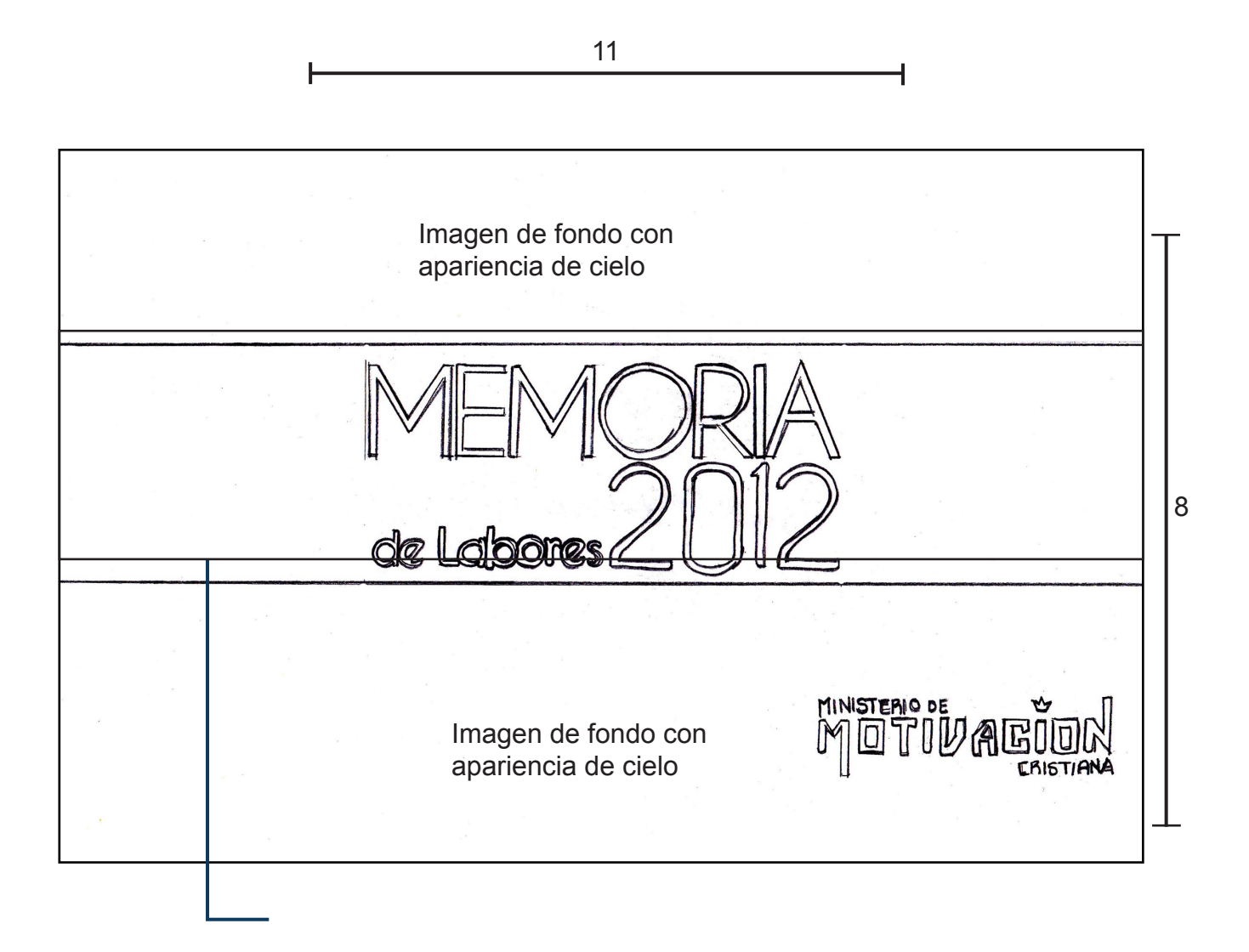

El titular al centro sobre una franja que cubre todo la portada, lo que crea continuidad en el diseño, usando una tipografia limpia, sin serif, que crea tranquilidad y modernidad.

.

## •PROPUESTA 2: BOCETO A LÁPIZ

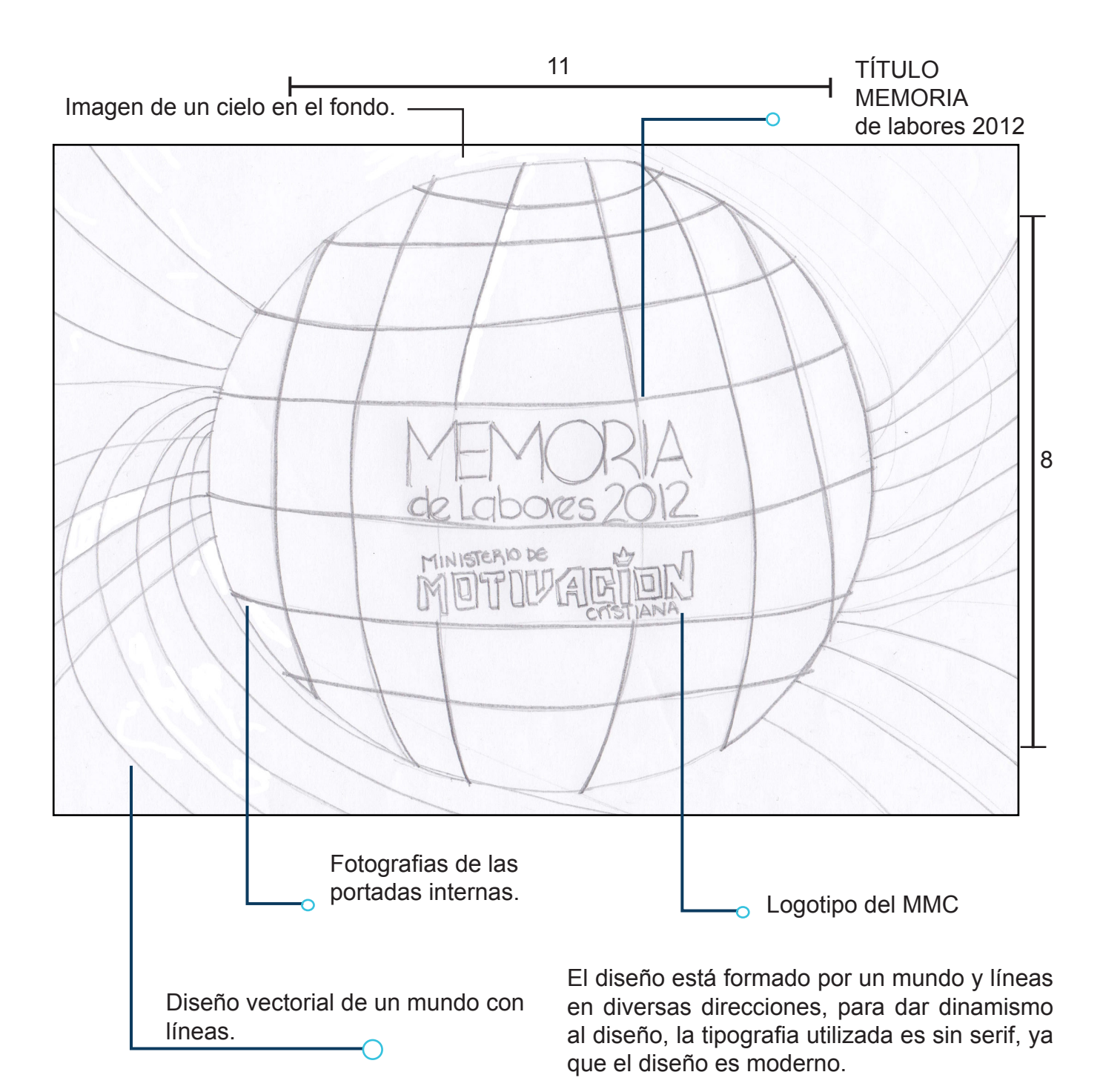

85

# •PROPUESTA 1: ÍNDICE BOCETO A LÁPIZ

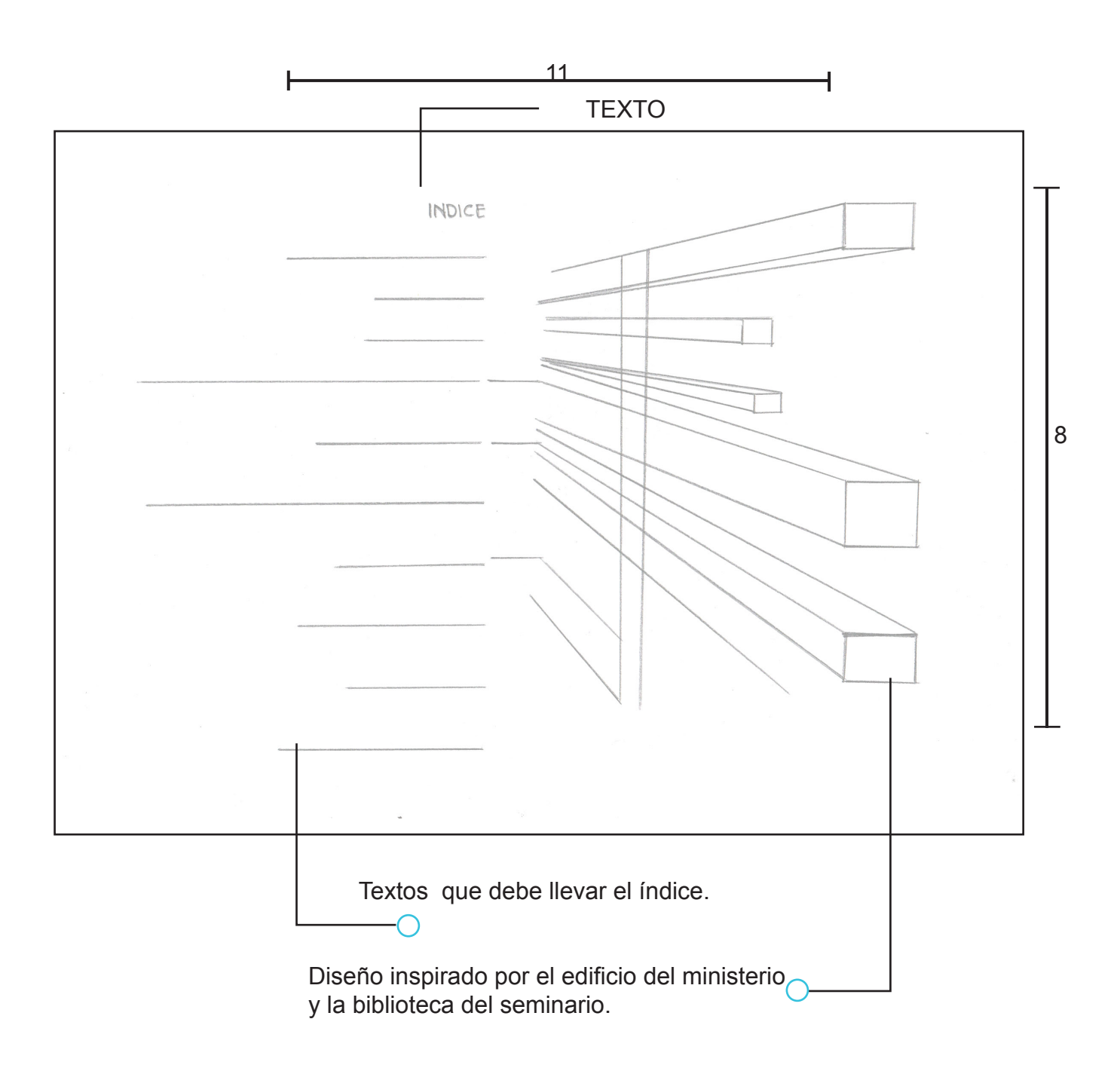

# •PROPUESTA 2: ÍNDICE BOCETO A LÁPIZ

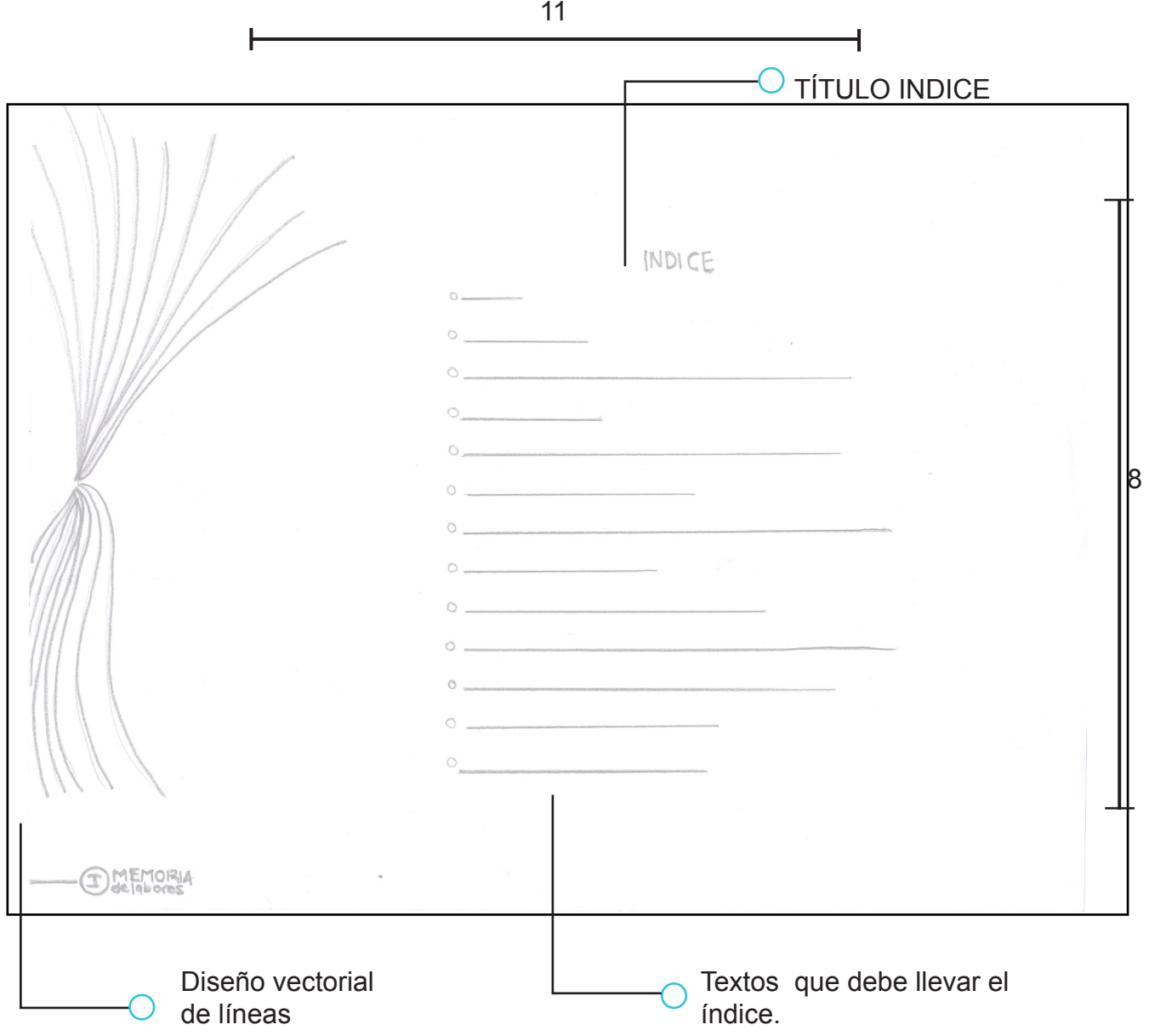

87
# •PROPUESTA 1: PÁGINA INTERIOR, BOCETO A LÁPIZ

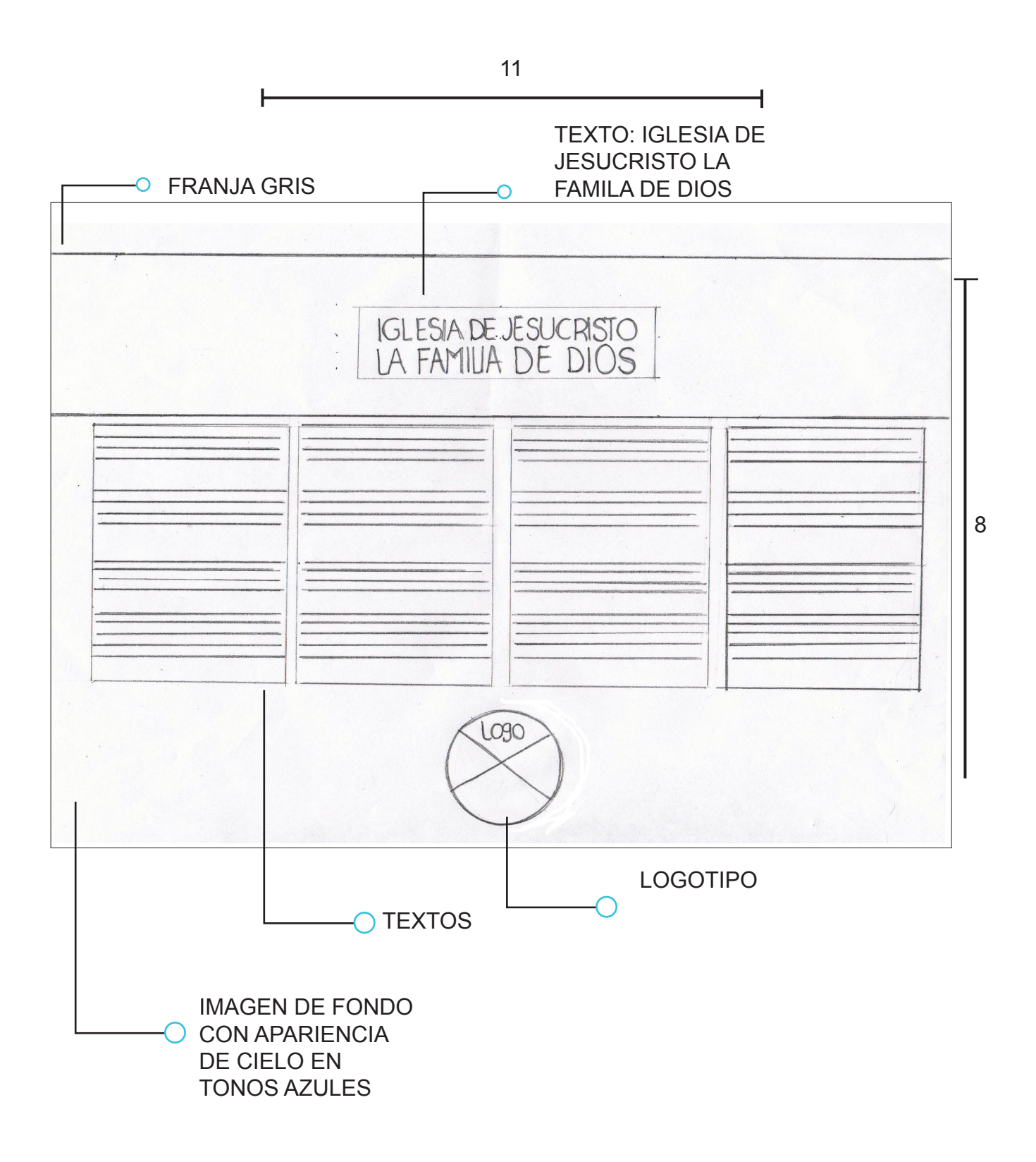

# •PROPUESTA 2: HOJA INTERIOR BOCETO A LÁPIZ

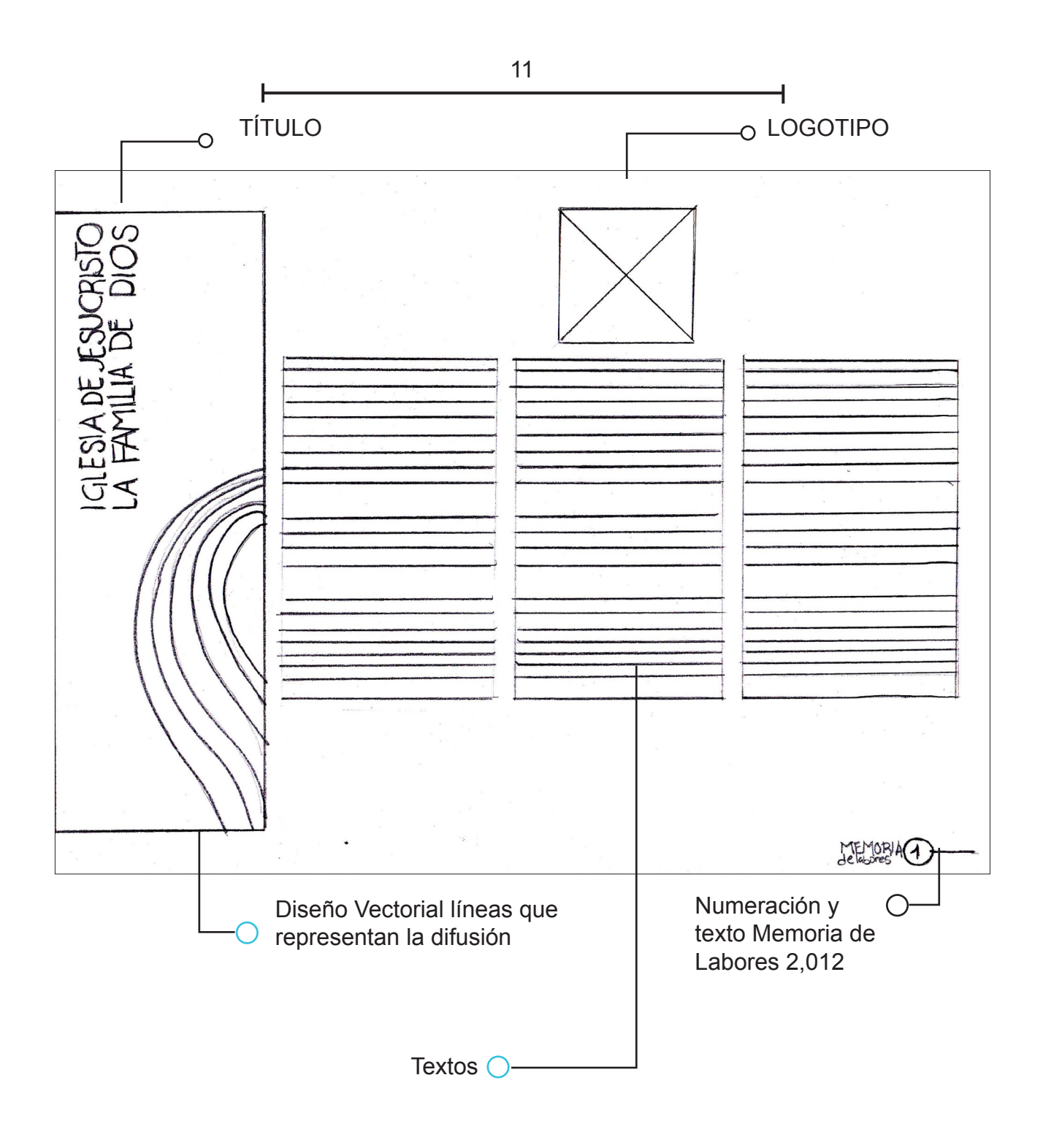

# •PROPUESTA 1: HOJA INTERIOR FOTOGRAFÍAS BOCETO A LÁPIZ

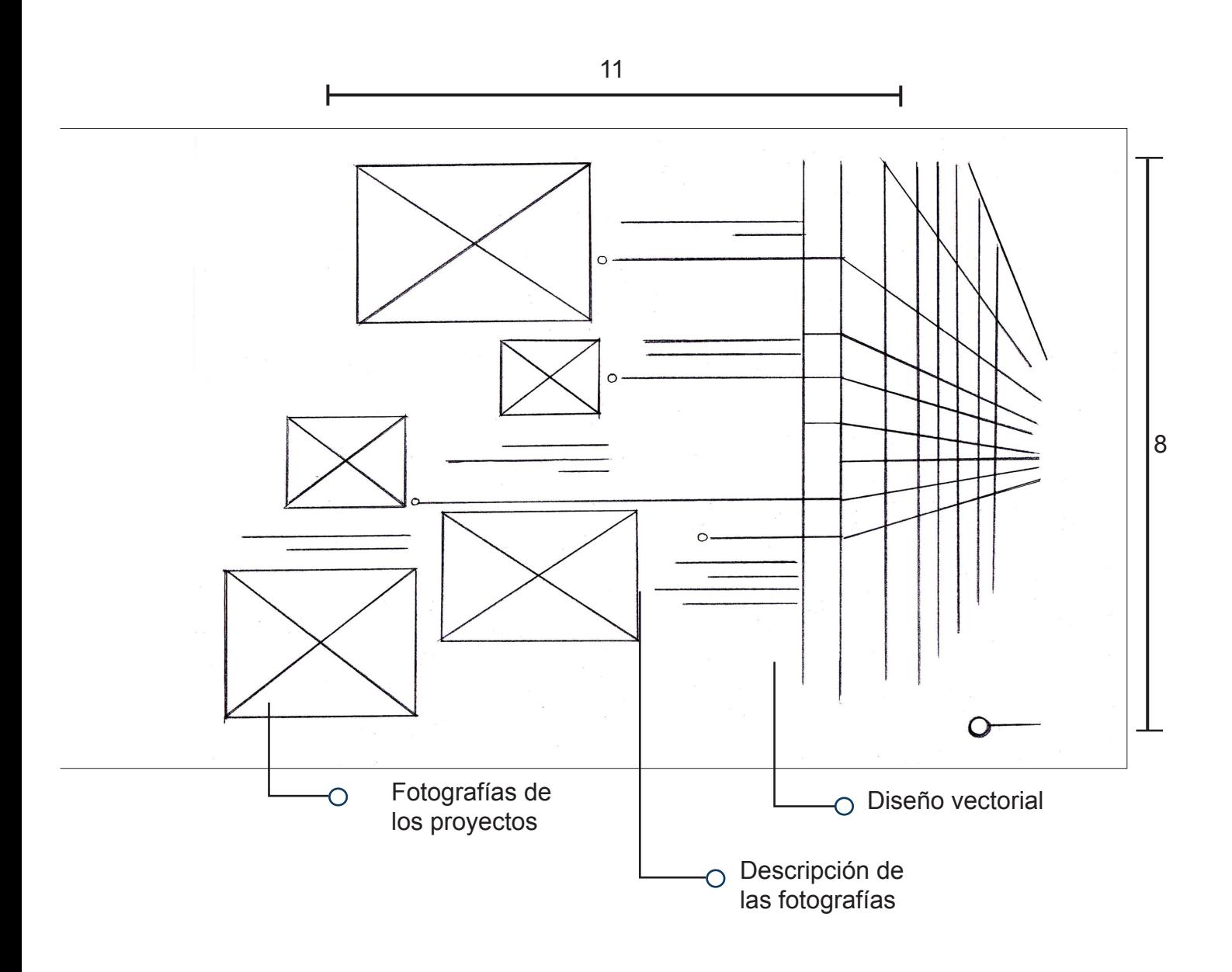

# •PROPUESTA 2: HOJA INTERIOR FOTOGRAFÍAS BOCETO A LÁPIZ

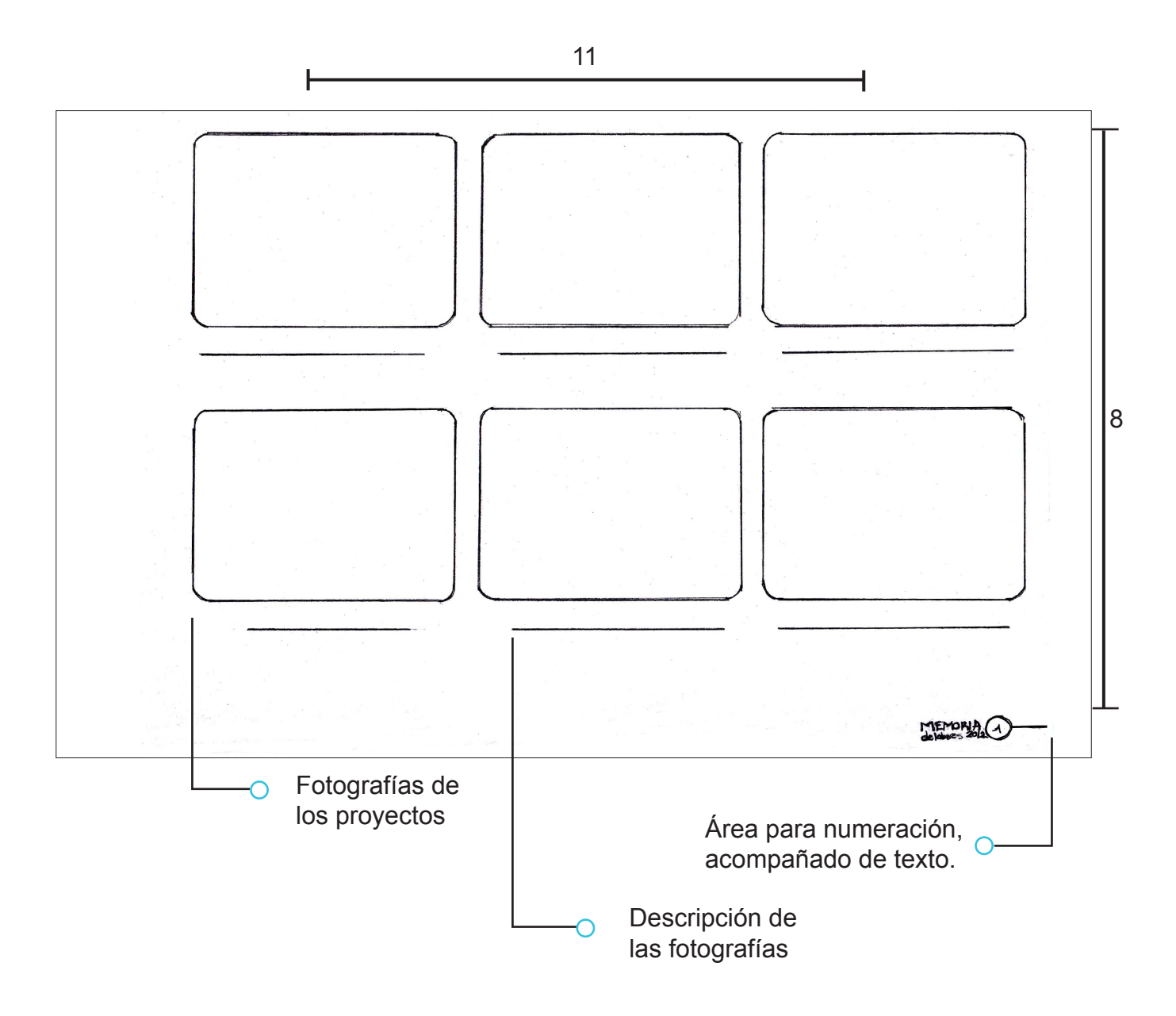

# •PROPUESTA 1: RETÍCULA

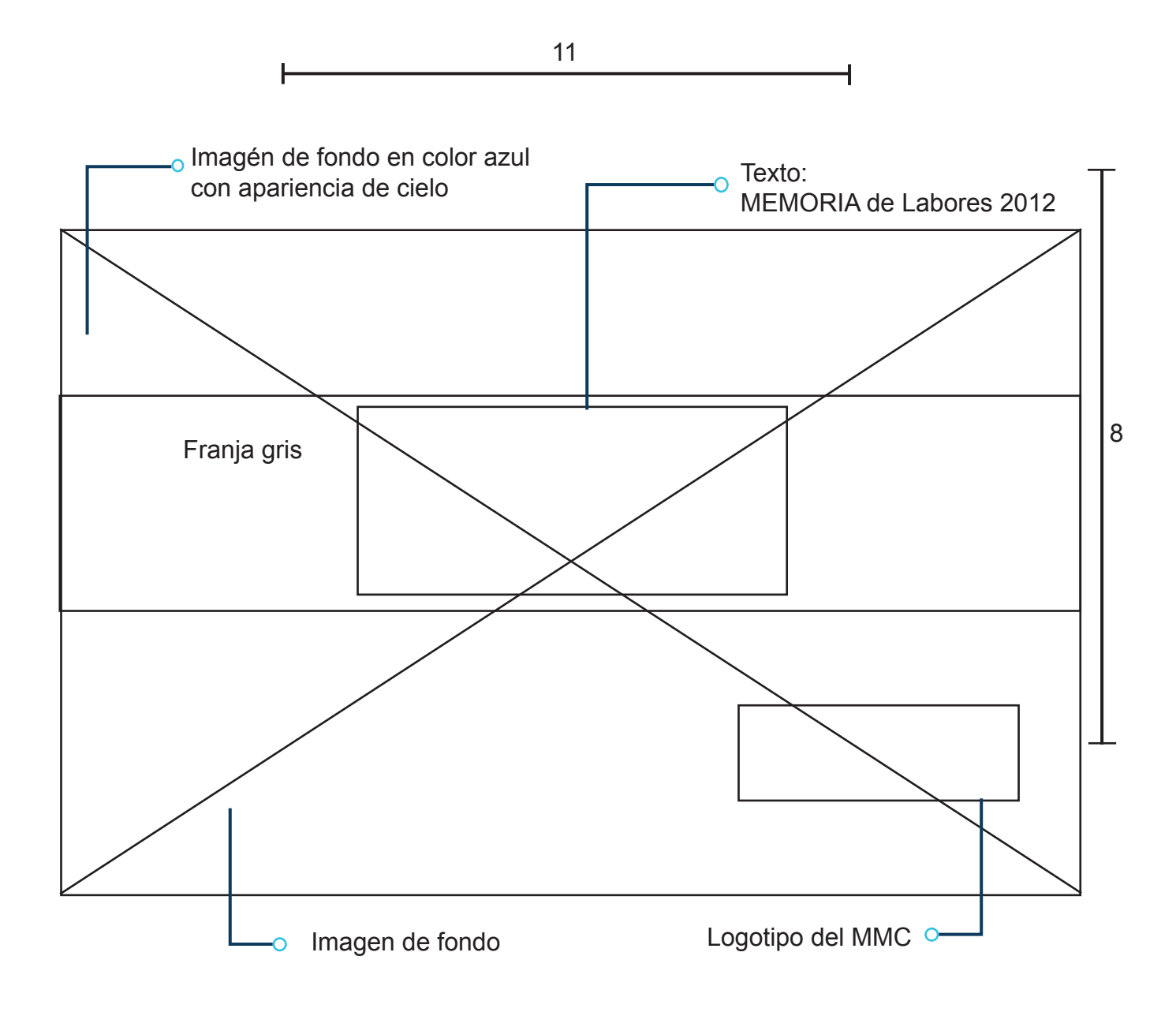

# •PROPUESTA 2: RETÍCULA

Diseño vectorial de un mundo con líneas.

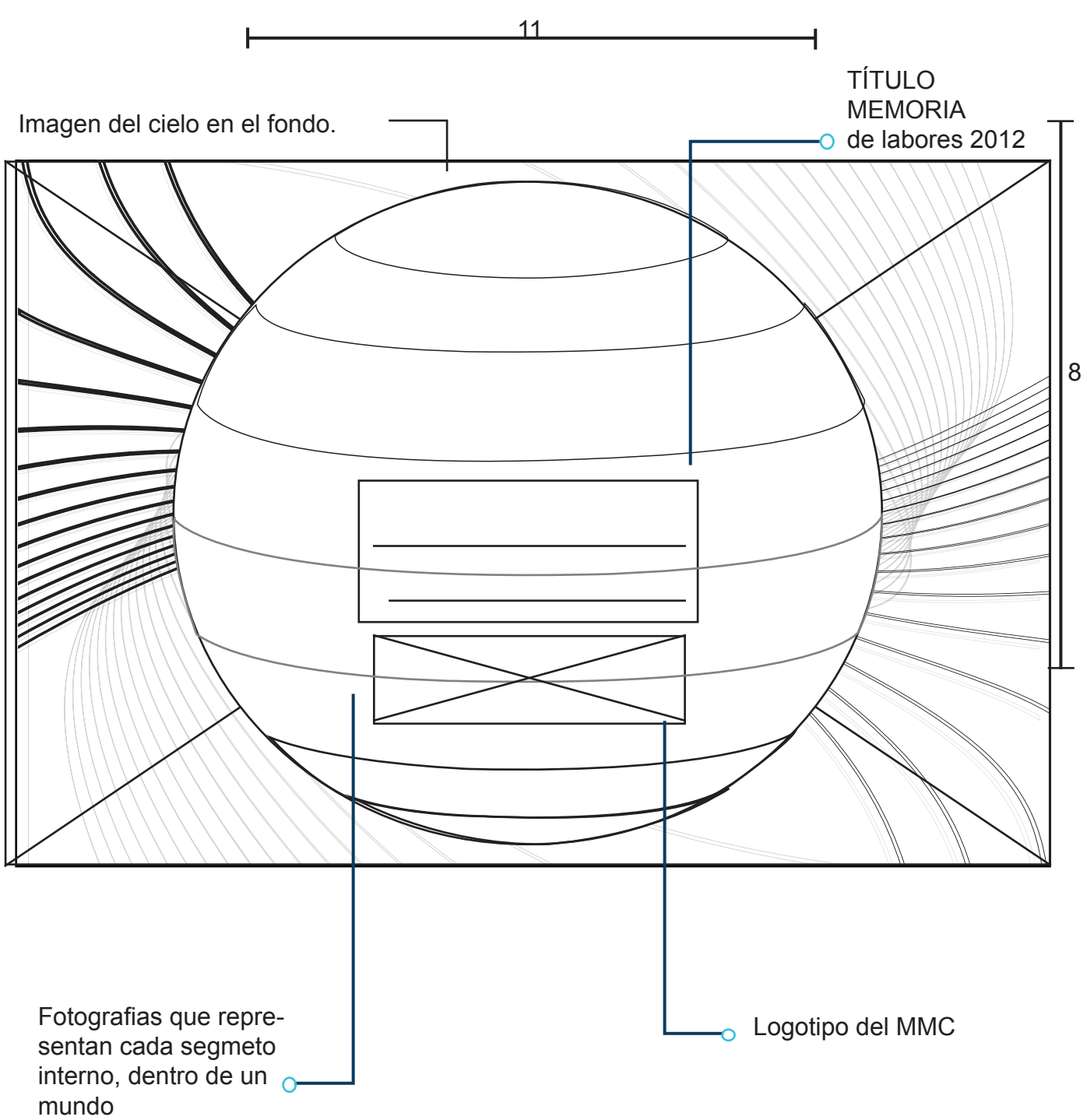

### •PROPUESTA 1: íNDICE RETíCU LA

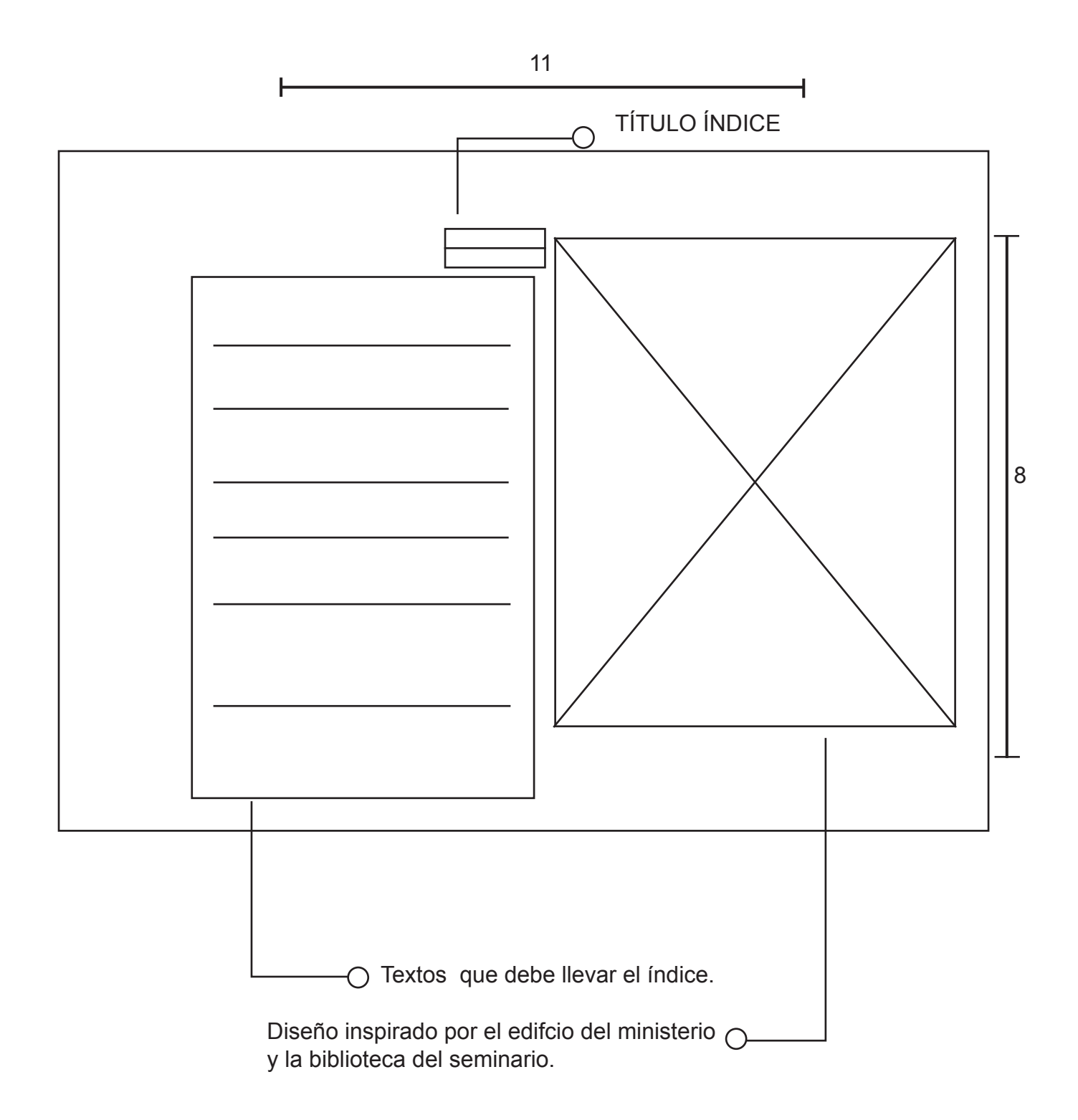

# •PROPUESTA 2:ÍNDICE BOCETO RETÍCULA

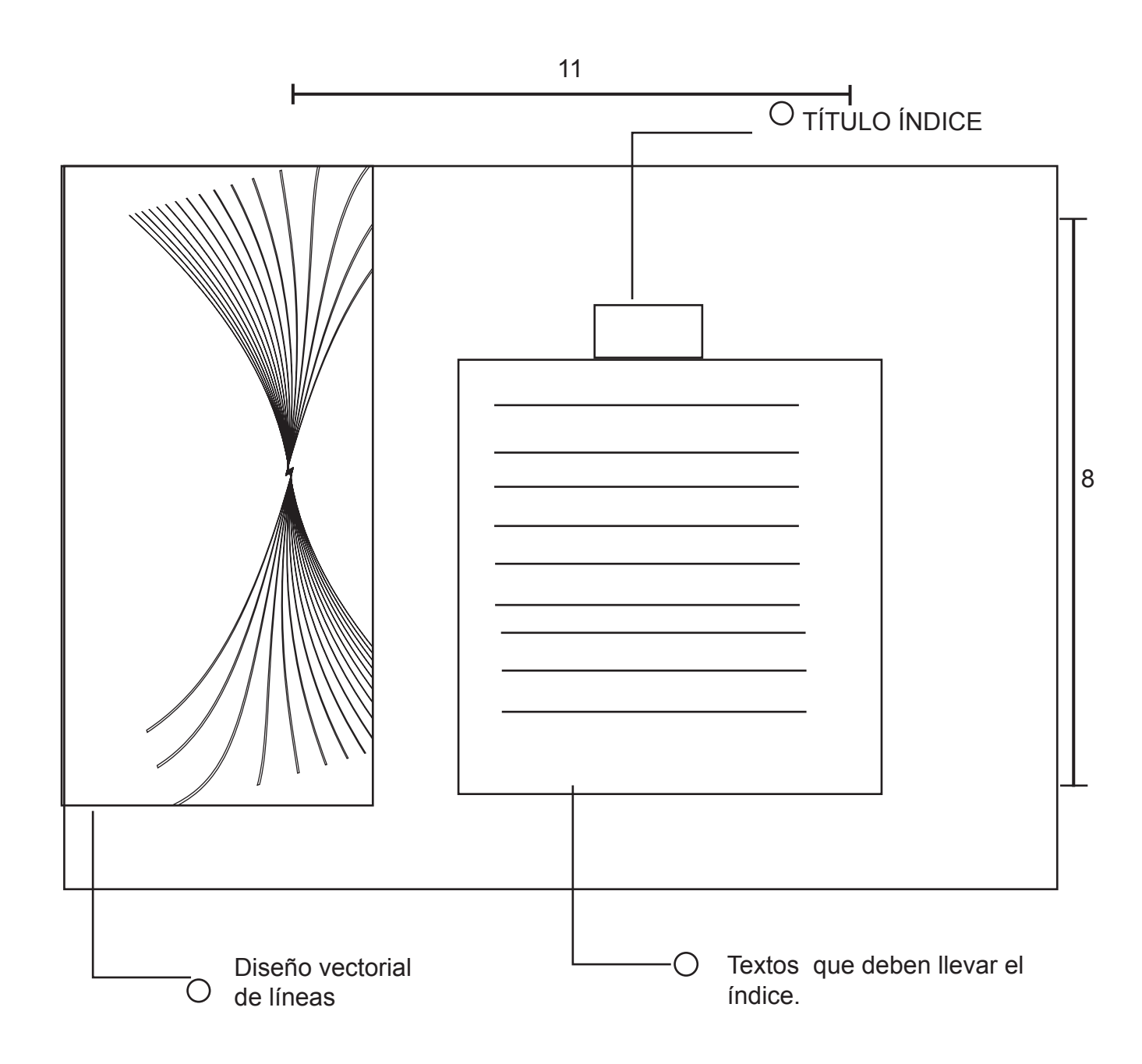

# •PROPUESTA 1: HOJA INTERIOR RETÍCULA

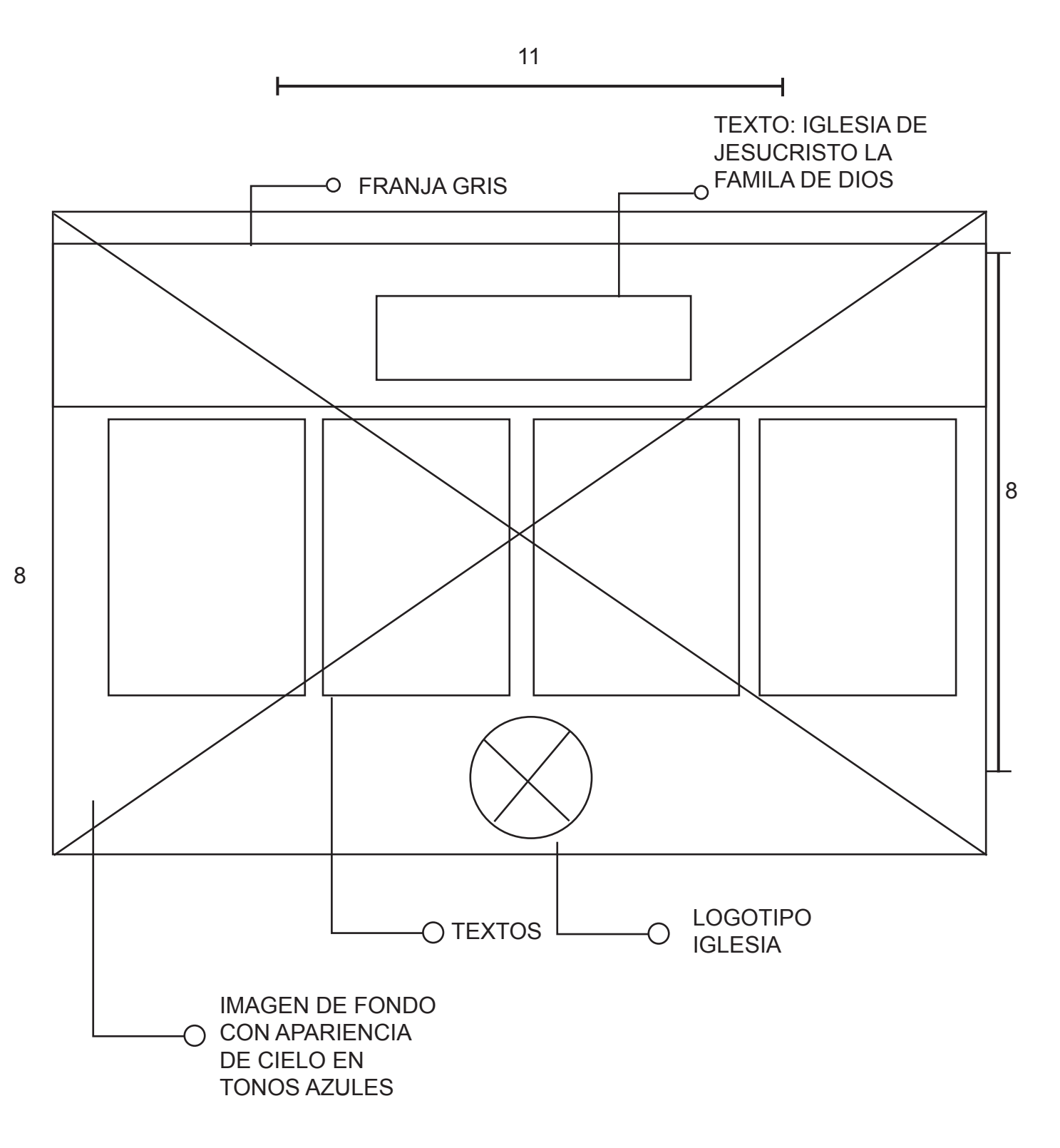

96

# •PROPUESTA 2: HOJA INTERIOR RETÍCULA

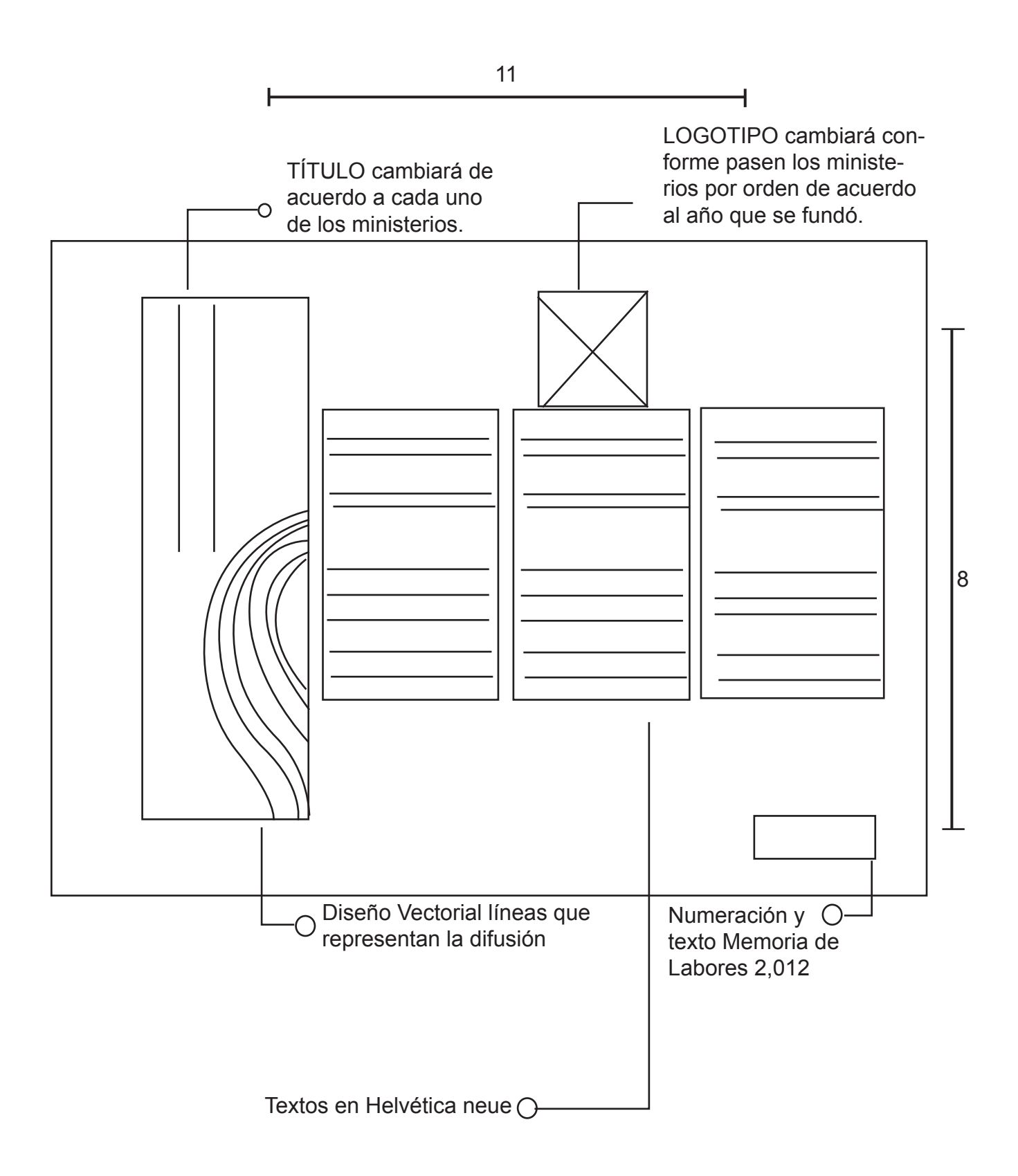

# •BOCETO 1: HOJA INTERIOR FOTOGRAFÍAS RETÍCULA

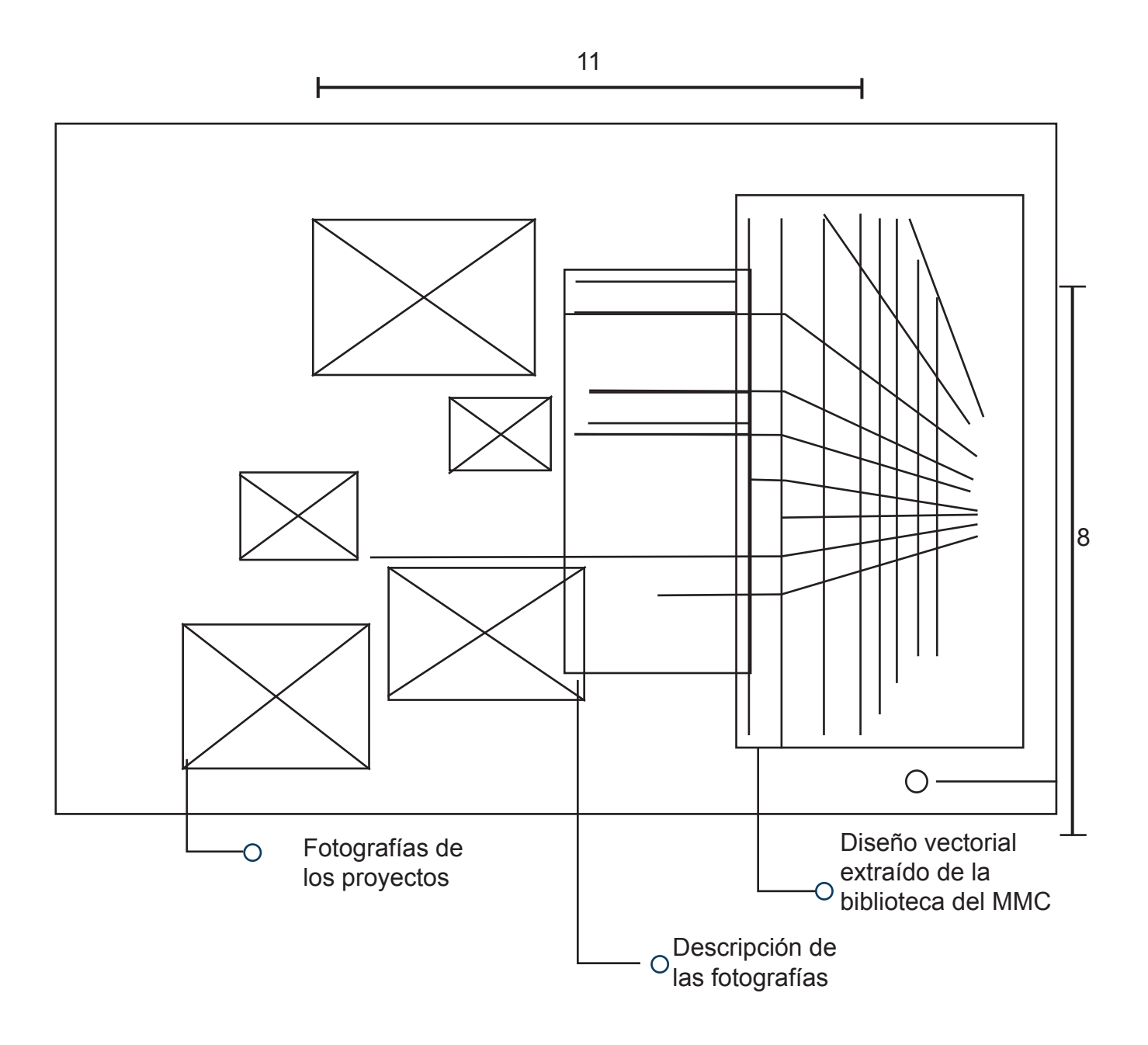

# •PROPUESTA 2: HOJA INTERIOR FOTOGRAFÍAS RETÍCULA

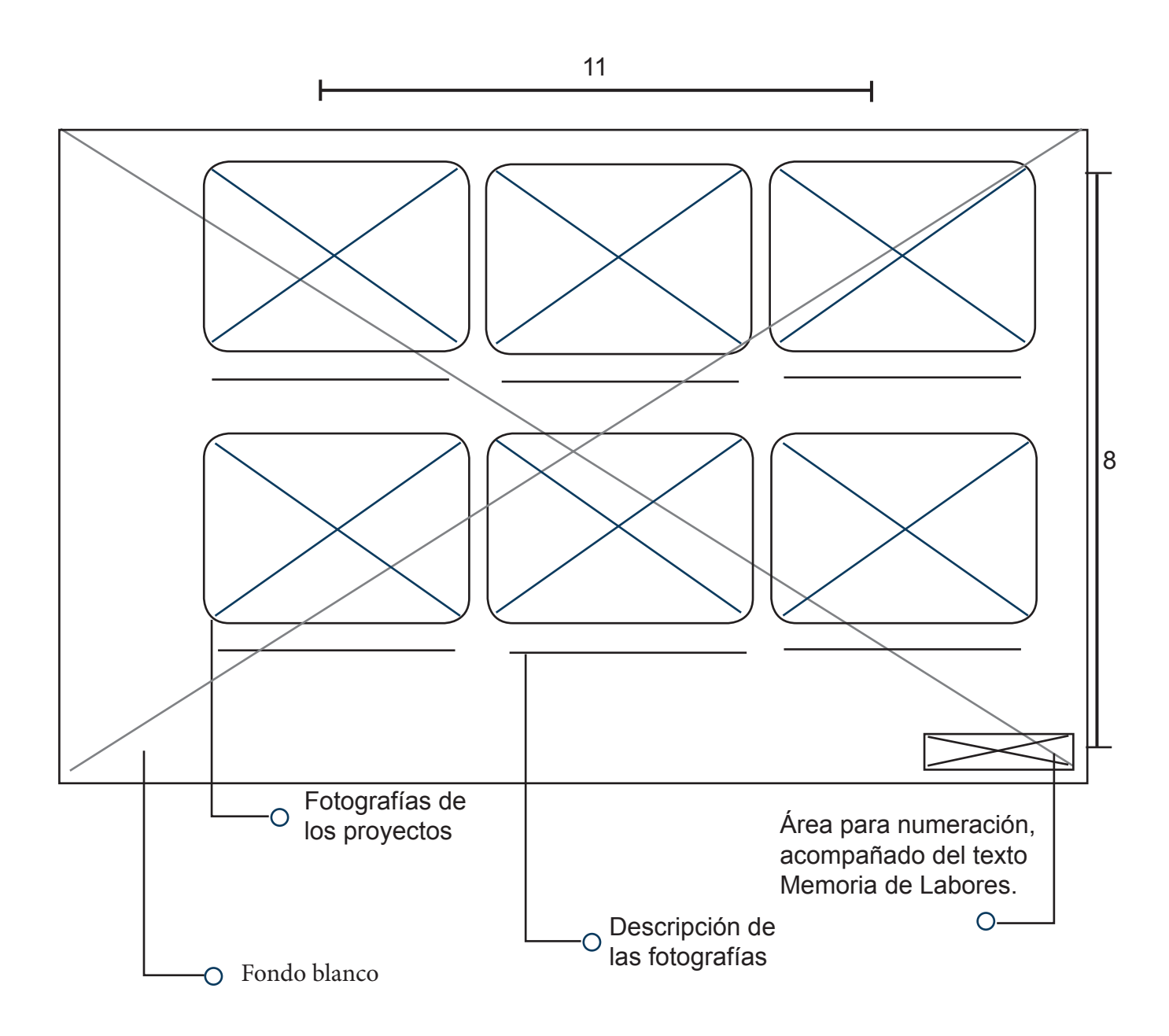

### •PROPUESTA 1: PROPUESTA DIGITAL

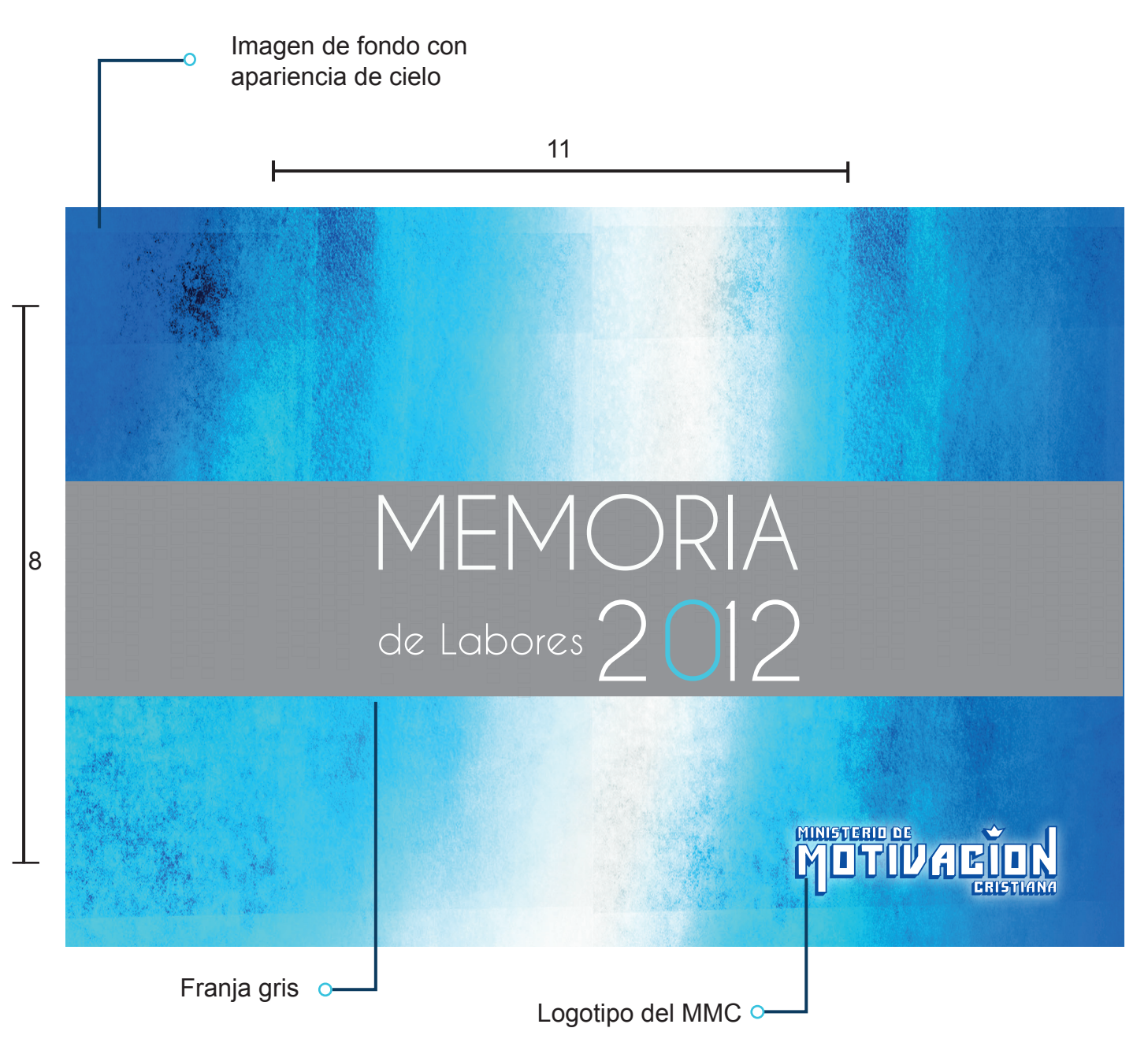

Portada 1:

Esta propuesta se caracterza porque está integrada por una imagen de fondo, que da la apariencia de cielo, con colores fríos, como el azul, celeste, gris y blanco. Estos colores son apropiados porque ayudan a reforzar la idea de modernidad, el fondo da la sensación de tranquilidad y la franja crea estabilidad y continuidad a la página

Se usó la tipografía Caviar dreams en mayúsculas para la palabra Memoria, la palabra (de labores se uso en regular), para crear un diseño agradable usando solamente las tipografías, incluyendo el logotipo en la parte inferior derecha.

#### •PROPUESTA 2: PORTADA DIGITAL

Diseño vectorial de un mundo con lineas.

11

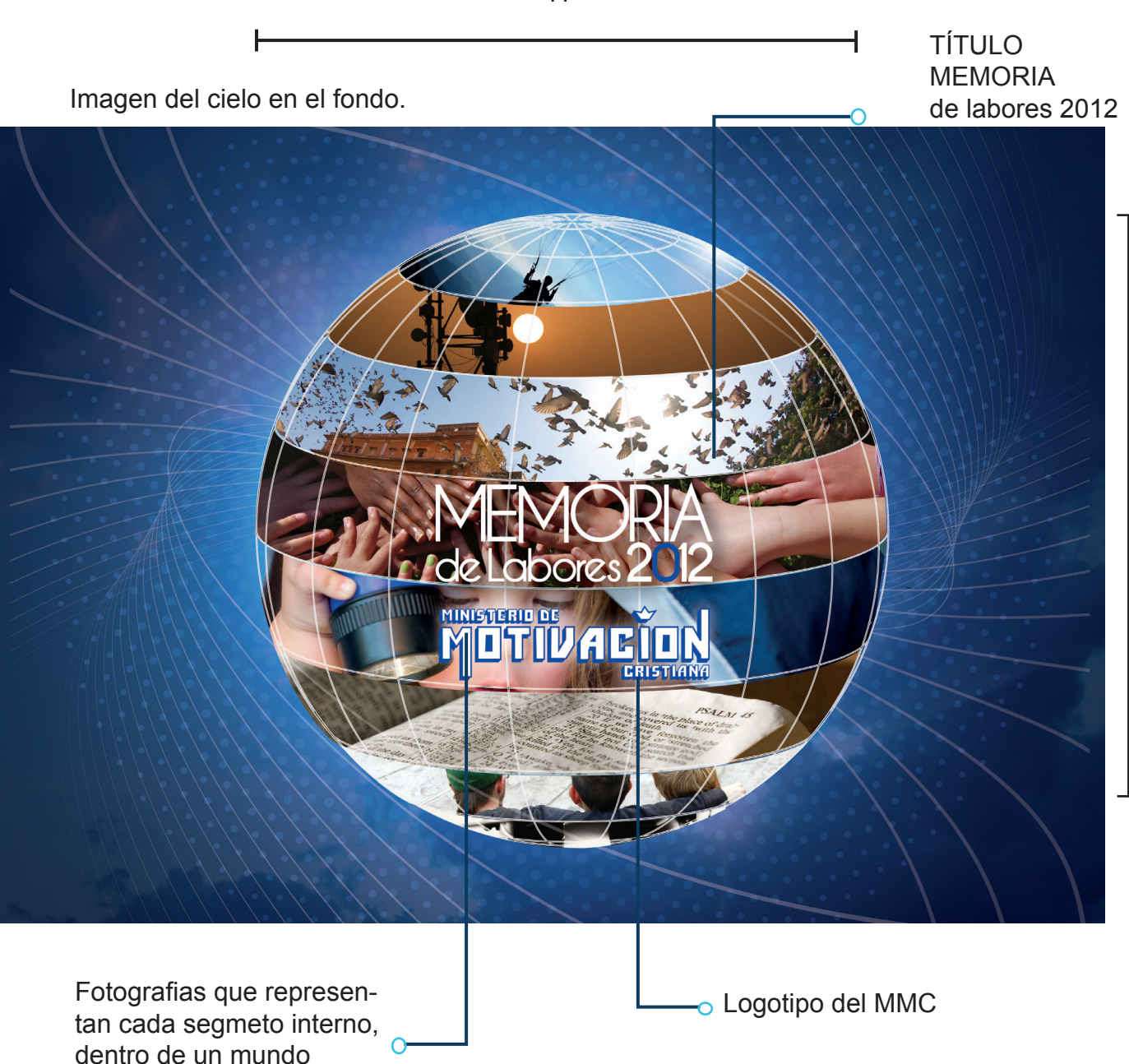

el cliente es la portada No. 2, que será utilizada interiores. en la memoria de labores impresa, como la imagen principal de la misma, la que dará la

De las 2 propuestas, la portada autorizada por pauta para el giro del diseño de las páginas

101

8

Esta se trabajó en formato horizontal, para darle mayor interés a la revista y hacerla dinámica, con un diseño fresco. Esta composición crea la sensación de lo moderno y las fotografias dentro del mundo dan el toque humano para suavizarla, y hacerla más amigable a los **lectores** 

• Para la elaboración de esta portada se tomaron en cuenta los siguientes elementos:

#### *Logotipo:*

El logotipo del ministerio está formado en su mayoría por tipografía, con diseño, es por eso que se armó un título con tipografia simple y delgada, para no contrastar con el diseño del logotipo.

#### *Fotografia:*

las fotografias que se utilizan tiene sentido semiológico, debido a que cada una va de acuerdo a la información de las portadillas internas de la Memoria de Labores..

#### *Diseño:*

(Colores, Tipografia ) El diseño de la portada está formado por una serie de líneas curvas que crean sensación de movimiento, libertad y transmiten difusión.

#### *Colores:* CMYK

Se utiliza el modelo CMYK, por el proceso de impresión litografica en la que se imprimirá la revista.

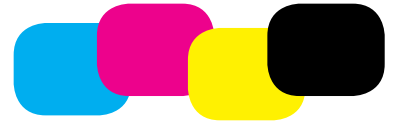

Los colores que predominan en la portada son:

Grises blancos y azules, debido a que el logotipo del ministerio es azul con blanco. *Gris:* 

transición del negro y blanco, Simboliza neutralidad, sensación de brillantez, lujo y elegancia.

### *Azul:*

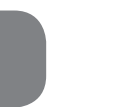

simboliza profundidad inmaterial y del frio está vinculado a la inteligencia y emociones proundas, es el color del infinito, de los sueños y lo maravilloso, simboliza sabiduría, pureza, fe y cielo,no fatiga los ojos al usarlo en grandes extensiones.

#### *Blanco:*

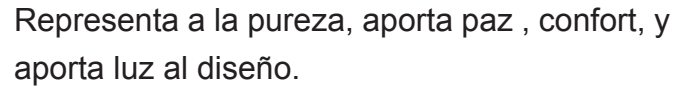

### *Tipografia:*

La tipografia Utilizada en el título de la portada es Caviar Dreams, se utilizó debido a que es una tipografia, de líneas simples, limpia y moderna, además se pueden armar composiciones legibles.

# CAVIAR DREAMS

### ABCDEFGHIJKLMNÑOPQRSTUVWWXYZ abcdefghijklmnopqrstuvwxyz

#### *Sustrato:*

Esta memoria fue diseñada para estar impresa en Husky C-8, con barniz mate solo la portada y las interiores en couché B-100 mate.

# •PROPUESA 1: ÍNDICE DIGITAL

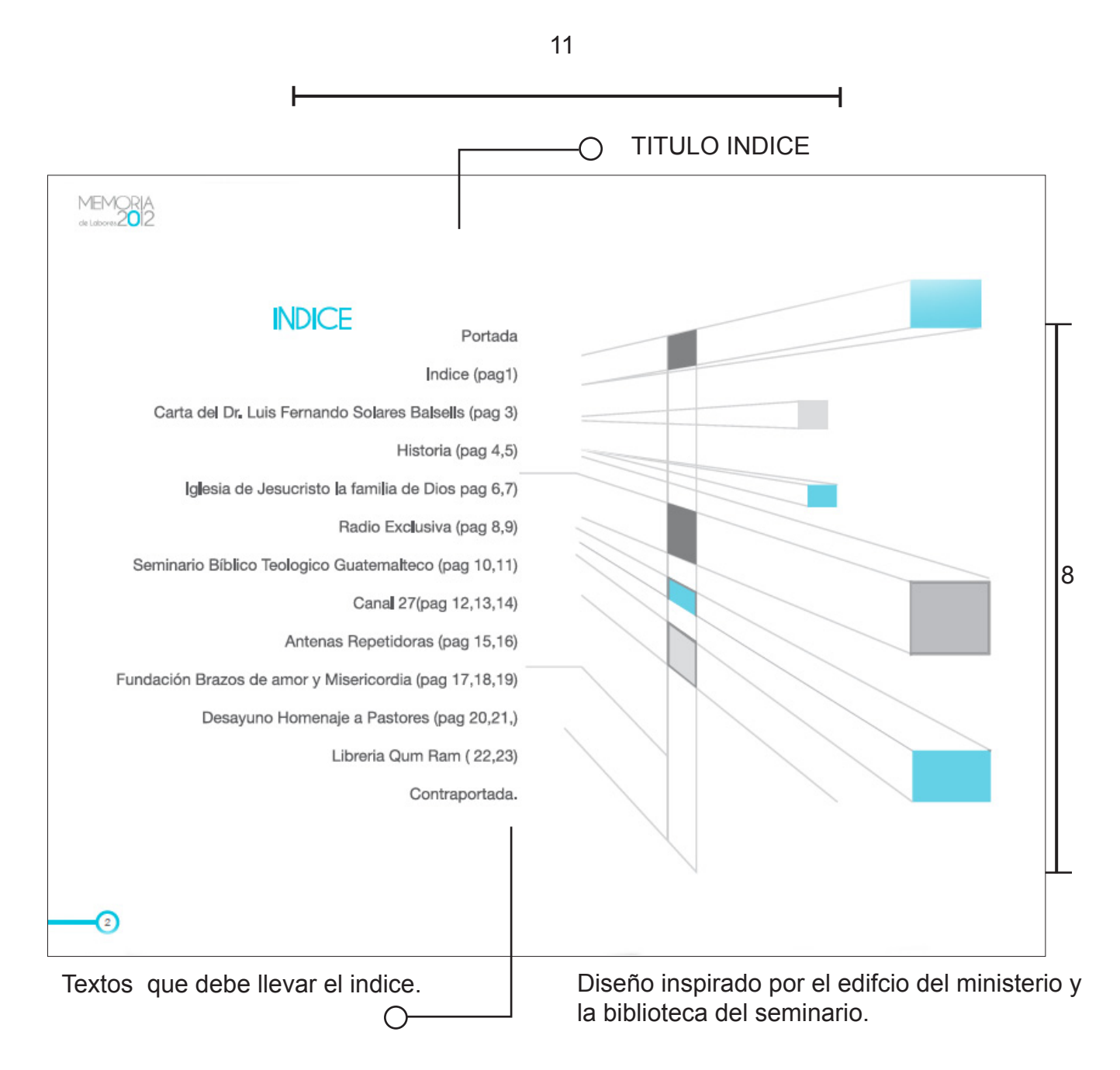

#### **Propuesta 1:**

Se utilizó la tipografía Caviar dreams regular, en mayúculas para la palabra índice y en minúscula para el texto, usando como elemento decorativo con formas de columnas en perspectiva hacia afuera, dando la sensación de continuidad.

Los colores que se usaron, tanto para el texto como para las columnas , son gris en un 70%, ya que se quiere mantener el diseño bastante moderno y limpio, el fondo es blanco dando luz y sencillez al diseño.

# •PROPUESTA: ÍNDICE DIGITAL

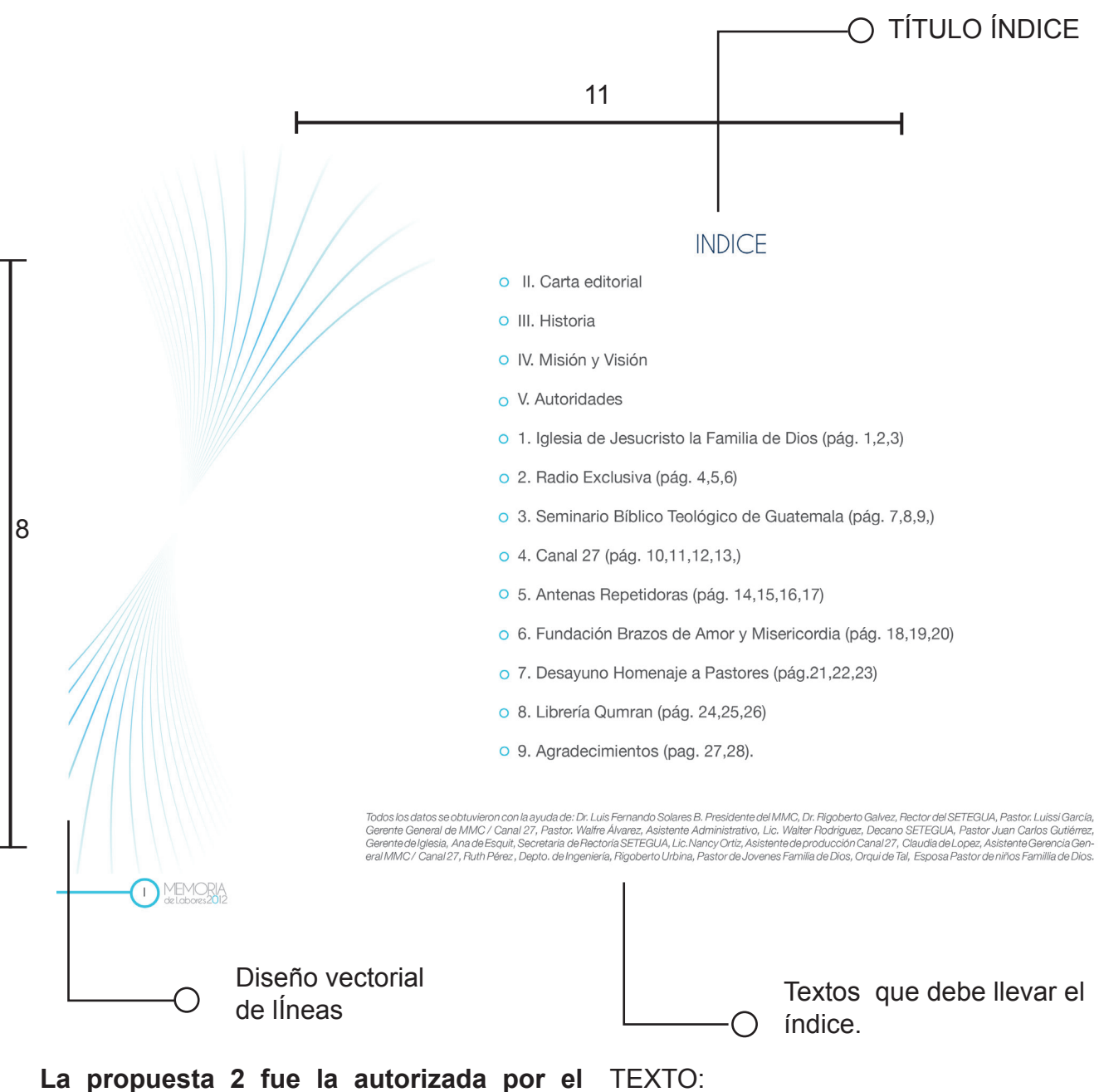

# **cliente**

#### *Tipografía:*

Para esta página se utilizó Caviar Dreams en mayúsculas, y el resto del texto en Helvética neue regular.

TÍTULO: CAVIAR DREAMS ABCDEFGHIJKLMNÑOPQRSTUVWWXYZ

#### TEXTO:

HELVETICA NEUE abcdefghijklmnopqrstuvwxyz

#### *Elementos graficos:*

En la parte lateral izquierda se colocó un diseño vectorial de líneas, para dar estabilidad. Este representa difusión debido a que el ministerio cuenta con medios de comunicación como radio y Televisión.

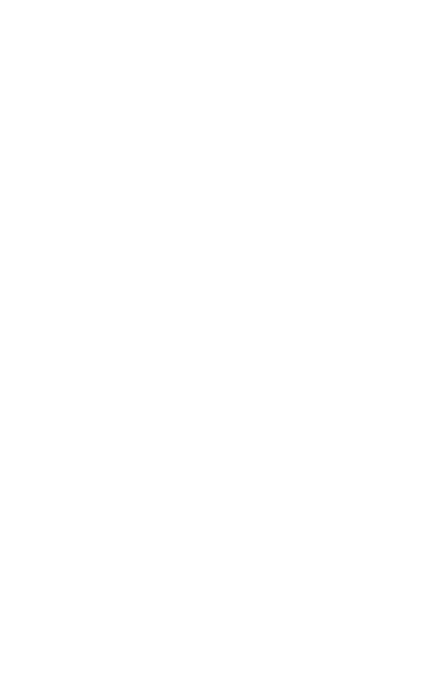

*Fomato:* 

Es un fomato horizontal 11"x8", bajo la ley de la nueva relidad (Factor innovación), en el diseño gráfico no hay ninguna norma estable que sea aplicable, siempre debe existir el factor innovación. Es por ello que el formato horizontal cambia el esquema normal de las Memorias de Labores, en este caso aporta modernismo y libertad, la que permite composición armónica, coherente y creativa.

El título Memoria de Labores se coloca en pequeño al pie de página, siempre pegado a la numeración. La numeración está encerrada en un círculo que está conectada a una línea, que lo convierte en un elemento creativo y que añade interés al diseño.

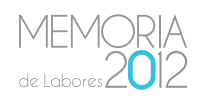

#### *Colores:*

Se utilizan son en la misma gama de azules, celeste, gris y blanco, para llevar continuidad a lo largo de toda la diagramación, además de ser los colores que predominan en el logotipo del MMC.

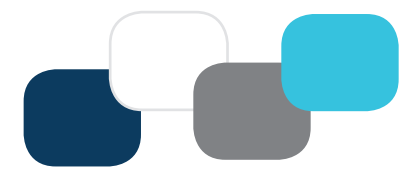

Este diseño da la sensación de limpieza, sus pocos elementos convierten esta página en algo elegante y sobrio.

### •PROPUESTA 1: HOJA INTERIOR PROPUESTA DIGITAL

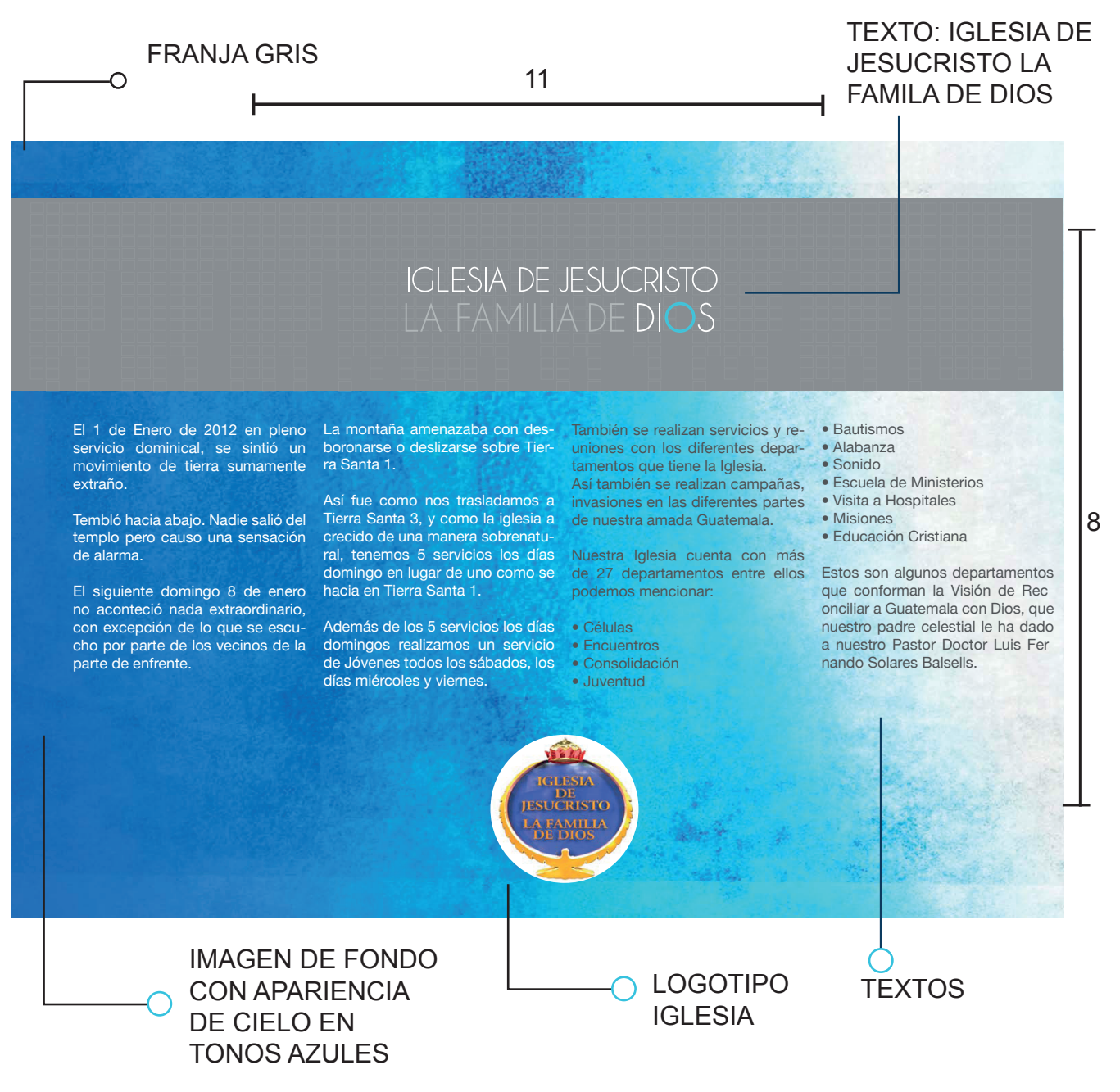

Este diseño consta de:

#### *Imagen:*

Fondo con apariencia de cielo que hace con traste con la franja gris.

#### *Elementos gráficos:*

Se utiliza una granja gris, que da peso en la parte superior. En la parte inferior central se colocó el logotipo.

#### Franja:

la franja crea estabilidad en la parte superior, complementando con el logotipo en la parte inferior.

#### *Tipografía:*

para el titular se usó Caviar Dreams y en el resto del texto se aplicó la tipografia Helvetica neue.

### •PROPUESTA 2: HOJA INTERIOR DISEÑO DIGITAL

11

TÍTULO cambiará de LOGOTIPO cambiará conforme acuerdo a cada uno pasen los ministerios por orden ∩ de los ministerios. de acuerdo al año que se fundó. La Iglesia de Jesucristo la Familia tarde, y sábados servivios juveque conforman la Visión de Que niles en horario de 3 PM a toda la de Dios, a principios de año, tuvo cada persona sea salvada, bauque trasladarse de la sede de congregación. tizada, sanada, libertada, Mixco a la sede de calzada También se realizan servicios y rediscipulada, equipada y reciba Roosevelt, debido a que el 1 de uniones con los diferentes deparpoder por medio del Espíritu Enero de 2012 en pleno servicio tamentos que tiene la Iglesia. Santo para servir y ser útil en el dominical, se sintió un movimiento reino de Dios. De igual forma se llevan a cabo de tierra sumamente extraño, temblando hacia abajo. campañas e invasiones evangelisentre los eventos de mayor El siguiente domingo los vecinos ticas en las diferentes partes de la relevancia durante el año, se reportaron que la montaña ameciudad de Guatemala. 8 puede mencionar lo siguiente: nazaba con desboronarse, sobre Nuestra Iglesia cuenta con 31 deel templo. CONGRESO INFANTIL FESTIVAL partamentos, entre ellos podemos DEL MEDIO AMBIENTE **CRECIMIENTO** mencionar: El traslado a la calzada Roosevelt • Alabanza Anualmente el Ministrerio de niños provocó un crecimiento sobre • Células realiza un Congreso Infantil, y natural, del 20% de los miembros, • Consolidación este año en el mes de diciembre de tal manera que actualmente se • Bautismos asistieron un aproximado de 1,000 realizan 5 servicios los días domin-• Encuentros niños. gos en lugar de uno, como se ha-• Escuela de Ministerios Los niños que asisten obtienen cia en Tierra Santa 1 (Mixco). • Evangelismo todo completamente gratis, este • Educación Cristiana congreso tiene el fin de enseñar Ademas de un servicio que se re-• Misiones herramientas a los niños para poder aliza a las 8.30 de la mañana en la • Ministerio de Niños vivir en un mundo que no conoce a sede del Hotel Camino Real. • Ministerio de Jóvenes Dios y a la vez puedan pasarla bien. • Sonido También se realizan servicios los • Visita a Hospitales Los invitados especiales fueron días miércoles, viernes pzra toda Estos son algunos departamentos Miss Tany, Planeta Joy y Susy la la familia en horario de 6.30 de la **MEMORA** 12 Numeración y Diseño Vectorial líneas que texto Memoria de representan la difusión Labores 2,012 Textos en Helvética neue

La propuesta 2 es el diseño de hoja escogida por el cliente.

Se tomaron en cuenta los siguientes elemen tos.

#### *Tipografia:*

Se escogió la tipografia Elvética neue regular 11, por ser tipografía moderna sin serif, la que no se dificulta al leer.

Para los subtítulos se utilizaron mayúsculas y a la vez se colocan en color azul para resal tarlos.

Para el título se usa tipografía Caviar Dreams regular en mayúsculas, por ser una tipografia moderna y crea espacios limpios.

El título destaca por la forma en que está for mado, ya que se realizó una composición de textos, que hicieran más atractivo el diseño.

### HELEVETICA NEUE abcdefghijklmnopqrstuvwxyz ABCDEFGHIJKLMNOPQRSTUVWXYZ

CAVIAR DREAMS abcdefghijklmnopqrstuvwxyz ABCDEFGHIJKLMNOPQRSTUVWXYZ

#### *Colores:*

Predomina el color Azul y el color gris, y algu nos detalles en celeste, complementando con el blanco en letras y el fondo.

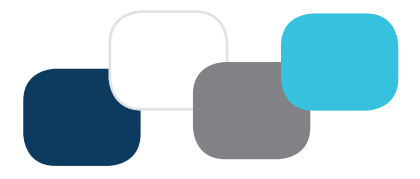

#### *Blanco:*

Fusiona todos los colores, crea la presencia de luz, brinda limpieza, claridad y da sensación de de amplitud.

Los espacios en blanco facilitan la lectura de los textos y son vitales en equilibrio del con junto.

#### *Azul:*

Se asocia con el color del cielo, da tanquilidad. Este color se utilizó para para la columna y para los subtítulos, ya que se quiere mantener un diseño moderno y limpio.

#### **Elemento gráfico:**

#### *Franja:*

La columna vertical en color azul, permite crear un centro de interés con el texto, esta franja vertical le da estabilidad al diseño.

Las formas anchas y altas se perciben como fuerza, también crea unidad gráfica al diseño.

Esta franja permite convertir el diseño de manera armoniosa y equilibrada.

#### *Ritmo:*

A través de las líneas que representa la difusión, se crea movimiento, funciona como guía para el lector a través de la página, indicando el camino que debe seguir, que se establece con el titular.

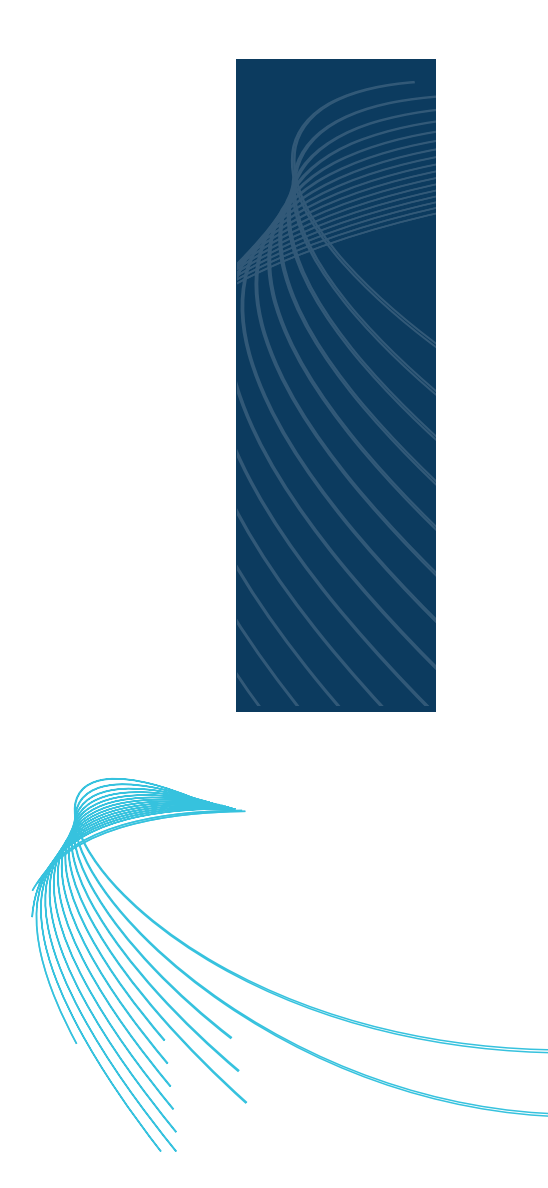

#### *Logotipo:*

el logotipo de cada uno de los ministerios se colocará en la parte superior central, para que el lector pueda reconocer el nombre del mismo y sepa de quién se está hablando.

#### *Técnica:*

Los diseños vectoriales están trabajados en Adobe ilustrador.

# •BOCETO 1: HOJA INTERIOR FOTOGRAFÍAS DISEÑO DIGITAL

11

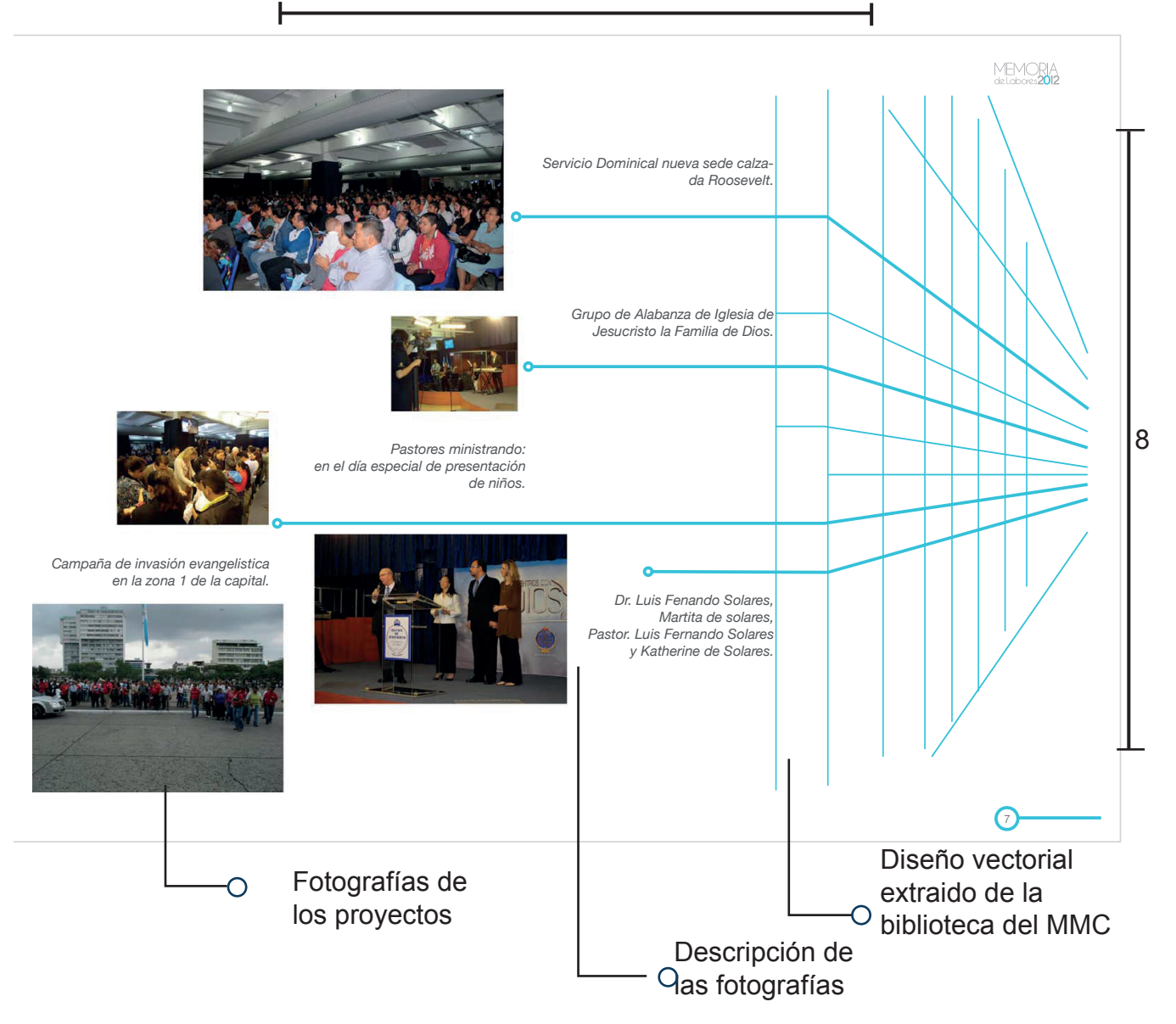

Esta propuesta consta de

#### *Fotografias:*

las fotografias traen calidez al diseño y muestran los proyectos del ministerio.

#### *Armonía:*

las fotografias crean movimiento, se colocaron de manera que el diseño tuviera armonía en relación con el vector.

#### *Elementos gráficos:*

el diseño vectorial de líneas en perspectiva,

dan profundidad al diseño y estas se conectan con las fotografias.

La numeración no es solo otro elemento más, sino forma parte del diseño, a través de encerrarse en un círculo conectado a una línea.

También el texto memoria de labores se repite a lo largo del diseño para crear unidad gráfica.

# •PROPUESTA 2: HOJA INTERIOR FOTOGRAFÍAS DISEÑO DIGITAL

11

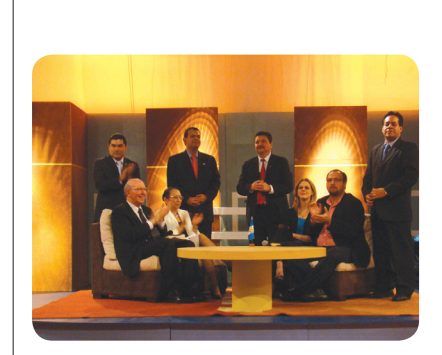

*Pastores del Ministerio de Motivación Cristiana Dr. Solares en Cabina de Radio Exclusiva Invitados al programa especial de aniversario*

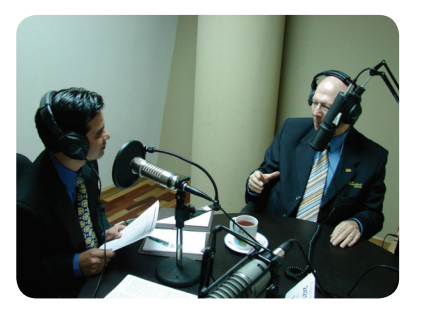

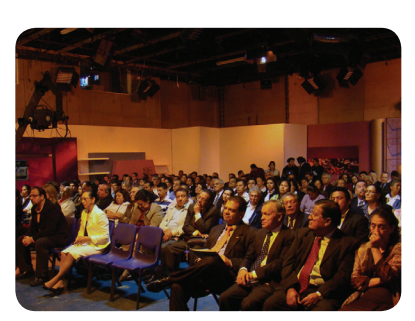

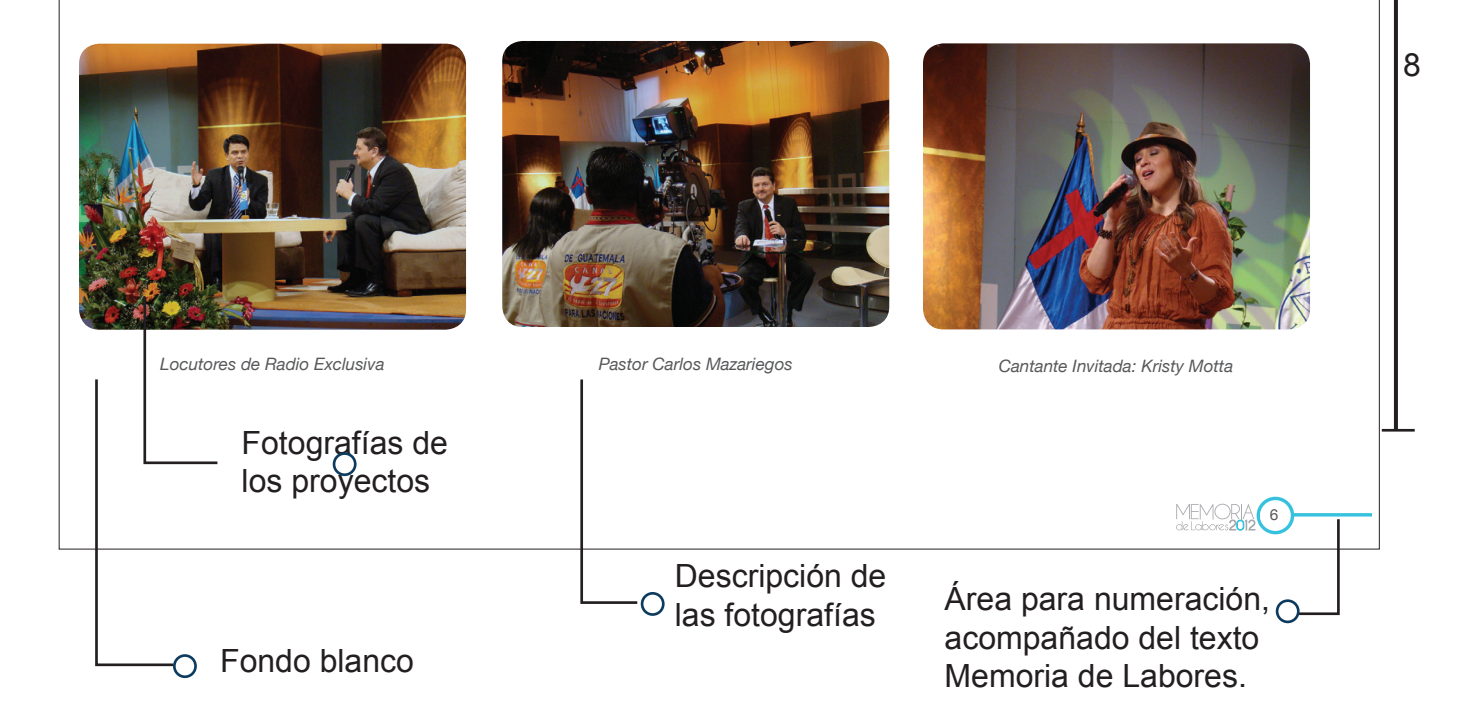

#### **Prouesta elegida:**

La propuesta 2 fue la autorizada por el cliente:

Al diseñar una página para colocar las fotografías que demuestren los proyectos que el Ministerio realizó en el 2012, que permitan a la vez captar posibles donantes se tomaron en cuenta varios elementos.

Como el formato, la tipografia, los colores y elementos graficos.

Esta se caracteriza por ser una propuesta simple, que tiene mucha luz en el fondo,

creada por los espacios en blanco, los que dan limpieza y elegancia al diseño.

Los textos se colocan debajo de cada fotografía para que se entienda a qué se refiere la misma.

*Tipografia:* La tipografía utilizada es Helvética neue Italica, es un tipo de letra clásica muestran composiciones correctas y legibles.

> HELVETICA NEUE *abdcefghijklmnopqrstuvwxyz*

#### *Fotografias:*

Las fotografías están enmarcadas en rectángulos con las esquinas redondeadas, ya que las formas angulares transmiten ligereza y humildad.

Estas mantienen simetria al crear armonia, suavidad y perfección.

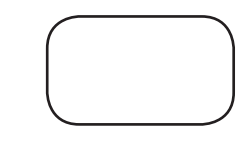

A pesar de ser un diseño bastante simple, se utilizán el color para acentuar detalles.

Para los textos se usa el color gris, 80% de negro, y el celeste para el círculo y la línea del numerado, además de acentuar el título Memoria de Labores usando una letra en celeste y el resto en gris.

*Gris:*

*Color:*

Es la transicion del negro y blanco, simboliza neutralidad, sensación de brillantez, lujo y elegancia.

#### *Celeste:*

Es el color de la generosidad, el preferido de todas aquellas personas que eligen retirarse de la vida mundana para dedicarse al bien y las causas más nobles.

#### **Elementos gráficos:**

Por ser un diseño sumamente sencillo, solo se colocó un elemento gráfico para la numeración, formado por un círculo y una línea, y lo antecede el texto Memoria de Labores 2012, que esta formado con tipografía Caviar dreams.

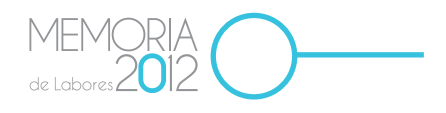

Al diseñar esta página se tomó en cuenta que las formas simples son las que se recuerdan con mayor facilidad, logrando de esta manera que el lector pueda entender y recordar claramente el mensaje.

#### **7.4 Propuesta Preliminar:**

Para la propuesta prelimirar se tomó como base la opción número 2, por ser la que más gusto y aplicaba al concepto de diseño.

Para la portada se tomó en cuenta que el mensaje que se quería dar era al difundir el evangelio en un mundo moderno. Es por ello que se colocó un mundo con fotografías aluscivas al concepto cristiano, asimismo los elementos gráficos utilizados dan sensación de movimiento, libertad y difusión.

En las hojas interiores se realizaron separadores con las mismas fotografías de las portadas, de manera que lleva una secuencia ademas se colocó un texto en cada una de ellas, dando a entender que es Dios quien está hablando.

Las páginas internas tienen unidad gráfica a través de una columna de lazo izquierdo que indica dónde se debe comenzar a leer.

Las páginas de fotografías son limpias y se trató de no colocar mucha información para que no interfiera con el mensaje que dan.

### **Propuesta preliminar**

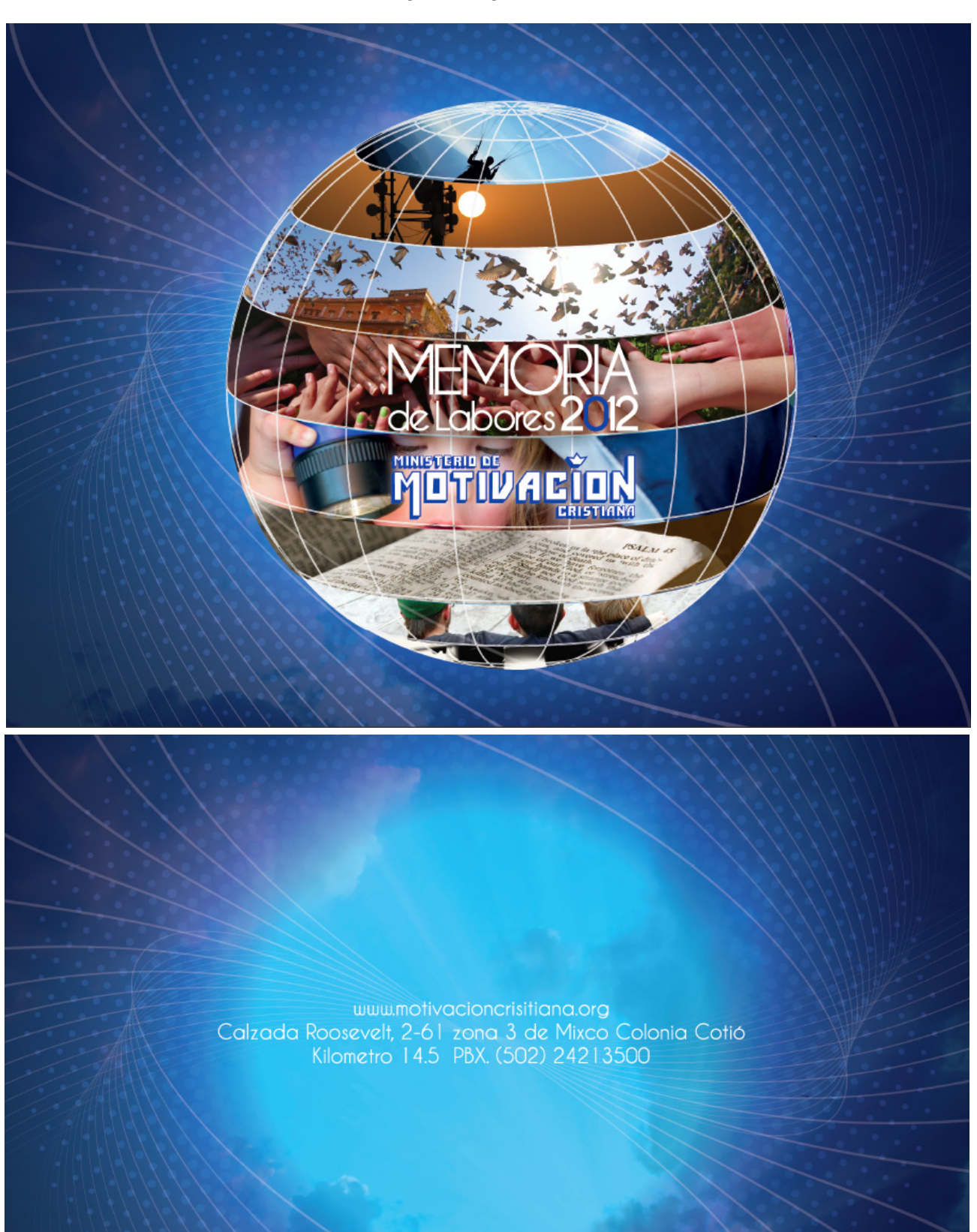

#### *Indice y directorio de autoridades*

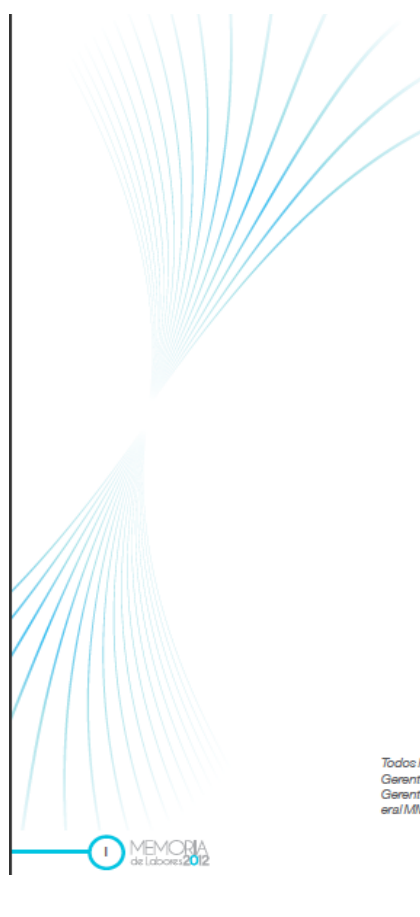

#### **INDICE**

- O II. Carta editorial
- O III. Historia
- O IV. Misión y Visión
- o V. Autoridades
- 0 1. Iglesia de Jesucristo la Familia de Dios (pág. 1,2,3)
- o 2. Radio Exclusiva (pág. 4,5,6)
- o 3. Seminario Bíblico Teológico de Guatemala (pág. 7,8,9,)
- o 4. Canal 27 (pág. 10,11,12,13,)
- O 5. Antenas Repetidoras (pág. 14,15,16,17)
- O 6. Fundación Brazos de Amor y Misericordia (pág. 18,19,20)
- o 7. Desayuno Homenaje a Pastores (pág.21,22,23)
- o 8. Librería Qumran (pág. 24,25,26)
- O 9. Agradecimientos (pag. 27,28).

Todos los datos se obtuvieron con la ayuda de: Dr. Luis Fernando Solares B. Presidente Gel MMC, Dr. Rigoberto Galvez, Rector del SETEGUA, Pastor. Luissi García,<br>Gerente General de MMC / Canal 27, Pastor. Walfre Ávarez, Asi

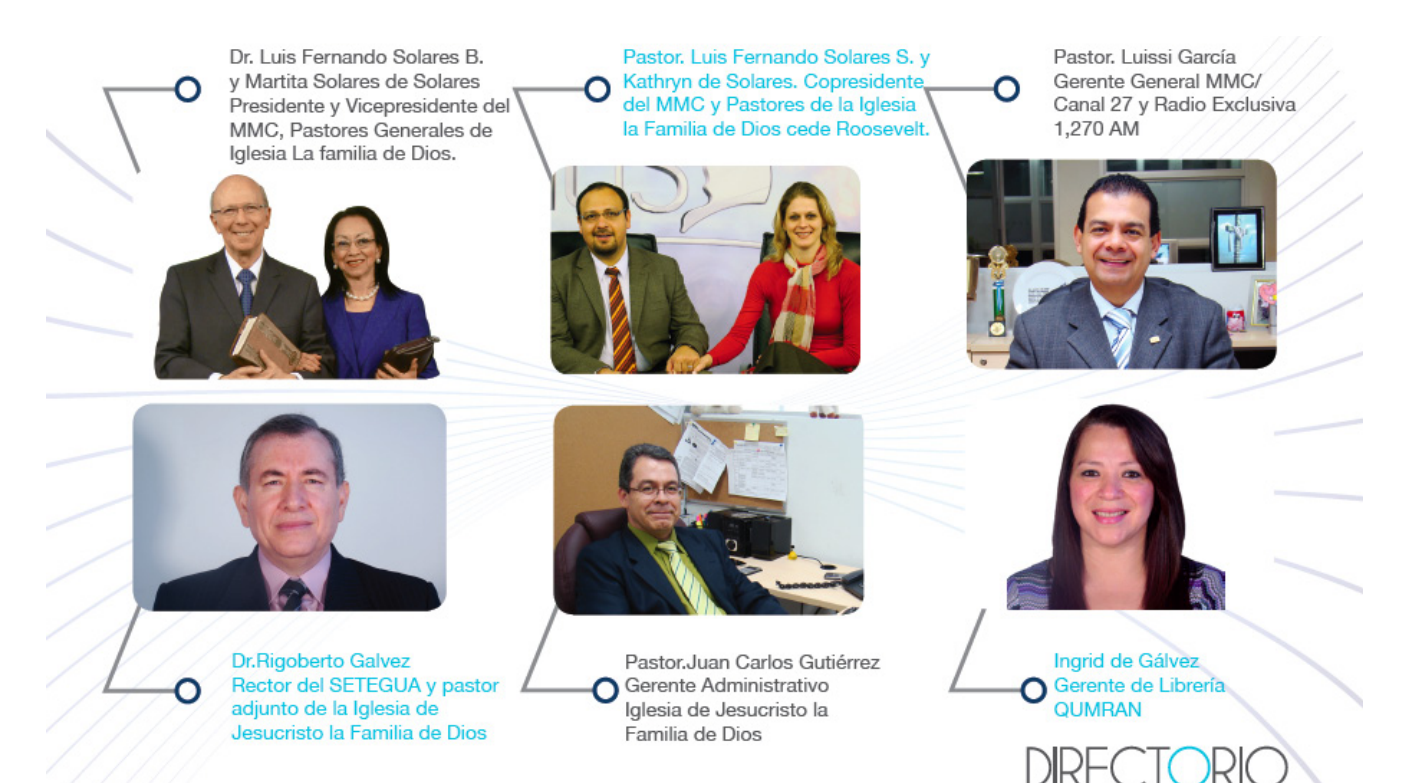

**DE AUTORIDADES** 

# **Propuesta Separadores (Portadilla).**

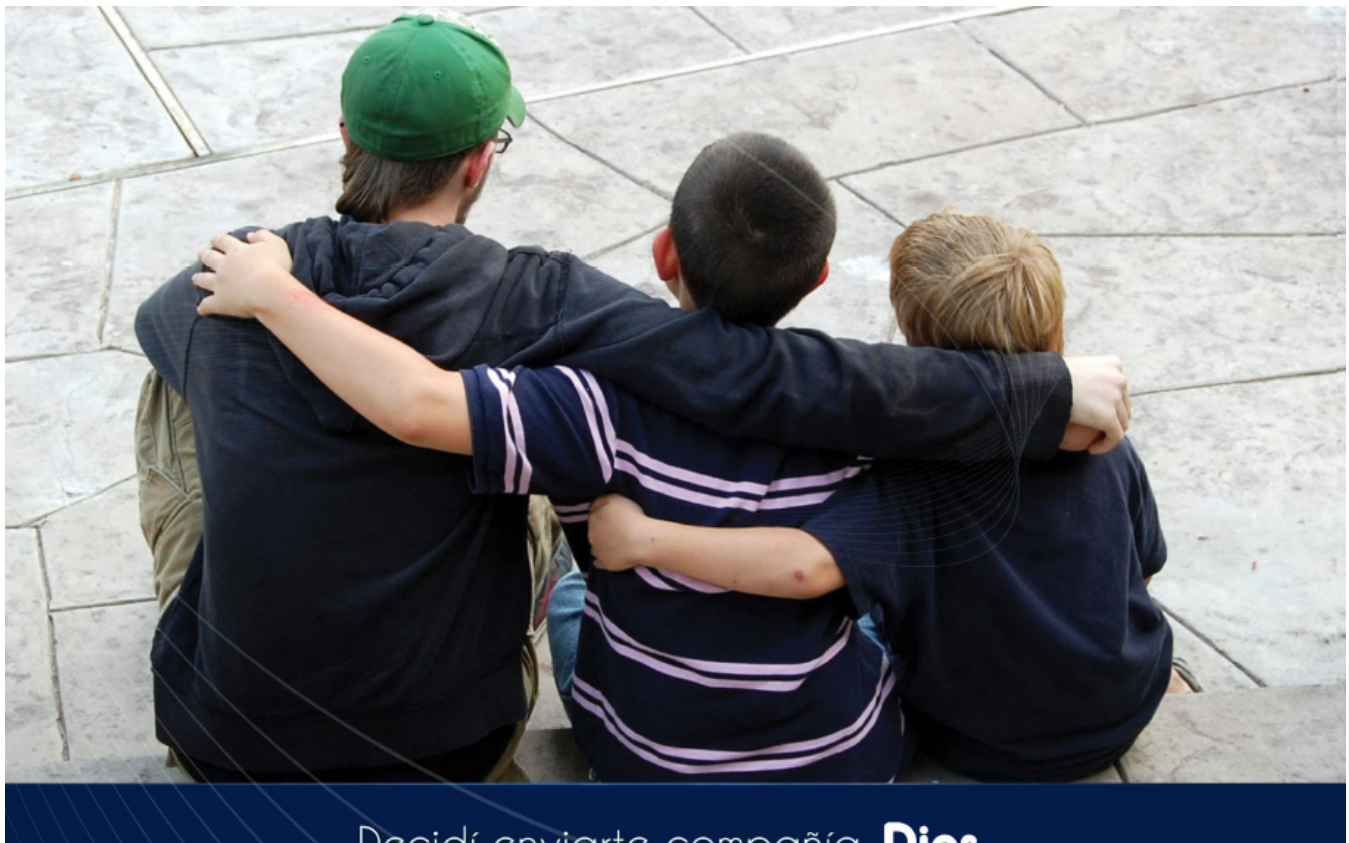

# Decidí enviarte compañía. Dios

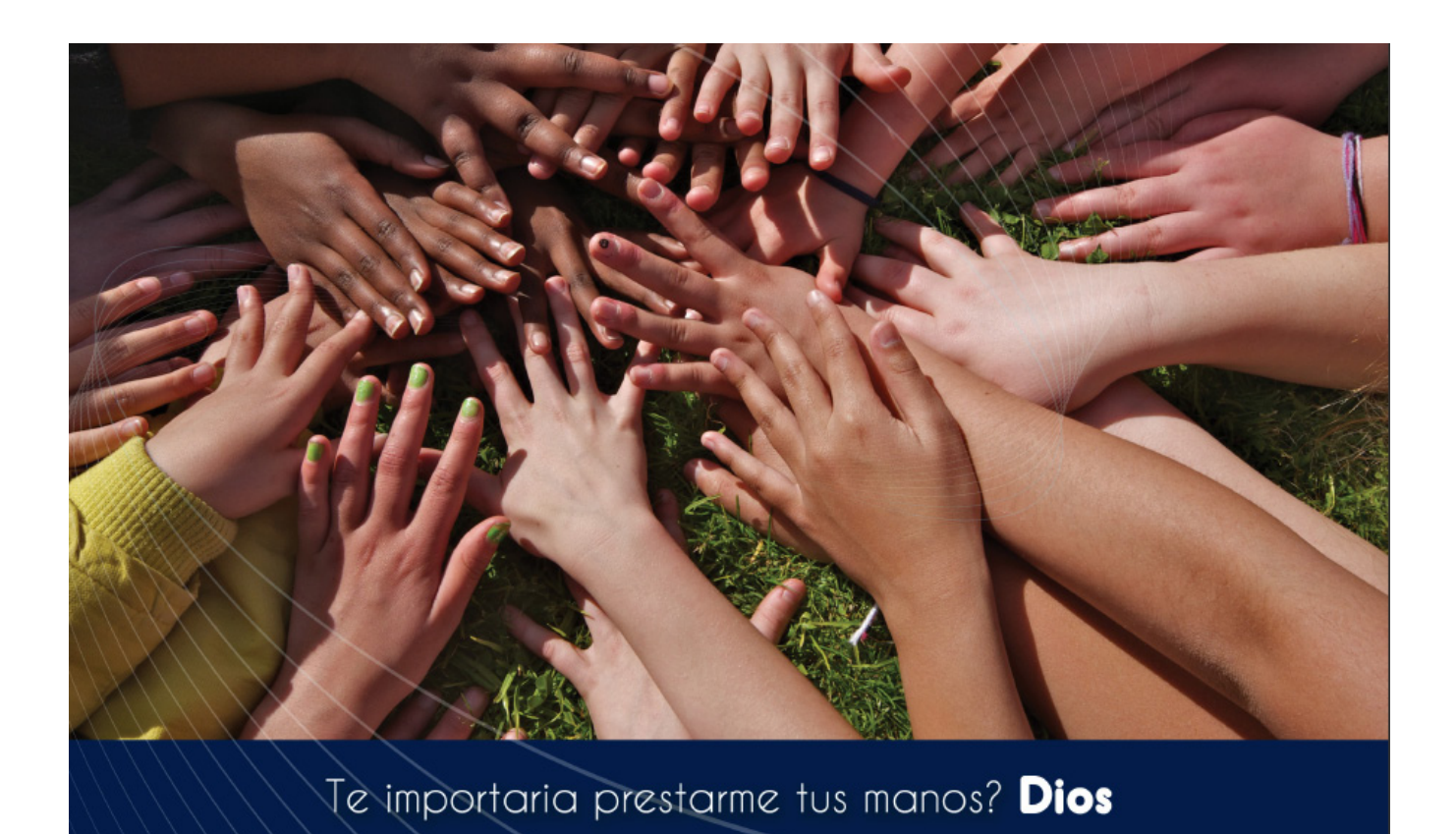

115

#### **Propuesta paginas interiores:**

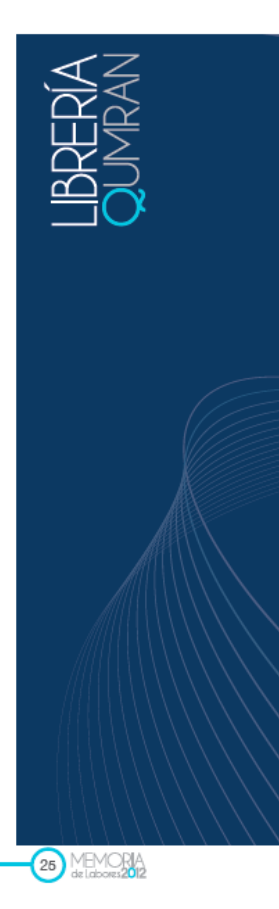

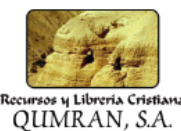

que se ha encargado de proveer literatura cristiana y productos que edifiquen a las personas, también es el distribuidor exclusivo para Guatemala del libro devocional. "Nuestro Pan Díario", de la editorial RBC, a través del Departamento Internacional, el cual se encarga de la logística.

La Libreria Qumran estuvo involucrada en el Desayuno Homenaje a Pastores, el cual se realizó el 24 de Agosto, en dicho evento se pudo poner a disposición de los siervos, el material necesario para Libreria Qumran tambien se ensu alimentación espiritual diaria.

También tuvimos la oportunidad de distribuir la revista Actitud, con la portada de Hermana Martita de Solares, y la historia del Ministerio, la cual fue una bendición para los hermanos que la adquirieron.

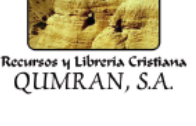

QUMRAN, es una libreria cristiana También se cubrió el evento del Aniversario del SETEGUA. se estuvo frente al auditórium menor del MMC poniendo a disposición de los hermanos material para su edificación espiritual.

> Libreria Qumran maneja descuentos especiales, en diferentes temporadas del año, como el día del padre, el día de la madre entre otras. v de esta manera poder ayudar a que las personas adquieran los productos a un precio más comodo.

> carga de la distribución de algunos libros cristianos de otras editoriales, a traves del Departamento Internacional.

> Actualmente se encuentra dentro de las instalaciones del Ministerio de Motivación Crisitiana, cuenta con un amplio parqueo y seguridad.

#### PROYECCIONES 2013

Entre las proyecciones que se tienen para este 2013, se tiene previsto incrementar las ventas a un 20%, se seguiran con las promociones mensulaes tratando de tener los mejores precios, para ayudar a las personas a tener acceso de los productos para su crecimiento personal.

Este año se quiere seguir con el horario de 8:00 a 8:00 pm el cual se implemento en el 2012, tambien se quiere continuar con la distribución a nivel de toda la república, se quiere ampliar el area de marketing.

Seguir anunciando la libreria en canal 27 y radio exclusiva, también se quiere implementar la pagina Web y redes sociales, para poder darnos a conocer al público en general.

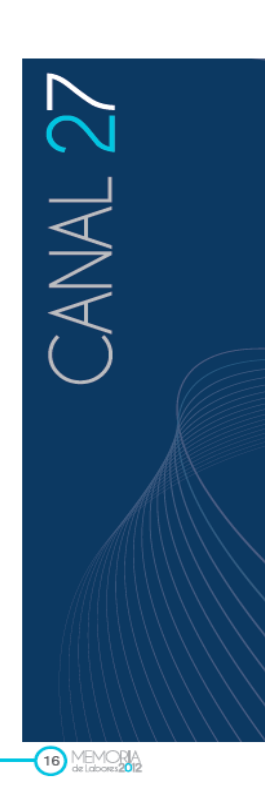

#### PRODUCCIONES DE **CANAL 27**

Este año las producciones de Canal 27 se incrementaron, actualmente en el Set Principal de Canal 27 se realizan 15 entre ellas:

#### Programas en Vivo

- 1. Hola Mujer<br>2. Que Bendición
- 3. Paso a Paso
- 4.Cómo llegar a la Cima<br>5.Médicos de Cuerpo y Almas
- 6.Gózate
- 7.La Noche del Socio Honorario

#### Programas Pre-grabados

1. La Voz Profética (Iglesia Presbiteriana) .<br>2. Edificando sobre la Roca (Iglesia Amigos) 3. Palabras de Vida (Iglesia de Dios Evangelio Completo)

4. Jesús El Verdadero Amigo (Iglesia de Dios de la Profecía Universal)

5. Un lugar para todos

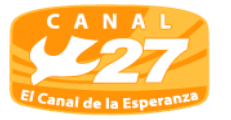

(Iglesia del Nazareno 6. El Poder de una Alianza (Iglesias Bautistas) .<br>7 Zona AM (Iglesia Alianza y Misionera) 8. Avances Ahora

#### HOLA MUJFR

Es un programa dinámico, educativo y espiritual, que llena los corazones más necesitados de nuestras televidentes, en un espacio matutino de lunes a viernes .<br>de 8:00 a 10:00 hrs. con el objetivo de edificar mujeres a través de la Palabra de Dios y presentarles varios segmentos de interés que le ayudarán a mejorar en cada aspecto de su vida.

#### **QUE BENDICIÓN**

¡Que Bendición! es la clave para .<br>que podamos bendecir en todo tiempo con lo que realicemos. Que Bendición es una manera de decirle a toda persona que está a nuestro lado, que bien nos sentimos y actuamos, porque Dios

está en nuestro corazón Este programa se desarrolla de manera sencilla y práctica, se tocan temas de interés personal y ministerial, en un espacio breve y dinámico. Con un contenido Pastoral, se incluyen diferentes

#### lesia y televidentes en general. MÉDICOS DE CUERPO **Y ALMAS**

segmentos que edifiquen a la ig-

El programa es de servicio médico para el televidente, tanto para que aprenda, como para que prevenga cualquier tipo de enfermedad, se tocan temas pediátricos, geriátricos, psicológicos, medicina general, entre otras especialidades en el campo de la medicina.

Toda persona busca la manera de estar bien, pero a veces tienen muchos complejos o temores al<br>consultar al médico, este programa su finalidad es de enseñar y presentar la enfermedad en parte

116

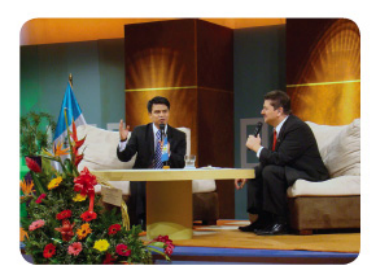

Locutores de Radio Exclusiva

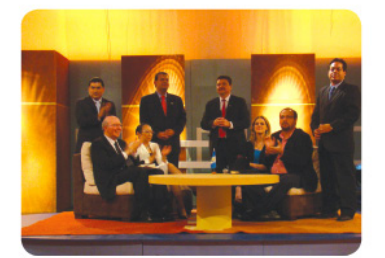

De pie: René Batz ,Luissi García, De pe: reine Batz "Luissi Garcia,<br>Carlos Mazariegos, Walfre Alvarez<br>Pastores adjuntos,<br>Dr. Luis Fernando Solares B, Martita<br>de solares, Pastores sede Camino<br>Real, Katherine y Luis Fernando<br>Solares S, Pastores sede Roosevel

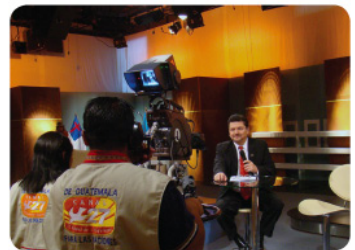

Pastor Carlos Mazariegos

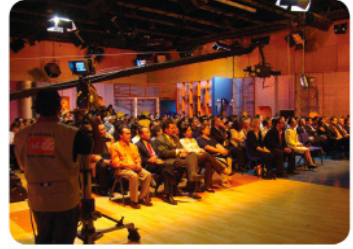

Set especial de aniversario de Radio Exclusiva

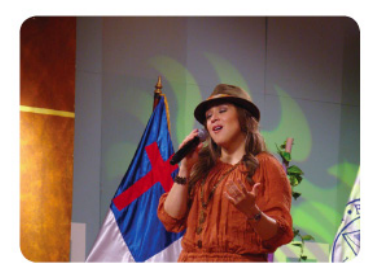

Cantante Invitada: Kristy Motta

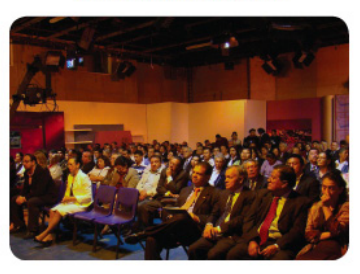

Pastores invitados al programa especial de aniversario.

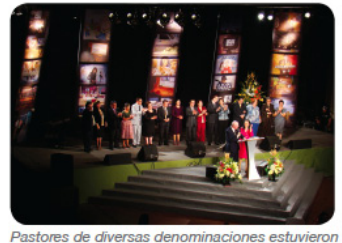

presentes en el evento. El consejo consultivo.

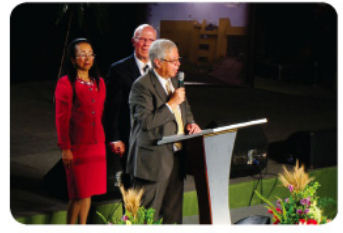

Excelentísimo señor Embajador del estado de<br>Israel. Lic. Eliahu López

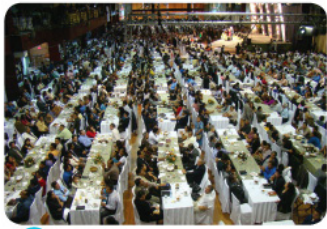

23 MEMORIA

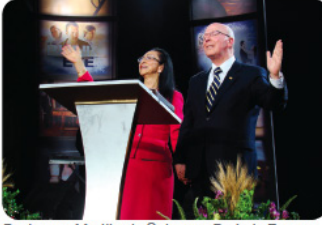

Pastores : Martita de Solares y Dr. Luis Fernando Solares B. anfitriones del evento.

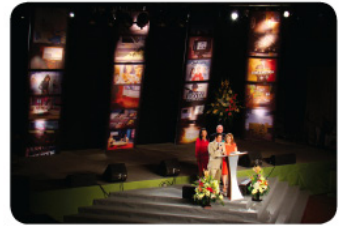

Gobernador del Depto. de Guatemala y su Esposa

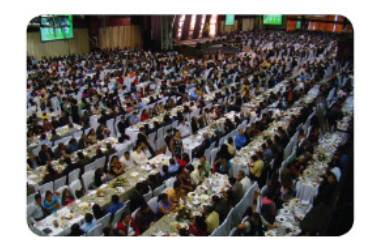

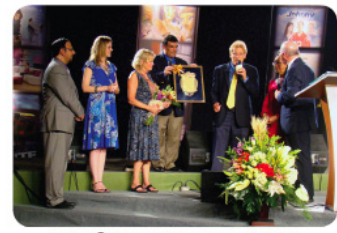

MEMORIA 11

Pastor Solares recibe reconocimiento de parte del Pastor Charles Price.

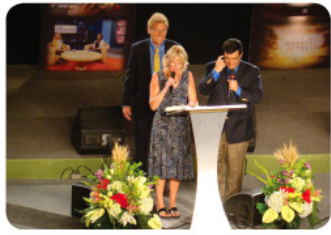

Pastor Charles Price, su Esposa e Inteprete

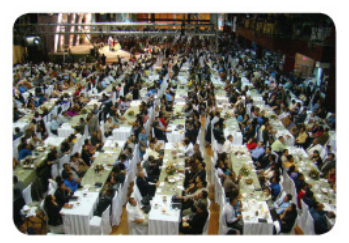

### ENCUESTAS CLIENTE

CAPÍTULO VIII Validación Técnica

### **8. CapÍtulo VIII: Validación técnica**

Luego de concluir el diseño para determinar la efectividad de este proyecto, se sometió a la validación de la propuesta gráfica para diseñar una Memoria de Labores impresa, para dar a conocer los proyectos del Ministerio de Motivación Cristiana. Consiste en determinar de forma cualitativa y cuantitativa la efectividad del material diseñado, de acuerdo a los requerimientos del cliente, de manera que esta pueda apoyar los objetivos que se desean cumplir.

Previo a esta se crearon dos propuestas gráficas lo que constituyó el proyecto de pre validación dirigido al cliente.

La herramienta utilizada se presentó a personas cristianas evangélicas del Municipio de Mixco principalmente, expertos profesionales, conocedores en el medio de la comunicación y el diseño, y al cliente que en este caso es el Ministerio de Motivación Crisitiana.

Las respuestas que se obtuvieron determinaron la efectividad de la propuesta. También se considero que sufriera algunos cambios en la validación, que fueron corregidos a la brevedad, para concluir con la necesidad del cliente.

#### *8.1. Población y muestreo:*

La muestra está constituida por el cliente, los profesionales y los pobladores del Municipio de Mixco.

pertos, estos deben ser profesionales, con habilidades tecnicas en el área de la comunicación y el diseño. Para esta evaluación se estiman 6 personas.

El cliente son 4 personas que están a cargo del seguimiento del proyecto.

El grupo objetivo lo constituyen Cristianos evangélicos del Municipio de Mixco. Para determinar el tamaño de la muestra se utiliza la siguiente fórmula estadística:

#### *Grupo Objetivo:*

Cristianos evangélicos que asistan a una iglesia y que residen en el municipio de Mixco, de todos los niveles socioeconómicos; con nivel de educación media y completa, profesionales, comerciantes y estudiantes en su mayoria.

*Clientes:* Autoridades del Ministerio de Motivación Cristiana.

*Especialistas en Comunicación y diseño*: Elsie Sierra Belches, Licenciada en Comunicación Social.

Estuardo Garrido, Licenciado en Ciencias de la Comunicación y especialista en Procesos de Impresión.

Carlos Franco, Licenciado en Ciencias de la Comunicación, especialista en Procesos de impresión.

Guillermo Letona, Comunicador y Diseñador Gráfico.

Al seleccionar la muestra en el caso de los ex

Wendy Franco, Licenciada en Comunicación y Diseño Grafico.

#### *8.2 Método e Instrumento:*

Para la obtención de los objetivos deseados fue necesario determinar una metodología a utilizar. Para la validación de este proyecto fue necesario elegir una herramienta de investigaión que permita reunir información relacionadas con el aprovechamiento y eficiencia de la memoria impresa, para dar a conocer los proyectos del Ministerio de Moticación Cristiana, y poder analizar el cumplimiento de los objetivos planteados.

El método usado para la obtención de los resultados sobre la validación de la propuesta, sera la encuesta, que contar;a con preguntas dicotómicas, que incluye un área objetiva, semiologica y una operativa, de la Memoria de Labores. Esta será apoyada a través del instrumento escala de Likert para obtener un analisis cualitativo y cuantitativo del proyecto. Se determinó por medio de 15 preguntas.

La primera parte servirá para obtener información básica del encuestado, sobre su género y rango de edad.

La segunda sección abarca del numeral 1 al 5, los que responden a los objetivos del proyecto.

La tercera sección de los numerales 6 al 10, se evaluará la parte semiolológica, identificar cuál es la percepción que se tiene de los elementos del diseño propuesto.

En la ultima sección con los numerales 11 al 15,

se evaluará la parte operativa de la propuesta en los que se determinará si el diseño es agradable, si el tamaño de la memoria es el recomendable, o si el lenguaje utilizado sea el adecuado para el grupo objetivo, entre otros.

### **8.3. Resultados e interpretación de resultados**.

#### *8.3.1. Resultados de encuesta al cliente:*

En esta parte se contó con la colaboración de 4 personas encargadas del Ministerio de Motivación Cristiana, El Pastor Luissi García Ovalle (Gerente General del MMC, Gerente de Canal y Radio Exclusiva), Pastor Rigoberto Gálvez (Rector del SETEGUA) , Pastor Juan Carlos Gutiérrez (Gerente Administrativo de Iglesia La Familia de Dios)Katryn de Solares (Pastora sede Calzada Roosevelt). quienes estuvieron de acuerdo con el desarrollo de la Memoria y ayuda con el procesos del proyecto.

En la primera parte de preguntas el cliente contestó afirmativamente a todos los enunciados, por lo que se obtuvo el 100% en los objetivos del proyecto.

En la segunda etapa del numeral 6 al 10, el 100% marco de forma afirmativa todos los numerales, que nos da la certeza que el cliente está satisfecho con el diseño realizado, ya que la misma transmite confianza, seriedad y sobriedad, refleja un estilo moderno, y considera que la tipografía es la adecuada.

En los últimos numerales del 11 al 15, el cliente considera que la forma en la que fue diseñada la memoria contribuye al fácil entendimiento

de la información. Considera que el diseño es agradable a la vista. El tamaño de la memoria es el adecuado y está conforme con el lenguaje que se utilizó para la redacción de la misma.

Entre los comentarios que el cliente realizó fue quitar algunas fotografías y colocar otras que ellos proporcionaron, además de justificar algunas palabras, y solicitaron quitar una información del área de antenas repetidoras y colocar nueva información.

### *8.3.2. Resultado de encuesta realizada a profesionales:*

Para esta etapa se contó con un total de encuestados quienes cuentan con la acreditación necesaria para aportar valor al proyecto. Tomando el punto de vista de un experto en el área del diseño y la comunicación, los resultados se obtuvieron a través del método de la escala de Likert.

En la primera parte de preguntas de la 1 a la 5, los profesionales respondieron de manera afirmativa a todos los enunciados, haciendo un 100% del total de los entrevistados.

Segunda etapa el numeral 6 al 10, el 100% de los profesionales respondió de forma positiva, por lo tanto esto indica que les satisface el diseño realizado.

En los numerales del 11 al 15, los profesionales contestaron de forma positiva, lo que indica que están de acuerdo con el diseño y lo consideran agradable a la vista, que el lenguaje y la redacción utilizado es el adecuado para el grupo objetivo, además consideran que el tamaño es correcto.

Entre las observaciones que colocaron se solicitó que corrigiera algunos errores ortográficos y justificación de textos para que no se, corten, además se sugirió que los subtítulos sean horizontales y no verticales.

A continuación se coloca la representación gráfica de los resultados obtenidos de la muestra de 50 personas cristianas, evangélicas, hombres y mujeres entre los 20 y 60 años de edad, profesionales, estudiantes, comerciantes y otros.

*\*Ver anexo , fotografias realizadas durante la validación con el cliente, los expertos y grupo objetivo.*

## RESULTADOS E INTERPRETACIÓN
# **8.3. Resultados e interpretación de resultados.**

Resultados grupo objetivo

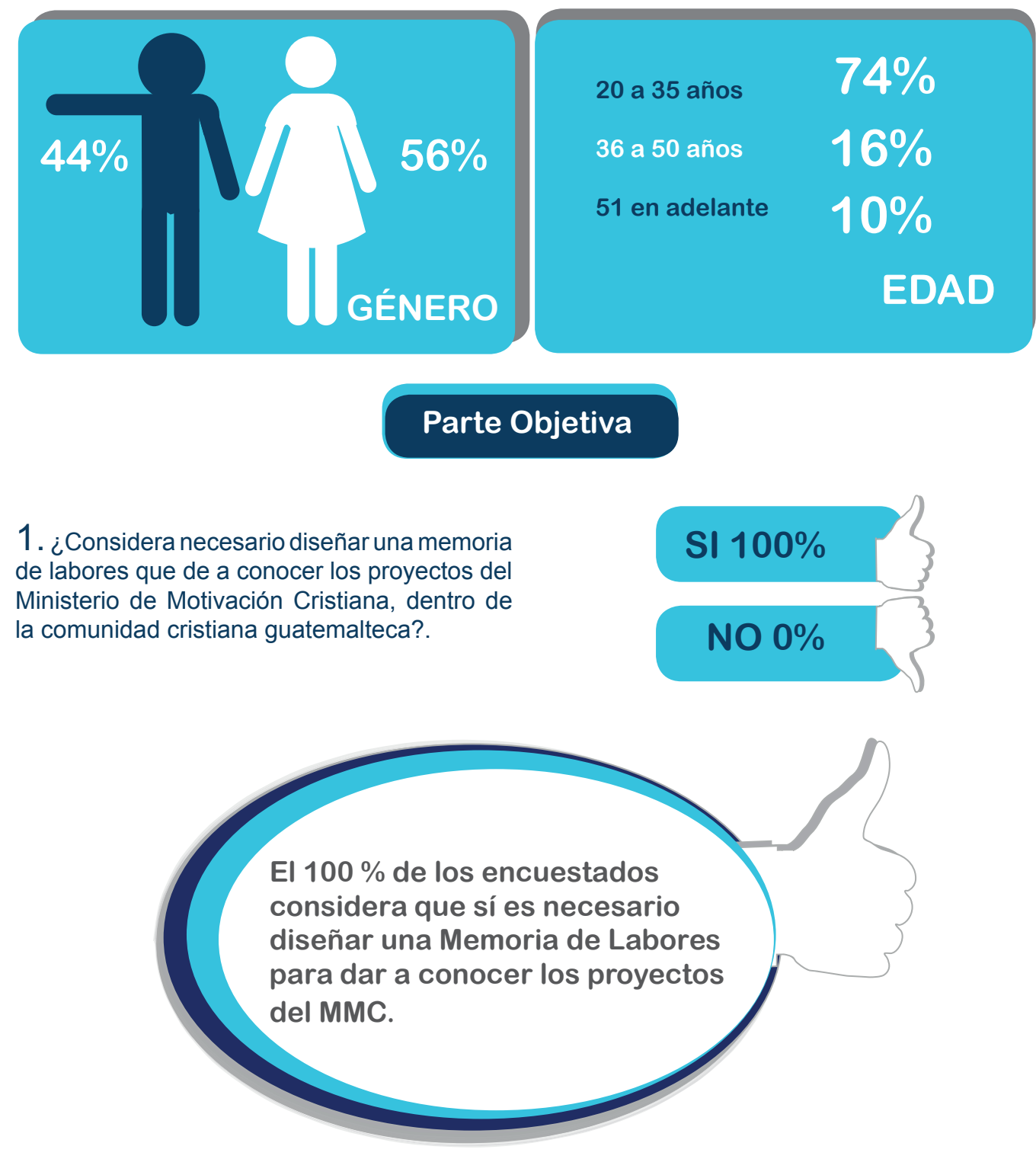

2. Cree usted que es indispensable recopilar información de las teorías y técnicas de diseño y comunicación que aporten al diseño de una memoria de labores?

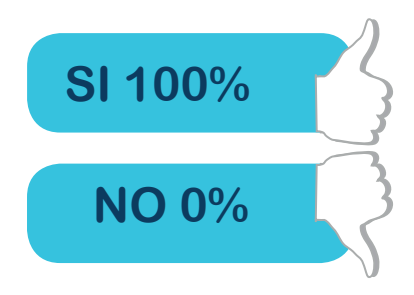

. **que aporten al diseño de una El 100% de la población encuestada cree que es indispensable recopilar información de las teorías y técnicas de diseño y comunicación memoria de labores**

3. ¿Cree usted que investigar información teórica relacionada con la temática de comunicación y diseño, objeto del estudio para la fundamentación de este proyecto de graduación sea necesaria?

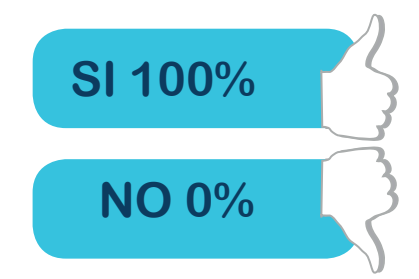

. **estudio para la fundamentación de El 100% de la población encuestada, cree necesario investigar información teórica relacionada con la temática de comunicación y diseño, objeto del este proyecto de graduación.**

4. ¿Considera que realizar una memoria de labores para dar a conocer los proyectos de cada uno de los ministerios que conforman el Ministerio de Motivación Crisitiana sea necesario?.

> EL 96% de la población encuestada considera que realizar una memoria de labores para dar a conocer los proyectos de cada uno de los ministerios que conforman el Ministerio de Motivación Cristiana sea necesario.

5. ¿Considera que es posible captar donantes potenciales que aporten fondos para las actividades y labores sociales del Ministerio de Motivación Cristiana?

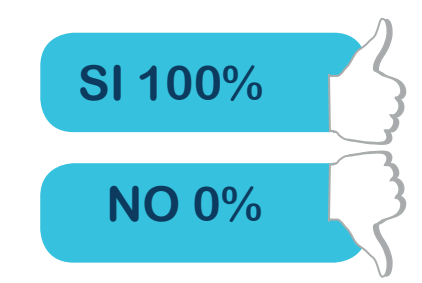

**SI 96%**

**NO 4%**

. Motivación CristianaEL 100% de la población encuestada considera que es posible captar donantes potenciales que aporten fondos para las actividades y labores sociales del Ministerio de

# **Parte Semiológica**

6. ¿Según su criterio, los colores que se utilizan en la Memoria de labores proyectan confianza, fe, seriedad y sobriedad?.

El 84% de la población encuestada considera que los colores que se utilizan en la memoria de labores proyectan confianza, fe, seriedad y sobriedad.

El 14% considera que los colores proyectan poca confianza fe y seriedad.

El 2% considera que nada.

Sin embargo los colores se mantuvieron, ya que según la psicologia del color, el azul que es el color que predomina en la mermoria, simboliza sabiduria, pureza, fe, por eso no se realizo ningún cambio, ademas que la mayoria de los esntrevistados estaba de acuerdo.

# 7. ¿Considera que los elementos gráficos utilizados en el diseño son ?.

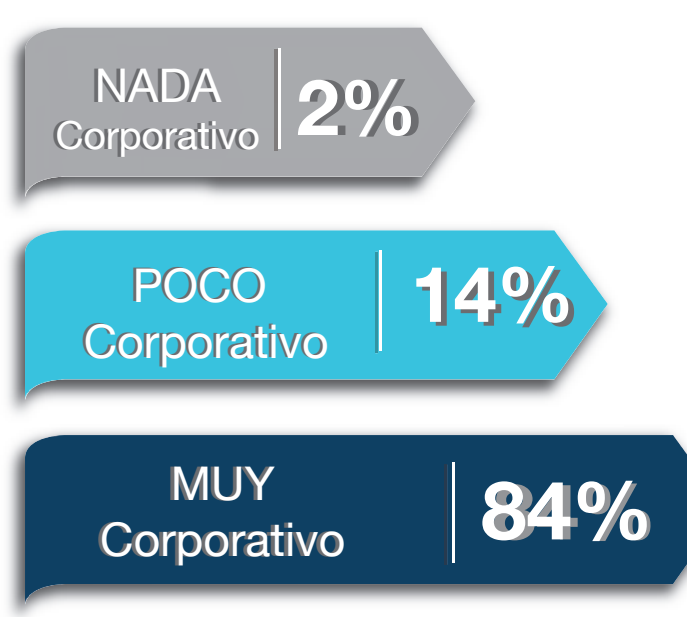

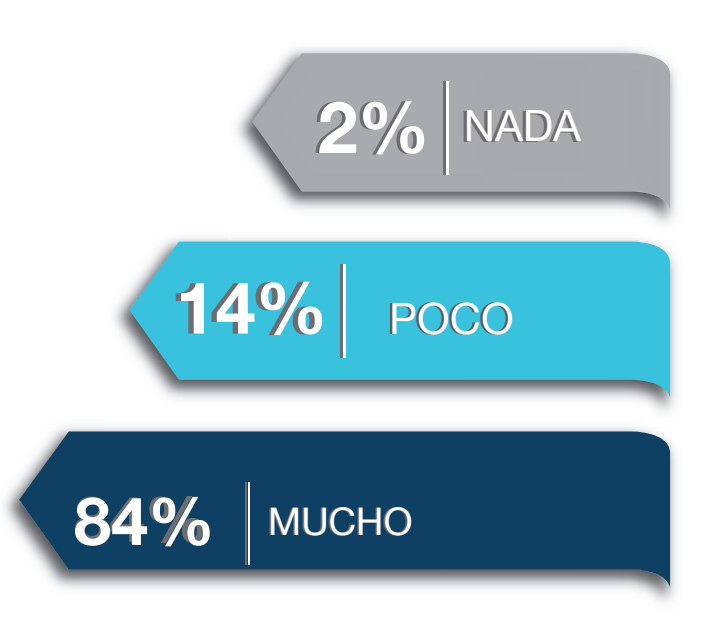

El 84% de la población encuestada considera que los elementos gráficos utilizados en el diseño son muy corporativos.

El 14% considera que son poco corporativos

El 2% cree son nada corporativos.

8. ¿Cree usted que la memoria demuestra modernidad, tomando en cuenta todo el conjunto de elementos que la conforman?.

El 88% de la población cree que la memoria demuestra modernidad, tomando en cuenta todo el conjunto de elementos que la conforman.

El 12% cree que es poco moderna.

El 0% nada

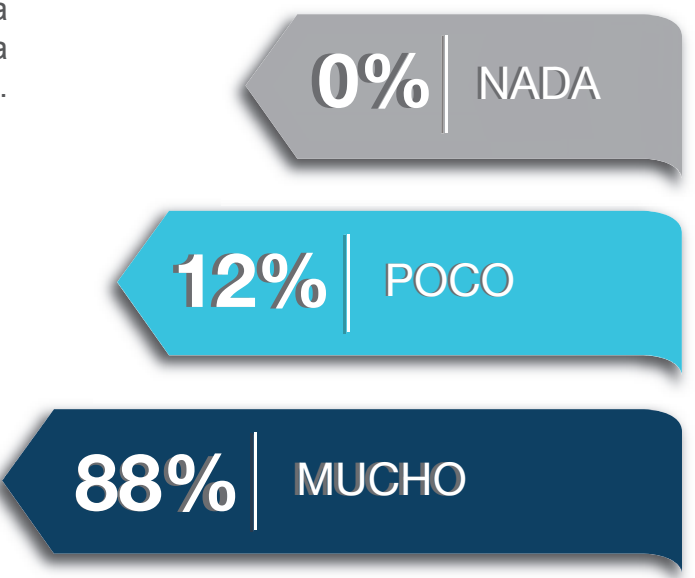

9. ¿Considera que el tipo de letra elegida para la memoria de laboes es adecuada y legible?.

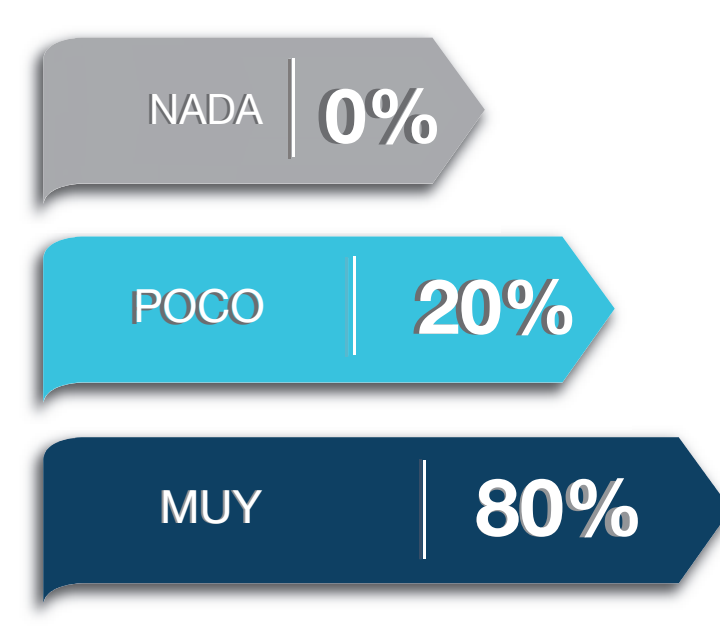

El 80% de la población entrevistada considera que la tipografía elegida es adecuada y legible.

El 20% considera que no es adecuada

El 0% nada.

A pesar que la mayoría considera que la tipo grafía es adecuada, se aumento la tipografía, de tamaño 10 a 11, para que fuera más legible.

10. ¿Según su critero las fotografías utilizadas, demuestran los proyectos que realiza el Ministerio de Motivación Crisitiana?.

El 86% de los entrevistados que corresponde a 43 personas, cree que las fotografías utilizadas demuestran los proyectos que se desarrollan en el MMC

El 14% que hace un total de 7 personas, considera que poco

El 0% nada

A pesar que el 86%, que es la mayoría, considera que las fotografías demuestran los proyectos, se cambiaron algunas fotografías y se colocaron nuevas.

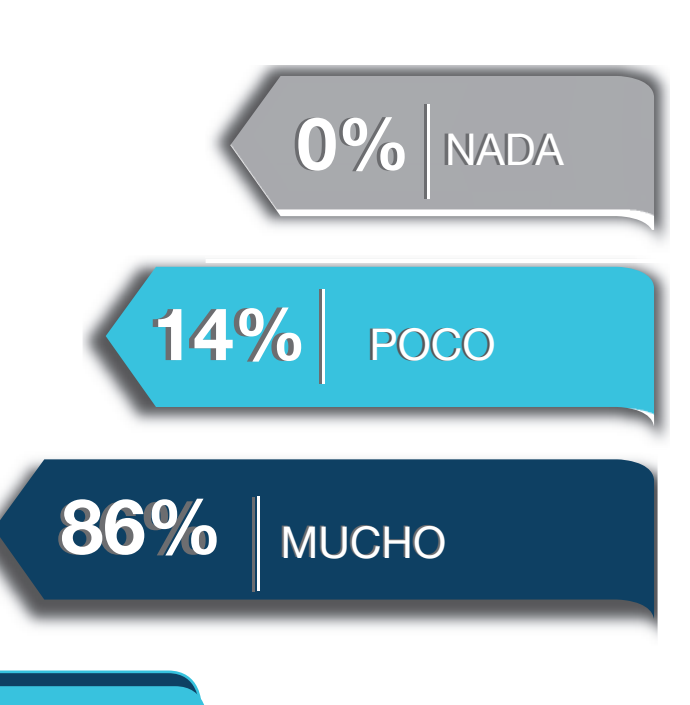

**Parte Operativa**

# 11. ¿Cree que la forma en que se diseño la memoria contribuya a que la información sea de fácil entendimiento?

**94% 6%6% NADA** 0% **POCO MUCHO** 

El 94% de la población entrevistada equivalente a 47 personas cree que la memoria contribuye a que la información sea fácil de entender.

el 6% equivalente a 3 personas cree que poco

el 0% muy poco

# $12$ .¿Considera que el diseño de la memoria es agradable a la vista?

El 90% de la población que corresponde a 45 personas,considera que el diseño es agradable a la vista.

El 10% de la población, corresponde a 5 personas, considera que el diseño es poco agradable.

El 0% nada

**90%0% 10%** POCO **0%** NADA MUCHO

13. ¿Cree que el diseño y la información de la memoria permita que las personas puedan comprender fácilmente los proyectos que se realizan dentro del ministerio?.

> El 88% de la población entrevistada, que corresponde a 44 personas, cree que el diseño y la información de la memoria, permiten que las personas puedan comprender fácilmente los proyectos que se realizan dentro del ministerio?

El 10% 5 personas considera que poco,

El 1% nada

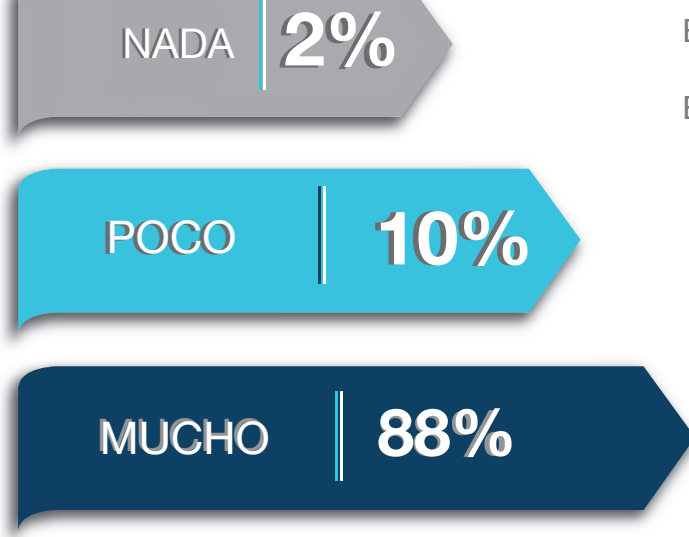

# 14. ¿Cree que el tamaño de la memoria sea el adecuado?

EL 84% de los encuestados, para hacer un total de 43 personas, cree que el tamaño de la memoria es el adecuado.

El 16% de los entrevistados, 7 personas, cree que poco

El 0% nada

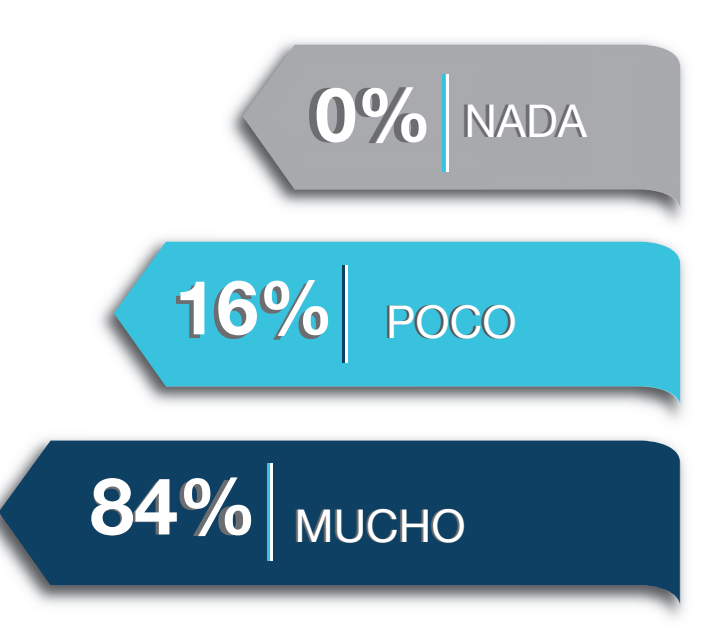

15. ¿Considera que el lenguaje utilizado en la información descrita en la memoria, sea el adecuado para los cristianos ?.

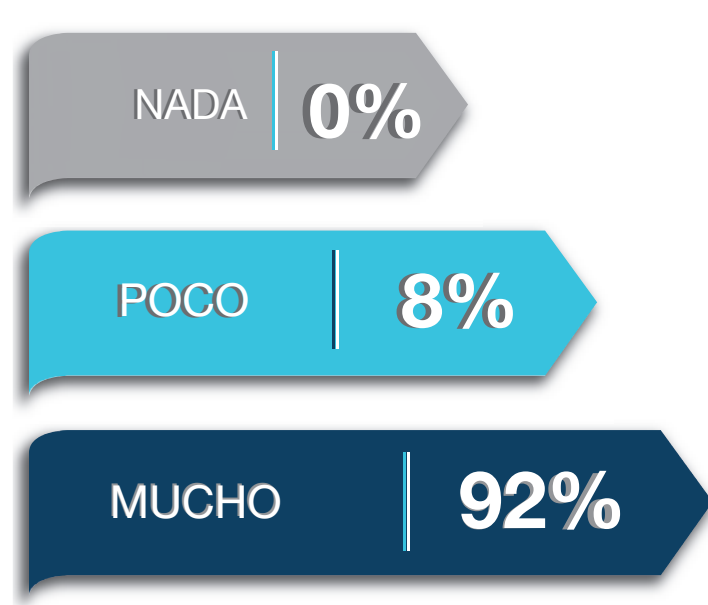

El 92% de la población, 46 personas, considera que el lenguaje utilizado es el adecuado para los crisitianos.

El 8%, equivale a 4 personas, considera que el lenguaje es poco adecuado.

El 0% nada.

# **8.4. Cambios en base a resultados:**

Según los resultados de la validación de los proyectos por parte de los clientes, grupo objetivo y expertos, solicitaron mejorar la justificación de textos, corrección ortográfica, quitar algunas fotografías y colocar nuevas. Entre las solicitudes estuvo realizar un cambio de dirección en los titulares. Sin embargo, se hizo el cambio y por considerar que no aportaba al diseño, se dejó tal cual estaba.

A continuación se presentan los cambios realizados comparando el diseño anterior con la nueva propuesta.

### *Historia del Ministerio:*

se realizaron cambios como el centrado y alineación y centrado de textos, la franja gris cambio a azul se colocó el diseño en vectores de línea.

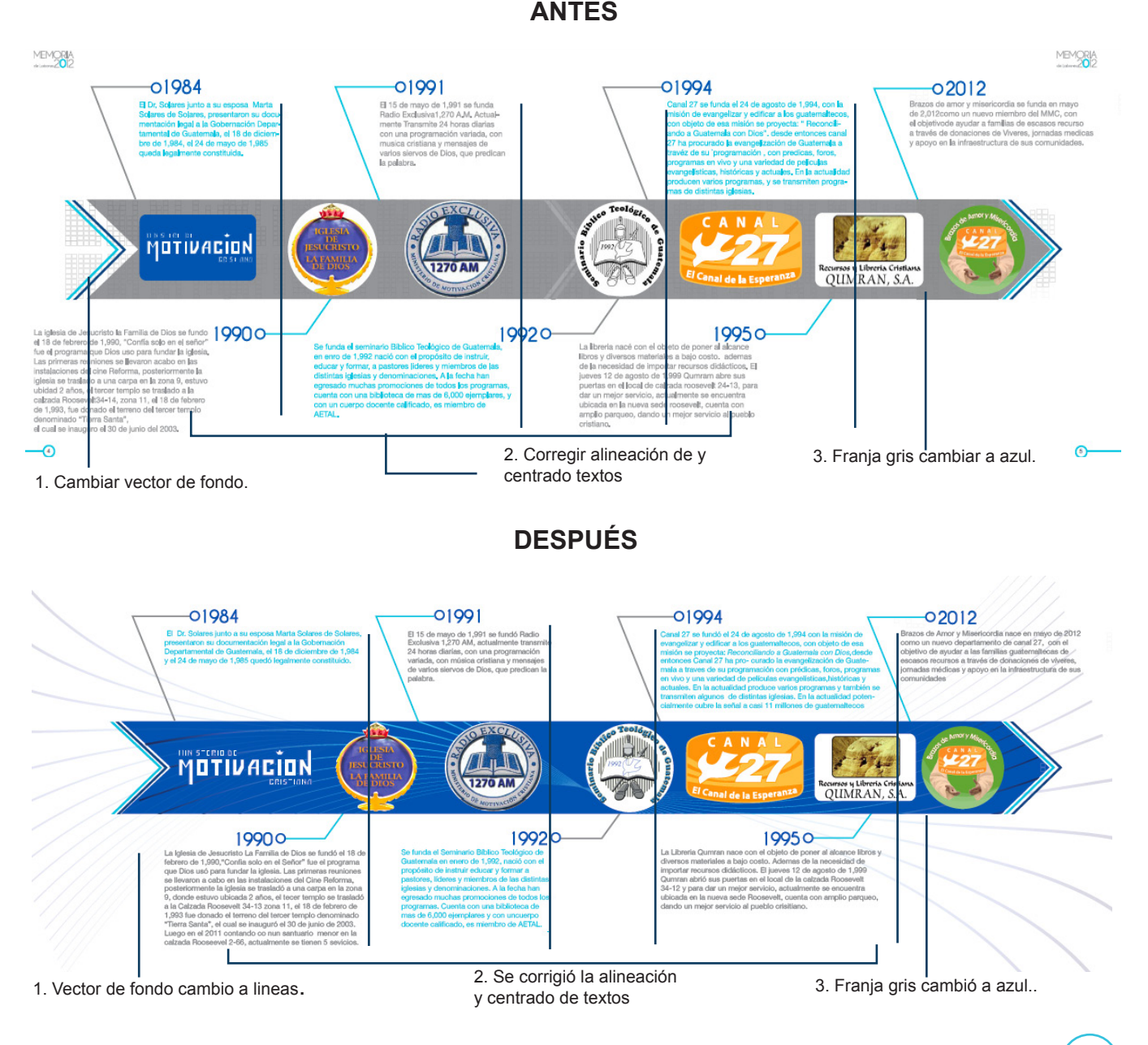

*Antenas Repetidoras:* A solicitud de los expertos se bajó el tono del gris en las tablas, se cambió el color del texto, celeste a gris. También se cambiaron las fotografias y su

diagramación para que quedaran alineadas. Tambien se quitó texto a solicitud del cliente, Ver siguiente página.

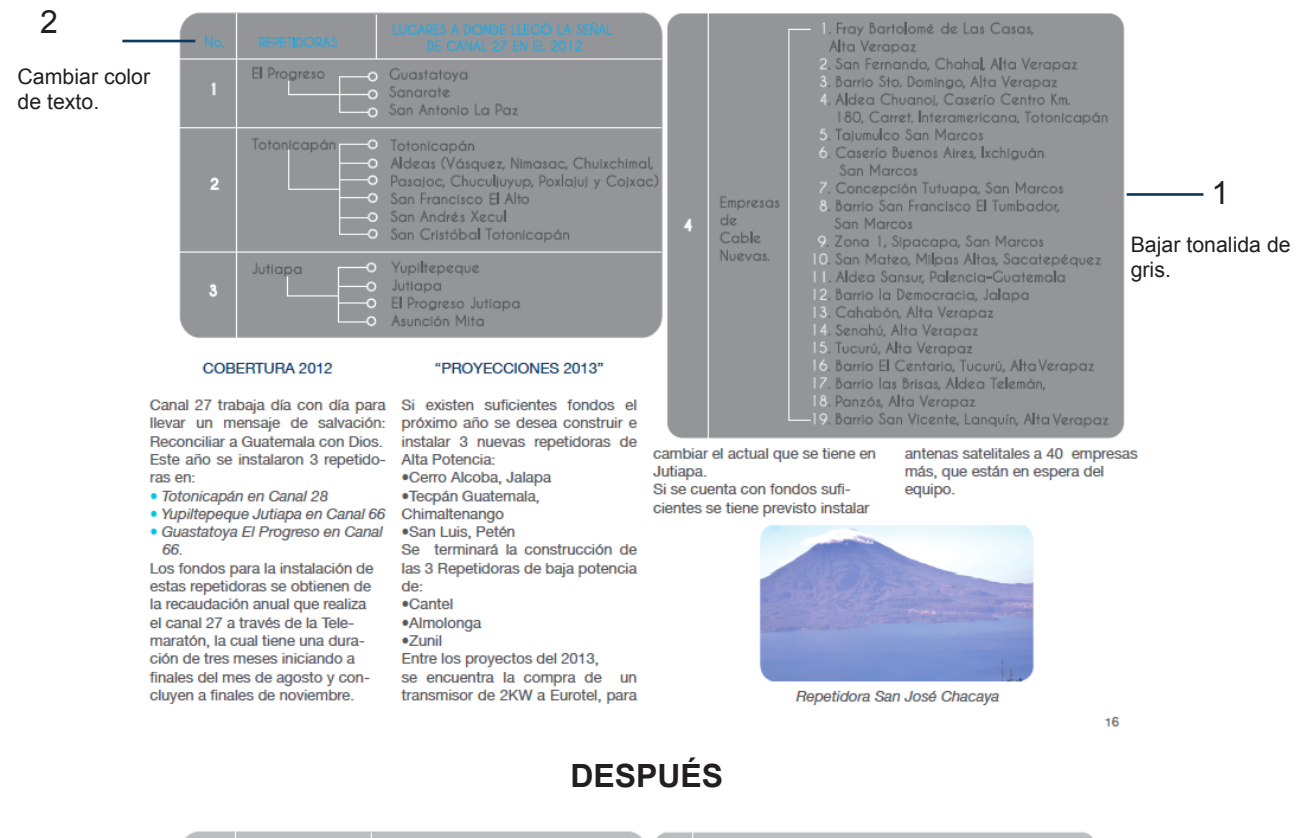

**ANTES**

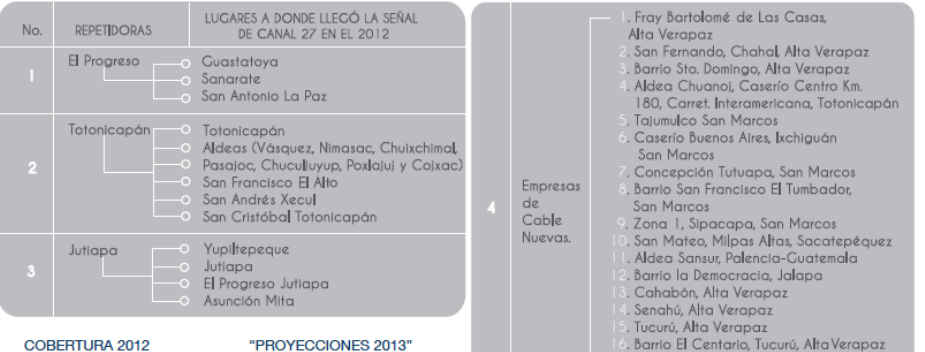

Este año se instalaron 3 repetidoras en:

- · Totonicapán en Canal 28
- · Yupiltepeque Jutiapa en Canal 66 · Guastatoya El Progreso en Canal

66 Los fondos para la instalación de estas repetidoras se obtienen de la recaudación anual que realiza el canal 27 a través de la Telemaratón, la cual tiene una duración de tres meses iniciando a finales del mes de agosto y concluyen a finales de noviembre.

Canal 27 trabaja día con día para Si existen suficientes fondos el llevar un mensaje de salvación: próximo año se desea construir e<br>Reconciliar a Guatemala con Dios. instalar 3 nuevas repetidoras de Alta Potencia: . ...... . ............<br>●Cerro Alcoba, Jalapa ·Tecpán Guatemala, Chimaltenango ·San Luis, Petén terminará la construcción de Se las 3 Repetidoras de baja potencia de: •Cantel

·Almolonga ·Zunil Entre los proyectos del 2013, se encuentra la compra de un transmisor de 2KW a Eurotel, para cambiar el actual que se tiene en antenas satelitales a 40 empresas Jutiapa. más, que están en espera del Si se cuenta con fondos sufiequipo. cientes se tiene previsto instalar

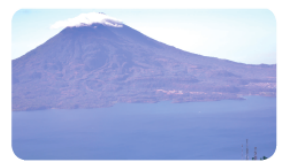

barrio el Cemario, tucuru, Alia vi<br>Barrio las Brisas, Aldea Telemán, Panzós, Alta Verapaz

. Barrio San Vicente, Languín, Alta Verapaz

Repetidora San José Chacaya

MEMORIA<sub>(16)</sub>

**ANTES** 2 Quitar texto Antenas instaladas en: · Totonicapán en Canal 28 · Yupiltepeque Jutiapa en Canal 66. · Guastatoya El Progreso en Canal 66. Este avance permite llegar a<br>477,000 personas con el<br>poderoso mensaje de Salvación. 1 Cambiar fotografías.

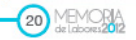

# **DESPUÉS**

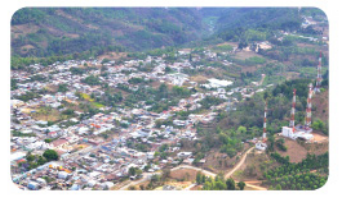

Repetidora San José Poaquil

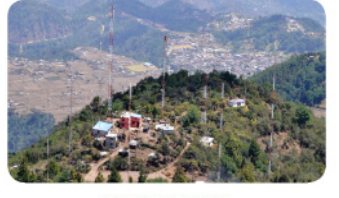

Repetidora Ixtagel

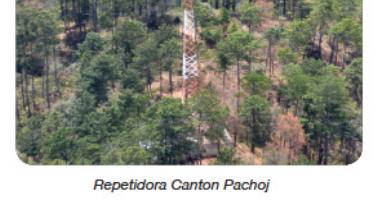

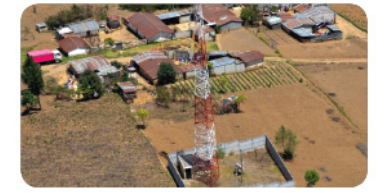

Repetidora Canton Chitux

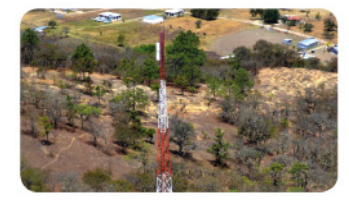

Huehuetenango

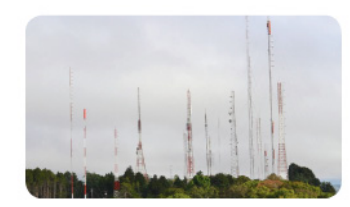

Cerro Alux

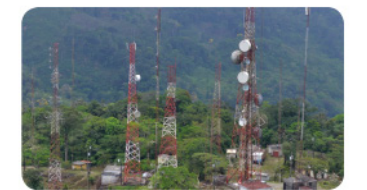

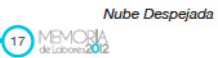

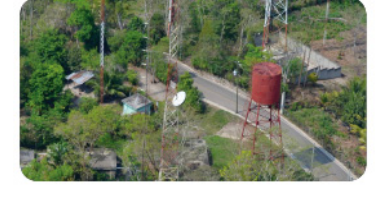

Repetidora San Andrés Elena

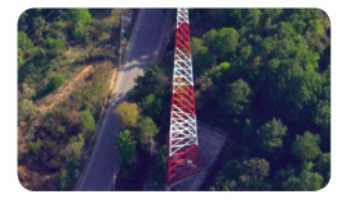

Repeditoda Salamá, Baja verapaz

133

A solicitud del cliente se agrego información.

1. Agregar información

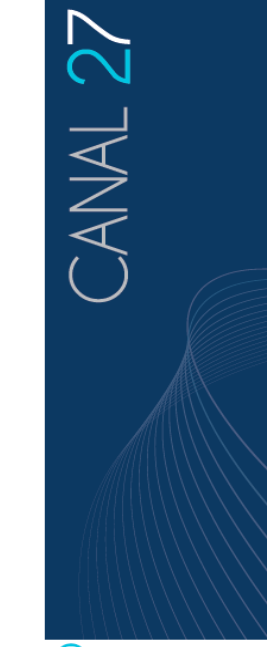

16 MEMORIA

### **ANTES**

PRODUCCIONES DE

CANAL 27

Este año las producciones de<br>Canal 27 se incrementaron, ac-

tualmente en el Set Principal de

Canal 27 se realizan 15 entre el-

Programas en Vivo

 $|a|$ 

1. Hola Muier

2.Que Bendición

1. La Voz Profética

(Iglesia Presbiteriana)

2. Edificando sobre la Roca (Iglesia Amigos)

Dios Evangelio Completo) 4. Jesús El Verdadero Amigo

5. Un lugar para todos

(Iglesia de Dios de la Profecía

4. Cómo llegar a la Cima

5. Médicos de Cuerpo y Almas

7.La Noche del Socio Honorario

Programas Pre-grabados

3. Palabras de Vida (Iglesia de

3. Paso a Paso

6.Gózate

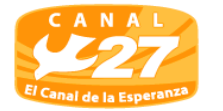

(Iglesia del Nazareno<br>6. El Poder de una Alianza (Iglesias Bautistas) Zona AM (Iglesia Alianza y Misionera) 8. Avances Ahora

### **HOLA MUJER**

Es un programa dinámico, educativo y espiritual, que llena los<br>corazones más necesitados de nuestras televidentes, en un espacio matutino de lunes a viernes de 8:00 a 10:00 hrs. con el objetivo de edificar mujeres a través de la Palabra de Dios y presentarles varios segmentos de in-<br>terés que le ayudarán a mejorar en cada aspecto de su vida.

### **QUE BENDICIÓN**

¡Que Bendición! es la clave para que podamos bendecir en todo tiempo con lo que realicemos.<br>Que Bendición es una manera de decirle a toda persona que está a nuestro lado, que bien nos sentimos y actuamos, porque Dios

**DESPUÉS** 

está en nuestro corazón. Este programa se desarrolla de manera sencilla y práctica, se tocan temas de interés personal y ministerial, en un espacio breve y dinámico. Con un contenido<br>Pastoral, se incluyen diferentes segmentos que edifiquen a la ig-<br>lesia y televidentes en general.

### **MÉDICOS DE CUERPO Y ALMAS**

El programa es de servicio médi-<br>co para el televidente, tanto para que aprenda, como para que prevenga cualquier tipo de enfermedad, se tocan temas pediátricos,<br>geriátricos, psicológicos, medicina general, entre otras especialidades en el campo de la .<br>medicina.

Toda persona busca la manera de estar bien, pero a veces tienen<br>muchos complejos o temores al consultar al médico, este programa su finalidad es de enseñar y presentar la enfermedad en parte

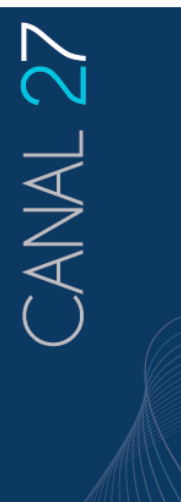

11 MEMORIA

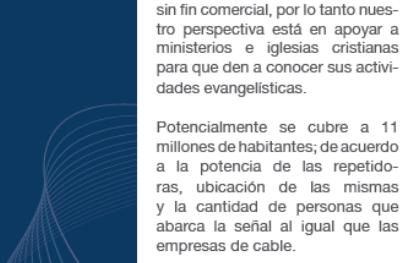

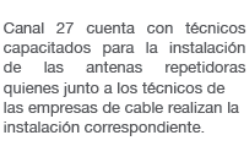

Canal 27 es un canal 100% guate-

malteco con un enfoque cristiano,

### PRODUCCIONES DE **CANAL 27**

Este año las producciones del canal se incrementaron, actualmente

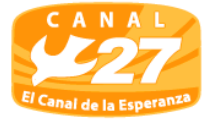

Programas en Vivo

realizan 15, entre ellas

4.Cómo llegar a la Cima

1. La Voz Profética

(Iglesia Amigos)

(Iglesia Presbiteriana)

2. Edificando sobre la Roca

4. Jesús El Verdadero Amigo

(Iglesia de Dios de la Profecía

5. Médicos de Cuerpo y Almas

7.La Noche del Socio Honorario

Programas Pre-grabados

3. Palabras de Vida (Iglesia de Dios Evangelio Completo)

1. Hola Mujer

6.Gózate.

2.Que Bendición

3. Paso a Paso

en el Set Principal de Canal 27 se 7. Zona AM (Iglesia Alianza Cristiana y Misioneral 8. Avances Ahora

### **HOLA MUJER**

Es un programa dinámico, educativo y espiritual, que llena los corazones más necesitados de nuestras televidentes, en un espacio matutino de lunes a viernes de 8:00 a 10:00 hrs. con el objetivo de edificar mujeres a través de la Palabra de Dios y presentarles varios segmentos de interés que le ayudarán a mejorar en cada aspecto de su vida

### **QUE BENDICIÓN**

¡Que Bendición! es la clave para que podamos bendecir en todo tiempo con lo que realicemos. Que Bendición es una manera de decirle a toda persona que está a nuestro lado, que bien nos sentimos y actuamos, porque Dios está en nuestro corazón.

# 1. Se agrego información -

və --<br>Universal)

134

### Universal) 5. Un lugar para todos<br>(Iglesia del Nazareno) 6. El Poder de una Alianza (Iglesias Bautistas)

En esta página se cambió el orden de las fotografías, a petición del cliente y se cambió el pie de página, a petición de los expertos.

# **ANTES**

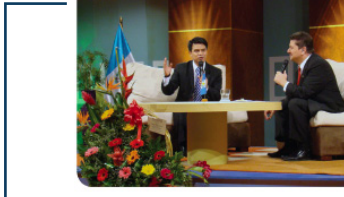

1. cambiar orden de fotografías.

Locutores de Radio Exclusiva

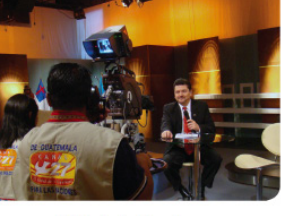

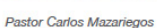

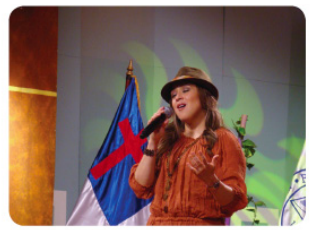

Cantante Invitada: Kristy Motta

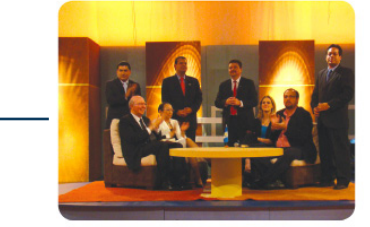

2. cambiar pie fotografía más corto.

De pie: René Batz ,Luissi García,<br>Carlos Mazariegos, Walfre Alvarez<br>Pastores adjurtos,<br>Dr. Luis Fernando Solares B, Martita<br>de solares, Pastores sede Camino<br>Real, Katherine y Luis Fernando<br>Solares S, Pastores sede Roosevel

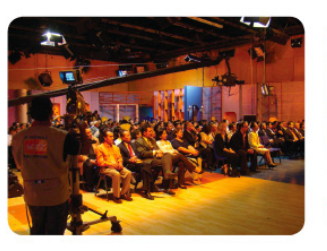

Set especial de aniversario de Radio Exclusiva

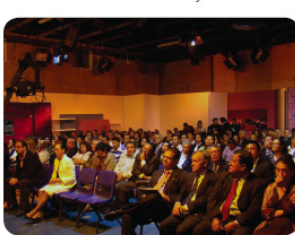

Pastores invitados al programa especial de aniversario.

![](_page_156_Picture_16.jpeg)

![](_page_156_Picture_17.jpeg)

![](_page_156_Picture_19.jpeg)

![](_page_156_Picture_20.jpeg)

**DESPUÉS**

Dr. Solares en Cabina de Radio Exclusiva

![](_page_156_Picture_22.jpeg)

Invitados al programa especial de aniversario

1. Cambió orden de fotografías.

![](_page_156_Picture_25.jpeg)

2. Cambió pie fotografía.

Locutores de Radio Exclusiva

![](_page_156_Picture_28.jpeg)

Pastor Carlos Mazariegos

FOTOGRAFÍAS ANIVERSARIO<br>RADIO EXCLUSIVA 1,270 AM

![](_page_156_Picture_31.jpeg)

Cantante Invitada: Kristy Motta

![](_page_156_Picture_33.jpeg)

A solicitud de los profesionales se cambió la fotografía, por una de miembros del ministerio.

![](_page_157_Picture_1.jpeg)

# A solicitud del cliente se cambio fundación por

Ministerio.

1. Cambiar la palabra Fundación

# **ANTES**

![](_page_158_Picture_4.jpeg)

La coordinador del departamento de brazos de amor es la hermana Maya de Velasquez.

### APOYO SOCIAL 2012

En mayo de este año se creó el<br>brazo social de Canal 27, el cual tiene como objetivo llevar ayuda humanitaria a las personas más necesitadas de nuestro país, a través de donaciones de víveres, para ser distribuidas en las comunidades.

### "ACTIVIDADES 2012"

Dentro de las actividades que se realizaron este año fue la visita a Prados de la Lagunilla, donde se entregó a 223 familias dos bolsas de víveres, también se realizaron jornadas médicas, donde se atendio a más de 500 enfermos, proveyéndoles la medicina.

En esta ocasión no solo se les llevó alimentos y asistencia médica sino alimento espiritual con la palabra de Dios.

![](_page_158_Picture_11.jpeg)

### **TERREMOTO EN EL OCCIDENTE**

Brazos de Amor también se hizo presente llevando apoyo a los damnificados del terremoto del area occidental de nuestro páis de San Marcos, se entregaron MAS DE 50 toneladas DE VIVERES.v se prevee para el 22 de diciembre llevar juguetes a muchos niños.

Canal 27 instaló un centro de acopio, al cual acudieron los televidentes quienes estuvieron dispuestos a ayudar a las personas necesitadas del país, con artí culos de primera necesidad.

### ¿CÓMO LO HACEMOS?

Se buscan donaciones de medicina y en algunos casos especiales, se busca ayuda para algunos tratamientos y operaciones, para los cuales se ha contado con la avuda de donantes.

El enfoque de Brazos de Amor y Misericordia es poder llegar a toda

**DESPUÉS** 

la república de Guatemala, para brindar apovo a los más necesitados.

El canal 27 aporta un porcentaje de lo recaudado en las Telemaratones.

Los servidores que apoyan en este proyecto son personas voluntarias y personas que pertenecen al Ministerio de Motivación Cristiana a quienes se les da una inducción previa para poder apovar a las comunidades, para que las entregas sean ordenadas y efectivas

### "PROYECCIONES 2013"

Dentro de las actividades de la fundación se tiene contemplado mejorar la infraestructura de las comunidades necesitadas, como la construcción de escuelas y centros de salud.

Entre los objetivos a largo plazo se desea crear una casa refugio para los indigentes, un hogar de niños entre otros.

### 2. Se agrego una fotografia

![](_page_158_Picture_25.jpeg)

1.Se coloco la palabra Ministerio

APOYO SOCIAL 2012 En mayo de este año se creó el<br>brazo social de Canal 27, el cual tiene como objetivo llevar ayuda humanitaria a las personas más necesitadas de nuestro país, a través de donaciones de víveres, para ser distribuidas en las comu-.<br>nidades

### "ACTIVIDADES 2012"

Dentro de las actividades que se realizaron este año fue la visita a Prados de la Lagunilla, donde se entregó a 223 familias dos bolsas de víveres, también se realizaron iornadas médicas, donde se atendio a más de 500 enfermos,

proveyéndoles la medicina. En esta ocasión no solo se lesllevó

alimentos y asistencia médica sino alimento espiritual con la palabra de Dios

### **TERREMOTO EN OCCIDENTE**

Brazos de Amor también se hizo presente llevando apoyo a los damnificados del terremoto del area occidental de nuestro páis

de San Marcos, se entregaron más de 50 toneladas de víveres.y se prevé para el 22 de diciembre llevar juguetes a muchos niños.

Canal 27 instaló un centro de acopio, al cual acudieron los televidentes quienes estuvieron dispuestos a ayudar a las personas necesitadas del país, con artí culos de primera necesidad.

### ¿CÓMO LO HACEMOS?

Se buscan donaciones de medicina y en algunos casos especiales, se busca ayuda para algunos tratamientos y operaciones, para los cuales se ha contado con la ayuda de donantes.

El enfoque de Brazos de Amor y Misericordia es poder llegar a toda la república de Guatemala, para brindar apoyo a los más necesitados.

El canal 27 aporta un porcentaje de lo recaudado en las Telemaratones. los servidores que apovan en este proyecto son personas voluntarias y personas que pertenecen al Ministerio de Motivación Cristiana a quienes se les da una inducción previa para poder apoyar a las comunidades, para que las entregas sean ordenadas v efectivas

### "PROYECCIONES 2013"

Dentro de las actividades del ministerio se tiene contemplado mejorar la infraestructura de las comunidades necesitadas, como la construcción de escuelas y centros de salud.

Entre los objetivos a largo plazo se desea crear una casa refugio para los indigentes, un hogar de niños entre otros.

Hna. Mava de Velásquez.coordinadora de Brazos de amor y Misericordia.

![](_page_158_Picture_44.jpeg)

![](_page_158_Picture_45.jpeg)

![](_page_158_Picture_46.jpeg)

por estar escrita en inglés.<br>**ANTES** 1. Cambiarla version de la biblia Este es tu manual de vida. Dios **DESPUÉS** 1. Se cambio la fotografía $\frac{\mathcal{S}_{\boldsymbol{a}_{n_{i}}}}{\mathcal{B}_{\boldsymbol{i}\boldsymbol{b}}\mathcal{C}_{\boldsymbol{i}\boldsymbol{a}}}}$ 

A solicitud del cliente se cambió la fotografía

Este es tu manual de vida. Dios

# **8.43. Justificación de los cambios:**

Se realizaron cambios en algunas páginas de la Memoria de Labores,aunque no en todas las páginas.

*Historia del Ministerio:* Incisos (III)

Se realizaron cambios en el centrado de los textos para que estuvieran alineados y tuviera simetría el diseño. También se cambió el color de la franja de gris a azul, con el fin de que tuviera unida gráfica con el resto del diseño.

*Antenas Repetidoras:* Paginas 15, 16 y 17 A solicitud del cliente se quitó la información y las fotografias, convirtiéndose en una página solo de fotografías con las nuevas repetidoras que se instalaron en el 2012, y se colocaron de forma simétrica y ordenada.

La tabla tuvo un cambio de color debido a que la información se perdía y se veía sucia. El cambio que se realizó permite que se lea bien la información y se vea más limpio.

Se eliminó el título en celeste y se quedó en color negro, por ser más legible.

# *Justificado:*

Se revisó el justificado para que no se corten las palabras y pierdan su sentido, también se revisaron los errores ortográficos de las páginas.

# *Orden de fotografias y pie de foto:*

En esta página se cambió el orden de las fotografías, se colocaron en orden de importancia y el pie de página se dejo al mismo nivel en todas, para que se vea más ordenado.

# CAPÍTULO IX Propuesta Gráfica final

# **9.1. Propuesta gráfica final**

De acuerdo a la solicitud del cliente se elaboró una memoria de Labores, para dar a conocer los proyectos que realiza el ministerio.

"Diseño de Memoria de Labores, para dar a conocer los proyectos del Ministerio de Motivación Cristiana, dentro de la comunidad cristiana guatemalteca, Guatemala, Guatemala 2013".

La Memoria de Labores dará a conocer los proyectos realizados por MMC durante el 2012, con la finalidad de que comprendan todas las actividades y cómo se implementan los recursos dentro del ministerio. Servirá como herramienta de apoyo al ministerio, que se encargará de hacerlo llegar al grupo objetivo.

Esta memoria de labores será impresa en proceso litográfico, con las siguientes características, Portada en Husky Cover C-8, más barniz Ultravioleta mate solo en el tiro.

Páginas interiores en papel Couche C-100 mate, tamaño: 11"x8" cerrada (22"x8" abierto)

# **PROPUESTA FINAL**

![](_page_163_Picture_0.jpeg)

# **ÍNDICE**

- o II. Carta Editorial
- O III. Historia
- O IV. Misión y Visión
- o V. Autoridades
- o 1. Iglesia de Jesucristo la Familia de Dios (pág. 1,2,3)
- o 2. Radio Exclusiva (pág. 4,5,6)
- o 3. Seminario Bíblico Teológico de Guatemala (pág. 7,8,9,)
- o 4. Canal 27 (pág. 10,11,12,13,)
- O 5. Antenas Repetidoras (pág. 14,15,16,17)
- o 6. Ministerio Brazos de Amor y Misericordia (pág. 18,19,20)
- o 7. Desayuno Homenaje a Pastores (pág.21,22,23)
- o 8. Librería Qumran (pág. 24,25,26)
- o 9. Agradecimientos (pag. 27,28).

MEMORIA

Todos los datos se obtuvieron con el apoyo de: Dr. Luis Fernando Solares B. Presidente del MMC, Dr. Rigoberto Gálvez, Rector del SETEGUA, Pastor.<br>Luissi Garola, Gerente General del MMC /Canal 27, Kathryn de Solares, Pastor

141

![](_page_164_Picture_0.jpeg)

Carta del Presidente del Ministerio

Querido amigo el motivo de esta Memoria de Labores, es para dar a conocer Los proyectos del Ministerio de Movación Cristiana al pueblo Cristiano y a todo guatemalteco que se interese en esta obra.

Al contar con una Memoria de Labores impresa del Ministerio de Motivación Cristiana, que muestre de forma gráfica y clara cada una de las actividades de las empresas que conforman el Ministerio, disminuirá el desconocimiento de los proyectos que se ejecutan entre los miembros de la comunidad cristiana, incluyendo tambén en la opinión pública en general.

Esto tendrá un efecto positivo en la captación de fondos para continuar con la ejecución de los proyectos de cada una de las empresas que conforman el Ministerio, dado a que se demuestra de forma transparente en donde se implementan los recursos económicos que se obtienen de los aportes de los miembros de la comunidad cristiana guatemalteca.

> Dr. Luis Fernando Solares B. Pastor - Presidente

![](_page_164_Picture_6.jpeg)

# 01984

El Dr. Solares junto a su esposa Marta Solares de Solares presentaron su documentación legal a la Gobernación Departamental de Guatemala, el 18 de diciembre de 1,984 y el 24 de mayo de 1,985 quedó legalmente constituido.

01991

El 15 de mayo de 1,991 se fundó Radio Exclusiva 1,270 AM, actualmente transmite 24 horas diarias, con una programación variada, con música cristiana y mensajes de varios siervos de Dios, que predican la palabra.

MINISTERIO DE-**IVACION** П CRISTIANA

![](_page_164_Picture_12.jpeg)

# 19900

La iglesia de Jesucristo La Familia de Dios se fundó el 18 de febrero de 1,990, "Confía solo en el Señor" fue el programa de T.V. que Dios usó para fundar la iglesia. Las primeras reuniones se llevaron a cabo en las instalaciones del Cine Reforma, posteriormente la iglesia se trasladó a una carpa en la zona 9, donde estuvo ubicada 2 años, el tercer templo se trasladó a la Calzada Roosevelt 34-13 zona 11, el 18 de febrero de 1,993 fue donado el terreno del tercer templo denominado "Tierra Santa", el cual se inauguró el 30 de junio de 2003.<br>Luego en el 2011 contando con un santuario menor en la

calzada Roosevelt 2-61, actualmente se tiene 5 servicios.

![](_page_164_Picture_16.jpeg)

142

Se funda el Seminario Bíblico Teológico de Guatemala en enero de 1,992, nació con el propósito de instruir, educar y formar a proposes, líderes y miembros de las distintas<br>iglesias y denominaciones. A la fecha han egresado muchas promociones de todos los programas. Cuenta con una biblioteca de mas de 6,000 ejemplares y con un cuerpo<br>docente calificado, es miembro de AETAL.

![](_page_164_Picture_18.jpeg)

# 01994

Canal 27 se fundó el 24 de agosto de 1,994 con la misión de evangelizar y edificar a los guatemaltecos, con objeto de esa misión se proyecta: Reconciliando a Guatemala con Dios, desde entonces Canal 27 ha procurado la evangelización de Guatemala a través de su programación con prédicas, foros, programas en vivo y una variedad de películas evangelísticas, históricas y actuales. En la actualidad produce varios programas y también se transmiten algunos de distintas iglesias. Potencialmente cubre la eñal a casi 11 millones de guatemaltecos.

# 02012

Brazos de Amor y Misericordia nace en mayo de 2012 como un nuevo departamento de canal 27, con el objetivo de ayudar a las familias guatemaltecas de escasos recursos a través de donaciones de víveres. jornadas médicas y apoyo en la infraestructura de sus ,<br>comunidades.

MEMORIA IV

![](_page_165_Picture_4.jpeg)

V MEMORIA

![](_page_165_Picture_5.jpeg)

dando un mejor servicio al pueblo cristiano.

![](_page_165_Picture_6.jpeg)

19950 La Líbreria Qumran nace con el objeto de poner al alcance libros y diversos materiales a bajo costo. Además de la necesidad de importar recursos didácticos. El jueves 12 de agosto de 1,999 Qumran abrió sus puertas en el local de la calzada Roosevelt 34-12 y para dar un mejor servicio, actualmente se encuentra ubicada en la nueva sede Roosevelt, cuenta con amplio parqueo,

### **MISIÓN**

Adoración a Dios únicamente por medio de nuestro Señor y Salvador Jesucristo. B) Difundir y propagar el evangelio de nuestro Señor y Salvador Jesucristo por medio de la palabra de Dios, a fin de que las personas puedan llegar al conocimiento de la verdad que es en Cristo Jesús, motivando al pueblo cristiano para su total realización como herederos del reino según la promesa de nuestro Señor Jesucristo. C) Exhortar a toda persona motivando una comunión plena con nuestro Señor y Salvador Jesucristo. D) Servicios a la comunidad con la creación y sostenimiento de organizaciones; culturales, motivacionales, benéficas y asistenciales permitidas por las leyes de la república y que estén en armonía con los principios cristianos, sin hacer caso de género, raza, o posición social, llevando para el efecto nuestra ayuda los pobres, viudas, reos, personas ancianas, huérfanos, inválidos, enfermos y cualquier persona en el lugar donde se encuentre. E) Orar por las necesidades de todos los hombres, por los líderes locales de nuestra iglesia, líderes nacionales y gobernantes.

### **VISIÓN**

Reconciliar a Guatemala con Dios a través de los distintos ministerios que Dios ha permitido administrar llevando el mesaje de Jesucristo para salvación y vida eterna

### **VALORES**

o Unidad o Amor

o Santidad o Excelencia o Verdad o Servicio

o Obediencia o Integridad

![](_page_165_Picture_16.jpeg)

![](_page_166_Picture_0.jpeg)

![](_page_166_Picture_1.jpeg)

Decidí enviarte compañía. Dios

# CLESIA DE JESUCRIST<br>\_A FAMILIA DE D**IO**

![](_page_167_Picture_1.jpeg)

La Iglesia de Jesucristo la Familia de Dios, a principios de año, tuvo que trasladarse de la sede de Mixco a la sede de calzada Roosevelt, debido a que el 1 de Enero de 2012 en pleno servicio dominical, se sintió un movimiento de tierra sumamente extraño, temblando hacia abajo.

El siguiente domingo los vecinos reportaron que la montaña amenazaba con desboronarse, sobre el templo.

### **CRECIMIENTO**

El traslado a la calzada Roosevelt provocó un crecimiento sobre natural, del 20% de los miembros, de tal manera que actualmente se realizan 5 servicios los días domingos en lugar de uno, como se hacía en Tierra Santa 1 (Mixco).

Además de un servicio que se realiza a las 10:00 de la mañana en la sede del Hotel Camino Real.

También se realizan servicios los

la familia en horario de 6:30 de la tarde, y sábados servicios juveniles en horario de 3 PM.

También se realizan servicios y reuniones con los diferentes departamentos que tiene la Iglesia.

De igual forma se llevan  $\rm{a}$ cabo campañas e invasiones evangelísticas en las diferentes partes de la ciudad de Guatemala.

Nuestra Iglesia cuenta con 31 departamentos, entre ellos podemos mencionar:

- · Alabanza
- · Células · Consolidación
- · Bautismos
- · Encuentros

· Escuela de Ministerios

- · Evangelísmo
- · Educación Cristiana
- · Misiones

· Ministerio de Niños · Ministerio de Jóvenes

 $\bullet$  Sonido

· Visita a Hospitales

días miércoles, viernes para toda Estos son algunos departamentos

que conforman la Visión de que cada persona sea salvada, bautizada, sanada, libertada,

discipulada, equipada y reciba poder por medio del Espíritu Santo para servir y ser útil en el reino de Dios.

Entre los eventos de mayor relevancia durante el año, se puede mencionar lo siguiente:

### **CONGRESO INFANTIL FESTIVAL DEL MEDIO AMBIENTE**

Anualmente el Ministrerio de niños realiza un Congreso Infantil, y este año en el mes de diciembre asistieron un aproximado de 1,000 niños.

Los niños que asisten obtienen todo completamente gratis, este congreso tiene el fin de enseñar herramientas a los niños para poder vivir en un mundo que no conoce a Dios y a la vez puedan pasarla bien.

Los invitados especiales fueron Miss Tany, Planeta Joy y Susy la

![](_page_167_Picture_31.jpeg)

Princecita, además cuenta con juegos y cantantes invitados, este año el enfoque es cocientizar a los niños en cuidar el medio ambiente.

Para este evento se recaudan fondos por medio de diferentes actividades como lavar autos y venta de comida; para que este evento sea todo un éxito y provea mucha bendición para los niños y sus fa-

### **CAMPAMENTO JUVENIL**

El Departamento de Jóvenes del Ministerio realiza un campamento anual, el cual tiene como obietivo el instruir a los jóvenes a llevar una vida de santidad, previniendo que puedan ser inducidos a las drogas, alcoholismo e inmoralidad sexual.

Los jóvenes realizaron actividades como, rallys, concursos, nadar, correr, alabar, danzar y escuchar la palabra de Dios, este evento se realizó del 7 al 9 de diciembre, llevando mas de 250 jóvenes

### **SERVICIO SOCIAL**

El Departamento de Evangelísmo visita dos veces por semana los hospitales públicos, llevando una<br>palabra de esperanza para los en-.<br>fermos y sus familiares.

Este año se logró formar un grupo que se encarga de llevar comida a

![](_page_167_Picture_40.jpeg)

las personas que duermen en las calles

También se realizan campañas evangelísticas en diferentes partes del país, para que las personas que no visitan una iglesia puedan conocer de Dios.

### **ALFABETIZACIÓN**

Entre los proyectos que se tienen<br>para el 2013 se encuentra el programa de alfabetización que está promoviendo la Iglesia, de la<br>mano de CONALFA, con el objetivo de ayudar a los miembros de la iglesia que no saben leer ni escribir.

Se impartirán clases los días<br>sábados de 2:00 a 6:00pm y los domingos de 2:00 a 4:00pm, para obtener su primaria en 2 años.

amento Juvenil

![](_page_167_Picture_47.jpeg)

![](_page_167_Picture_48.jpeg)

![](_page_167_Picture_49.jpeg)

Pastores Iglesia de Jesucristo<br>la Familia de Dios

![](_page_167_Picture_51.jpeg)

![](_page_167_Picture_53.jpeg)

Tal pastora de n

![](_page_167_Picture_55.jpeg)

Servicio Dominical nueva sede Calzada Roosevelt.

![](_page_167_Picture_57.jpeg)

Campaña de invasión evangelística en la zona 1 de la capital.

![](_page_167_Picture_59.jpeg)

![](_page_167_Picture_61.jpeg)

Pastor orando por nuevo convertido

![](_page_167_Picture_63.jpeg)

Camarógrafa grabando el Servicio **Dominical** 

![](_page_167_Picture_66.jpeg)

![](_page_168_Picture_0.jpeg)

# Puedes escucharme? Dios

# RADIO EXCLUSIVA!<br>ANIVERSARIO **C**

Radio Exclusiva 1270 AM Es una radio con la visión de Reconciliar a Guatemala con Dios.

Su principal propósito es edificar a Guatemala, con prédicas de salvación y edificación para los radio oventes.

Actualmente es una radio interactiva por excelencia, usando las nuevas tecnologías de la información, como el internet y las redes sociales, para poder tener un contacto directo con los oyentes.

El 15 de mayo Radio Exclusiva arribó a sus 21 años de Aniversario, sirviendo a la comunidad cristiana.

Se elaboró un set especial para celebrar este aniversario y se realizó un programa en vivo, por Canal 27. Se contó con la presencia de 200 representantes de

![](_page_168_Picture_8.jpeg)

diferentes Ministerios, el cual fue enlazado con Radio Exclusiva.

Se unieron a la celebración, varios ministros "enviando saludos de felicitaciones (en video y otros en audio)" como el Hno. Pablo Finkenbinder (más conocido por su programa un mensaje a la conciencia), pastor David Hormachea, del programa de regreso al hogar, Charles Stanley, del programa en contacto, entre otros.

Se compartió con las personas que trabajan día con día en Radio Exclusiva, para que compartieran sus historias.

El lunes 2 de julio se inició la serie de mensajes con pastor, Dr. Luis Fernando Solares B, en el programa: "El Fundamento de nuestra Fe", a las 8:00 de la mañana de lunes a viernes.

Se está renovando, equipo y

mantenimiento acústico de la cabina de transmisión de Radio Exclusiva en Calzada Roosevelt zona 3 de Mixco. Esta radio se sostiene gracias a la generosidad de miembros y personas ajenas al ministerio, se sostiene a través de socios honorarios que ofrendan voluntariamente cada mes.

En este año se habilitó el terreno y se instaló el nuevo transmisor de 10 kilovatios de potencia con su nueva torre de transmisión.

### "PROYECCIONES 2013"

Parael2013 se tiene como obietivo el refrescar la producción radial constantemente por temporada.

Retomar el mantenimiento, actualización y renovación de la pagina Web y las redes sociales.

6 MEMORIA

![](_page_169_Picture_0.jpeg)

Pastores del Ministerio de Motivación Cristiana

![](_page_169_Picture_2.jpeg)

Dr. Solares en Cabina de Radio Exclusiva

![](_page_169_Picture_4.jpeg)

Invitados al programa especial de aniversario

![](_page_169_Picture_6.jpeg)

Locutores de Radio Exclusiva

![](_page_169_Picture_8.jpeg)

Pastor Carlos Mazarlegos

![](_page_169_Picture_10.jpeg)

Cantante Invitada: Kristy Motta

FOTOGRAFÍAS ANIVERSARIO RADIO EXCLUSIVA 1,270 AM

![](_page_169_Picture_13.jpeg)

![](_page_169_Picture_14.jpeg)

![](_page_170_Picture_0.jpeg)

### EL SEMINARIO BÍBLICO **TEOLÓGICO DE GUATEMALA**

### **BIBLIOTECA**

EISETEGUA cuenta con una biblioteca teológica y multidisciplinar con más de 6,000 volúmenes. Está abierta a todos los alumnos del Seminario y a estudiantes de otras instituciones teológicas.

### CAMPUS ROOSEVELT

Para un mejor y más fácil acceso, desde febrero de 2012. las instalaciones del SFTFGUA fueron trasladadas a Calzada Roosevelt 2-61 Colonia Cotió, zona 3 de Mixco. Sus oficinas se encuentran en el edificio administrativo del Ministerio de Motivación Cristiana MMC-

GRADUACIONES En las dos décadas de labores, el Seminario ha logrado graduar a cientos de profesionales de la teología en los diferentes niveles

· Maestría en Teología Práctica

· El Programa de Cursos Libres

El Setequa estará operando entre

semana con los cursos tales

predicación y la elaboración de

· Hermenéutica Sacra, (métodos

Además, en el 2013 se estarán

ofreciendo talleres y conferencias

sobre temas teológicos de

pastores, profesores de escuela

interés, dirigidos a teólogos,

dominical y líderes cristianos.

de interpretación bíblica).

· Estudio expositivo de las

Cartas Pastorales.

Homilética (métodos de

en el Plan a Distancia.

como:

sermones).

siendo ubicado en una posición preferencial entre los mejores seminarios que funcionan en el medio latinoamericano.

EL SEMINARIO BÍBLICO **TEOLÓGICO DE GUATEMALA** 

Arribó a sus 20 años de actividades académicas, celebrando su aniversario el 28 de Julio del año en curso, donde participaron miembros de otros seminarios.

El invitado especial, fue el Dr. Fernando Mazariegos, quien dictó una conferencia de alto nivel

teológico en un acto protocolario que se llevó a cabo durante la mañana.

Por la tarde, se contó con una serie de talleres impartidos por docentes del SETEGUA, los cuales estuvieron abiertos a todo el público, sin costo alguno.

### "LOGROS ALCANZADOS 2012"

El 28 de julio del presente año, se llevó a cabo la celebración del vigésimo aniversario del SETEGUA. con la participación del conferencista Dr. Fernando Mazariegos, Ph. D, presidente de la Sociedad Bíblica de Guatemala.

Se contó con la asistencia de<br>representantes de otras instituciones teológicas. Además, se ofrecieron tres seminarios talleres con temas teológicos a pastores, maestros de escuela dominical, estudiantes de nuestro seminario y líderes cristianos en general. El desarrollo de estos seminarios estuvo a cargo de docentes del SETEGUA.

En su afán de ofrecer un sólido pensum de estudios a personas con dificultad de horario y con la carencia de una institución teológica en su entorno geográfico, el SETEGUA ha logrado titular varias promociones

![](_page_170_Picture_17.jpeg)

de bachilleres y profesores en teología.

En este 2012, logró promover a la primera generación de

«Licenciados en Teología Práctica» del Plan a Distancia, abriendo la brecha para un Post grado en este mismo programa.

El Seminario Bíblico Teológico de Guatemala, contó con la visita del presidente de -AETAL- el Dr. Marcio Matta, como parte del acompañamiento que brinda la asociación que preside.

AETAL, Asociación de Educación Teológica en América Latina, es una entidad que agrupa cientos de escuelas teológicas por toda Latinoamérica, ofreciéndoles asesoría, soporte y acreditación académica.

Su sede está en Sao Paulo Brasil, y el SETEGUA forma parte de grupo de instituciones afiliadas

### "PROYECCIONES 2013"

Como otras alternativas de estudio para nuevos grupos objetivos, el SETEGUA, estará abriendo en el 2013 los programas de:

![](_page_170_Picture_26.jpeg)

![](_page_170_Picture_27.jpeg)

![](_page_170_Picture_28.jpeg)

Dr. Luis Fernando Solares B

![](_page_170_Picture_30.jpeg)

Dr. Rigoberto Gálvez Rector del SETEGUA.

![](_page_170_Picture_32.jpeg)

Nuevas aulas

![](_page_170_Picture_34.jpeg)

Graduaciones 2.012

![](_page_170_Picture_36.jpeg)

**Biblitoteca SETEGUA** 

![](_page_170_Picture_38.jpeg)

Pastor invitado: Dr. Fernando Maz

![](_page_170_Picture_40.jpeg)

Taller de Logoterapia

![](_page_170_Picture_43.jpeg)

![](_page_171_Picture_0.jpeg)

# Mi mano te sostiene. Dios

CANAL 2

Canal 27 es un canal 100% guatemalteco con un enfoque cristiano, sin fin comercial, por lo tanto nuestro perspectiva está en apoyar a ministerios e iglesias cristianas para que den a conocer sus actividades evangelísticas.

Potencialmente se cubre a 11 millones de habitantes; de acuerdo a la potencia de las repetidoras, ubicación de las mismas y la cantidad de personas que abarca la señal al igual que las empresas de cable.

Canal 27 cuenta con técnicos capacitados para la instalación de las antenas repetidoras quienes junto a los técnicos de las empresas de cable realizan la instalación correspondiente.

### PRODUCCIONES DE **CANAL 27**

Este año las producciones del canal se incrementaron, actualmente

![](_page_171_Picture_8.jpeg)

en el Set Principal de Canal 27 se realizan 15, entre ellas:

### Programas en Vivo

1.Hola Mujer 2.Que Bendición 3. Paso a Paso 4. Cómo llegar a la Cima 5. Médicos de Cuerpo y Almas 6.Gózate. 7.La Noche del Socio Honorario

### Programas Pre-grabados

1. La Voz Profética (Iglesia Presbiteriana) 2. Edificando sobre la Roca (Iglesia Amigos) 3. Palabras de Vida (Iglesia de Dios Evangelio Completo) 4. Jesús El Verdadero Amigo (Iglesia de Dios de la Profecía Universal) 5. Un lugar para todos (Iglesia del Nazareno) 6. El Poder de una Alianza (Iglesias Bautistas)

7. Zona AM (Iglesia Alianza Cristiana y Misionera) 8. Avances Ahora - Producción Canal

### **HOLA MUJER**

Es un programa dinámico, educativo y espiritual, que llena los corazones más necesitados de nuestros televidentes, en un espacio matutino de lunes a viernes de 8:00 a 10:00 hrs. con el objetivo de edificar mujeres a través de la Palabra de Dios y presentarles varios segmentos de interés que le ayudarán a mejorar en cada aspecto de su vida.

### **QUE BENDICIÓN**

¡Que Bendición! es la clave para que podamos bendecir en todo tiempo con lo que realicemos. Que Bendición es una manera de decirle a toda persona que está a nuestro lado, que bien nos sentimos y actuamos, porque Dios

11 MEMORIA

está en nuestro corazón.

Este programa tiene un formato de Tele Revista, se desarrolla de manera sencilla y práctica, se tocan temas de interés personal y ministerial, en un espacio breve y dinámico.

Con un contenido Pastoral. se incluyen diferentes segmentos que edifiquen a la iglesia y televidentes en general.

### **MÉDICOS DE CUERPO Y ALMA**

El programa es de servicio médico para el televidente, tanto para que aprenda, como para que prevenga cualquier tipo de enfermedad, se tocan temas pediátricos, geriátricos, psicológicos, medicina general, entre otras especialidades en el campo de la medicina.

Toda persona busca la manera de estar bien, pero a veces tienen muchos complejos o temores al consultar al médico, la finalidad de este programa es presentar la enfermedad en sus inicios, para que sea controlada, a la vez se exponen las complicaciones, cuando no es tratada a tiempo.

Este espacio que ocupa el programa es de beneficio integral para la Familia.

### **PASO A PASO**

Es un programa que lleva información para que podamos decidir involucrarnos de alguna manera en la obra de Dios para ser de avuda a nuestra sociedad.

Va dirigido al televidente que necesita apoyo y a aquel que puede extender su mano para otorgar ayuda, dirigido por Canal 27 y Compassion Internacional. Un Ministerio Cristiano Evangélico que trabaja a favor de la niñez

quatemalteca y la iglesia local, a fin de hacer una diferencia significativa y permanente.

### CÓMO LLEGAR A LA CIMA

El Programa Cómo Llegar a la Cima enseña a los televidentes. que la humildad del ser humano ante nuestro Dios es la base para tener éxito.

Todo acto de emprendimiento en nuestra vida, ya sea familiar, laboral, de la iglesia, económico, entre otros temas anteriormente mencionados, se basa en la confianza en Dios. con una herramienta muy importante que es la Oración.

Este programa con base Bíblica Canal 27 tiene como uno de los

personas que desean mejores relaciones en su entorno de vida, a los que quieren iniciar un negocio, cómo solventar problemas económicos entre otros.

### ¡GÓZATE!

Es un programa que anhela grabar en el corazón de la población guatemalteca la importancia y el poder que tiene una relación constante y armoniosa con Dios y el GOZO que ésta comunión provoca.

Haciéndoles ver que es SOLO a través de Jesucristo, que supliremos toda necesidad es piritual, almática y física, que podemos realmente ser felices por medio de su Espíritu Santo.

Activar en el televidente el gozo que el Espíritu Santo le ha provisto. ayudarle a descubrir que Dios nos da una paz que sobrepasa todo entendimiento Filipenses 4:7 y en medio de las pruebas y luchas podemos practicar el sumo gozo, Santiago 1:2.

### **PROGRAMAS DF DENOMINACIONES**

imparte consejos, para aquellas objetivos la unidad del Cuerpo de Cristo, es por ello que dentro de la programación se cuentan con 7 programas de distintas denominaciones, que tienen como finalidad predicar la Palabra de Dios a cada hogar guatemalteco. a través de la señal de Canal 27.

### "AVANCES 2.012"

Canal 27 ha llegado a alcanzar los primeros lugares en programación de televisión cristiana en nuestro continente, adquiriendo los derechos de transmisión de las mejores producciones de televisión cristiana que le permiten cumplir con los objetivos de informar, educar y bendecir a sus televidentes.

Las producciones que maneja este canal provienen de Estados Unidos México, Argentina, Paraguay, Bolivia, Puerto Rico, Canadá, Ecuador, Inglaterra, Alemania, Holanda, Israel, Francia, Bélgica, Mónaco y otros países.

A lo largo del 2012 se tuvieron 42 estrenos de películas con una provección sumamente edificante para nuestros televidentes, con temáticas sociales y 100% evangelística.

MEMORIA<sup>12</sup>

se tuvieron siete producciones en vivo y siete producciones pre-grabadas, haciendo en total 14 producciones 100% quatemaltecas las cuales son grabadas en los estudios de Canal 27.

Entre los estrenos se tuvieron los programas Hola Mujer y Gózate. realizados en los estudios de

![](_page_172_Picture_31.jpeg)

Se estará levantando un nuevo set en la sede Roosevelt con tecnologÍa HIGH DEFINITION (HD) totalmente equipado para la realización de nuevas producciones.

También se tienen confirmadas 3 series nuevas, 4 películas y 4 capítulos de un programa especial, se

En el área de producción este año Canal 27, en la sede Mixco, están haciendo las negociaciones necesarias para gestionar y adquirir las mejores propuestas de las productoras para seguir llevando semana a semana producción de bendición a los televidentes.

> Se lanzarán 3 nuevos programas en vivo siendo estos:

> ·El propósito de Vivir, los jueves

![](_page_172_Picture_37.jpeg)

.<br>•La noche del Socio Honorario

los viernes en la noche

por la noche

![](_page_172_Picture_38.jpeg)

![](_page_172_Picture_39.jpeg)

Programa: Entrevistas

![](_page_172_Picture_41.jpeg)

Programa: Que bendición se transmite de 8:00 a 10:00 am

13 MEMORIA

![](_page_172_Picture_43.jpeg)

Programa: Paso a Paso Compassion

**International** 

![](_page_172_Picture_44.jpeg)

![](_page_172_Picture_45.jpeg)

Programa: El Poder de una Alianza de la Iglesia Bautista.

![](_page_172_Picture_47.jpeg)

Vanesa Mérida, entrevistando a los Presidentes del MMC.

![](_page_173_Picture_0.jpeg)

![](_page_173_Picture_1.jpeg)

Gracias a las antenas repetidoras, Gracias a las antenas reperidoras,<br>Canal 27 puede difundir la Palabra<br>de Dios, con programación vari-<br>ada y edificante, a los pobladores<br>de miles de comunidades .

Con esta cobertura a finales del<br>2011 llegamos a aproximadamente<br>10.5 millones de habitantes.

![](_page_173_Picture_21.jpeg)

![](_page_173_Picture_22.jpeg)

15 MEMORIA

![](_page_174_Picture_127.jpeg)

Canal 27 trabaja día con día para Si recaudamos suficientes fondos<br>llevar un mensaje de salvación: este año en el 2,014 se proyecta Reconciliar a Guatemala con Dios. construir e instalar tres nuevas Este año se instalaron 3 repetido- repetidoras de Alta Potencia: ras en:

![](_page_174_Picture_128.jpeg)

Los fondos para la instalación de estas repetidoras se obtienen de la recaudación anual que realiza el canal 27 a través de la Tele maratón, la cual tiene una duración de tres meses iniciando a finales de agosto y concluyendo a finales<br>de noviembre .

·Cerro Alcoba, Jalapa ·Tecpán Guatemala, Chimaltenango ·San Luis, Petén También se terminará la construcción de 3 Repetidoras de Baja Potencia:

•Cantel ·Almolonga •Zunil

Entre los proyectos del 2014, se encuentra la compra de un transmisor de 2KW a Eurotel, para cambiar el actual que se tiene en Jutiapa.

Anhelamos recaudar los fondos suficientes para instalar antenas satelitales a 40 empresas más, que están en espera del equipo.

Repetidora San José Chacayá

Barrio las Brisas, Aldea Telemán,

. Barrio San Vicente, Lanquín, Alta Verapaz

Panzós, Alta Verapaz

![](_page_174_Picture_10.jpeg)

![](_page_174_Picture_11.jpeg)

![](_page_174_Picture_12.jpeg)

Repetidora San José Poaquil

![](_page_174_Picture_14.jpeg)

Repetidora Ixtagel

![](_page_174_Picture_16.jpeg)

Repetidora Canton Pachoj

![](_page_174_Picture_18.jpeg)

Repetidora Canton Chitux

![](_page_174_Picture_20.jpeg)

Repetidora Huehuetenango

![](_page_174_Picture_22.jpeg)

Repetidora Cerro Alux

![](_page_174_Picture_24.jpeg)

![](_page_174_Picture_25.jpeg)

![](_page_174_Picture_26.jpeg)

Repetidora San Andrés Elena Peten

![](_page_174_Picture_28.jpeg)

Repetidoda Salamá, Baja verapaz

![](_page_175_Picture_0.jpeg)

# Te importaria prestarme tus manos? Dios

MINISTERIO20<br>BRAZOS DE AMOR**Í**2

![](_page_175_Picture_3.jpeg)

### APOYO SOCIAL 2012

En mayo de este año se creó el brazo social de Canal 27, el cual tiene como objetivo llevar ayuda humanitaria a las personas más necesitadas de nuestro país, a través de donaciones de víveres. para ser distribuidas en las comunidades.

### "ACTIVIDADES 2012"

Dentro de las actividades que se realizaron este año fue la visita a Prados de la Lagunilla, donde se entregó a 223 familias dos bolsas de víveres, también se realizaron jornadas médicas, donde se atendió a más de 500 enfermos, proveyéndoles la medicina.

En esta ocasión no solo se les llevó alimentos y asistencia médica sino alimento espiritual con la palabra de Dios.

### **TERREMOTO EN OCCIDENTE**

Brazos de Amor también se hizo presente llevando apoyo a los damnificados del terremoto del

San Marcos, se entregaron más de 50 toneladas de víveres y se prevee para el 22 de diciembre llevar juguetes a muchos niños.

Canal 27 instaló un centro de acopio, al cual acudieron los televidentes quienes estuvieron dispuestos a ayudar a las personas necesitadas del país, con artículos de primera necesidad.

### ¿CÓMO LO HACEMOS?

Se buscan donaciones de medicina y en algunos casos especiales, se busca ayuda para algunos tratamientos y operaciones, para los cuales se ha contado con la ayuda de donantes.

El enfoque de Brazos de Amor y Misericordia es poder llegar a toda la república de Guatemala, para brindar apoyo a los más necesitados.

El canal 27 aporta un porcentaje de lo recaudado en las Tele maratones, los servidores que apoyan en este proyecto son personas voluntarias área occidental de nuestro país en y personas que pertenecen al Ministerio de Motivación Cristiana a quienes se les da una inducción previa para poder apoyar a las comunidades, para que las entregas sean ordenadas y efectivas

### "PROYECCIONES 2013"

Dentro de las actividades del ministerio se tiene contemplado mejorar la infraestructura de las comunidades necesitadas, como la construcción de escuelas y centros de salud.

Entre los objetivos a largo plazo se desea crear una casa refugio para los indigentes, un hogar de niños entre otros.

Hna. Maya de Velásquez, coordinadora de Brazos de amor y Misericordia.

![](_page_175_Picture_22.jpeg)

![](_page_175_Picture_23.jpeg)

![](_page_176_Picture_0.jpeg)

![](_page_176_Picture_1.jpeg)

![](_page_176_Picture_2.jpeg)

![](_page_176_Picture_3.jpeg)

![](_page_176_Picture_4.jpeg)

![](_page_176_Picture_5.jpeg)

![](_page_176_Picture_6.jpeg)

![](_page_176_Picture_7.jpeg)

![](_page_176_Picture_8.jpeg)

![](_page_176_Picture_9.jpeg)

![](_page_176_Picture_10.jpeg)

![](_page_176_Picture_11.jpeg)

![](_page_176_Picture_12.jpeg)

![](_page_176_Picture_13.jpeg)

![](_page_176_Picture_14.jpeg)

![](_page_176_Picture_15.jpeg)

![](_page_176_Picture_16.jpeg)

![](_page_176_Picture_17.jpeg)

MEMORA 20

![](_page_176_Picture_19.jpeg)

 $(154)$ 

![](_page_177_Picture_0.jpeg)

El Desayuno Homenaje a Pastores Dicha actividad se realiza en el tado para recibir su material comes un evento que realiza año con año Canal 27, con el objetivo de honrar a los pastores de iglesias evangélicas, que sirven a tiempo completo en su obra, predicando y expandiendo la palabra de Dios a lo largo de toda la República de Guatemala.

Este año se hicieron presentes más de 5,000 pastores con sus del interior del país.

mes de agosto como parte del Aniversario de Canal 27.

En esta actividad se les proporciona herramientas valiosas, como material didáctico seleccionado de las mejores editoriales, para que puedan ser de apoyo en su aprendizaje y pastoreo de su iglesia.

Los pastores que quieren asistir esposas, tanto de la capital como solo deben confirmar su asistencia para poder incluirlos en el lis-

pletamente gratis

El pastor, Charles Price de la iglesia (The Peoples Church en Toronto Canada), fue el invitado especial en esta ocasión.

Este desayuno permite la unión de diferentes ministerios del país, fue un evento de gran bendición para todos los asistentes.

![](_page_177_Picture_9.jpeg)

![](_page_177_Picture_10.jpeg)

Pastor Charles Price entrevistado, por el conductor César García de Canal 27 antes del evento.

![](_page_177_Figure_12.jpeg)

![](_page_177_Picture_13.jpeg)

Pastores de diversas denominaciones estuvieron presentes en el evento. El consejo consultivo.

![](_page_177_Picture_15.jpeg)

Excelentisimo señor Embajador del estado de Israel, Lic. Eliahu Lopez

![](_page_177_Picture_17.jpeg)

23 MEMORA

![](_page_177_Picture_19.jpeg)

Pastores : Martita de Solares y Dr. Luis do Solares B. anfitriones del evento

![](_page_177_Picture_21.jpeg)

Gobernador del Depto. de Guatemala y su Esposa

![](_page_177_Picture_23.jpeg)

![](_page_177_Picture_24.jpeg)

Pastor Solares recibe reconocimiento de parte del Pastor Charles Price.

![](_page_177_Picture_26.jpeg)

Pastor Charles Price, su Esposa e Inteprete

![](_page_177_Picture_28.jpeg)

![](_page_177_Picture_29.jpeg)

![](_page_178_Picture_0.jpeg)

# Las mejores historias las he escrito yo. Dios

![](_page_178_Picture_2.jpeg)

QUMRAN, es una librería cristiana que se ha encargado de proveer literatura cristiana y productos que edifiquen a las personas, también es el distribuidor exclusivo para Guatemala del libro devocional, "Nuestro Pan Diario", de la editorial RBC, a través del Departamento Internacional, el cual se encarga de la logística.

La Librería Qumran estuvo involucrada en el Desayuno Homenaje a Pastores, el cual se realizó el 24 de Agosto, en dicho evento se pudo poner a disposición de los siervos, el material necesario para Librería Qumran también se su alimentación espiritual diaria.

También se tuvo la oportunidad de distribuir la revista Actitud, con la portada de Hermana Martita de Solares, y la historia del Ministerio, la cual fue una bendición para los hermanos que la adquirieron.

También se cubrió el evento del Aniversario del SETEGUA, se estuvo frente al auditórium menor de los hermanos material para su edificación espiritual.

iccursos y Librería Cristiar<br>OUMRAN, S.A.

Librería Qumran maneja descuentemporadas del año, como el acceso de los productos para su día del padre, el día de la madre crecimiento personal. entre otras, y de esta manera poder ayudar a que las personas adquieran los productos a un precio más cómodo.

encarga de la distribución de algunos libros cristianos de otras editoriales, a través del Departamento Internacional. Actualmente se encuentra dentro de las instalaciones del Ministerio de Motivación Cristiana, cuenta la pagina Web y redes sociales, con un amplio parqueo y seguridad.

### PROYECCIONES 2013

Entre las proyecciones que se del MMC poniendo a disposición tienen para este 2013, se tiene previsto incrementar las ventas a un 20%, se seguirán con las promociones mensuales tratando de tener los mejores precios, para tos especiales, en diferentes ayudar a las personas a tener

> Este año se quiere seguir con el horario de  $8:00$  a  $8:00$  pm el cual se implementó en el 2012, también se quiere continuar con la distribución a nivel de toda la república, se quiere ampliar el área de marketing.

> Seguir anunciando la librería en Canal 27 y Radio Exclusiva, también se quiere implementar para poder darnos a conocer al público en general.

![](_page_178_Picture_13.jpeg)

156

![](_page_179_Picture_0.jpeg)

Pastores en espera de la entrega de material didáctico otorgado por MMC.

![](_page_179_Picture_2.jpeg)

Personal de Librería Qumran

![](_page_179_Picture_4.jpeg)

Personal de Librería atendiendo el stand en Desayuno Homenaje a Pastores

![](_page_179_Picture_6.jpeg)

Stand de Librería Qumran

![](_page_179_Picture_8.jpeg)

Visitantes del Stand

![](_page_179_Picture_10.jpeg)

Pastores viendo el material que ofrece Librería Qumran

![](_page_179_Picture_12.jpeg)

"No a nosotros, oh Jehova, no a nosotos, sino a tu nombre da gloria, Por tu misericordia, por tu verdad"

Salmo 115:1

!Para alabanza de nuestro señor Jesucristo. Amén!

![](_page_179_Picture_16.jpeg)

![](_page_179_Picture_17.jpeg)
Esta Memoria de Labores tiene la finalidad de darle a concer los<br>proyectos que el Ministerio de Motivación Crisitiana realizó durante el<br>2012.

La información recopilada en esta Memoria de Labores se logró, gracias a la ayuda de los diferentes Departamentos del Ministerio, sin embargo no se han colocado en su totalidad debido que son muchos datos que se deben recopilar, siendo que ésta es la primera vez que se realiza, en<br>futuras ocasiones se tendrá un detalle más exhaustivo de los datos que se incluyan.

El Ministerio de Motivación Cristiana está agradecido con todos aquellos que hacen posible día a día poder lograr los objetivos que nos hemos trazado, por ello queremos agradecerle su apoyo incondicional, a los Ministerios que han creido en nosotros y a usted que hace posible que hoy este Ministerio siga al servicio de Dios primeramente y luego a la comunidad cristiana guatemalteca.

www.motivacioncristiana.org Calzada Roosevelt, 2-61 zona 3 de Mixco Colonia Cotió<br>Kilometro 14.5 PBX. (502) 24213500 MEMORIA 28

CAPÍTULO X Producción, Reproducción y distribución

En esta etapa se presenta la información de los costos de producción, reproducción y distribución de las Memorias de labores.

Los requerimientos necesarios para realizar este proyecto se incluye, la pre producción y la reproducción impresa de la Memoria de Labores.

**10.1. Plan de costos de elaboración.** El proyecto elaborado es una Memoria de Labores, que consta de 36 páginas, en las que aparecen los proyectos que realizó el Ministerio de Motivación Cristiana durante el 2012, los que serán distribuidos a través del Ministerio.

Se investigó información para la realización del marco teórico, que permite sustentar este proyecto, a través del conocimiento de las técnicas de diseño, conceptos y comunicación, que se ven reflejados en el diseño de la memoria.

## *•Total de semanas de trabajo 4 semanas*

#### *•Total de días trabajados 14 días*

*•Total de horas trabajadas: 70 hrs. (5 hrs. diarias).*

El diseño se trabajó bajo el concepto *"Difundiendo el evangelio en un mundo moderno".* se realizó el bocetaje y el diseño preliminar, que se presentó primero al cliente, para la aprobación del concepto del diseño, para asegurar que cumpliera con los objetivos del cliente y que fuera de acuerdo al grupo objetivo.

*•Total de semanas trabajadas: 5 semanas*

*•Total de días trabajados: 20 días*

*Total de horas trabajadas: 100hrs (5 hrs. diarias).*

Para la obtención de los costos se tomó en cuenta el costo manejado en el mercado actual, como es la hora de trabajo de un diseñador, con salario promedio mensual, con un monto que asciende a los Q. 6,500.00. El pago por día laborado es de Q. 250.00 y por hora Q. 31.25, Teniendo estos datos en cuenta se elaboró una tabla de costos para la elaboración del proyecto.

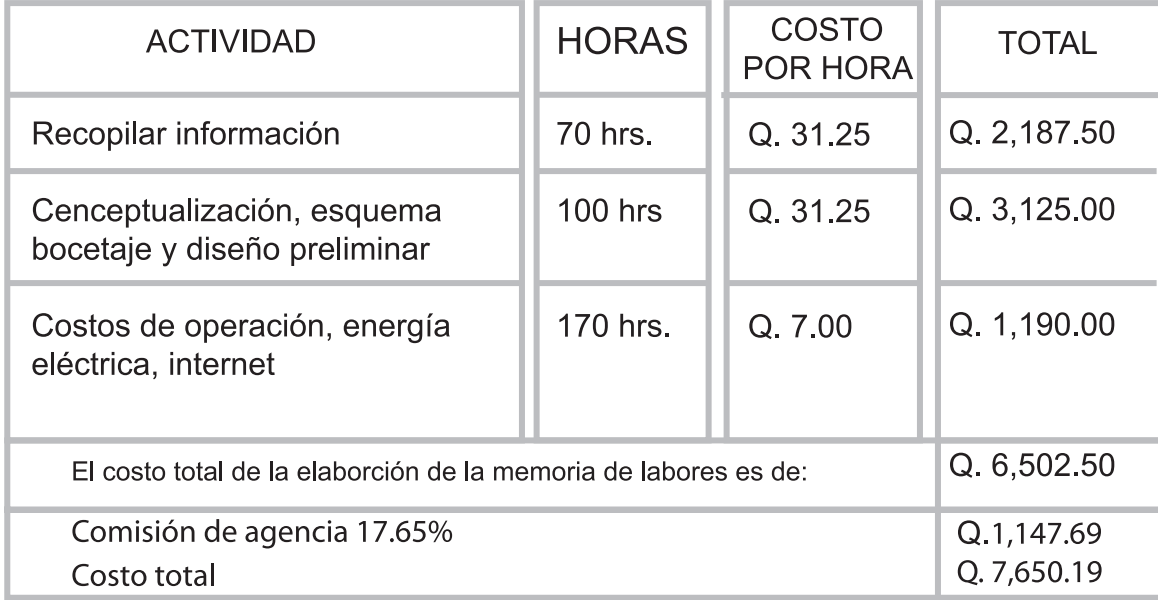

## **10.2 Plan de costos de producción:**

A continuación se colocan los recursos utilizados para la elaboración del diseño de la memoria. En esta etapa se realizó el proceso digital y se finalizaron las artes que el cliente aprobó. Aquí se diagramó la propuesta en Indesign CS5, se colocaron los textos y la redacción de los mismos.

y ortografía de los textos para realizar el arte final.

Se presentó la propuesta para la validación de la memoria, para asegurar que cumpliera con las expectativas y objetivos deseados por el cliente y expertos, por quienes fue sometida la validación.

Las imágenes se revisaron y retocaron para impresión litográfica, se revisó la redacción

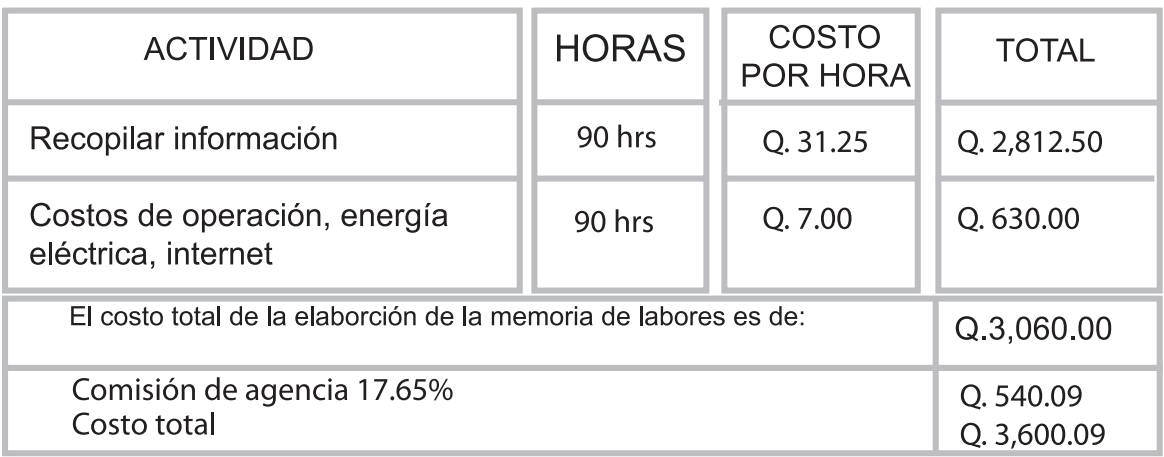

## **10.3 Plan de costos de reproducción.**

Para la realización del costo de reproducción se cotizó con 2 empresas, la impresión de la memoria en proceso litográfico, la que consta de 36 páginas incluyendo portada, tamaño abierto de 22"x11" abierto (11"x8" cerrada), se aconsejó usar para la portada un Husky cover C-8, más barniz mate. Para las hojas

interiores se cotizó en couche B-100 mate, se trabajó en acabado mate, porque se quiere dar apariencia moderna y elegante.

*\* Ver anexos para revisar cotizaciones.*

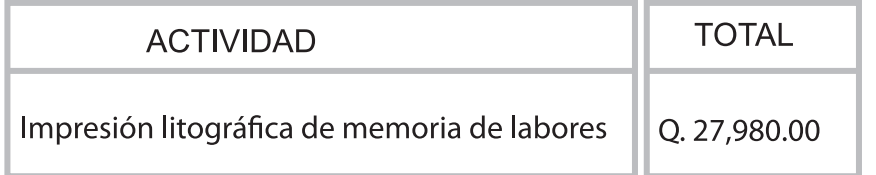

#### **10.4. Plan de gastos de Distribución:**

No se incluirán gastos de distribución debido a que el ministerio cuenta con empresas como: Radio Exclusiva, Canal 27, la Iglesia de Jesucristo Familia de Dios y Librería Qumran, quienes serán los encargados de tener la memoria de labores al alcance de las personas y ministerios que les visiten.

## **10.5 Cuadro de resumen general de costos:**

En el siguiente cuadro se detallan todos los costos que incluye la producción de la Memoria de Labores.

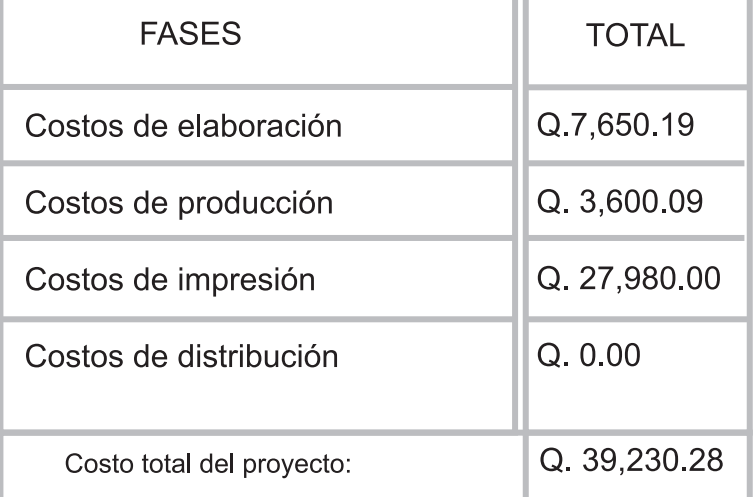

# CAPÍTULO XI **Conclusiones** y Recomendaciones

## **11.1 Conclusiones**

Se diseñó una memoria de labores impresa, para dar a conocer los proyectos del Ministerio de Motivación Cristiana, dentro de la comunidad cristiana guatemalteca, Guatemala, Guatemala 2,013.

Se recopiló información de las teorías y técnicas de diseño y comunicación que aporten al diseño de una memoria de labores.

Se investigó información teórica relacionada con la temática de comunicación y diseño, objeto del estudio para la fundamentación de este proyecto de graduación.

Se diagramó una memoria de labores a través de Indesign CS5 para dar a conocer los proyectos de cada una de las empresas que conforman el Ministerio de Motivación Cristiana.

Se espera captar posibles donantes potenciales que aporten fondos para las actividades y labores sociales del Ministerio de Motivación Cristiana.

#### **11.2 Recomendaciones**

• Que al diseñar una memoria de labores impresa, para dar a conocer los proyectos del ministerio de motivación cristiana, esté disponible para los diferentes ministerios cristianos evangélicos de la ciudad de, Guatemala, para que estén enterados de como se invierten los recursos.

Que al recopilar información de las teorías y técnicas de diseño y comunicación, sean las correctas y que aporten ideas congruentes para el fin que se persigue.

Que investigar información sobre los ministerios cristianos y las iglesias evangélicas en Guatemala, sea de utilidad

para el contenido, de la memoria de labores y permitan ser práctica y de fácil entendimiento para los que la lean.

• Al diagramar la memoria de labores impresa, debe incluir información clara y concisa que permita la fácil comprensión de la información incluida en la misma.

Utilizar fotografías con alta resolución, que permitan al lector una fácil comprensión de las actividades y a la vez quieran apoyar los proyectos.

• Utilizar el logotipo del ministerio y sus empresas en lugares estratégicos, para que los lectores identifiquen y se familiaricen con ellos.

• Crear una versión digital de la revista a mediano plazo, que esté disponible en la pagina web del ministerio y sus empresas, para que pueda ser consultada por redes sociales, en el momento en que así lo decida el ministerio.

# CAPÍTULO XII Conocimiento Géneral

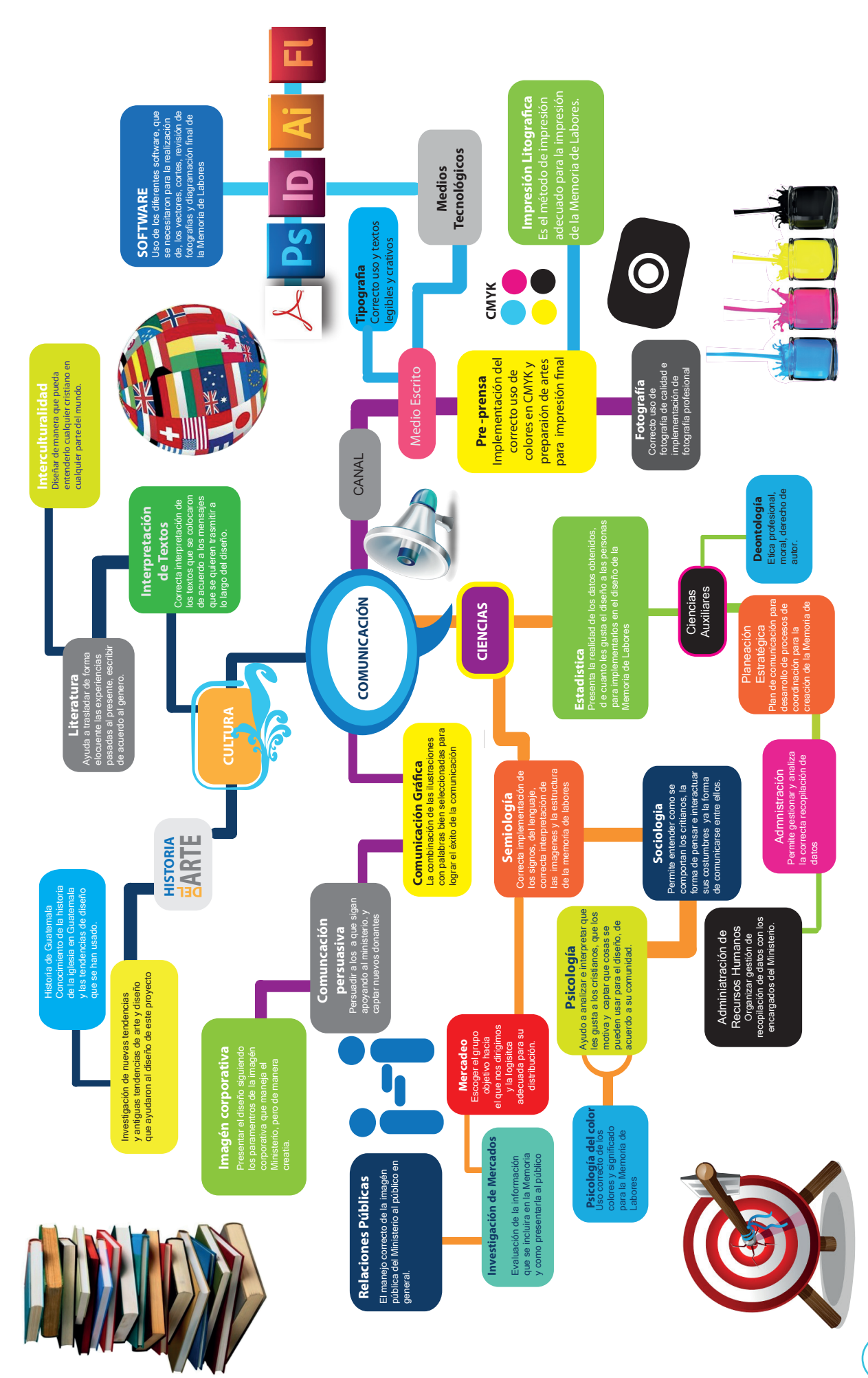

# CAPÍTULO XIII REFERENCIAS

## **BIBLIOGRAFÍA**

#### **REFERENCIAS WEB**

## **A**

#### **• Ancho de columna:**

http://.tdgtres.com/files/libros/sistema%20 de%20grillas.pdf Antropología

## **C**

## **• Clima:**

Insivumeh. (n.d.). /www.insivumeh.gob.gt. (I. n. Hidrología, Producer, & Insivumeh) Retrieved julio 28, 2012, from ZONAS CLIMATICAS DE GUATEMALA: http://www.insivumeh.gob.gt/ meteorologia/zonas%20climaticas.htm

## **• Color:**

http://www.portaldearte.cl/portal/2011/03/08/ terminos-textura/

http://www.fotonostra.com/grafico/teoriacolor. html

#### **• Comunicación:**

Galicia, BIC. (n.d.). Manuales prácticos de la PYME como elaborar el pan de comunicación. Galicia. Como elaborar el plan de comunicación de, manuales proactivos de la pyme. Pág. 15,10\_plancomunicación\_cast.pdf

Torrez, G. V. (2011, agosto 29). www. http://ingreynolds.blogspot.com. Retrieved septiembre 23, 2012, from Barreras de la comunicación:

http://ingreynolds.blogspot.com/2011/08/ creatividad.html barreras-de-la-comunicacion.html

Esther. (09, octubre 7). http://www. tiemposmodernos.eu. Retrieved septiembre 23, 12, from Tiempos modernos: http:// www.tiemposmodernos.eu/ret-barrerascomunicacion/

Volta, J. C. (2010, Enero 18). http:// apocalipticos-td.blogspot.com. Retrieved **Septiembre** 

22, 2012, from apocalipticos: http:// apocalipticos-td.blogspot.com/2010/02/ elementos-conceptuales-del-diseno.html

## **• Comunidad**

http://www.mexmission.com/estudios\_ biblicos/cristianismo los\_evangelicos.html

http://definicion.de/comunidad/ Revisado el 8 de agosto de 2012

#### **• Composición**

http://www.fotonostra.com/grafico/ simetriacompositiva.htm viernes 17

#### **• Cristianos:**

http://www.mexmission.com/estudios\_ biblicos/cristianismo los\_evangelicos.html

#### **• Creatividad:**

(concepto, historia)

http://www.neuronilla.com/index.php/ experiencia/trabajaos-realizados/69 http\_//blog.pucp.edu.pe/media/avatar/225.pdf http://www.psicologia-positiva.com/ III Conversaciones de Cala Figuera Mallorca – Mayo 2011- Cursillos de Cristianidad http://www. iiiconversaciones.com/iii-conversaciones/8 creatividad Escrito por Ramón Armengol.

## **D**

## **• Diseño:**

http://www.slideshare.net/czettya/eldiseo-8483234. (2011, julio 1). Retrieved agosto 2012, from http://www.udec.cl/index. html.

Arenas, C. Z. (2011, julio 1). www.slideshare. net. Retrieved septiembre 22, 2012, from El diseño: ((http://www.slideshare.net/czettya/eldiseo-8483234, 2011) )

http/www.slideshare.net/czettya/eldiseo-8483234

http//www.udec.cl/index.html

## **• Diseño corporativo:**

capitulo 22•

http://www.inventivo.es/que-es-disenocorporativo-inventivo-valencia.html

SPAÑA: Edificio Crea | Avda. Jacarandas, 2, Oficina 505 | 46100 Valencia DEUTSCHLAND: Kerkerinckstraße 1 | 48151 Münster Museumstraße 31 | 22765 Hamburg inventivo® Werbeagentur | All rights reserved. inventivo® Werbeagentur © 2005–2012.

http://www.fotonostra.com/grafico/ crearidentidad.htm http://biblio3.url.edu.gt/Libros/historia/26.pdf

## **Diseño editorial:**

(Definición , Historia, Técnicas) Nuevas Tendencias en Maquetación y diseño Editorial, Autor Max Weber, Editorial: Maomao, año: 2010, pag. 256.

## **• Elementos del diseño**

Viernes, 10 de agosto de 2012 2012http://www. portaldearte.cl/portal/2011/03/08/terminostextura/http://www.fotonostra.com/grafico/ teoriacolor.htm

jc.scu, Y. (2010, septiembre 27). www.ecured. cu. Retrieved agosto 10, 12, from Elementos basicos del diseño gráfico: http://www.ecured.cu/index.php/Elementos\_ básicos del Diseño Gráfico North light books.

## **• Desarrollo humano:**

PNUD Guatemala. (2011). Cifras para el desarollo Humano Guatemala. Guatemala, Guatemala.

#### **E**

## **• El Interlineado**

http://.tdgtres.com/files/libros/sistema%20 de%20grillas.pdf

## **• Estadística**

http://www.vitutor.com/estadistica/ descriptiva/a\_1.html

## **• Espíritu Santo:**

Identidad corporativa y sistemas visuales 41:38; Jueces. 3:10; 14:6; 2. Sam. 23:2; Zac. Biblia Reyna-Valera Revisada, (1,960) (Salmos. 51:11; Isa. 63:10-14) (Génesis. 4:6) (Samuel. 10:16; 19:23-24).

## **• Evangélicos:**

Stilwell, P. (n.d.). www.mexmission.com. Retrieved september 17, 2012, from http:// www.mexmission.com/estudios\_biblicos/ cristianismo-los\_evangelicos.html.

## **F**

## **• Formatos de papel**

http://compasagt.com/digital.htm

http://www.adriantremoli.com.ar/MD\_upload/ adriantremoli com ar/Archivos/El formato. pdf

## **I**

**• Iglesia** La familia de Dios. (2011 /2012). http://www. lafamiliadedios.org. Retrieved julio 26, 27,

2012, from la Familia de Dios Iglesia de

## **• Jesus:**

http://www.lafamiliadedios.org/camino\_real/ santuario.php

**J**

## **• Litografia**

http://www.graficacogtal.com.ar/impresion. html consultado viernes 17 de agosto Formación de tecnicas de impresion. Pdf

## **• Mapa Mental:**

http://www.psicologia-positiva.com/ creatividad.html

-Buzan, T. (1996) El libro de los Mapas Mentales. Ediciones Urano, Barcelona. http://www.queesunmapamental.com/

## **• Memoria de labores:**

http://www.monografias.com/trabajos76/ concepto-basico-principales-registroscontroles/concepto-basico-principalesregistros-controles3.shtml

## **• Ministerio:**

Datos obtenidos por el pastor adjunto del Ministerio de Motivación Cristiana, Walfre Álvarez

## Lacuela, F. (1988).

http://obrerofiels3.amazonaws.com/ miniesterio/pdf/EL\_MINISTERIO\_ CRISTIANO\_ES\_UNA \_RESPONSABILIDAD. pdf. (Clie, Ed.) Retrieved from www.obrerofiel. com.

http://www.lafamiliadedios.org/. (2011/ 2012). (D. L. Solares, Producer, & La Familia de Dios) Retrieved julio 27, 2012, from La Familia de Dios.

## **• Modelos de color**

Ambre-Harris (2006) Imagen (primera edición) Barcelona España, editorial norma S.A.

http://www.monografias.com/trabajos76/ concepto-basico-principales-registroscontroles/concepto-basico-principalesregistros-controles3.shtml

http://foroalfa.org/articulos/10-reglas-parahacer-diseno-editorial

#### **R**

## **• Redención:**

MacGee, J. V. (n.d.). www.rtmuruguay.org. Retrieved agosto 8, 2012, from A través de la Biblia | RTM Uruguay www.rtmuruguay.org:

http://www.rtmuruguay.org/redencion-art-por-j-agosto 11.28 pm vernon-mcgee

http://www.rtmuruguay.org/redencion-art-porj-vernon-mcgee , revisado el 8 de agosto de 2,012.

## **• Retícula**

http://www.ydgtres.com/files/libros/ sistema%20de%20grillas.pdf Editorial Gustavo Gili, S.A Joseph Muller - Brockman (1,982) sistemas de retículas, consultado el 16 de agosto 2012.

## **• Psicología del color**

http://www.fotonostra.com/grafico/ psicologiacolor.htm

## **S**

**• Sistemas de impresión:** International Paper. (2003). Pocket Pal the handy little book of graphic arts production (19 ed.). Memphis, TN, USA: International Paper.

## **• Sociología:**

http://books.google.com.gt/books?id=fKHHZ RqWK64C&printsec=frontcover&dq=que+es+ sociologia+libro&source=bl&ots=QkQ49IoFlH &sig=ZllltEkF2byG4rKikDuEiRT8w7A&hl=en &sa=X&ei=HTMrUOLeEYrk9ATS1YH4DQ&v ed=0CCwQ6AEwAA#v=onepage&q=que%20 es%20sociologia%20libro&f=false

Jorge Gilbert Ceballos , introducción a la sociología, 1ª edición 1997 LOM ediciones. Consultado el 14 agosto 2012

http://pauls.blogs.uv.es/2008/10/15/glosariotema-1iconosimboloindicesintoma/ 22 de

## **• Software de diseño:**

http://www.adobe.com/es/products/illustrator. html

http://es.wikipedia.org/wiki/Adobe\_Illustrator http://www.escet.urjc.es/%7Eswav/ Tecnicas%20avanzadas%20de%20 diseno%20de%20software.pdf

http://es.wikipedia.org/wiki/Adobe\_Photoshop Adobe Photoshop CS6 beta».

Adobe presenta Photoshop CS4 http://www.adobe.com/es/products/ photoshop/photoshop/languages/ http://www.slideshare.net/Niko\_bcn/ indesign-7451394

## **• Tipografía:**

Qué es Tipografia http://www.catedracosgaya.com.ar/que.estipografia/

Mario Balcazar (10 reglas para hacer diseño editorial) http://foroalfa.org/mario-balcazar

## **• Teología:**

(Los Artículos de Fe, James E. Talmage, págs. 3-7) http://www.scribd.com doc/57260828/Articulos-de-Fe-James-E-**Talmage** 

#### **REFERENCIAS DE LIBROS**

## **C**

#### **• Color:**

Enciclopedia básica visual grupo editorial · OCEANO/ color http://www.ecured.cu/index.php/Elementos\_ básicos-del\_Diseño\_Gráfico Elementos básicos del diseño gráfico Viernes, 10 de agosto de 2012

Enciclopedia básica visual grupo editorial OCEANO/ color Eiseman, L. (2006). Color: messages and meanings. Gloucester, Massachusetts, USA: Hand Book Press

#### **• Comunicación:**

Comunicación para principiantes Romina Shnaider, Marianao Zarowsky, Kalil Llamazares, pag12, 13.

#### **• Comunidad**

Diccionario Bíblico Conciso Holman, pag.135 Publicado por Broadman y Holman Publishers.

Pagina 124 del diccionario ilustrado de la Biblia. 1,997 Editorial caribe Inc. Una división de Thomas Nelson Inc., Nashville, TN- Miami, FL, EE.UU. www.caribebetania.com

#### **• Cristianos:**

Pagina 137 del diccionario ilustrado de la Biblia. 1,997 Editorial caribe Inc. .Una división de Thomas Nelson Inc., Nashville, TN- Miami, FL, EE.UU. www.caribebetania.com

Gutiérrez, C. A. (2004). Introducción a las ciencias sociales (3a edición ed.). Mexico: Limusa.

#### **• Dios:**

Biblia Reyna-Valera Revisada, (1,960) , 1 corintios 8:5,6,

Biblia Mujeres de Propósito ( Reyna-Valera 1,960)

Field, D. A. (2004). Diccionario de ética cristiana yteología pastoral. (CLIE, Ed., & D.Menezo, Trans.) Leicester, England: Andamio.

## **• Diseño:**

Landa, R. (1998). Thinking creatively. (L. H. Dolan, Ed.) Cincinnati, Ohio, USA: North Light **Books** 

#### E

#### **• Elementos del diseño**

Landa, R. (1998). Thinking creatiely. (L. H. Dolan, Ed.) Cincinaty, Ohio, USA:

#### **• Esquema de distribución (Layout)**

Pocket Pal (International Paper Company) Nineteenth Edition agosto 2,003.

#### **• Estadística**

Biblioteca de investigaciones. (n.d.). http:// bibliotecadeinvestigaciones. Retrieved 10 10, 2012, from Estadística descriptiva: Conceptos Generales:

#### **• Espíritu Santo:**

Diccionario Bíblico Conciso Holman, pág. 235. Publicado por Broadman y Holman Publishers

**• Evangélicos:**

**• Cultura:**

Trotter, L. (2011, septiembre 11). Qué es un cristiana yteología pastoral. (CLIE, Ed., & D. evangelico. Guadalajara, México.

Editorial, CLIE, http://www.clie.es, Publicaciones Andamio/ Editorial CLIE diccionario de ética cristiana y teología pastoral, preparado por: David Atkinson y David H, Pagina 598.

Nelson, D. W. (1997). Diccionario Iustrado de la Biblia (Vol. 1977). (I. Caribe, Ed.) Nashville, TN- Miami, FL, EE.UU: Grupo Nelson.

Apuntes de las cátedras de "Historia de la Iglesia Evangélica en Latino América" del Dr. Virgilio Zapata (Guatemalteco, Instituto América Latina), y del Lic. Alan Perdomo (Hondureño, Seminario Teológico Centro Americano),resumido por el Lic. Miguel Muñoz (Hondureño, Red de Servicios Influencia

## **• Evangelizar**

Field, D. A. (2004). Diccionario de ética cristiana yteología pastoral. (CLIE, Ed., & D. Menezo, Trans.) Leicester, England: Andamio.

Editorial, CLIE, http://www.clie.es, Publicaciones Andamio/ Editorial CLIE diccionario de ética cristiana y teología pastoral, preparado por: David Atkinson y David andamio, Pág. 598

## **F**

#### **• Fe:**

Biblia Reyna-Valera Revisada, (1,960) , hebreos 1.11

Field, D. A. (2004). Diccionario de ética

Menezo, Trans.) Leicester, England: Andamio.

Diccionario Bíblico Conciso Holman, pág. 257,258. Publicado por Broadman y Holman Publishers

#### **• Formatos de papel:**

Pocket Pal (International Paper Company) Nineteenth Edition agosto 2,003

## **H**

## **• Historia de la iglesia evangélica en Latinoamérica:**

Apuntes de las cátedras de "Historia de la Iglesia Evangélica en Latino América" del Dr. Virgilio Zapata (Guatemalteco, Instituto América Latina), y del Lic. Alan Perdomo (Hondureño, Seminario Teológico Centro Americano),resumido por el Lic. Miguel Muñoz (Hondureño, Red de Servicios Influencia

Edersheim, A. (2009). Comentario Bíblico Histórico (Edición especial " Desayuno Homenaje a Pastores" ed.). (Clie, Ed., & D. X. George Peter Grayling, Trans.) Barcelona, España: Editorial Clie

## **I**

## **• Imagen:**

Ambre-Harris (2006) Imagen (primera edición) Barcelona España, editorial norma S.A.

## **• Impresión:**

(Técnicas de impresión, concepto, historia) Enciclopedia de Técnicas de impresión Judy Martín, Editorial Acanto, año 2001, 176 pág..

**J**

#### **• Jesus**

Biblia Reyna-Valera Revisada, (1,960) ,

Biblia Mujeres de Propósito ( Reyna-Valera 1,960) (Juan 3:14) (Mat: 28:16-20)

Holman, B. y. (n.d.). Diccionario Bíblico Conciso Holman. Broadman y Holman Publishers.

Nelson, D. W. (1997). Diccionario Iustrado de la Biblia (Vol. 1977). (I. Caribe, Ed.) Nashville, TN- Miami, FL, EE.UU: Grupo Nelson.

Field, D. A. (2004). Diccionario de ética cristiana yteología pastoral. (CLIE, Ed., & D. Menezo, Trans.) Leicester, England: Andamio.

## **M**

## **• Ministerio:**

Ministérios RBC. (1997). Lo que creemos. Michigan, USA: Ministérios RBC.

## **• Motivación:**

Editorial, CLIE, http://www.clie.es, Publicaciones Andamio/ Editorial CLIE diccionario de ética cristiana y teología pastoral, preparado por: David Atkinson y David andamio, Pág. 827

## **R**

#### **• Reconciliación:**

Editorial, CLIE, http://www.clie.es, Publicaciones Andamio/ Editorial CLIE diccionario de ética cristiana y teología pastoral, preparado por: David Atkinson y David H, Pagina 979.

Field, D. A. (2004). Diccionario de ética cristiana yteología pastoral. (CLIE, Ed., & D. Menezo, Trans.) Leicester, England: Andamio.

## **• Redención:**

Nelson, D. W. (1997). Diccionario Iustrado de la Biblia (Vol. 1977). (I. Caribe, Ed.) Nashville, TN- Miami, FL, EE.UU: Grupo Nelson. Pág 542.

## **• Psicología**

Charles G. Morris, A. A. (2005). Psicologia (Duodécima edición ed.). (P. Educación, Ed.) Mexico, Mexico: Prentice Hall Inc.

Castillo Ceballos, G.(1997) La educación de la amistad en la familia. 3ª edicción, Pamplona: Eunsa

## **• Publicidad:**

Priken, M. (2004). Publicidad Creativa. (S. Gustavo Gili, Ed.) Barcelona, España: Gustavo Gili, SL.

#### **• Semiología**

Ambre-Harris (2006) Imagen (primera edición) Barcelona España, editorial norma S.A.

Priken, M. (2004). Publicidad Creativa. (S. Gustavo Gili, Ed.) Barcelona, España: Gustavo Gili, SL.

(definición , Elementos e historia) Semiología de la imagen y Pedagogía Michel Martin.

Ediciones Narcea S.A. 1,987,pág. 205.

La estructura Ausente Umberto Eco Traducción. Francisco Serra Cantarell Editorial Lumen, S.A. Tercera Edición, 1,986.

## **• Sociología:**

Gutiérrez, C. A. (2004). Introducción a las ciencias sociales (3a edición ed.). Mexico: Limusa.

## **• Tipografía:**

Fishel, C. (2000). rediseño de la imagen corporativa. (S. d. G. Gili., Ed.) Mexico: Rockport Publishers, Inc

# CAPÍTULO XIV ANEXOS

## Fotografias de validación con expertos

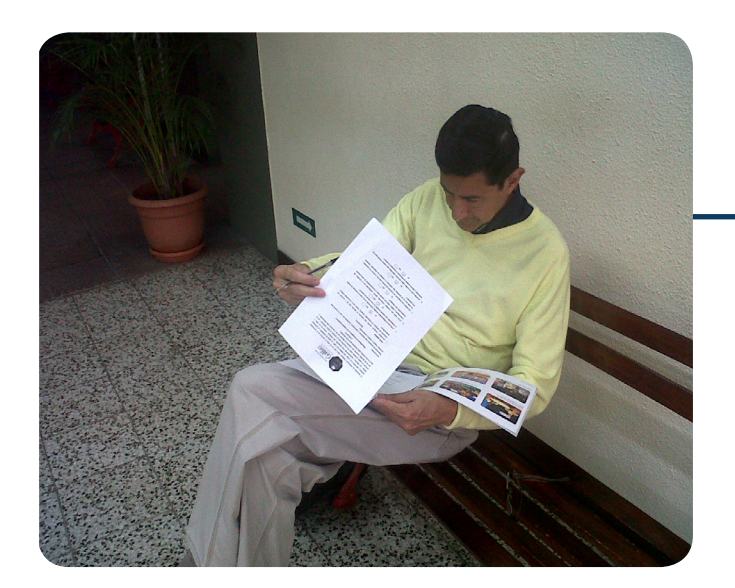

Lic. Carlos Franco.

Lic. Guillermo Letona

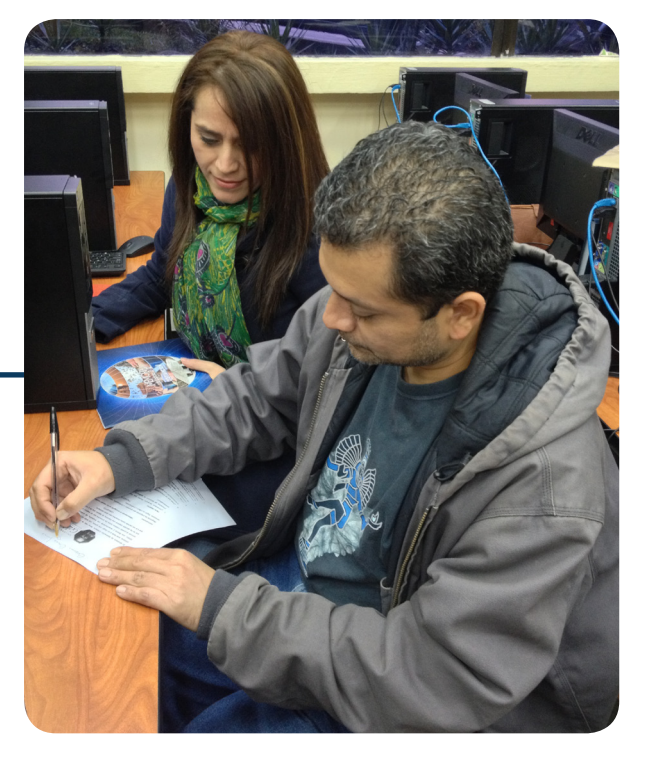

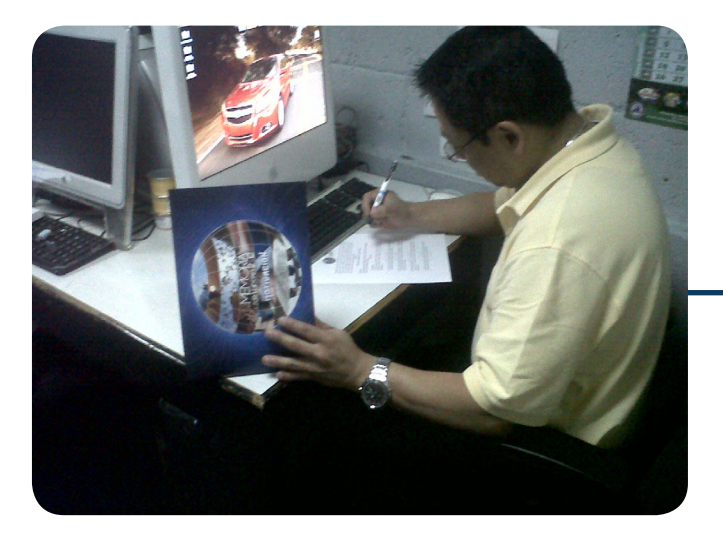

Lic. Estuardo Garrido

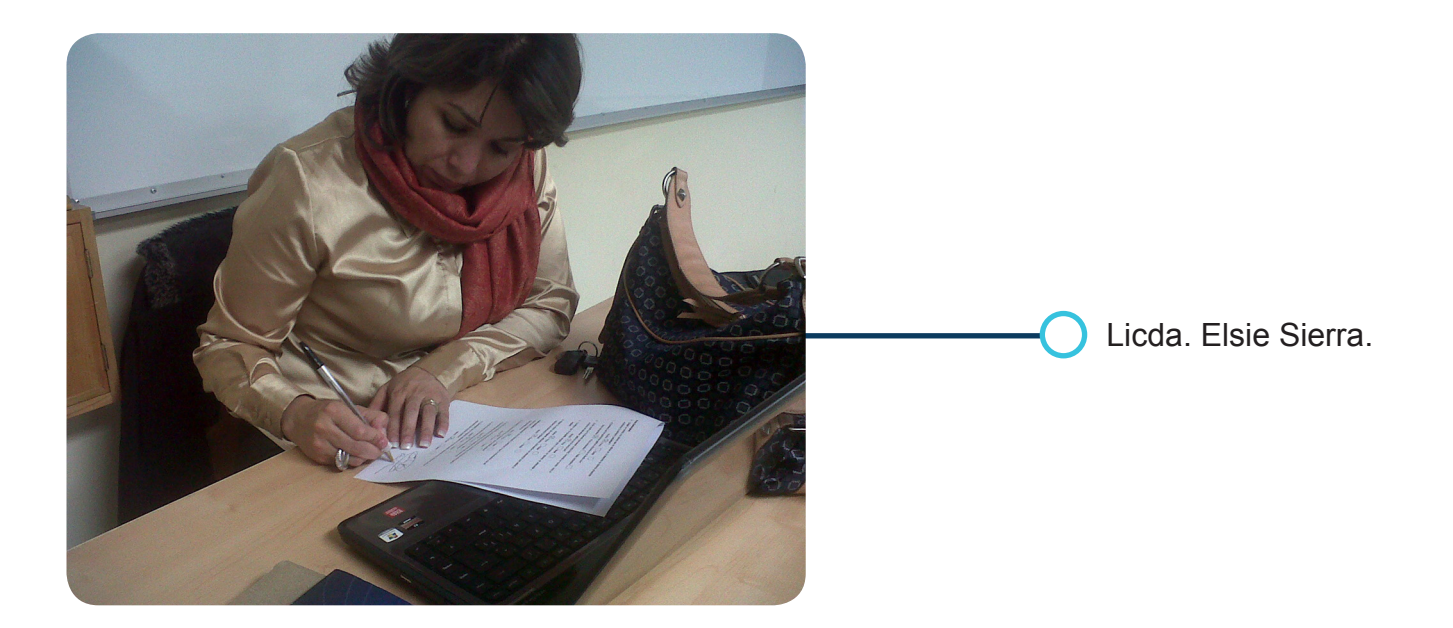

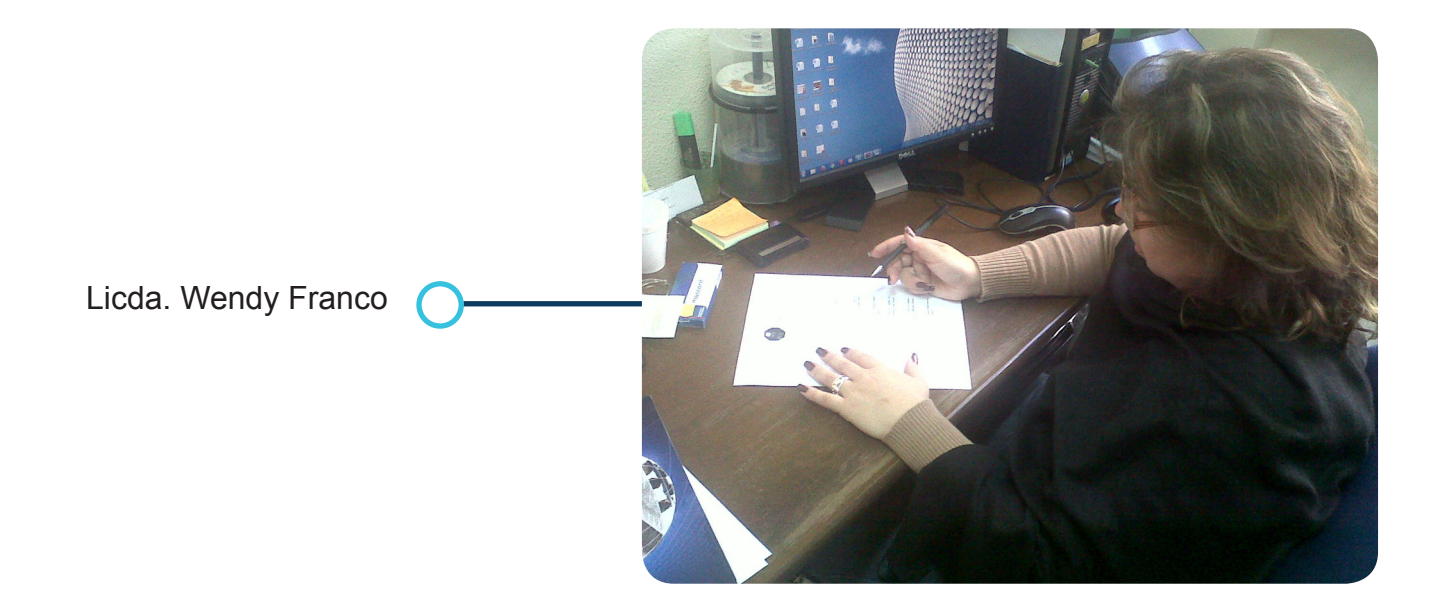

173

## Fotografías de validación con el cliente

Pastor. Luissi García

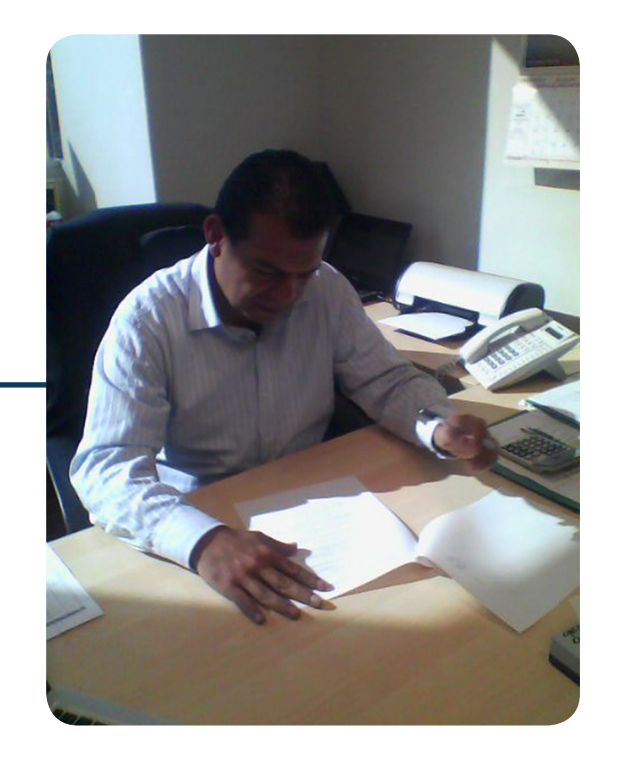

## Pastor Juan Carlos Gutiérrez

Pastor. Rigoberto Gálvez

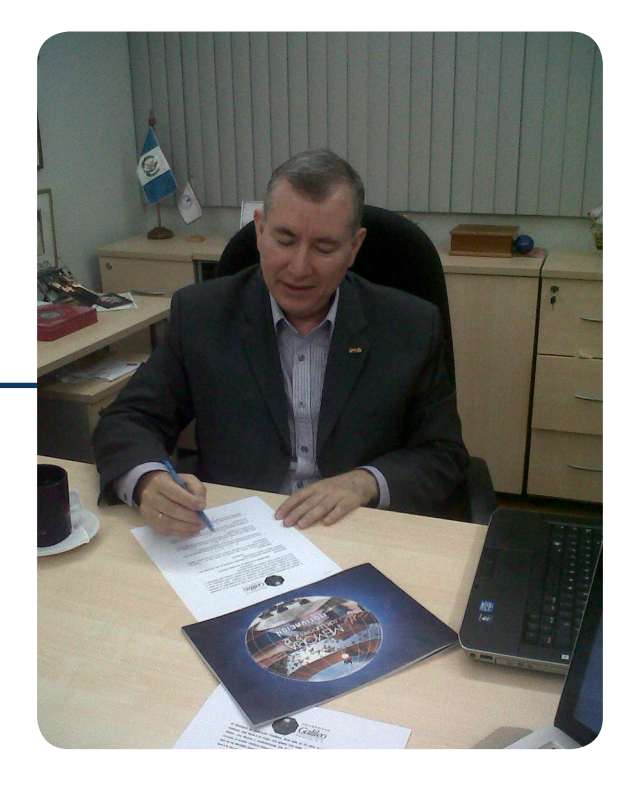

## Fotografías Grupo Objetivo

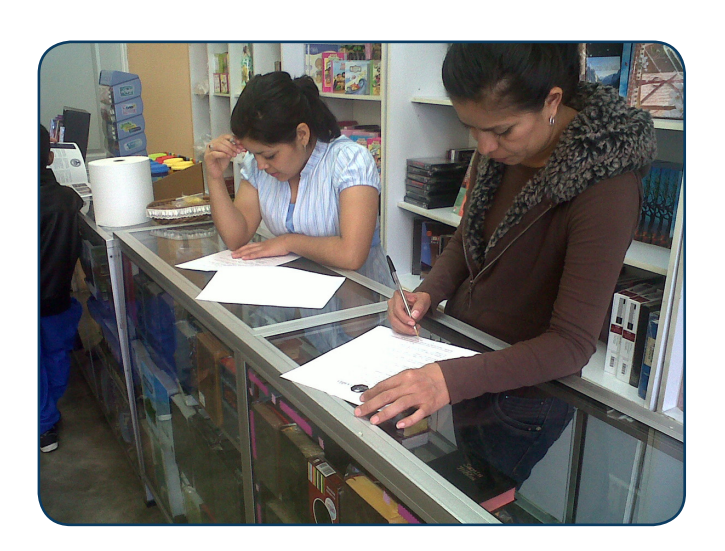

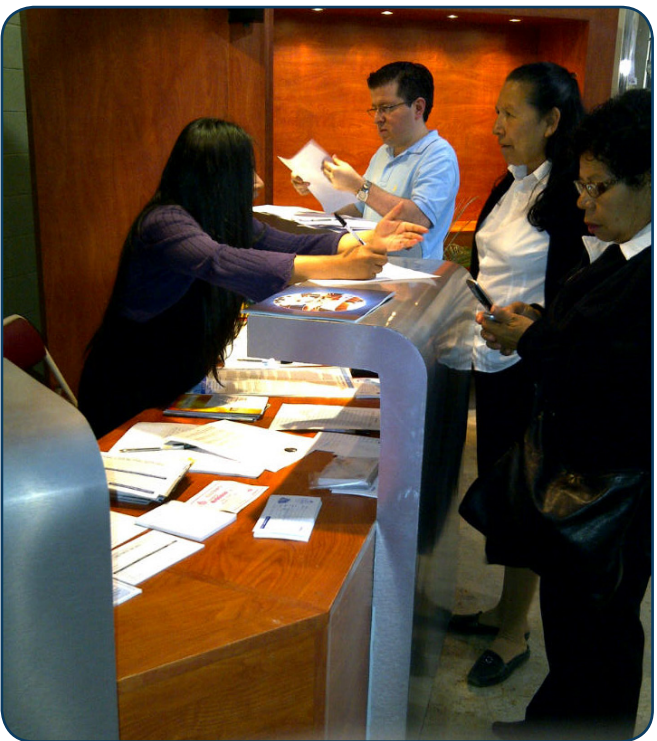

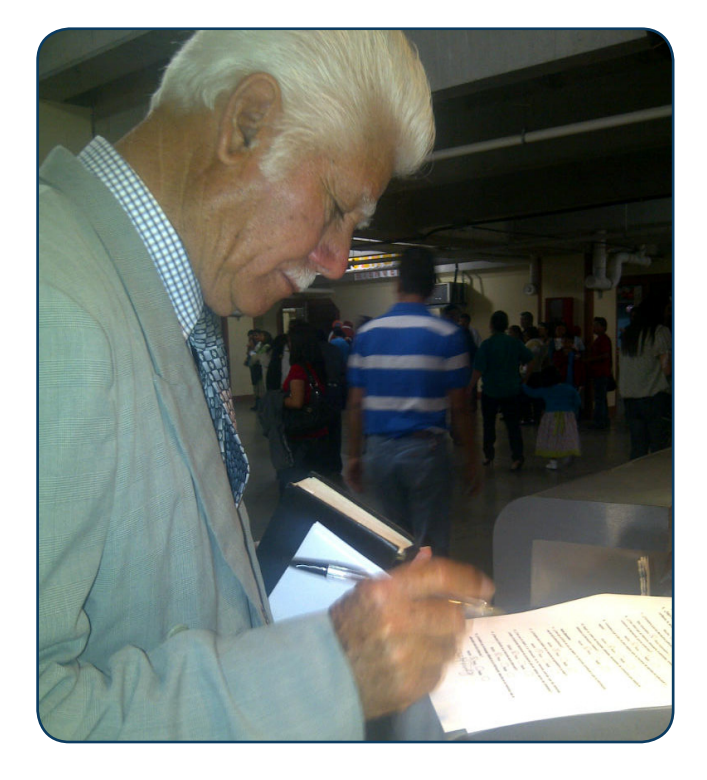

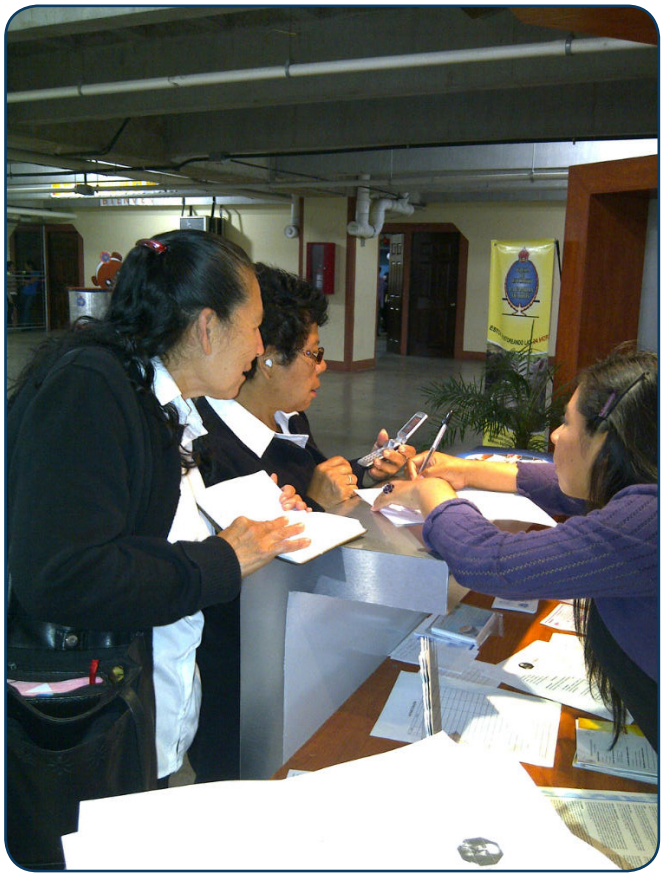

 $(175)$ 

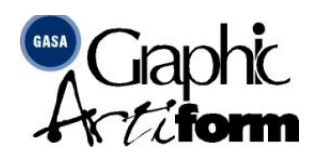

Guatemala, Diciembre 07,2012

Sres. Ministerio de Motivación Cristiana Atte.: Pastor Luissi García

A la vez de desearle éxitos en sus labores profesionales, ponemos a su consideración el siguiente presupuesto solicitado.

## Memoria de Labores. consta de:

- Portada litografiada a Full Color tiro y retiro, Incluye barniz U.V. mate tiro En Husky Cover C-8
- 32 páginas interiores litografiadas a Full Color tiro y retiro En Couche B-100 Mate
- · Doblado, compaginado y engrapado
- $\bullet$  Tamaño: 22" x 8.5" abierto

2,000................................Q. 27,980.00

Sin otro particular

Atentamente

Fernando Arévalo

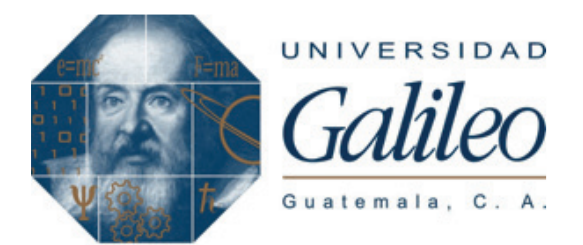

Facultad de ciencias de la comunicación (FACOM ) Licenciatura en comunicación y diseño Proyecto de Tesi s

## ENCUESTA PARA VALIDAR LA PROPUESTA DE MEMORIA DE LABORES IMPRESA PARA DAR A CONOCER LOS PROYECTOS DE EL MINISTERIO DE MOTIVACIÓN CRISTIANA GUATEMALA 2012

**Encuesta para g rupo objetiv o**

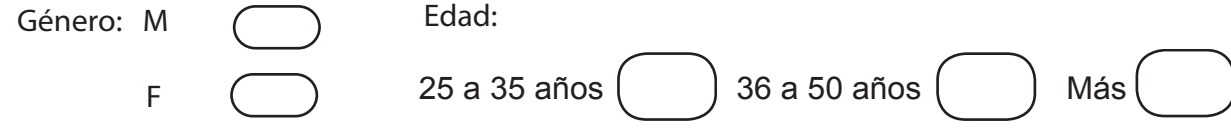

El Ministerio de Motivación Cristiana, tiene más de 20 años al servicio de la comunidad cristi ana, este tiene a su cargo: una iglesia, una radio, un canal de televisión, un seminario bíblico, una librería y recientemente una fundación, sin embargo nunca se ha dado a conocer al pueblo cristiano todos los proyectos que se realizan en dicha institución, por lo que se ha decidido imprimir una memoria de labores que de a conocer esta información, y que a la vez permita captar donantes para dicho ministerio.

## CONCEPTO

## **"Difundiendo el evangelio en un mundo moderno"**

**I**nstrucciones:

Responda las preguntas que aparecen a continuación, marcando con una X la opción que considere. Según su criterio y preferencias.

## ENCUESTA

## *Parte objetiva:*

1. ¿Considera necesario diseñar una memoria de labores que de a conocer los proyectos del Ministerio de Motivación Cristiana, dentro de la comunidad cristiana guatemalteca?.

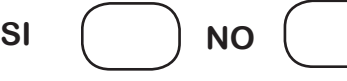

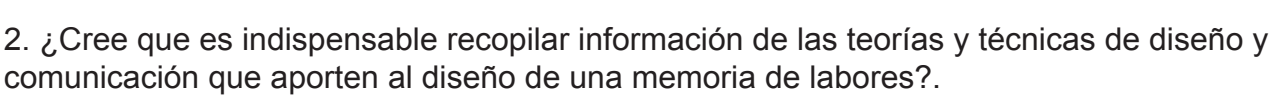

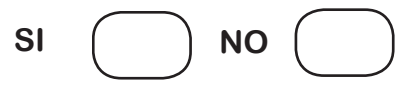

3. ¿Cree usted que investigar información teórica relacionada con la temática de comuni cación y diseño, objeto del estudio para la fundamentación de este proyecto de graduación sea necesaria?.

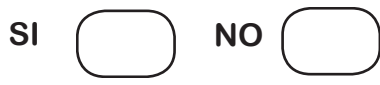

4. ¿Considera que realizar una memoria de labores para dar a conocer los proyectos de cada uno de los ministerios que conforman el ministerio de Motivación Cristiana sea necesario?.

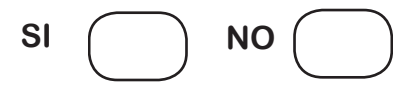

5. ¿Considera que es posible captar donantes potenciales que aporten fondos para las actividades y labores sociales del Ministerio de motivación Cristiana?.

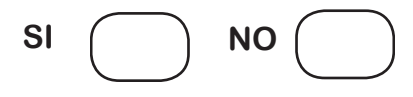

## *Parte Semiológica:*

6. ¿Según su criterio, los colores que se utilizan en la Memoria de labores proyectan confianza, fe, seriedad y sobriedad

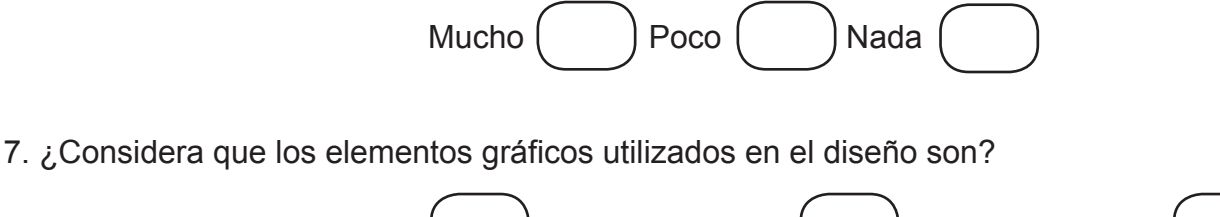

Muy corporativo  $\begin{pmatrix} \cdots \end{pmatrix}$  Poco corporativo  $\begin{pmatrix} \cdots \end{pmatrix}$  Nada corporativo

8. ¿Cree usted que la Memoria demuestra modernidad, tomando en cuenta todo el conjunto de elementos que la conforman?.

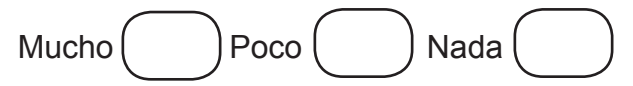

9. ¿Considera que el tipo de letra elegida para la memoria de labores es adecuada y legible?.

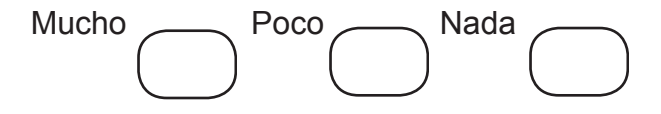

10. ¿Según su criterio las fotografías utilizadas, demuestran los proyectos que realiza el Ministerio de Motivación Cristiana?.

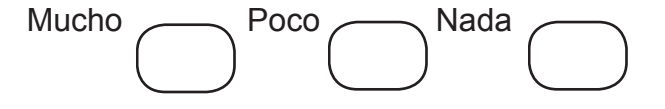

#### *Parte Operativa:*

11. ¿Cree que la forma en que se diseño la memoria contribuya a que la información sea de fácil entendimiento?

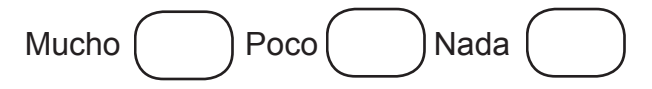

12. ¿Considera que el diseño de la memoria es agradable a la vista?.

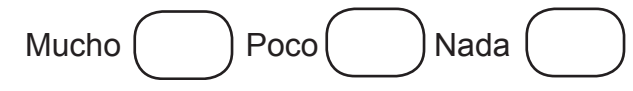

13. ¿Cree que el diseño y la información de la memoria permita que las personas puedan comprender fácilmente los proyectos que se realizan dentro del ministerio?.

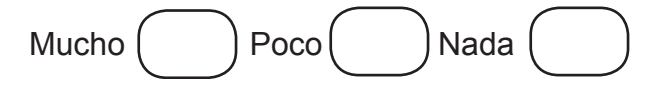

14. ¿Cree que el tamaño de la memoria sea el adecuado?

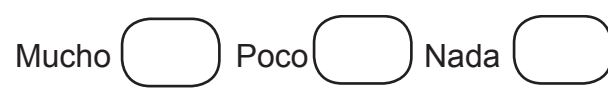

15. ¿Considera que el lenguaje utilizado en la información descrita en la memoria, sea el adecuado para los cristianos ?.

Mucho ( ) Poco ( ) Nada